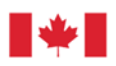

Agriculture et Agroalimentaire Canada Agriculture and Agri-Food Canada

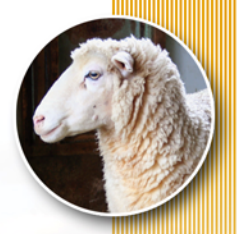

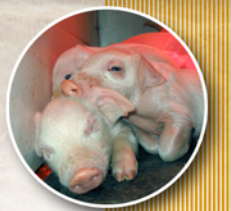

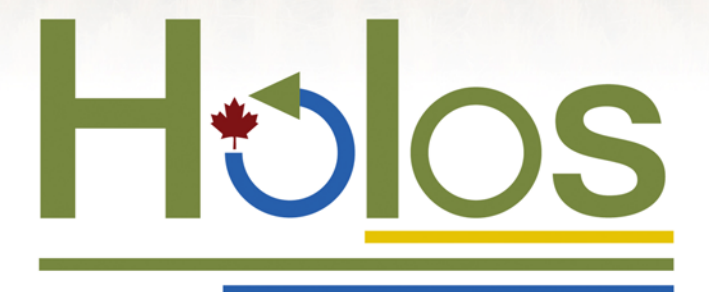

Un outil pour estimer et réduire les GES émis par les fermes

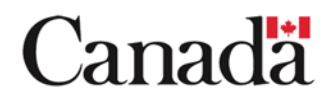

© Sa Majesté la Reine du chef du Canada, 2008

No de catalogue : A52-136/2008F-PDF ISBN 978-1-100-90429-0 N° AAC 10862F

*Also available in English under the title: Holos – A tool to Estimate and Reduce GHGs from Farms.* 

SCPS (S. Hindson)

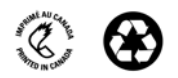

# **Holos Un outil pour estimer et réduire les GES émis par les fermes**

### **Méthodologie et algorithmes pour la version 1.1.x**

Shannan Little, Julia Lindeman, Ken Maclean, Henry Janzen

## **Préface**

Le présent document décrit le logiciel Holos - Un outil pour estimer et réduire les GES émis par les fermes, Version 1.1.x. Afin de favoriser une meilleure compréhension du présent document, nous recommandons au lecteur d'installer et de lancer le logiciel Holos, ce qui lui permettra ainsi de comparer le document au programme.

Les algorithmes et les hypothèses dans Holos sont revus et perfectionnés à mesure que la recherche avance. Par conséquent, les équations présentées dans le document peuvent avoir été remplacées dans des versions plus récentes du logiciel.

### **Remerciements**

Le logiciel Holos a été précédé de la calculatrice GHGFarm et a bénéficié des travaux de B.L. Helgason, H.H. Janzen, D.A. Angers, M. Boehm, M. Bolinder, R.L. Desjardins, J. Dyer, B.H. Ellert, D.J. Gibb, E.G. Gregorich, R. Lemke, D. Massé, S.M. McGinn, T.A. McAllister, N. Newlands, E. Pattey, P. Rochette, W. Smith, A.J. VandenBygaart et H. Wang.

Des conseils précieux et des suggestions ont été fournis par Karen Beauchemin, Marie Boehm, Ray Desjardins, Jim Dyer, Bernie Genswein, Darryl Gibb, Brian Grant, Roger Hohm, Travis Hulstein, Robert Janzen, Sean McGinn, Chris McKinnon, Cedric McLeod, Philippe Rochette, Elwin Smith, Ward Smith, Matthew Wiens, Devon Worth, Fred Van Herk et Xavier Vergé. Ray Desjardins a joué un role-clé dans la direction de ce projet.

Les participants de l'atelier sur la calculatrice des GES tenu à Ottawa (29 mars 2007) nous ont également fourni des suggestions pratiques pour améliorer le programme et ainsi le rendre plus convivial et applicable à un plus vaste éventail de situations.

De nombreux testeurs au sein d'Agriculture et Agroalimentaire Canada et à l'externe nous ont aidés à améliorer l'utilisabilité de Holos. Nous tenons à souligner notamment la diligence de José Barbieri.

Nous remercions Sheila Torgunrud de nous avoir guidés dans la conception du logo, de même que Dave Gresiuk et Alvin Melenchenko pour le soutien technique.

# **Table des matières**

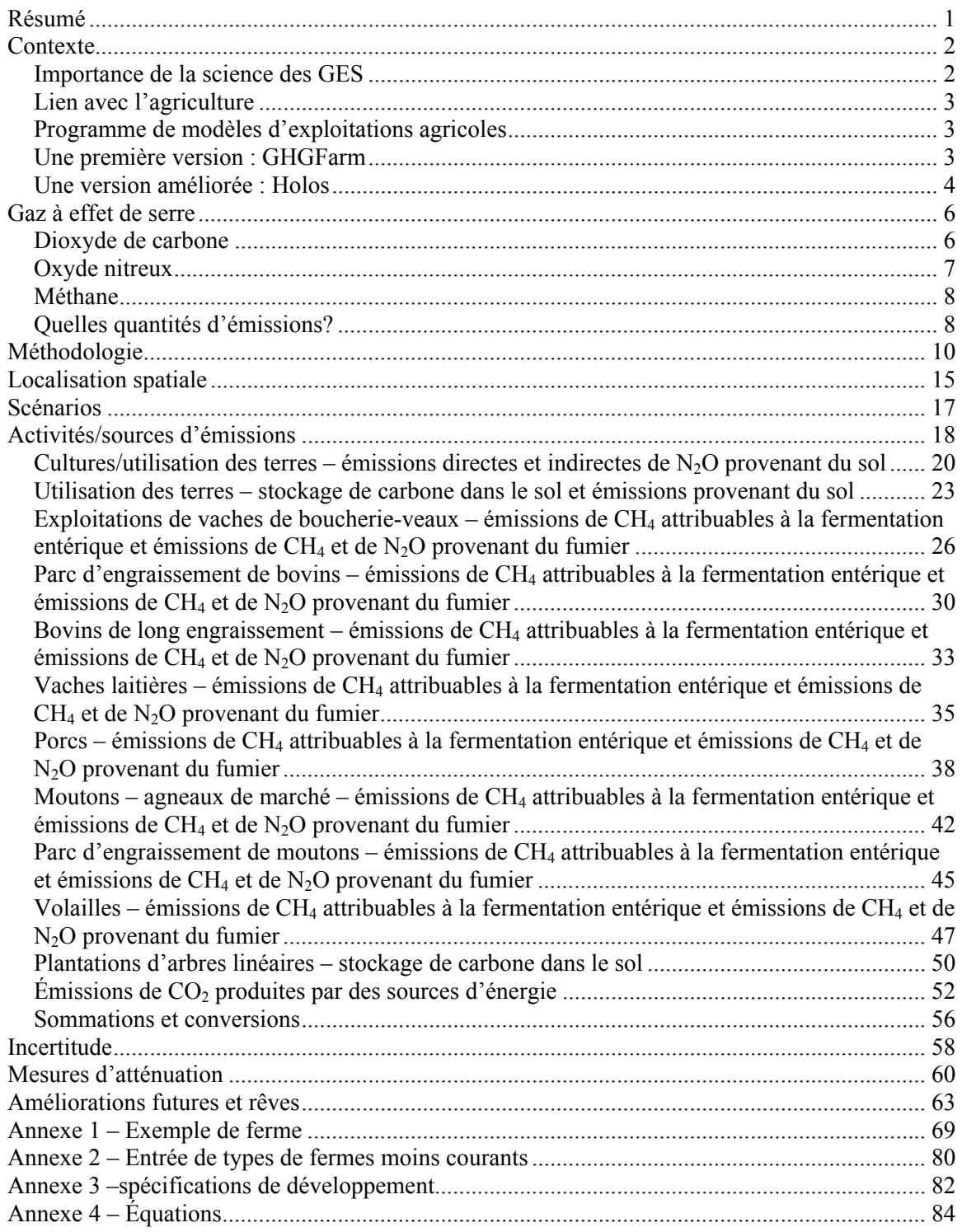

### <span id="page-12-0"></span>**Résumé**

Holos est un programme logiciel de modélisation agricole intégré qui évalue les émissions de gaz à effet de serre (GES) en fonction des renseignements saisis sur les différentes fermes. Il vise principalement à visualiser et à mettre à l'essai des solutions de réduction des émissions de GES produites par les fermes. Holos est l'aboutissement d'une étude approfondie menée en collaboration sur les émissions de GES attribuables aux fermes canadiennes. Ces activités de recherche ont en majorité été menées par des scientifiques à l'emploi d'Agriculture et Agroalimentaire Canada dans le cadre du programme de recherche sur les modèles d'exploitations agricoles.

Holos présente plusieurs caractéristiques uniques, notamment l'utilisation de « scénarios » – ensembles de pratiques de gestion agricole couramment observées au Canada. L'usager sélectionne les scénarios qui décrivent le mieux sa ferme, puis ajoute les détails qu'il juge nécessaires. Holos est donc facile à utiliser, tout en offrant la souplesse nécessaire pour mener des analyses plus approfondies.

Grâce à des jeux de simulation, Holos permet aux usagers d'envisager différentes options qui pourraient entraîner une réduction des émissions et d'évaluer les répercussions de ces options sur les émissions provenant de l'ensemble de la ferme. Holos est conçu pour prévoir l'avenir, envisager des scénarios hypothétiques et repérer les pratiques qui réduiront au maximum les émissions à un endroit précis avant la mise en œuvre de celles-ci. Holos est donc principalement un outil d'exploration et non un outil de comptabilisation ou d'inventaire. Il vise à prévoir l'avenir et à envisager les différents scénarios possibles plutôt qu'à regarder en arrière et à déterminer la quantité d'émissions produites par le passé. Holos propose également une série de mesures d'atténuation possibles propres à chaque ferme et laisse aux usagers le soin d'explorer les répercussions de ces options.

Les algorithmes utilisés dans le modèle de Holos sont généralement fondés sur les méthodes proposées par le Groupe d'experts intergouvernemental sur l'évolution du climat, mais ont été modifiés pour tenir compte des conditions canadiennes. On porte une attention particulière à l'interaction des différentes composantes de la ferme plutôt qu'à l'utilisation de sous-programmes trop complexes pour différents volets. Holos met l'accent sur les pratiques et les conditions qui pourraient vraisemblablement avoir un effet d'atténuation marqué. Le niveau de détails est également dicté par la disponibilité de données scientifiques à l'appui.

Holos évalue les émissions de dioxyde de carbone, d'oxyde nitreux et de méthane produites par la fermentation entérique et par l'utilisation du fumier, les systèmes de culture et la consommation d'énergie. La séquestration du carbone et l'absorption de  $CO<sub>2</sub>$ attribuables aux plantations linéaires d'arbres et aux changements dans l'utilisation et la gestion des terres sont autant d'éléments évalués dans le cadre de l'estimation des GES produits à l'échelle de la ferme. Les émissions sont évaluées sur une base annuelle, et les résultats sont présentés sous forme de rapports ou de tableaux comparatifs.

### <span id="page-13-0"></span>**Contexte**

### **Importance de la science des GES**

La concentration des gaz à effet de serre (GES) dans l'atmosphère est à la hausse [\(Figure](#page-13-0)  [1](#page-13-0)). Les GES ralentissent la dissipation de la chaleur atmosphérique, créant ainsi une couche chaude essentielle au maintien de la vie sur terre. Toutefois, si la concentration de ces gaz augmente trop rapidement, le réchauffement consécutif peut avoir des effets indésirables sur le climat.

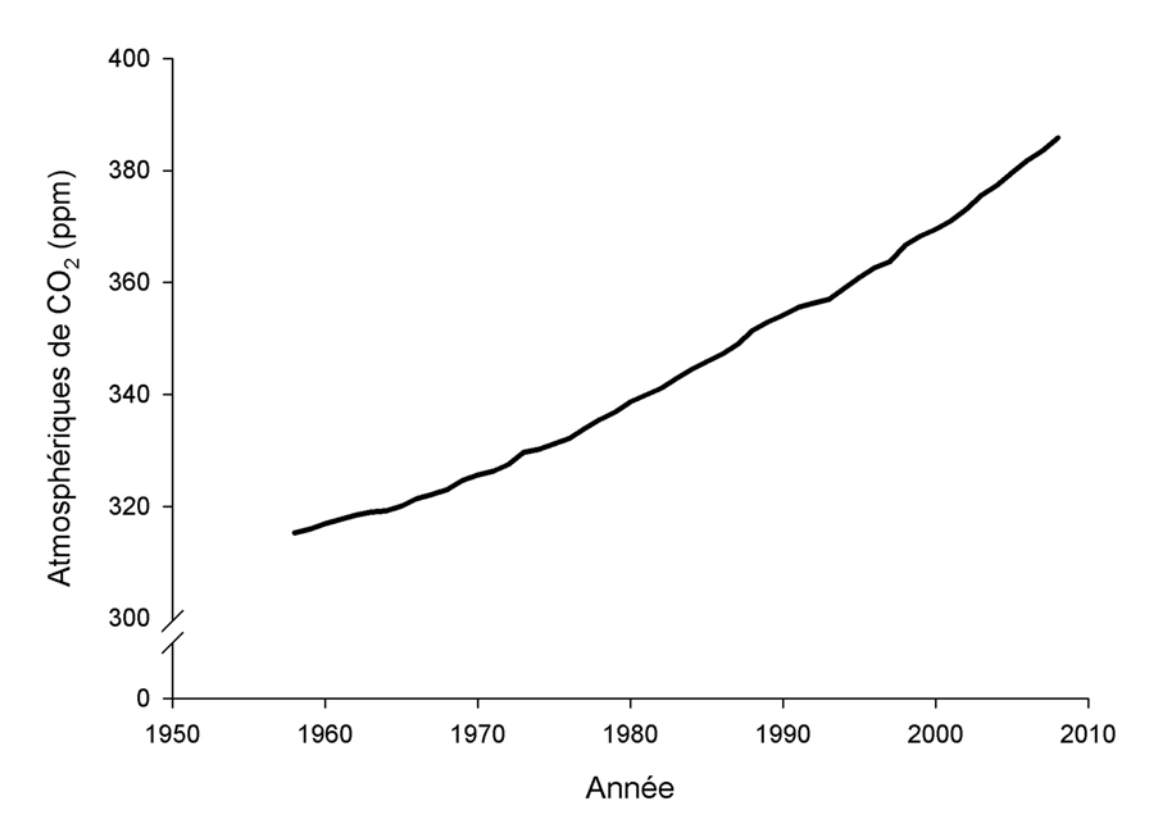

Figure 1. Hausses des concentrations atmosphériques de CO<sub>2</sub> (parties par million) – mesurées à **Mauna Loa, Hawaii (Keeling et coll***.,* **2001).** 

Les scientifiques prévoient que ce réchauffement entraînera une hausse du niveau des océans, une modification des configurations de pluie et une augmentation de la fréquence des conditions météorologiques difficiles. Ces manifestations du réchauffement, en revanche, ont une incidence sur la biodiversité, la production alimentaire et l'habitat et la santé des êtres humains.

La hausse de la concentration atmosphérique des GES est en grande partie attribuable aux activités humaines. L'utilisation de combustibles fossiles et la destruction des forêts par le feu entraînent une hausse de la concentration de  $CO<sub>2</sub>$ . La concentration des autres GES a également augmenté en raison des sources anthropiques, incluant l'agriculture.

### <span id="page-14-0"></span>**Lien avec l'agriculture**

L'agriculture est étroitement associée à l'émission de trois GES : le dioxyde de carbone  $(CO_2)$ , l'oxyde nitreux  $(N_2O)$  et le méthane  $(CH_4)$ . Par le passé, d'importantes quantités de CO2 étaient libérées lorsque les forêts étaient brûlées et que les prairies étaient labourées en vue d'une utilisation à des fins agricoles. Encore aujourd'hui, les pratiques agricoles sont une importante source de GES, correspondant à environ 10 à 12 p. 100 des  $\acute{e}$ missions globales. (Ceci ne comprend pas les émissions de CO<sub>2</sub> attribuables à la conversion des prairies et des forêts en terres agricoles.) (Janzen et coll*.,* 2008).

L'agriculture est la principale source d'émissions de CH4 et de N2O (Smith et coll*.,* 2007). Les émissions de CH4 sont en grande partie attribuables au bétail ruminant alors que celles de N2O sont largement dues aux concentrations élevées d'azote dans le sol en raison des épandages d'engrais et de fumier. On prévoit que les émissions annuelles de GES attribuables au secteur agricole vont augmenter à l'avenir en raison de l'accroissement de la population et de l'augmentation de la demande alimentaire (Smith et coll*.,* 2007). Toutefois, grâce aux pratiques de gestion, les terres agricoles peuvent également récupérer le carbone perdu et ainsi absorber le  $CO<sub>2</sub>$  de l'atmosphère. Par conséquent, les fermes peuvent être non seulement une source de GES mais également un puits, en absorbant les GES.

### **Programme de modèles d'exploitations agricoles**

Le Programme de modèles d'exploitations agricoles d'Agriculture et Agroalimentaire Canada (AAC) était une étude approfondie menée en collaboration dans le but d'améliorer la précision du calcul des émissions de GES attribuables au secteur agricole canadien et de trouver des solutions pour réduire les émissions provenant des fermes.

Le Programme de modèles d'exploitations agricoles avait trois objectifs spécifiques :

- améliorer la compréhension scientifique des émissions provenant des fermes canadiennes;
- vérifier l'inventaire des émissions canadiennes pour respecter les engagements internationaux;
- trouver une méthode d'analyse holistique permettant d'estimer les émissions de GES provenant de systèmes d'exploitation agricole entiers (Janzen et coll., 2008).

Un objectif du Programme de modèles d'exploitations agricoles était d'élaborer un modèle qui permettrait d'estimer les émissions globales de GES provenant des fermes.

### **Une première version : GHGFarm**

GHGFarm était un modèle et un logiciel simple qui permettait d'estimer les émissions de GES des fermes canadiennes. La version 1.0 a été lancée en 2005 et la version 2.0, en 2007. En se fondant sur les pratiques de gestion et les conditions de la ferme, GHGFarm

<span id="page-15-0"></span>permettait d'estimer les émissions de GES de l'ensemble de la ferme. Les consultations avec les usagers et les progrès réalisés en recherche ont permis de repérer des secteurs à améliorer, justifiant ainsi l'élaboration d'un modèle et logiciel plus avancé.

#### **Une version améliorée : Holos**

#### *Approche intégrée*

Un écosystème est composé non seulement des organismes et de l'environnement où ils vivent mais également des interactions des organismes avec leur milieu et entre eux. Une approche intégrée vise à décrire et à comprendre le système entier comme un ensemble intégré et non comme un ensemble de composantes distinctes – le tout plutôt que la somme des parties. Cette approche holistique peut être très complexe, et il est difficile de décrire le processus. Une façon de conceptualiser un *système entier* est de recourir à un modèle mathématique.

Il existe de nombreux modèles qui permettent d'estimer les émissions de GES attribuables à un volet de l'agriculture ou à une activité agricole. D'autres modélisent les flux de nutriments dans un écosystème agricole ou calculent les émissions de différents GES (par ex.,  $CH_4$  ou  $N_2O$ ) provenant de l'ensemble de la ferme. Mais rares sont les modèles qui cherchent à estimer les émissions de tous les GES -  $CO<sub>2</sub>$ , CH<sub>4</sub> et N<sub>2</sub>O – provenant de l'ensemble d'une exploitation agricole intégrée et de toutes les sources d'émissions potentielles; autrement dit, quelques modèles seulement considèrent la ferme comme un *système entier* et non comme un ensemble d'éléments et de processus distincts.

Cette approche intégrée permet de s'assurer que les effets des changements de gestion, à l'échelle du système entier, influent sur les émissions nettes résultantes des fermes. Dans certains cas, la réduction des émissions d'un GES entraîne une hausse des émissions d'un autre gaz. L'approche intégrée permet d'éviter d'adopter des pratiques potentiellement inopportunes fondées sur les préoccupations à l'égard d'un seul GES.

L'approche de Holos consiste à porter une attention particulière à l'interaction des différentes composantes de la ferme plutôt qu'à l'utilisation de sous-programmes trop complexes pour différents volets. Holos met l'accent sur les pratiques et les conditions qui pourraient vraisemblablement avoir un effet d'atténuation marqué. Le niveau de détails est également dicté par la disponibilité de données scientifiques à l'appui. Le résultat final est une estimation des émissions de  $CO<sub>2</sub>$ , de CH<sub>4</sub> et de N<sub>2</sub>O, ainsi que des émissions nettes exprimées en équivalents  $CO<sub>2</sub>$  (éq.  $CO<sub>2</sub>$ ), provenant non seulement des différentes composantes de la ferme, mais de l'ensemble du système d'exploitation agricole.

#### *Objectif de Holos*

Le principal objectif de Holos est d'envisager et de mettre à l'essai des solutions possibles pour réduire les émissions de GES des fermes. Grâce à des jeux de simulation, Holos permet aux usagers d'envisager différentes options qui pourraient entraîner une réduction des émissions et d'évaluer les répercussions de ces options sur les émissions provenant de l'ensemble de la ferme. Holos est conçu pour prévoir l'avenir, envisager des scénarios hypothétiques et repérer les pratiques qui réduiront au maximum les émissions

à un endroit précis avant la mise en œuvre de celles-ci. Holos est donc principalement un outil d'exploration et non un outil de comptabilisation ou d'inventaire. Il vise à prévoir l'avenir et à envisager les différents scénarios possibles plutôt qu'à regarder en arrière et à déterminer la quantité d'émissions produites par le passé. Holos propose également une série de mesures d'atténuation possibles propres à chaque ferme et laisse aux usagers le soin d'explorer les répercussions de ces options.

Holos a d'autres applications potentielles, y compris à titre d'outil d'apprentissage et de communication, permettant aux usagers d'examiner la réponse du système lorsqu'ils entrent des données différentes. L'élaboration a également été un processus enrichissant puisqu'elle a permis de considérer les fermes comme des écosystèmes et de s'assurer de tenir compte de l'ensemble des sources de GES au moment de calculer les émissions nettes des fermes. Ces types de modèles peuvent aider à déterminer avec précision les secteurs où des recherches plus poussées sont nécessaires (Janzen et coll*.,* 2006).

### <span id="page-17-0"></span>**Gaz à effet de serre**

Le secteur agricole produit trois principaux gaz à effet de serre – le dioxyde de carbone, l'oxyde nitreux et le méthane. En plus de produire des GES, les fermes peuvent également agir comme un puits ou un réservoir pour stocker le carbone. Le stockage du carbone permet essentiellement de retirer le  $CO<sub>2</sub>$  de l'air.

La capacité d'absorber la chaleur dans l'atmosphère varie d'un gaz à l'autre. Le potentiel de réchauffement du globe (PRG) d'un gaz est une mesure de son effet de réchauffement par rapport au  $CO_2$ . Le CH<sub>4</sub> est 23 fois plus efficace que le  $CO_2$  pour absorber la chaleur, alors que le  $N_2O$  est 296 fois plus puissant (GIEC, 2006). Ainsi, les GES ne contribuent pas tous de la même façon au réchauffement du globe. Il faut tenir compte de cette différence dans l'analyse des pratiques de gestion qui influent sur les émissions de GES.

Chacun de ces GES n'agit pas en vase clos. Leurs cycles sont interreliés, et ce qui influe sur les émissions d'un GES influe également sur les émissions des autres. Ainsi, les pratiques de gestion agricole qui réduisent les émissions d'un gaz peuvent en revanche entraîner une hausse des émissions d'un autre. L'approche intégrée permet de tenir compte de ces interactions et de s'assurer que les effets des changements de gestion sont transférés à l'ensemble de la ferme et aux émissions résultantes.

### **Dioxyde de carbone**

Le cycle du  $CO<sub>2</sub>$  dans l'atmosphère et l'écosystème est fondé sur le captage de celui-ci par les végétaux au moment de la photosynthèse et sur sa libération lors de la respiration, de la décomposition et de la combustion. En absence de perturbations, ce cycle demeure en équilibre. Le  $CO<sub>2</sub>$  est absorbé par les plantes et converti en glucides. Les glucides des plantes sont ingérés par d'autres organismes comme source d'énergie et convertis en CO2. Les matières carbonées sont également retournées dans le sol pour s'y décomposer. Le  $CO<sub>2</sub>$  est libéré au moment de la décomposition, et le cycle recommence.

Les sols au Canada contiennent de grandes quantités de carbone stocké sous forme de matière organique. Une partie du carbone contenu dans cette matière organique est perdue lorsque les terres agricoles sont cultivées la première fois puisque le travail du sol accélère la décomposition, et la récolte des produits agricoles se traduit par une réduction du carbone retourné dans le sol. Pour compenser la diminution de la teneur en carbone dans le sol, la quantité de carbone retournée dans le système doit être supérieure à ce qui est retiré. En augmentant la quantité de carbone stocké dans le sol, le  $CO<sub>2</sub>$  peut être retiré de l'atmosphère. Les fermes canadiennes ont la possibilité de stocker des quantités croissantes de carbone dans leurs sols, grâce à différentes pratiques de gestion agricole, jusqu'à ce que l'équilibre soit rétabli. En général, cet équilibre est atteint quelques décennies après l'introduction d'une nouvelle pratique. Les pratiques qui favorisent une augmentation de la matière organique et du carbone dans les sols comprennent la réduction du travail du sol, la restauration des prairies et des tourbières, la plantation de cultures annuelles et l'élimination de la jachère (Smith et coll*.,* 2007, Desjardins et coll., 2008, Janzen et coll., 2008).

<span id="page-18-0"></span>Les inventaires du GIEC ne tiennent pas compte des peuplements d'arbres non gérés dans le calcul des échanges nets de  $CO<sub>2</sub>$  entre les arbres et l'atmosphère (GIEC, 2006). Toutefois, le carbone peut être stocké dans les plantations d'arbres. La plantation d'arbres dans des endroits où il n'y en avait pas auparavant est une autre méthode pour stocker du carbone et ainsi absorber le  $CO<sub>2</sub>$  de l'atmosphère (Desjardins et coll., 2008). Le sort et la gestion d'une plantation d'arbres détermineront cependant sa valeur à long terme en ce qui a trait au stockage du carbone (Kort et Turnock, 1999).

Le  $CO<sub>2</sub>$  n'est pas seulement émis à la suite d'un changement d'utilisation des terres, mais également lors de la consommation de l'énergie produite par la combustion de combustibles fossiles. Le labourage des champs, la récolte des cultures, l'irrigation des terres, la production d'engrais et d'herbicides, le chauffage, la climatisation et le nettoyage des étables et la traite des vaches sont toutes des activités qui exigent l'utilisation de combustibles fossiles, sous forme de diesel ou d'essence ou pour la production d'électricité. Certaines pratiques, telle que l'utilisation de quantités réduites d'engrais ou la modification des pratiques de travail du sol pour réduire l'utilisation de carburants, peuvent entraîner une réduction importante des émissions de  $CO<sub>2</sub>$  provenant de sources d'énergie.

La quantité de  $CO<sub>2</sub>$  produite par une ferme varie en fonction des pratiques de gestion. La quantité de carbone potentiellement stockée varie également d'une ferme à l'autre au Canada en raison des conditions régionales et des pratiques antérieures de gestion agricole.

### **Oxyde nitreux**

Les émissions de  $N_2O$  sont produites directement par les fermes canadiennes au cours des processus de nitrification et de dénitrification des sols. La quantité de  $N_2O$  produite est à peu près proportionnelle à la quantité d'azote ajoutée dans le sol. Ainsi, puisque la quantité d'azote ajoutée augmente pour obtenir des rendements toujours plus élevés, il en va de même des pertes sous forme de  $N_2O$  dans l'atmosphère (Bouwman et Boumans, 2002).

Des émissions directes de  $N_2O$  proviennent également du fumier du bétail. La quantité dépend de la teneur en azote du fumier et du type de manutention et de la durée d'entreposage du fumier. Lorsqu'il est bien aéré, le fumier produit généralement davantage d'émissions de  $N_2O$ . Le fumier est finalement épandu sur le sol, ce qui occasionne d'autres pertes sous forme de N2O (Mosier et coll*.,* 1998).

Une certaine quantité d'azote présent sur les fermes est libérée dans l'air en raison de la volatilisation ou dans le sol ou les eaux de surface en raison de la lixiviation et du ruissellement. Cet azote transporté en dehors de la ferme peut également alimenter les processus de nitrification et de dénitrification, produisant ainsi des émissions de  $N_2O$ dites « indirectes ».

Les sources d'émissions de  $N_2O$  d'origine agricole comprennent la décomposition des résidus agricoles, l'utilisation d'engrais, le dépôt et la manutention du fumier, la minéralisation de l'azote et le drainage des sols organiques (tourbeux ou marécageux). La <span id="page-19-0"></span>quantité de  $N_2O$  perdu dépend des conditions climatiques locales, du type et de la texture du sol et des pratiques de gestion agricole. Il est possible de réduire les émissions en utilisant les engrais de façon plus efficace et ainsi diminuer les apports en azote, en réduisant le travail du sol, en optimisant l'équilibre protéique dans l'alimentation des animaux pour réduire les excrétions d'azote et en changeant les pratiques de gestion du fumier (Kebreab et coll., 2006, Janzen et coll., 2008).

#### **Méthane**

Le CH4 est produit par la fermentation entérique principalement chez le bétail ruminant tel que les bovins et les moutons. Il est un sous-produit de la digestion dans le rumen où les glucides sont dégradés pour produire de l'énergie et est libéré par les expirations, éructations ou flatulences des animaux. La quantité de CH4 produit varie non seulement d'un animal à l'autre, mais dépend également de la qualité de l'alimentation et des additifs ajoutés aux aliments. Par exemple, les émissions de CH4 peuvent être réduites en donnant une alimentation plus nutritive ou en ajoutant des matières grasses, des huiles ou des agents antimicrobiens aux rations du bétail. Une alimentation hautement nutritive peut également permettre de réduire la quantité de fumier produite (Kebreab et coll., 2006, Beauchemin et coll., 2008, Desjardins et coll., 2008).

Le CH<sub>4</sub> est également produit dans les systèmes de manutention du fumier. Dans des conditions anaérobies, les microorganismes produisent du  $CH_4$  plutôt que du  $CO_2$ lorsqu'ils transforment les glucides en énergie. La quantité de CH<sub>4</sub> provenant du fumier varie selon le type de système de manutention, la température et la durée de l'entreposage. Elles peuvent être réduites en modifiant les pratiques de gestion du fumier telles que les systèmes d'entreposage, la saison d'épandage (ce qui permet d'éviter d'entreposer de grandes quantités de fumier durant les saisons chaudes) et la fréquence d'épandage du fumier (Desjardins et coll., 2008). De plus, les émissions de CH4 et de CO<sub>2</sub> attribuables à la décomposition du fumier peuvent être captées et utilisées pour produire de l'énergie pour une utilisation à la ferme plutôt que d'être libérées dans l'atmosphère (Kebreab et coll., 2006).

### **Quelles quantités d'émissions?**

Selon le Rapport d'inventaire national, le Canada, en 2005, a produit 747 millions de tonnes d'équivalent de  $CO_2$  (Mt d'éq.  $CO_2$ ), toute source confondue. La majorité des  $\epsilon$ missions de  $CO<sub>2</sub>$  était attribuable à la consommation d'énergie alors que les émissions du secteur agricole correspondaient à environ 8 p. 100 des émissions totales. (Cette valeur ne comprend pas les émissions attribuables à la consommation d'énergie à la ferme; lorsque l'on tient compte de ceci, les émissions du secteur agricole correspondent à peu près à 10 p. 100 des émissions canadiennes.) Comme nous l'avons mentionné, les sols des fermes *absorbent* le CO<sub>2</sub> de l'air lorsque ceux-ci stockent du carbone grâce aux pratiques agricoles améliorées, et environ 10 Mt d'éq. CO<sub>2</sub> ont été retirées en 2005. Toutefois, puisque ces retraits correspondent presque exactement aux pertes de carbone provenant de terres récemment converties en terres cultivées, l'échange net de  $CO<sub>2</sub>$  entre les terres agricoles et l'air est faible.

<span id="page-20-0"></span>Les émissions de  $N_2O$  correspondent à environ la moitié des émissions du secteur agricole canadien, alors que celles de CH4 correspondent à l'autre moitié. La fermentation entérique chez le bétail et la gestion du fumier produisent 66 p. 100 des émissions totales de GES attribuables au secteur agricole. Les émissions provenant des sols agricoles, en raison de la décomposition des résidus de culture, de l'utilisation d'engrais, du dépôt et de la manutention du fumier et du drainage des sols organiques, correspondent à environ 34 p. 100 des émissions totales du secteur. ([Figure 2\)](#page-20-0).

Les émissions totales annuelles de GES provenant des fermes canadiennes sont demeurées raisonnablement constantes de 1990 à 2005, avec une réduction d'environ 5 p. 100. Toutefois, les différentes sources et les émissions ont changé. De 1990 à 2005, les émissions de CH4 ont augmenté d'un quart en raison de l'augmentation du nombre de têtes de bétail. Les émissions directes de  $N_2O$  provenant des sols agricoles ont augmenté de 14 p. 100 en raison de l'utilisation accrue d'engrais azotés synthétiques et des plus grandes quantités de fumier produites par un plus grand nombre d'animaux d'élevage. Toutefois, ces hausses durant la période visée ont été compensées par une réduction des  $\acute{e}$ missions nettes de CO<sub>2</sub> provenant du sol et consécutives à l'adoption par un plus grand nombre de producteurs de pratiques de gestion du stockage du carbone dans le sol (Janzen et coll., 2008).

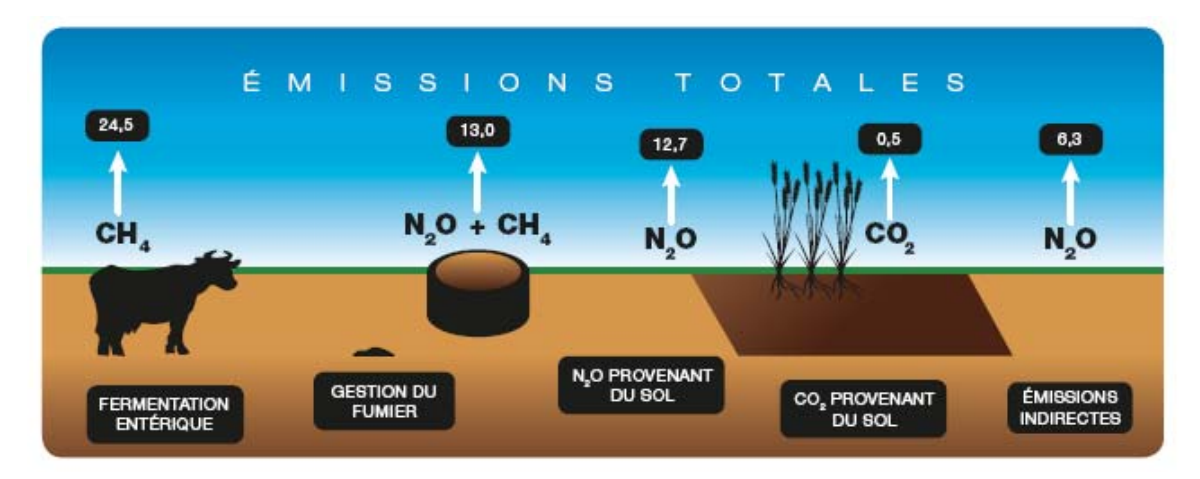

**Figure 2. Sources des émissions de GES provenant du secteur agricole canadien en 2005 (excluant les émissions de CO2 attribuables à la consommation d'énergie). En Mt d'éq. CO2. Tiré de Janzen et coll., 2008.** 

# <span id="page-21-0"></span>**Méthodologie**

La méthodologie de Holos s'appuie principalement sur les Lignes directrices de 2006 du Groupe d'experts intergouvernemental sur l'évolution du climat pour les inventaires nationaux de gaz à effet de serre. Ce document fournit les méthodologies d'estimation des inventaires nationaux d'émissions anthropogènes par sources ainsi que les quantités absorbées par des puits de gaz à effet de serre. L'approche méthodologique la plus simple et courante consiste à combiner les données sur l'ampleur de l'activité humaine (appelées les *données sur l'activité*) et les coefficients qui quantifient les émissions ou absorptions par unité d'activité (appelés les *coefficients d'émission*).

Les Lignes directrices du GIEC recommandent d'adopter une méthodologie plus complexe en introduisant des méthodes et des facteurs propres aux pays. Holos comprend des modifications uniques au Canada qui visent principalement l'estimation des  $\acute{e}$ missions de N<sub>2</sub>O provenant des sols et des cultures, des émissions de CH<sub>4</sub> attribuables à la gestion du fumier et des émissions de  $CO<sub>2</sub>$  produit par des sources d'énergie, ainsi que le stockage et l'absorption du carbone dans le sol et les arbres.

Les Lignes directrices du GIEC ont été créées pour calculer les inventaires nationaux de GES. Puisque Holos permet d'estimer les émissions produites à l'échelle d'une ferme, les algorithmes ont été modifiés pour tenir compte des détails et des pratiques propres à chaque ferme.

Holos évalue les émissions suivantes :

- Émissions de N<sub>2</sub>O provenant du sol ou attribuables aux cultures émissions directes
- Stockage et émissions de  $CO<sub>2</sub>$  résultant de la gestion de l'utilisation des terres
- CH<sub>4</sub> attribuables à la fermentation entérique
- $\bullet$  Émissions de CH<sub>4</sub> attribuables à la gestion du fumier
- Émissions de N<sub>2</sub>O attribuables à la gestion du fumier émissions directes
- Emissions indirectes de N<sub>2</sub>O attribuables à la lixiviation ou au ruissellement et à la volatilisation
- Stockage du  $CO<sub>2</sub>$  résultant des plantations d'arbres linéaires
- $\bullet$  Émissions de CO<sub>2</sub> attribuables à la consommation d'énergie à la ferme
- Émissions nettes de la ferme (éq.  $CO<sub>2</sub>$ )

Holos évalue les émissions produites par des exploitations agricoles courantes au Canada, dont la liste est fournie au [Tableau 1.](#page-22-0) Des données propres à la ferme doivent être entrées pour chaque activité qui contribue à la production de GES et aux émissions nettes de l'exploitation agricole. Les données requises pour calculer les émissions liées à une activité sont obtenues par le biais de formulaires à remplir sur des volets distincts dans le programme Holos. Les résultats pour chaque point de la liste ci-dessus sont présentés sous forme graphique. Toutefois, les données sur les émissions attribuables à une activité particulière sont également fournies dans un rapport détaillé.

<span id="page-22-0"></span>Le territoire physique de la ferme est organisé conformément à l'illustration de la [Figure](#page-25-0)  [3](#page-25-0). Essentiellement, le territoire de la ferme est composé de deux types de terres : les terres cultivées ou les prairies. Cette répartition ne tient pas compte de la superficie occupée par les installations de la ferme, les enclos de bovins et de moutons, les bâtiments (étables, porcheries, poulaillers), les plantations d'arbres, les milieux humides et les plans d'eau puisque les terres en question et la contribution résultante aux émissions globales sont jugées négligeables.

Holos est un modèle empirique de calcul des émissions produites au cours d'une année. Le système décrit par Holos, en général, comprend toutes les émissions produites sur la ferme, ainsi que celles attribuables à la fabrication et au transport des intrants directement sur la ferme. Par exemple, le système décrit par Holos s'étend jusqu'à la clôture qui ceinture la ferme. Toutefois, Holos évalue les émissions de  $CO<sub>2</sub>$  associées à la fabrication des engrais et des herbicides utilisés sur la ferme. Les émissions provenant des résidus agricoles et du fumier sont attribuées à la ferme d'origine. On tient compte des émissions attribuables à la production d'aliments pour le bétail en les comptabilisant dans le complexe de cultures<sup>[1](#page-22-0)</sup> requis. Ainsi, les émissions attribuables à la production d'aliments pour le bétail sont assignées aux fermes où l'aliment est produit.

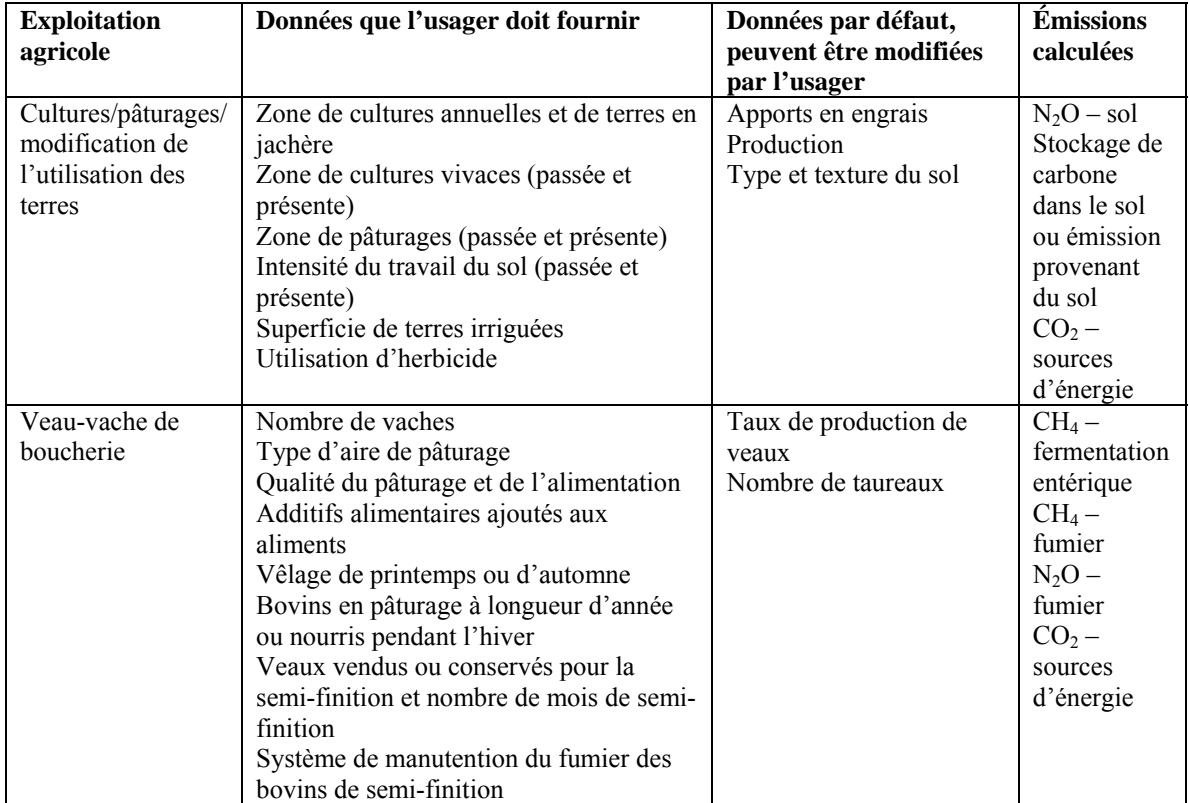

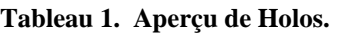

 $\overline{a}$ 

<sup>1</sup> Le complexe de cultures correspond la superficie ou au territoire utilisé pour cultiver les produits qui entrent dans la composition des aliments du bétail (Vergé et coll., 2007).

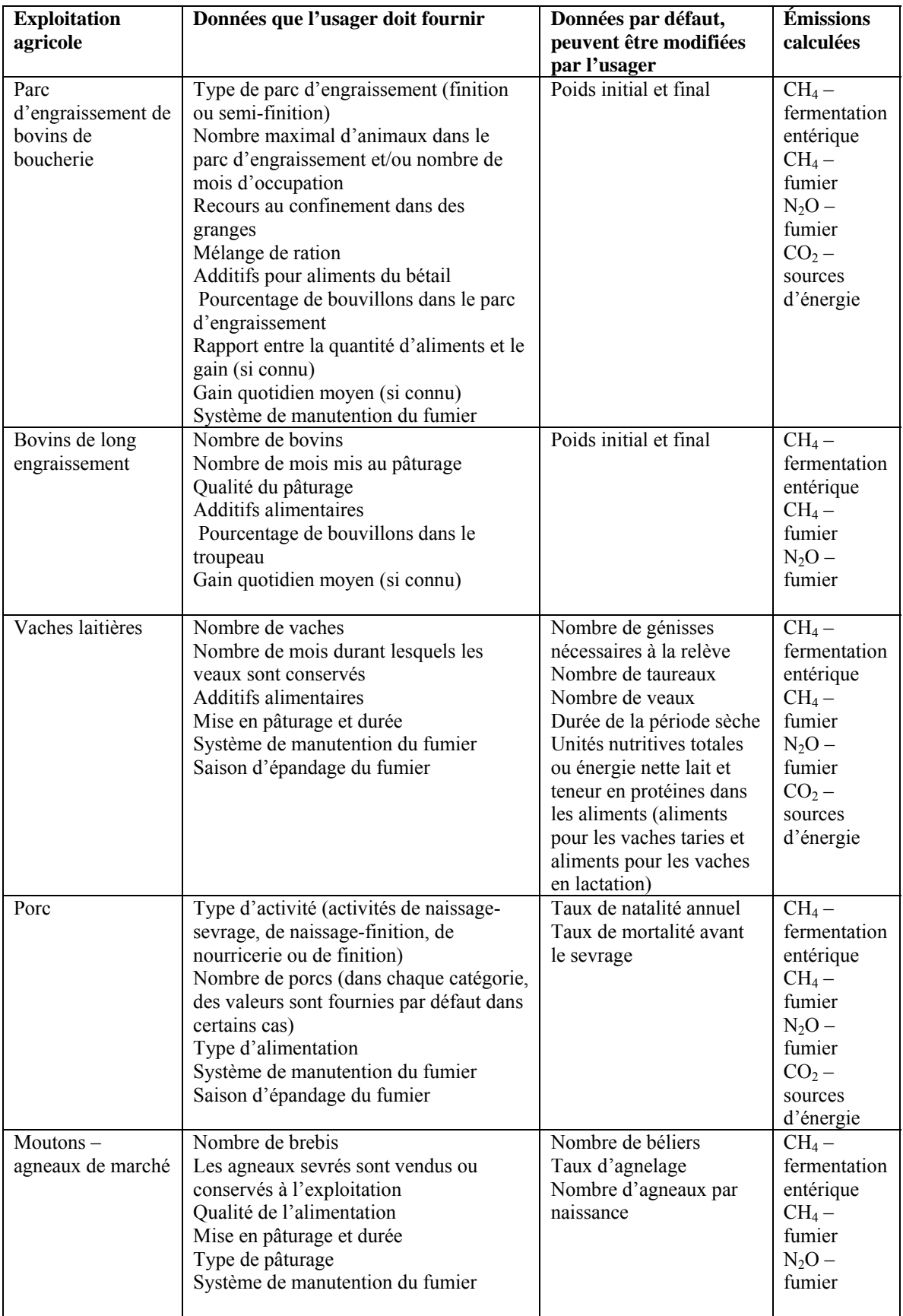

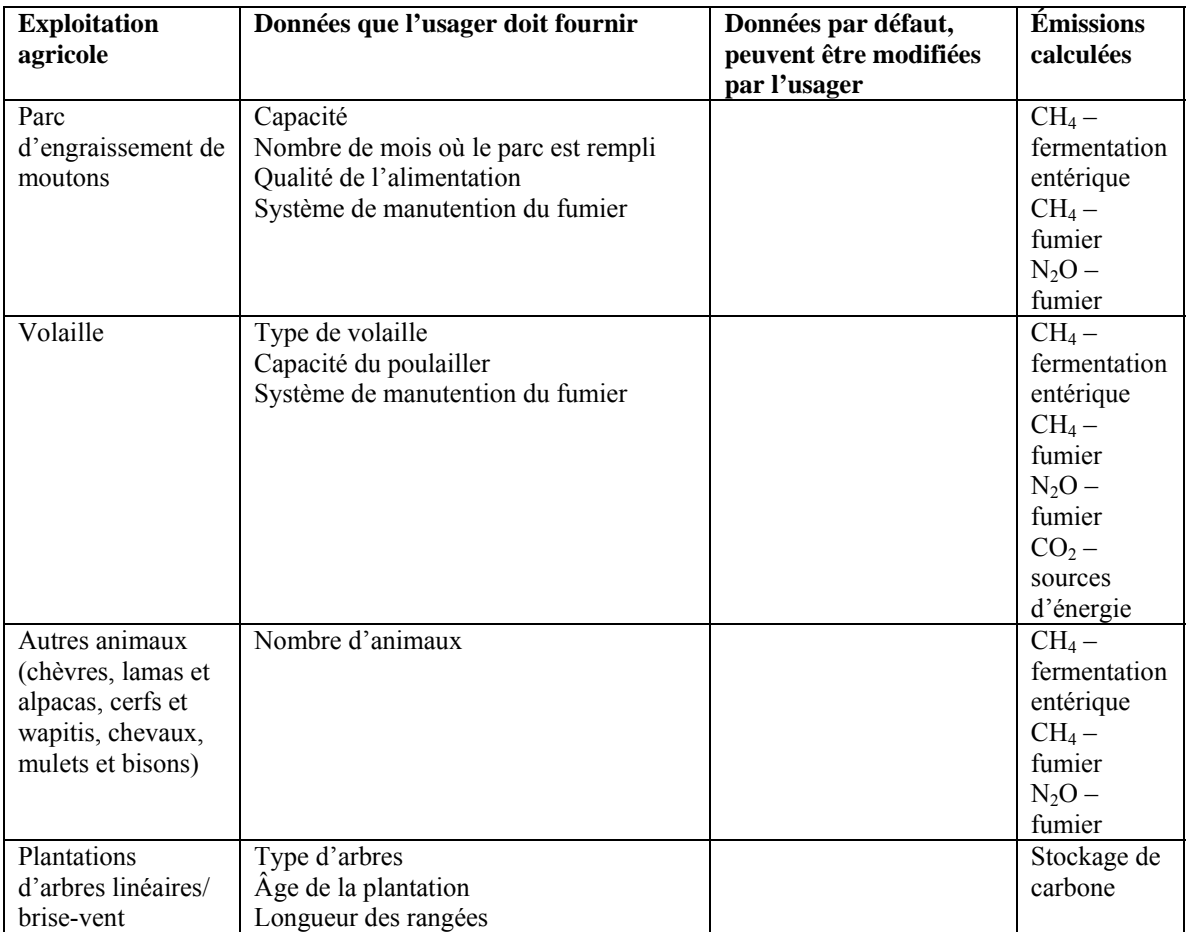

<span id="page-25-0"></span>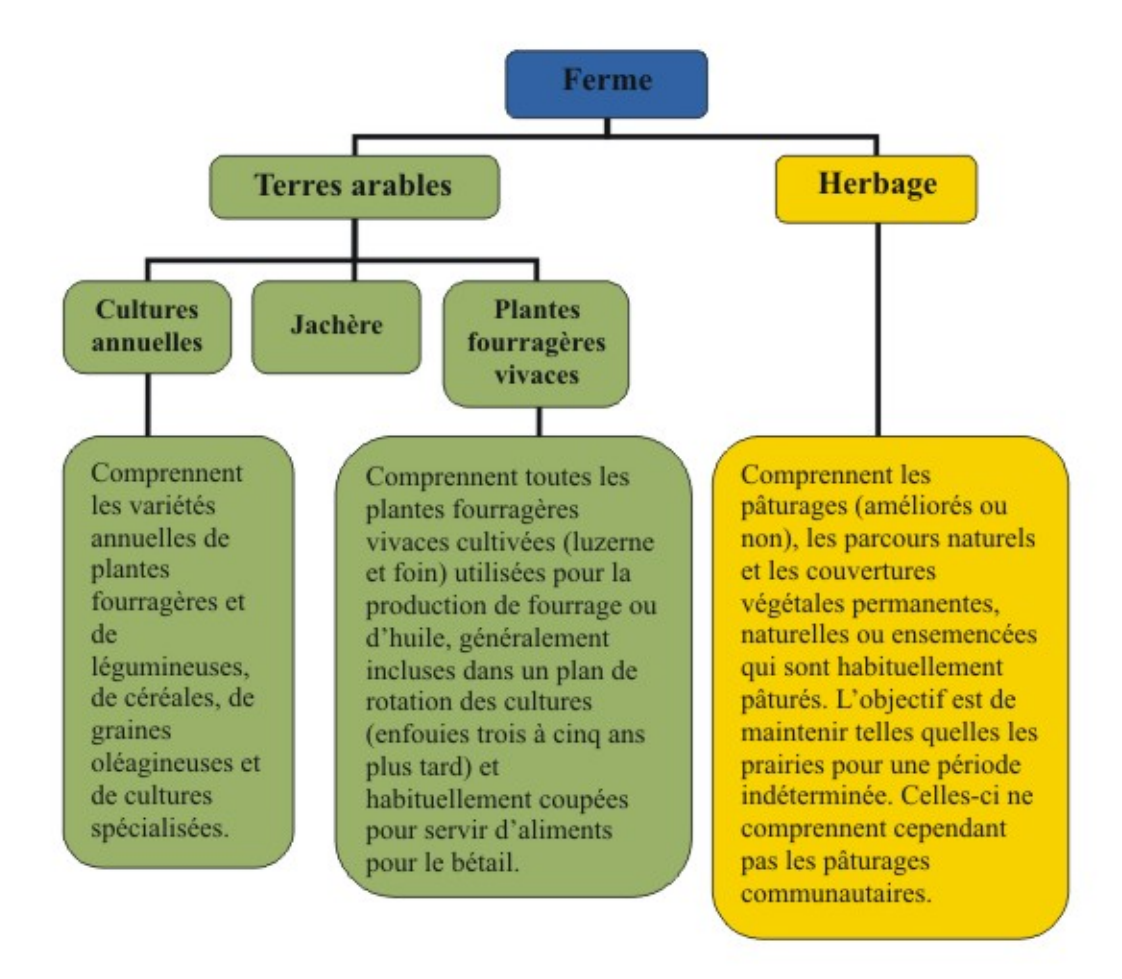

**Figure 3. Organisation du territoire de la ferme.** 

### <span id="page-26-0"></span>**Localisation spatiale**

En raison des différences de climat, de types de terres et de sols et de pratiques de gestion agricole à l'échelle du Canada, les émissions de GES et les coefficients d'émission varient d'une ferme canadienne à l'autre. Pour tenir compte des facteurs sous-jacents liés à la localisation, la ferme est située sur la carte des écodistricts de Holos. Cette localisation est associée aux données à référence spatiale d'un écodistrict<sup>[2](#page-26-0)</sup>, d'une zone de déclaration<sup>[3](#page-26-0)</sup> et d'une province. Chaque écodistrict est associé à des valeurs par défaut pour le type et la texture de sol, de même qu'à des données sur les précipitations, l'évapotranspiration potentielle et la topographie. Les coefficients utilisés dans les équations de calcul des émissions sont associés au type de sol, à la texture du sol et à la localisation de la ferme.

Les fichiers formes sur les sols des écodistricts, les données sur le sol et les données climatiques proviennent du Système d'information sur les sols du Canada (SISCan) et du Cadre écologique national pour le Canada (Marshall et coll., 1999). Les données sur la topographie ont été résumées sous forme d'une variable descriptive distincte (Rochette et coll., 2008).

Chaque écodistrict est associé à un grand groupe de sols. Ces sols ont été regroupés dans de grandes catégories de type de sol (tchernoziom brun, tchernoziom brun foncé, tchernoziom noir ou sol de l'Est du Canada) (Helgason et coll., 2005). L'usager peut modifier les valeurs de type de sol fournies par défaut [\(Tableau 2\)](#page-27-0).

Chaque écodistrict est également associé à au moins une texture de sol. La texture de sol utilisée par défaut par Holos est la texture de sol dominante de l'écodistrict. L'usager peut remplacer cette valeur par la texture de sol observée le plus fréquemment sur la ferme.

 $\overline{a}$ 

<sup>&</sup>lt;sup>2</sup> Un écodistrict, une sous-division du Cadre écologique national pour le Canada, correspond à une zone géographique caractérisée par des assemblages distinctifs de reliefs, de propriétés géologiques, de sols, de végétations, de plans d'eau et de faune (Marshall et coll., 1999).

<sup>&</sup>lt;sup>3</sup> Les zones de déclaration correspondent essentiellement aux écozones définies dans le Cadre écologique national pour le Canada, sauf dans le cas des écozones du Bouclier boréal et du Bouclier de la taïga qui sont divisées en leurs régions est et ouest, alors qu'il existe deux types de prairies : Prairies semi-arides et Prairies subhumides. La zone de declaration est définie par le SSCR-AgCan (McConkey et coll., 2007).

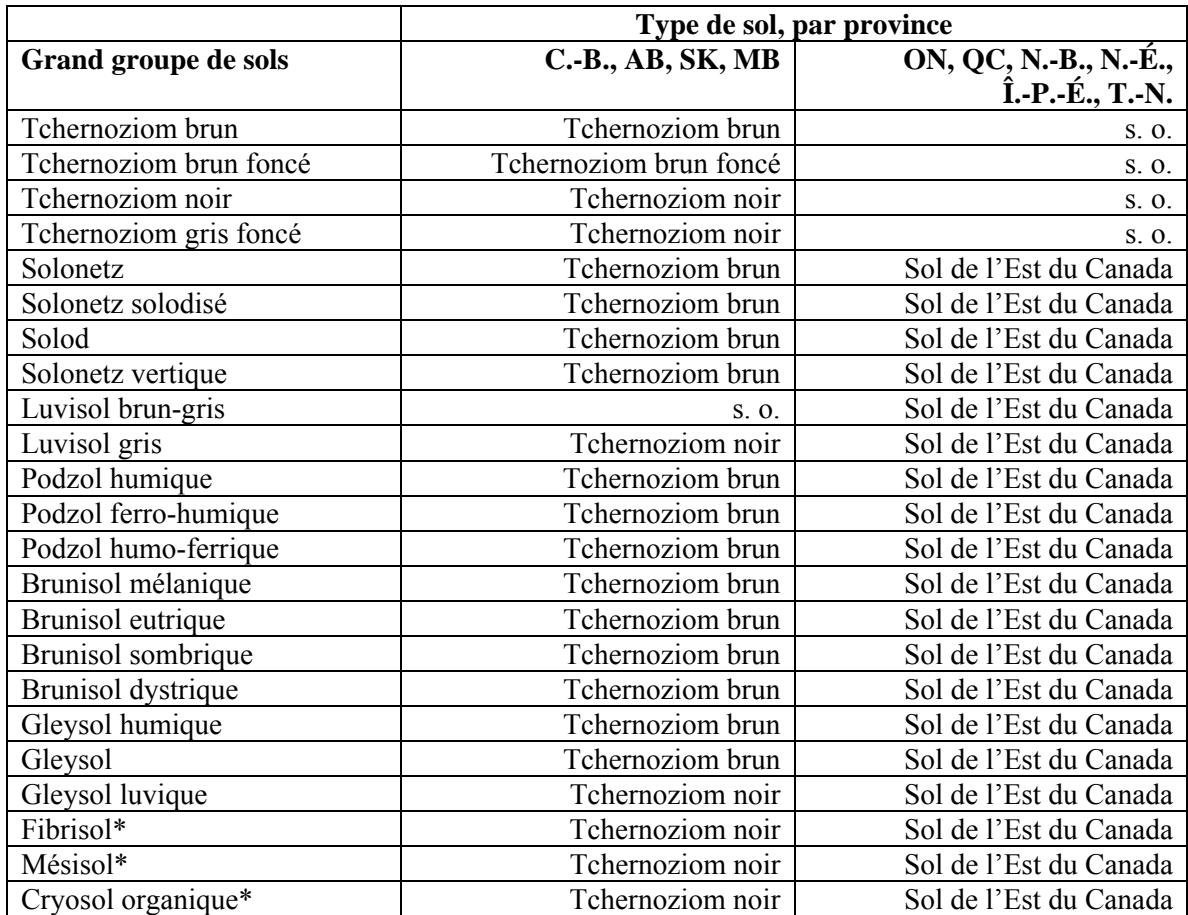

<span id="page-27-0"></span>**Tableau 2. Catégories fonctionnelles des grands groupes de sols.** 

\* Bien que les trois dernières catégories de grands groupes de sols soient en fait des sols organiques (tourbeux ou marécageux), dans le programme Holos, elles seront associées aux coefficients des types de sols énumérés.

### <span id="page-28-0"></span>**Scénarios**

Le programme Holos est fondé sur l'utilisation de « scénarios » : les pratiques courantes de gestion agricole et les hypothèses et équations connexes. L'utilisation de scénarios permet de réduire et de simplifier considérablement les données que les usagers doivent entrer. Par exemple, plutôt que d'obliger l'usager à recréer un cycle complet d'exploitation vache-veau et d'entrer les modifications de gestion saisonnières, Holos propose à l'usager des options de cycles canadiens types et demande d'entrer seulement quelques renseignements additionnels tels que le nombre de vaches et la qualité de l'alimentation. Holos fournit une description de ces scénarios et, dans certains cas, présente le cycle annuel sous forme d'un diagramme. En se fondant sur les pratiques et le cycle indiqués dans les différents choix de scénarios, Holos utilise une série d'algorithmes pour estimer les émissions de GES attribuables à l'ensemble de l'exploitation.

Chaque composante de la ferme ou activité agricole ([Tableau 1\)](#page-22-0) fait l'objet d'au moins un scénario. L'usager sélectionne les activités et scénarios qui décrivent le mieux sa ferme, puis ajoutent les détails qu'il juge nécessaires. Même si certains types de ferme ne sont pas représentés avec exactitude et si certains détails ne sont pas inclus, Holos vise à démontrer dans quelle mesure les modifications des pratiques peuvent influer sur les quantités d'émissions.

Holos utilise des estimations fixes pour de nombreuses variables qu'il serait peu pratique de modifier dans le cadre des stratégies d'atténuation des GES (p. ex., poids des vaches), qui ne sont pas susceptibles d'être connues (p. ex., énergie nutritive des fourrages des prairies) ou qui ont peu d'effet sur les émissions cumulatives de GES (p. ex., durée de la saison de pâturage). Ces valeurs fixes sont fondées sur des moyennes canadiennes et/ou sur l'opinion de spécialistes.

Certains coefficients sont des constantes dans certains scénarios (p. ex., scénario d'exploitation vache/veau) alors que d'autres varient selon les données particulières entrées par l'usager (p. ex., race de bovins laitiers). Holos fournit également des valeurs par défaut pour de nombreuses données à entrer. Par exemple, des taux de fertilisation azotée sont fournis par défaut en fonction du type de culture, de la province et du type de sol. L'usager peut modifier ces valeurs par défaut. Toutes les données à entrer font l'objet d'une description.

Pour toutes ces raisons, Holos est un programme facile à utiliser pour examiner les émissions produites par des fermes hypothétiques, même pour les usagers qui n'ont pas une connaissance approfondie du système agricole ou qui ne disposent pas de dossiers complexes sur leur exploitation agricole. Toutefois, Holos offre toujours une marge de manœuvre pour permettre des analyses plus intensives.

## <span id="page-29-0"></span>**Activités/sources d'émissions**

Chaque activité agricole produit ses propres émissions de GES. Ainsi, dans chaque cas, des données uniques doivent être entrées par les usagers, et les algorithmes applicables doivent être utilisés. L'usager peut entrer des données pour une activité ou l'ensemble de celles-ci et pour un scénario connexe ou l'ensemble de ceux-ci.

Holos permet d'estimer les émissions attribuables aux activités agricoles suivantes :

- Cultures/herbage/utilisation des terres
- Exploitations veaux-vaches de boucherie
- Parc d'engraissement de bovins
- Bovins de long engraissement
- Vaches laitières
- Moutons agneaux de marché
- Parc d'engraissement de moutons
- Porcs
- Volailles
- Autres animaux
- Plantations d'arbres linéaires

Holos calcule également les émissions de  $CO<sub>2</sub>$  provenant de sources d'énergie à partir de données sur les activités agricoles.

Les résultats sont présentés sous forme graphique pour les catégories d'émissions suivantes :

- Émissions de N<sub>2</sub>O provenant du sol ou attribuables aux cultures émissions directes
- Stockage et émissions de  $CO<sub>2</sub>$  attribuables à la gestion de l'utilisation des terres
- $\bullet$  Émissions de CH<sub>4</sub> attribuables à la fermentation entérique
- $\bullet$  Émissions de CH<sub>4</sub> attribuables à la gestion du fumier
- Émissions de N<sub>2</sub>O attribuables à la gestion du fumier émissions directes
- Émissions indirectes de N<sub>2</sub>O attribuables à la gestion du fumier et provenant du sol
- Stockage de  $CO<sub>2</sub>$  résultant des plantations d'arbres linéaires
- Émissions de  $CO<sub>2</sub>$  attribuables à l'utilisation d'énergie à la ferme
- Emissions nettes de la ferme (éq.  $CO<sub>2</sub>$ )

Par ailleurs, les résultats des émissions associées à une activité spécifique sont présentés dans un rapport détaillé.

Dans Holos, les émissions attribuables à la fermentation entérique et à la gestion du fumier sont calculées conjointement dans le cadre d'une approche intégrée. Ainsi, les algorithmes de calcul des émissions attribuables à la gestion du fumier, incluant les émissions provenant du fumier déposé dans les pâturages, sont inclus dans les scénarios d'élevage de bétail. Après avoir été retiré d'un système de manutention, le fumier est

épandu sur les terres. Les émissions de  $N_2O$  provenant du fumier épandu sur les terres sont ensuite calculées et présentées comme étant des émissions de N<sub>2</sub>O provenant du sol.

Les activités agricoles sont brièvement décrites. Les équations sont présentées en détails à l'annexe 4.

### <span id="page-31-0"></span>**Cultures/utilisation des terres – émissions directes et indirectes de N2O provenant du sol**

Holos comprend un scénario général sur les cultures/herbages utilisé pour calculer les  $\acute{e}$ missions directes et indirectes de N<sub>2</sub>O provenant du sol ([Figure 4\)](#page-31-0). D'autres renseignements nécessaires sont obtenus au moyen du formulaire pour le scénario sur l'utilisation des terres. Ces mêmes renseignements sont également utilisés dans le calcul des quantités de carbone stockées dans le sol et des émissions provenant du sol, ainsi que des émissions attribuables à la consommation d'énergie.

| $ \Box$ $\times$<br>Holos 1.1 - Ferme - [Culture/herbage]                                                                                                |                                                                                                    |                                                |                                                                         |
|----------------------------------------------------------------------------------------------------|----------------------------------------------------------------------------------------------------|------------------------------------------------|-------------------------------------------------------------------------|
| Nouvelle ferme<br><b>Copier ferme</b><br><b>Supprimer ferme(s)</b><br>Préférences<br><b>Fermer la session</b><br>Télécharger ferme   <br><b>Francais</b> |                                                                                                    |                                                |                                                                         |
| <b>Renseignements</b><br>Sauvegarder<br>Fermer                                                                                                    |                                                                                                    |                                                |                                                                         |
| <b>Plantation</b><br>d'arbres linéaire                                                                                                    | Indiquez la rotation de cultures annuelle la plus commune.<br>L'herbages ne sont pas considérés comme faisant partie de la rotation. |                                                |                                                                         |
| Cultures/herbage                                                                                                    | <b>Ajouter Culture/herbage</b>                                                                                                    | <b>Supprimer Culture/herbage</b>               |                                                                         |
| <b>Utilisation des terres</b>                                                                                                    | <b>Type d'utilisation des terres</b>                                                                                                 | Céréales                                       | Inscrire une                                                            |
| Vache/veau                                                                                                    | Culture/herbage                                                                                                    | Orge                                           | valeur dans l'un ou<br>l'autre des champs                               |
| Parc d'engraissement<br>de bovins                                                                                                    |                                                                                                    | ha<br>acres                                    | correspondant à une<br>$\pm$<br>unité de mesure; la                     |
| <b>Bovins de long</b><br>engraissement                                                                                                    | <b>Zone</b>                                                                                                    | 130<br>321<br>$=$<br>boisseaux/acre<br>kg / ha | conversion se fera<br>automatiquement<br>$\star$<br>dans l'autre champ. |
| Vache laitières                                                                                                    | <b>Production</b>                                                                                                    | $=$<br>$ 20-30 $<br>976 - 1560                 | Les unités non                                                          |
| Agneau de marché                                                                                                    | <b>Irrigation</b>                                                                                                    | Vérifié = Qui                                  | métriques pourraient<br>changer en raison                               |
| Parc d'engraissement                                                                                                    | <b>Herbicide</b>                                                                                                    | Vérifié = Qui<br>⊽                             | de l'arrondissement.                                                    |
| de moutons                                                                                                    | Engrais azoté<br>synthétique                                                                                                    | 41<br>$=  37$<br>ka N / ha                     | Ibs $N / \arccos \pi$                                                   |
| Porc                                                                                                    | Engrais phosphaté                                                                                                    | 125<br>$kq$ P2O5 / ha = 22                     | lbs P205 / acre                                                         |
| <b>Volaille</b>                                                                                                    | synthétique                                                                                                    |                                                |                                                                         |
| <b>Autres animaux</b>                                                                                                    | Sélectionnez une rangée dans le tableau afin                                                                                         |                                                |                                                                         |
| <b>Résultats</b>                                                                                                    | de modifier les données sur une culture.<br>Étendue totale (en hectares) = $455$                                                     |                                                |                                                                         |
| <b>Rapports</b>                                                                                                    | Type d'utilisation des terres<br>Céréales                                                                                            | Culture/ herbage<br>Orge                       | Zone (ha)<br>130                                                        |
| <b>Mesures d'atténuation</b>                                                                                                    | Herbage                                                                                                    | Herbage                                        | 130                                                                     |
| possibles                                                                                                    | Jachère                                                                                                    | Jachère                                        | 65                                                                      |
|                                                                                                    | Plantes fourragères vivaces                                                                                                    | Foin - herbes                                  | 130                                                                     |
|                                                                                                    |                                                                                                    |                                                |                                                                         |

**Figure 4. Formulaire pour le scénario sur les cultures/herbage.** 

La méthode de calcul des émissions de  $N<sub>2</sub>O$  provenant du sol utilisée dans Holos s'inspire de la méthode élaborée spécifiquement pour le Canada lors de la préparation du Rapport d'inventaire national (2007) (Rochette et coll., 2008). Puisque cette méthode avait été élaborée pour estimer les émissions de  $N_2O$  provenant de sols agricoles à une échelle régionale, des modifications ont été apportées pour tenir compte de la portée plus restreinte du programme Holos (à l'échelle de la ferme).

D'autres équations sont utilisées pour calculer les apports en azote de la ferme. Ces intrants comprennent l'azote contenu dans les engrais azotés et le fumier épandu sur les terres, ainsi que l'azote provenant de la décomposition des résidus agricoles enfouis et en surface et de la minéralisation de l'azote.

Dans Holos, le fumier épandu est considéré comme un apport en azote dans le sol, et les  $\acute{e}$ missions de N<sub>2</sub>O provenant du fumier épandu sur les terres sont comprises dans le calcul des émissions provenant du sol. Toutefois, les émissions provenant du fumier des animaux mis en pâturage sont calculées dans les scénarios d'élevage du bétail et sont comptabilisées à titre d'émissions provenant du fumier. Dans Holos, le calcul des émissions est fondé sur l'hypothèse voulant que tout le fumier stocké dans les systèmes de manutention est épandu chaque année.

Pour obtenir l'estimation des émissions, l'usager doit indiquer la rotation de cultures type de la ferme ainsi que la superficie des zones respectives, les quantités d'engrais et d'herbicides utilisées, la production et le recours à l'irrigation. Des valeurs par défaut fondées sur l'emplacement de la ferme et le type de sol sont fournies pour la quantité d'engrais utilisée et la production. L'usager doit également choisir le type de travail du sol (intensif, réduit ou aucun travail). Le type de travail du sol choisi doit correspondre aux pratiques adoptées pour l'ensemble de la zone cultivée, et non pour une culture ou un champ distinct. Cette restriction permet d'éviter les erreurs découlant d'un travail du sol intermittent. Par exemple, dans le cas d'une zone de terres cultivées faisant l'objet d'une rotation de cultures aux deux ans, dans laquelle une des deux cultures exige un travail du sol, ce travail du sol peut alors annuler en grande partie les avantages découlant de l'absence de travail du sol durant l'autre année de la rotation. La superficie de toute terre cultivée de sol organique (tourbeux ou marécageux) doit également être entrée.

Même si les autres types d'utilisation des terres doivent être entrés dans le formulaire sur les cultures/herbage pour calculer les autres émissions, seuls les intrants associés aux cultures annuelles, aux plantes fourragères vivaces et aux terres mises en jachère sont utilisés dans le calcul des émissions de  $N_2O$  provenant du sol. La méthode de calcul dans Holos suppose que les prairies ne contribuent pas aux émissions de  $N_2O$  provenant du sol.

Le coefficient d'émission utilisé pour évaluer les émissions dépend de l'emplacement de la ferme, puisqu'il est déterminé en fonction des données sur les précipitations durant la saison de croissance et l'évapotranspiration potentielle de l'écodistrict en question. Les émissions varient selon le travail du sol, la texture du sol, la topographie et le recours à l'irrigation et à la jachère. Les émissions indirectes – celles qui sont attribuables à la libération d'azote dans les environnements adjacents en raison de la lixiviation et du ruissellement ou de la volatilisation – dépendent également des précipitations durant la saison de croissance et de l'évapotranspiration potentielle (Rochette et coll., 2008).

Le logiciel Holos ne permet pas l'importation ou l'exportation du fumier, et les émissions provenant du fumier doivent être calculées à la ferme d'origine. L'importation de fumier peut avoir des avantages en réduisant l'utilisation d'engrais synthétiques. Les émissions attribuables à la décomposition des résidus agricoles sont également calculées à la ferme d'origine – dans la version actuelle de Holos, le retrait des résidus agricoles de la ferme n'entraîne pas une réduction des émissions estimées.

Les émissions attribuables à la culture des sols organiques sont également calculées (GIEC, 2006), mais on suppose que les émissions attribuables à la fixation de l'azote biologique sont négligeables (Rochette et Janzen, 2005).

#### **Hypothèses :**

- Tout le fumier est épandu chaque année.
- Les émissions attribuables au fumier épandu sont attribuées à la ferme d'origine du fumier.
- Les émissions attribuables aux résidus agricoles sont attribuées à la ferme d'origine des résidus.
- Le calcul des émissions tient compte de la texture de sol la plus courante sur la ferme.
- Un seul type de travail du sol est utilisé sur la ferme (aucun travail du sol ne doit être fait à l'échelle de la ferme, en aucun temps, pour que l'option Aucun travail puisse être sélectionnée).
- Les terres de cultures vivaces sont labourées tous les cinq ans.
- Les émissions attribuables à la fixation de l'azote biologique sont négligeables. (Toutefois, les émissions de  $N_2O$  attribuables à la décomposition des résidus agricoles contenant de l'azote fixé biologiquement sont incluses.)

#### <span id="page-34-0"></span>**Utilisation des terres – stockage de carbone dans le sol et émissions provenant du sol**

Holos utilise la méthodologie élaborée pour le Rapport d'inventaire national, le Système de surveillance, de comptabilisation et de production de rapports sur les gaz à effet de serre d'origine agricole du Canada (SSCR-AgCan)<sup>[4](#page-34-0)</sup>, pour estimer les émissions et absorptions de  $CO<sub>2</sub>$  attribuables à la variation de la teneur en carbone dans le sol. Cette variation de la teneur en carbone est fondée sur la modification des pratiques de travail du sol, la mise en jachère, le pourcentage des cultures vivaces et les superficies de couverture végétale permanente ou de prairies. Comme nous l'avons décrit précédemment, les pratiques qui entraînent une augmentation des quantités de matière organique et de carbone dans le sol, telles que la réduction du travail du sol, la restauration des prairies, la plantation de cultures vivaces et l'élimination de la jachère, peuvent favoriser l'absorption du  $CO<sub>2</sub>$  de l'atmosphère. Par ailleurs, les pratiques opposées entraînent la libération de  $CO<sub>2</sub>$  dans l'atmosphère (McConkey et coll., 2007).

Les gains et pertes de carbone dans le sol dépendent de la modification des pratiques de gestion, de la zone visée par le changement de gestion et le temps écoulé depuis le changement. Les différents facteurs associés à chaque situation sont tirés du modèle CENTURY. Si aucun changement n'a été apporté aux pratiques de gestion, il n'y a aucune variation nette de la teneur en carbone (McConkey et coll., 2007). Ces algorithmes s'appliquent uniquement dans le cas des sols minéraux ([Tableau 2](#page-27-0)).

Le SSCR-AgCan a été élaboré pour calculer la variation de la teneur en carbone à l'échelle régionale. Même si le SSCR-AgCan utilise des données historiques et des données statistiques à jour pour déterminer les changements à apporter aux pratiques de gestion, Holos est conçu pour obtenir ces renseignements spécifiques directement auprès de l'usager au moyen des formulaires sur les cultures/herbage et l'utilisation des terres à remplir dans le logiciel.

L'usager entre la superficie de la zone d'herbage dans le formulaire sur les cultures/herbage et précise dans chaque cas s'il s'agit d'herbages indigènes<sup>[5](#page-34-0)</sup> ou le nombre d'années écoulés depuis l'ensemencement. Dans le formulaire sur l'utilisation des terres, accessible uniquement si des cultures sont entrées, l'usager choisit l'intensité actuelle du travail du sol et l'intensité du travail du sol dans le passé. Le temps écoulé depuis le changement de pratique, s'il y a lieu, est indiqué. L'usager précise également si la superficie d'herbages a été défrichée au cours des 20 dernières années et l'année de défrichage. De plus, selon les données entrées sur les cultures, l'usager indique si le pourcentage des cultures vivaces ou des terres mises en jachère a varié sur la ferme. Le temps écoulé depuis que ces changements ont été apportés est également précisé. Pour faciliter l'entrée de données, des intervalles d'années sont proposés pour indiquer le temps écoulé depuis l'adoption des changements. Le programme Holos utilise la valeur médiane de ces intervalles aux fins de calcul ([Figure 5\)](#page-35-0).

 4 Le SSCR-AgCan portait préalablement le titre de Système national de comptabilisation et de vérification des quantités de carbone et des émissions de gaz à effet de serre (SVCVCG).

<sup>&</sup>lt;sup>5</sup> Dans Holos, on suppose que les herbages indigènes ont un effet négligeable sur les quantités de carbone dans le sol.

<span id="page-35-0"></span>

| $ \Box$ $\times$<br>Holos 1.1 - Ferme - [Utilisation des terres]                                                                               |                                                                                                    |  |  |  |
|----------------------------------------------------------------------------------------------------|----------------------------------------------------------------------------------------------------|--|--|--|
| Télécharger ferme   Nouvelle ferme  <br><b>Préférences</b><br><b>Copier ferme</b><br><b>Supprimer ferme(s)</b><br>Français   Fermer la session |                                                                                                    |  |  |  |
| <b>Renseignements</b><br>Sauvegarder Fermer                                                                                                    |                                                                                                    |  |  |  |
| <b>Plantation</b><br>d'arbres linéaire<br>✔ Cultures/herbage                                                                                   | Inscrire les plus récents changements touchant la gestion des terres.<br><b>Travail du sol</b><br><b>Fourrage vivace</b><br>Pourcentage actuel de fourrage vivace<br>Intensité   |  |  |  |
| <b>Utilisation des terres</b><br>Vache/veau                                                                                                    | $=40%$<br>actuelle du<br><b>Réduit</b><br>travail du sol<br><b>Aucun</b><br><b>Intensif</b><br>La zone culturale du fourrage vivace<br>travail<br>a-t-elle subi des changements? |  |  |  |
| Parc d'engraissement<br>de bovins                                                                                                    | Intensité du<br>$\nabla$ Vérifié = Oui<br>$\mathbf{r}$<br>$\mathbf{I}$<br>travail du sol<br><b>Pourcentage</b>                                                                   |  |  |  |
| <b>Bovins de long</b><br>engraissement                                                                                                    | Réduit<br>dans le passé<br>Aucun<br><b>Intensif</b><br>passé du fourrage 0.10<br>travail<br>vivace                                                                               |  |  |  |
| Vache laitières<br>Agneau de marché                                                                                                    | Année de<br>Année de<br>changement du<br>ᅱ<br>$6-10$ ans passés<br>6-10 ans passés<br>changement du<br>travail du sol<br>fourrage annuel                                         |  |  |  |
| Parc d'engraissement<br>de moutons<br>Porc                                                                                                    | Jachère.<br><b>Herbages</b><br>Pourcentage actuel de terres en<br>ha<br>acres<br><b>Superficie d'herbages</b>                                                                    |  |  |  |
| <b>Volaille</b><br><b>Autres animaux</b>                                                                                                    | $iachère = 20%$<br> 0 <br>$=$<br>récemment défrichée<br>Constituaient-elles moins de 10 % de la<br>Année de<br>superficie totale des terres en jachère                           |  |  |  |
| <b>Résultats</b>                                                                                                    | défrichage des<br>herbages<br>$\Box$ Vérifié = Oui<br>Sol organique                                                                                                    |  |  |  |
| <b>Rapports</b><br>Mesures d'atténuation                                                                                                    | ha<br>acres<br>Superficie de sol<br> 0 <br>$=$<br>organique                                                                                                    |  |  |  |
| possibles                                                                                                    | * Inscrivez une valeur dans l'un ou l'autre des champs correspondant à une unité de<br>mesure; la conversion se fera automatiquement dans l'autre champ.                         |  |  |  |
|                                                                                                    |                                                                                                    |  |  |  |

**Figure 5. Formulaire pour le scénario sur l'utilisation des terres.** 

Les émissions de  $CO<sub>2</sub>$  attribuables à la culture de sols organiques, dont la superficie est entrée par l'usager, sont calculées, selon la méthode du GIEC (2006). Les émissions nettes de CH4 provenant des sols sont jugées négligeables : on suppose que l'oxydation dans les zones sèches où prévalent des conditions aérobies est compensée par les émissions de CH4 provenant des zones humides.

#### **Hypothèses :**

- L'échange net de CH<sub>4</sub> avec le sol est nul.
- On suppose que la superficie passée et présente de la ferme est constante. (Cette hypothèse vise à éviter les effets artéfactuels sur les émissions de GES attribuables à la modification de la taille de la ferme.)
- Tous les sols organiques agricoles sont cultivés.
- Pour qu'il y ait stockage de carbone en raison de la réduction de la mise en jachère, la jachère doit être éliminée à l'échelle de la ferme (moins de 10 p. 100 de la superficie des terres cultivées).
- On parle de culture continue lorsque les terres en jachère représentent moins de 10 p. 100 des terres agricoles.
- Si des terres étaient en jachère par le passé, on suppose que leur superficie correspondait à 33 p. 100 de la superficie des terres agricoles.
- La diminution de la superficie des cultures vivaces est attribuée aux conversions à des cultures annuelles. Les cultures vivaces ne sont pas converties en couverture végétale permanente.
- Chaque zone d'herbages ensemencés ou de couverture permanente a été convertie à la culture de plantes annuelles.
- La zone d'herbages défrichés a été convertie à la culture de plantes annuelles.
- Aucun de sol organique n'a été converti en zone d'herbages et vice versa.
- L'année de changement des pratiques de gestion correspond à l'année d'adoption du plus récent changement.
- L'absence de travail du sol signifie qu'aucun travail du sol n'est effectué durant la rotation sauf pendant l'ensemencement.
- Le travail réduit du sol correspond à un ou deux passages de labour après quoi une majorité des résidus demeurent en surface.
- Le travail intensif du sol signifie que les résidus sont complètement enfouis.
- Lorsqu'on précise qu'un changement de gestion a été apporté il y a plus de 20 ans, la valeur par défaut dans Holos est fixée à 23 ans (c.-à-d., l'effet sur la teneur en C du sol est faible).

## <span id="page-37-0"></span>**Exploitations de vaches de boucherie-veaux – émissions de CH4** attribuables à la fermentation entérique et émissions de CH<sub>4</sub> et de N<sub>2</sub>O **provenant du fumier**

L'exploitation de vaches-veaux est la première étape du processus de production bovine. Les veaux sont généralement vendus aux parcs d'engraissement aux fins de croissance et de finition avant d'être traités comme des bovins. Une exploitation de vaches de boucherie-veaux est composée de vaches adultes, de taureaux et de veaux. Dans certains scénarios, les veaux sevrés sont également considérés comme des bovins brouteurs ou des bovins de semi-finition $6$ .

L'usager choisit un des sept scénarios de naissage différents. Les sept scénarios varient selon la saison de vêlage (printemps ou automne), le type d'alimentation en cours d'année (bovins nourris pendant l'hiver ou en pâturage à longueur d'année) et la gestion des veaux après le sevrage (vente, mise au pâturage ou préparation pour la semi-finition à la ferme). Outre une description, Holos fournit également un diagramme du scénario de naissage choisi [\(Figure 6\)](#page-37-0).

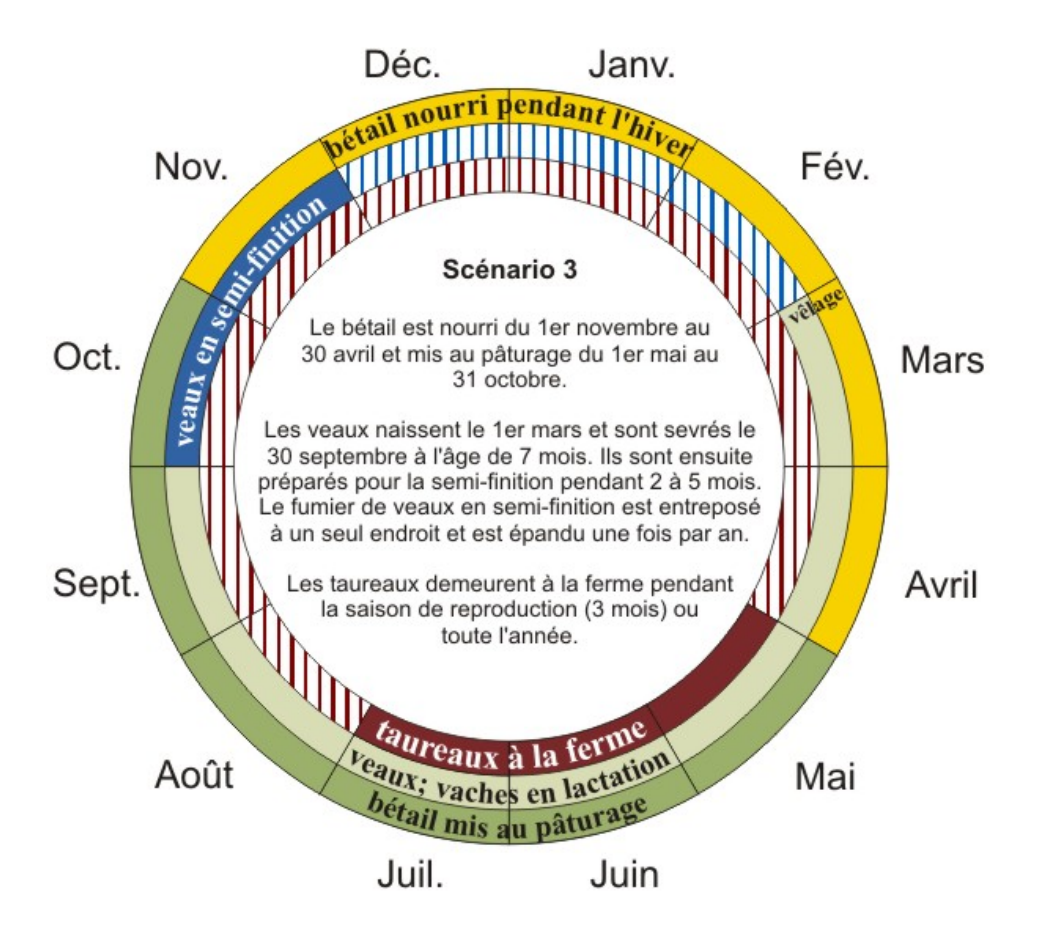

**Figure 6. Exemple de diagramme de scénario. Ce diagramme décrit le scénario de naissage 3.** 

 $\overline{a}$ 

<sup>&</sup>lt;sup>6</sup> Les bovins de semi-finition sont des veaux sevrés qui sont engraissés avant d'être envoyés dans un parc de finition.

<span id="page-38-0"></span>L'usager doit entrer le nombre de vaches et de taureaux dans le troupeau et la production moyenne de veaux. Il doit indiquer la qualité de l'alimentation (autant du fourrage d'hiver que du pâturage) et le type de pâturage. Si les veaux sont conservés pour la semi-finition, le système applicable de manutention du fumier est sélectionné. L'usager indique également si des additifs alimentaires, des matières grasses et des ionophores sont ajoutés aux aliments des bovins. Il peut également indiquer le nombre de mois durant lesquels les veaux sevrés et les taureaux sont conservés à la ferme ([Figure 7](#page-38-0)).

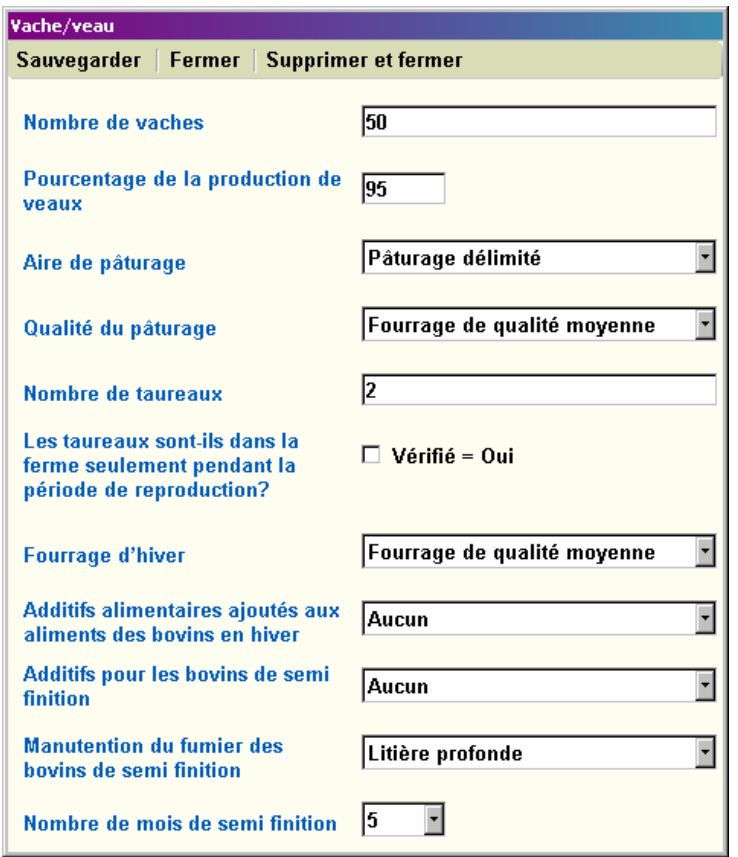

**Figure 7. Formulaire pour le scénario de naissage.** 

Les émissions attribuables à chaque catégorie de bovins sont calculées (vaches en lactation et taries, taureaux, veaux et bovins de semi-finition) conformément à la méthodologie de 2006 du GIEC. La complexité de celle-ci a été augmentée pour déterminer la valeur énergétique des aliments, la quantité de matière sèche ingérée et le gain quotidien moyen (National Research Council, 2000). Les algorithmes varient selon le cycle de production bovine sélectionné par le choix de scénario.

Pour estimer les émissions de CH4 attribuables à la fermentation entérique et provenant du fumier, Holos calcule d'abord les besoins énergétiques nets de l'animal<sup>[7](#page-38-0)</sup>. Cette valeur varie selon la catégorie de bovins, le type de pâturage et la lactation. La quantité de matière sèche ingérée, l'énergie nette disponible dans les aliments et le gain quotidien

<sup>&</sup>lt;sup>7</sup> Cette méthode de calcul et le résultat sont connus sous le nom d'« animal métabolique ».

<span id="page-39-0"></span>moyen potentiel<sup>[8](#page-39-0)</sup>, selon la taille des animaux et la qualité de l'alimentation indiquée par l'usager, sont également déterminés. Dans le cas des bovins en croissance (bouvillons et génisses), l'énergie nette de gain est également calculée. Cette valeur permet de calculer les besoins énergétiques bruts de chaque catégorie de bovins et d'estimer les émissions de CH4 subséquentes. L'utilisation d'additifs alimentaires, une donnée entrée par l'usager, influe sur les émissions de CH4 attribuables à la fermentation entérique

La détermination des besoins énergétiques bruts permet également de calculer la production de matières volatiles. Les émissions de CH4 provenant du fumier sont estimées en tenant compte de la production de matières volatiles et du système de gestion du fumier. Dans le cas d'une exploitation de vaches-veaux (excluant les bovins de semi-finition), on suppose que tout le fumier est déposé dans le pâturage.

L'apport en protéines dépend de la quantité de matière sèche ingérée et de la teneur en protéines des aliments. Les données sur les protéines ingérées et retenues sont utilisées pour calculer le taux d'excrétion de l'azote. Ce taux, ainsi le système de manutention du fumier, sont utilisés pour estimer les émissions directes et indirectes  $N_2O$  provenant du fumier. Le fumier stocké dans les systèmes de manutention du fumier des bovins de semi-finition est finalement épandu. (Ces émissions entrent dans le calcul des émissions  $de N<sub>2</sub>O$  provenant du sol.)

- La quantité d'aliments ingérés correspond aux besoins énergétiques des bovins.
- La qualité de l'alimentation demeure constante pendant la période d'alimentation (hiver ou saison de pâturage).
- Tous les aliments sont consommés. Les émissions provenant des aliments gaspillés ne sont pas comptabilisées.
- Toutes les vaches sont gestantes.
- Les vaches ont un poids moyen de 600 kg, une production laitière de 8 kg jour<sup>-1</sup>, avec une teneur en matières grasses de 4 p. 100 et une teneur en protéines de 3,5 p. 100.
- Une quantité de 5 kg de protéines est retenue à chaque gestation.
- Les veaux pèsent 40 kg à la naissance et sont sevrés lorsque leur poids correspond à 40 p. 100 de celui de leur mère (à 7 mois). Les veaux consomment 1 p. 100 de leur propre poids corporel sous forme d'aliments solides.
- Les veaux retiennent 20 p. 100 des protéines des aliments secs et 40 p. 100 des protéines contenues dans le lait.
- Dans le troupeau de veaux/bovins de semi-finition, il y a autant de mâles que de femelles.
- Vêlage du printemps les veaux naissent le  $1<sup>er</sup>$  mars et sont vendus le 30 septembre.
- Vêlage d'automne les veaux naissent le  $1<sup>er</sup>$  octobre et sont vendus le 30 avril.
- Mis au pâturage l'été/nourris tout l'hiver les bovins sont nourris du 1<sup>er</sup> novembre au 30 avril et sont mis au pâturage du 1<sup>er</sup> mai au 31 octobre.
- Bovins en pâturage les bovins sont mis en pâturage toute l'année.

<sup>&</sup>lt;sup>8</sup> Avec la méthode de 2006 du GIEC, le gain quotidien moyen n'est pas calculé et doit être entré.

- Bovins en pâturage les taureaux sont conservés toute l'année.
- Les bovins de semi-finition sont nourris à partir du  $1<sup>er</sup>$  octobre dans un endroit délimité.
- S'ils sont conservés après le sevrage et mis au pâturage, les veaux demeurent au pâturage jusqu'à l'automne suivant (dans ce cas, ils auront plus d'un an; si l'usager garde des animaux d'un an, ils doivent être considérés comme des bovins de long engraissement).
- Tout le fumier des vaches, taureaux et veaux est déposé dans le pâturage.
- Tout le fumier des bovins de semi-finition est entreposé à un endroit et épandu chaque année (à moins d'être déposé dans le pâturage).
- Le fumier ne peut pas être importé ni exporté, et les émissions sont calculées à la ferme d'origine.

## Parc d'engraissement de bovins – émissions de CH<sub>4</sub> attribuables à la fermentation entérique et émissions de CH<sub>4</sub> et de N<sub>2</sub>O provenant du **fumier**

Les veaux qui ne sont pas gardés sur la ferme à titre d'animaux reproducteurs seront vendus à des parcs d'engraissement où ils recevront des rations à forte teneur énergétique pour atteindre leur poids avant d'être traités comme des bovins de boucherie. Il existe deux types de parcs d'engraissement : les parcs de finition, où les bovins sont engraissés avant leur traitement, et les parcs de semi-finition, où les bovins sont nourris avant leur transfert vers un parc de finition. L'usager peut choisir l'un ou l'autre des scénarios de parcs d'engraissement.

L'usager entre le nombre maximal d'animaux que peut accueillir le parc d'engraissement et, selon le scénario, entre le pourcentage d'occupation ou le nombre de mois d'occupation. L'usager indique également le ratio bouvillon : génisse. Dans le cas d'un parc de finition, l'usager entre le ratio orge : maïs des aliments. Il peut également indiquer si le bétail est gardé en étable et si des additifs sont ajoutés aux aliments (matière grasse ou ionophores). De plus, l'usager sélectionne le système approprié de manutention du fumier.

Des valeurs pour les poids initial et final des bouvillons et des génisses sont fournies par défaut, selon le scénario. Toutefois, puisque ces valeurs peuvent varier selon les pratiques de gestion des parcs d'engraissement, l'usager peut les modifier pour tenir compte de la situation du parc d'engraissement. Ces valeurs utilisées dans le calcul du poids moyen d'un animal seront utilisées dans d'autres équations.

Dans le formulaire pour le scénario sur les parcs d'engraissement, l'usager peut entrer le ratio aliments du bétail : gain et/ou le gain quotidien moyen. Si une donnée est entrée, Holos l'utilisera au lieu de la valeur calculée du gain quotidien moyen potentiel. Les valeurs entrées du ratio aliments de bétail : gain et du gain quotidien moyen sont utilisées pour calculer la quantité de matière sèche ingérée et les besoins énergétiques bruts ([Figure 8](#page-42-0)).

<span id="page-42-0"></span>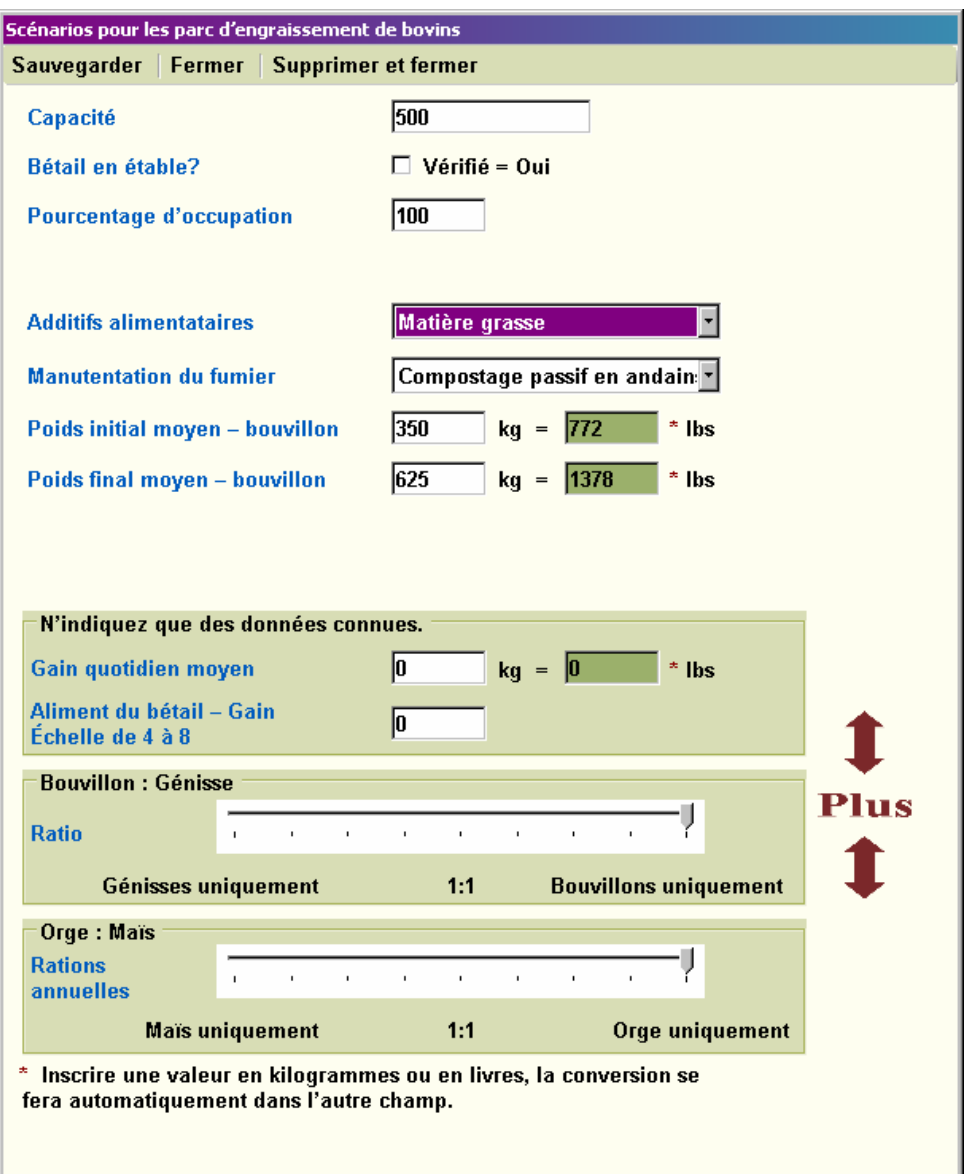

**Figure 8. Formulaire pour le scénario sur les parcs de finition pour bovins.** 

Comme dans le cas des scénarios sur les exploitations de naissage, les émissions sont calculées à la fois pour les bouvillons et les génisses.

- Le nombre d'animaux entré demeure constant toute l'année ou durant le nombre de mois entré.
- La quantité d'aliments ingérés correspond aux besoins énergétiques des bovins.
- La qualité des aliments demeure constante pendant la période d'alimentation.
- Tous les aliments sont consommés. Les émissions provenant des aliments gaspillés ne sont pas comptabilisées.
- Finition les bovins reçoivent des rations types d'orge et/ou de maïs de finition.
- Finition les bovins sont présents toute l'année conformément au pourcentage d'occupation entré.
- Semi-finition les bovins reçoivent une alimentation de semi-finition standard.
- Semi-finition Le parc d'engraissement accueille le nombre maximal d'animaux pendant le nombre de mois d'occupation par des bovins de semi-finition.
- Le ratio bouvillon : génisse demeure constant toute l'année.
- Tout le fumier du parc d'engraissement est entreposé à un endroit et épandu chaque année (à moins d'être déposé dans le pâturage).
- Le fumier ne peut pas être importé ni exporté, et les émissions sont calculées à la ferme d'origine.

## Bovins de long engraissement – émissions de CH<sub>4</sub> attribuables à la fermentation entérique et émissions de CH<sub>4</sub> et de N<sub>2</sub>O provenant du **fumier**

Dans certains cas, les veaux demeurent au pâturage jusqu'à l'âge d'un an avant d'être transférés à un parc de finition. Au Canada, ces veaux sont appelés des bovins de long engraissement. On retrouve un scénario d'exploitation de bovins d'engraissement dans Holos. Si ces bovins sont nourris durant l'hiver avant d'être mis au pâturage, il s'agit alors d'une activité distincte qui correspond aux scénarios d'exploitation de naissage ou de parcs d'engraissement (à titre de bovins de semi-finition).

L'usager entre la taille du troupeau de bovins de long engraissement, le nombre de mois mis au pâturage et le ratio bouvillons : génisses. Il indique le type d'aire de pâturage et la qualité du pâturage. Puisqu'un fourrage de faible qualité ne permet pas d'engraisser des animaux brouteurs en croissance, ce choix n'est pas offert dans le scénario de bovins de long engraissement de Holos. L'usager a l'option d'ajouter des additifs alimentaires (matière grasse ou ionophores).

Comme dans le cas des parcs d'engraissement, l'usager peut modifier les valeurs de poids initial et final fournies par défaut. L'usager a également l'option d'entrer une valeur de gain quotidien moyen. Si une valeur est entrée, celle-ci remplacera la valeur calculée du gain quotidien moyen potentiel ([Figure 9\)](#page-45-0).

<span id="page-45-0"></span>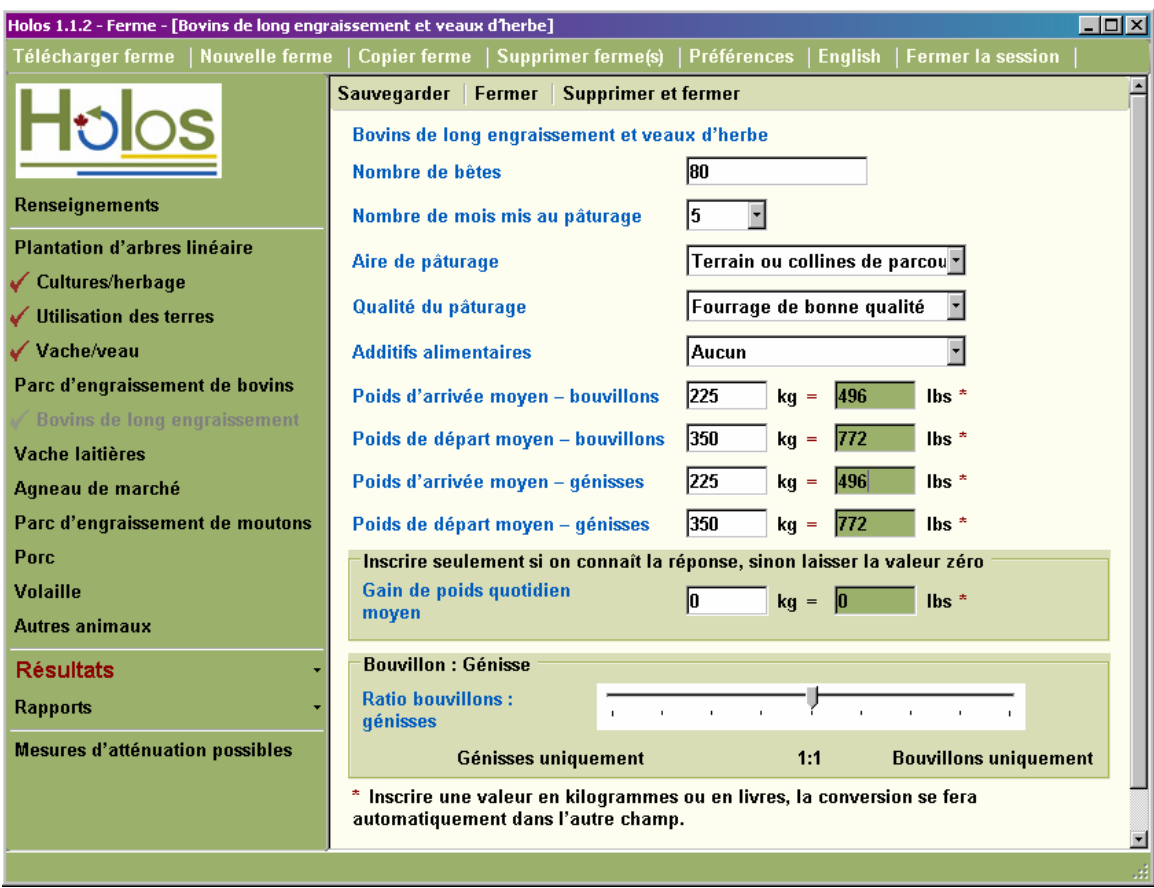

**Figure 9. Formulaire pour le scénario sur les bovins de long engraissement.** 

Comme dans le cas des scénarios d'exploitations de naissage, les émissions sont calculées à la fois pour les bouvillons et les génisses.

- Le nombre d'animaux entré demeure constant durant le nombre de mois entré.
- La quantité d'aliments ingérés correspond aux besoins énergétiques des bovins.
- La qualité des aliments demeure constante pendant la période d'alimentation.
- Le ratio bouvillons : génisses demeure constant toute l'année.
- Tout le fumier des bovins de long engraissement est déposé dans le pâturage.
- Le fumier ne peut pas être importé ni exporté, et les émissions sont attribuées à la ferme d'origine.

## Vaches laitières – émissions de CH<sub>4</sub> attribuables à la fermentation entérique et émissions de CH<sub>4</sub> et de N<sub>2</sub>O provenant du fumier

Le but d'une exploitation laitière est de produire du lait. Un troupeau de bovins laitiers est composé de vaches adultes ayant des cycles de lactation et des périodes de tarissement. Le troupeau peut également comprendre des génisses nécessaires à la relève et des taureaux. Les veaux peuvent être gardés à la ferme. Dans Holos, les veaux gardés à la ferme sont des veaux de lait. Si des veaux sont gardés à la ferme et nourris, cette situation correspond aux scénarios d'exploitations de parcs d'engraissement.

Deux scénarios d'exploitations laitières sont proposés dans Holos. Dans le premier cas, le troupeau (à l'exception des taureaux) demeure en étable toute l'année. Dans le deuxième scénario, l'usager indique la durée de mise en pâturage des vaches en lactation, des vaches taries et des génisses nécessaires à la relève. Dans les deux scénarios, on considère que les taureaux sont en pâturage.

L'usager entre le nombre de vaches en lactation dans le troupeau. Le nombre de génisses nécessaires à la relève, les taureaux et les veaux est calculé en fonction du nombre de vaches en lactation, mais l'usager peut modifier ces valeurs. Il peut également choisir la race de vache – Holstein, Jersey ou autre. Ce choix détermine certaines constantes telles que la taille du troupeau et fournit des valeurs par défaut de volume de lait et de teneur en matière grasse du lait. L'usager peut modifier ces valeurs.

Dans les scénarios d'exploitation laitière, l'usager peut également indiquer la durée de la période sèche (tarissement). Le nombre de mois durant lesquels on garde les veaux à la ferme est également entré. Des valeurs par défaut sont fournies pour les aliments pour vaches en lactation et les aliments pour vaches taries. Toutefois, de nombreux exploitants de fermes laitières au Canada connaissent bien ces informations et peuvent donc entrer ces valeurs. Les valeurs sur les aliments comprennent la teneur en protéines et les unités nutritives totales ou l'énergie nette en lait. L'usager peut également indiquer si les additifs alimentaires sont utilisés – matière grasse ou ionophores – et le pourcentage de matière grasse ajoutée.

Le système de manutention du fumier de l'étable est indiqué. S'il s'agit d'un système de manutention de fumier liquide, la saison d'épandage du fumier doit être précisée ([Figure](#page-47-0)  [10](#page-47-0)). Le facteur de conversion du méthane pour les systèmes de manutention de fumier liquide varie selon la province et de la saison d'épandage et tient compte des températures moyennes et de la durée d'entreposage (Vergé et coll., 2006).

<span id="page-47-0"></span>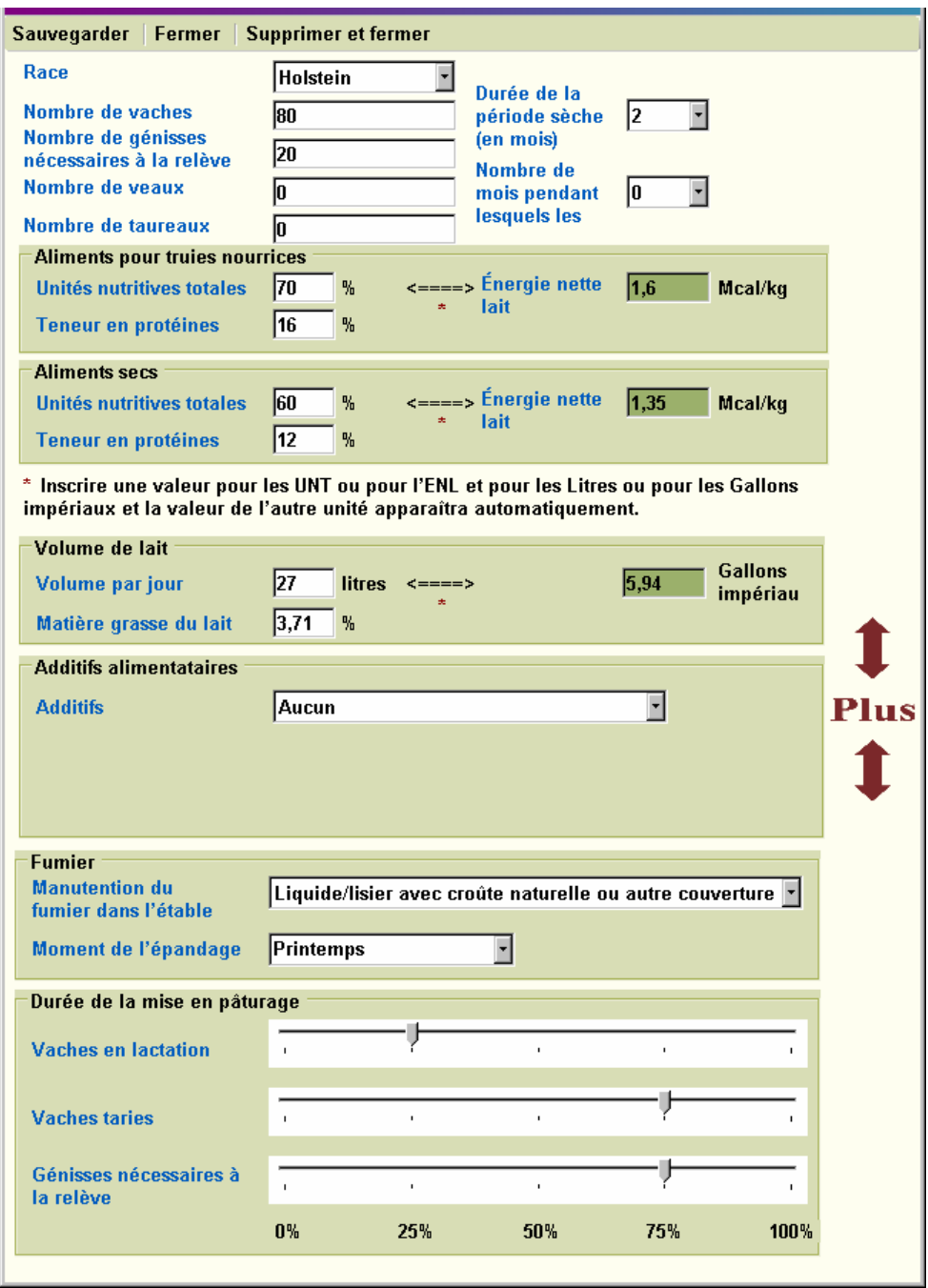

**Figure 10. Formulaire pour le scénario sur les exploitations laitières.** 

Les émissions attribuables à chaque catégorie de bovins (vaches en lactation et taries, génisses nécessaires à la relève, taureaux et veaux) sont calculées conformément à la méthodologie de 2006 du GIEC. Comme dans le cas des bovins de boucherie, la complexité de la méthodologie a été augmentée pour déterminer la valeur énergétique des aliments, la quantité de matière sèche ingérée et le gain quotidien moyen (National Research Council, 2001). Les algorithmes varient selon le cycle de production bovine sélectionné par le choix de scénario et en fonction des données entrées par l'usager. La méthode de calcul des émissions est la même que pour les exploitations d'élevage de bovins de boucherie.

- Toutes les vaches sont gestantes (aucune vache de reforme).
- Une quantité de 5 kg de protéines est retenue à chaque gestation.
- Toutes les vaches en lactation sont des vaches adultes.
- Le poids moyen des animaux est établi, en fonction de la race.
- On suppose que le poids initial des génisses nécessaires à la relève correspond à 72 p. 100 du poids d'une vache adulte.
- Tous les aliments sont consommés. Les émissions provenant des aliments gaspillés ne sont pas comptabilisées.
- L'alimentation est uniforme toute l'année (à l'exception du passage à des aliments pour vaches taries). Lorsque le bétail est mis en pâturage (s'il y a lieu), on suppose que les valeurs relatives au régime alimentaire correspondent aux valeurs relatives aux aliments.
- Les additifs alimentaires sont ajoutés aux aliments des vaches en lactation et des vaches taries.
- Les génisses nécessaires à la relève et les taureaux consomment des aliments secs.
- On considère que la valeur des unités nutritives totales correspond à la valeur d'énergie nutritive utilisée dans les équations.
- La quantité d'aliments ingérés correspond aux besoins énergétiques des bovins.
- Le volume de lait produit est constant toute l'année et il y a un cycle de production laitière par année.
- Les émissions provenant de la litière ne sont pas calculées.
- Les veaux consomment uniquement du lait. (Par la suite, les émissions peuvent être calculées dans les scénarios de parcs d'engraissement.)
- Le fumier des veaux reçoit le même traitement que le fumier produit à l'étable.
- Tout le fumier produit à l'étable est géré au moyen du même système de manutention.
- Une quantité constante de fumier est épandue à chaque occasion. Le fumier doit être épandu au moins une fois par année.
- Tout le fumier des taureaux est déposé dans le pâturage.
- Les animaux se trouvent dans un pâturage délimité.

## <span id="page-49-0"></span>Porcs – émissions de CH<sub>4</sub> attribuables à la fermentation entérique et **émissions de CH4 et de N2O provenant du fumier**

La production porcine comprend différentes étapes de gestion puisque les porcs sont élevés de la naissance jusqu'à la mise en marché. Les exploitations d'élevage de porcs diffèrent selon les étapes de production qu'elles comprennent et les catégories de porcs visées [\(Tableau 3\)](#page-49-0). Les étapes de production comprennent la reproduction, la gestation, la mise bas, l'allaitement, la croissance et la finition en vue de la mise en marché. Holos propose quatre scénarios types d'élevage de porcs : naissage-finition, naissage-sevrage, activité de finition et activité de nourricerie.

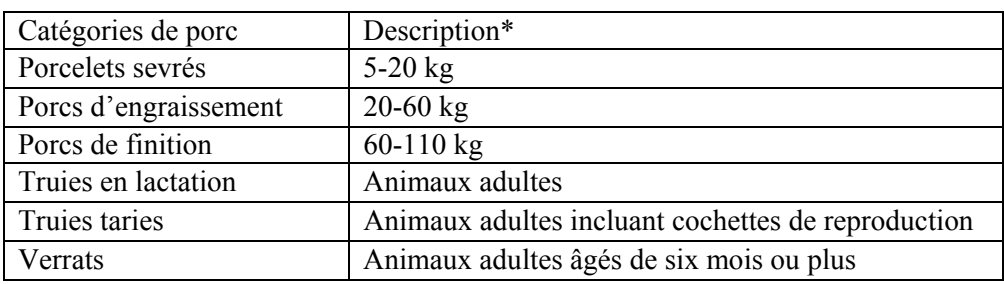

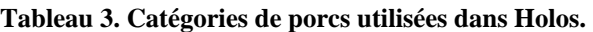

\* Descriptions fournies par Statistique Canada.

Une activité de naissage-finition comprend des porcs de toutes les catégories. Le nombre de truies est entré par l'usager. Le nombre de verrats fourni par défaut peut être modifié. L'usager entre également le taux de natalité annuel par truie et le taux de mortalité avant le sevrage. Ces valeurs sont utilisées pour calculer le nombre de porcs dans les catégories subséquentes [\(Figure 11\)](#page-50-0).

Une activité de naissage-sevrage comprend des truies et des verrats. À nouveau, le nombre de truies est entré, et le nombre de verrats est fourni.

Une activité de finition comprend des porcs en phase de croissance et de finition. Une activité de nourricerie comprend uniquement des porcelets en phase de démarrage. Dans chaque scénario, le nombre de porcs est déterminé en fonction de la capacité de stabulation précisée par l'usager.

Pour tous les scénarios, l'usager doit entrer le type d'alimentation, le système de gestion du lisier utilisé et la saison d'épandage du lisier.

<span id="page-50-0"></span>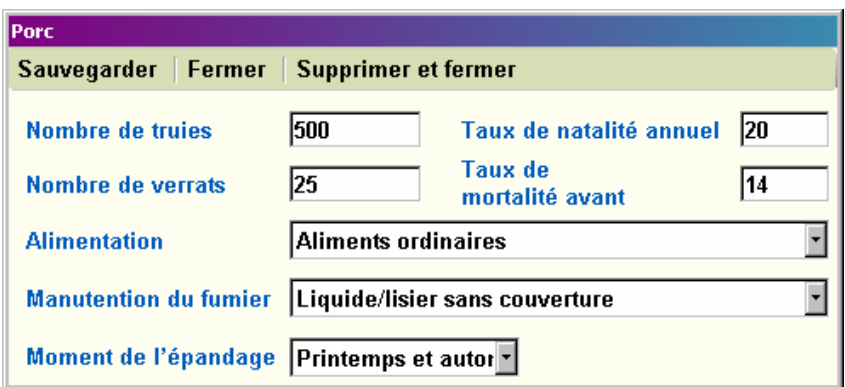

**Figure 11. Formulaire pour le scénario sur l'activité de naissage-finition.** 

Les scénarios diffèrent non seulement en raison des catégories de porcs visées mais également du cycle annuel de la porcherie. Holos fournit une description et un diagramme de chaque scénario [\(Figure 12\)](#page-50-0).

#### Scénario 1 **Naissage-finition**

Cette activité vise les animaux reproducteurs et l'élevage des porcelets de la naissance jusqu'à la finition.

Il y a deux cycles de gestation par année.

Le fumier est entreposé à un seul endroit et est épandu une ou deux fois par an.

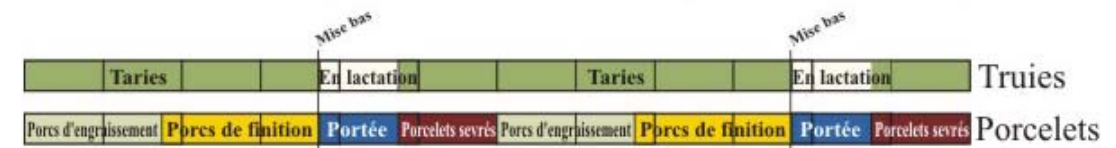

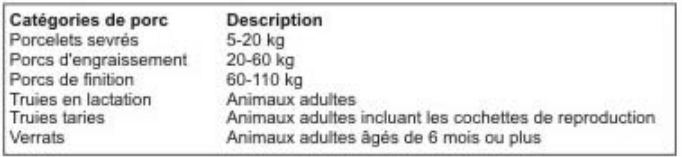

#### **Figure 12. Exemple d'un diagramme de scénario. Ce diagramme décrit le scénario 1 de production porcine.**

Les émissions sont calculées conformément à la méthodologie de 2006 du GIEC. Toutefois, Holos utilise des valeurs établies dans le Greenhouse Gas System Pork Protocol (2006) pour l'ingestion d'aliments, la teneur en protéines des aliments et l'excrétion de matière volatile. Les données sur le cycle annuel de la porcherie et la période associée à chaque catégorie de porcs sont également tirées du Greenhouse Gas System Pork Protocol (2006).

Le logiciel Holos calcule les émissions attribuables à chaque catégorie de porcs ([Tableau](#page-49-0)  [3](#page-49-0)). Pour estimer les émissions de CH4 attribuables à la fermentation entérique, Holos utilise la valeur de  $1.5 \text{ kg } CH_4$  tête<sup>-1</sup> année<sup>-1</sup> (GIEC, 2006) et tient compte du nombre de jours.

Holos utilise des valeurs d'ingestion d'aliments et de production de matière volatile, qui varient d'une province à l'autre, pour calculer les émissions de CH4 provenant du fumier. Cette valeur peut varier selon le choix de régime alimentaire composé d'aliments ordinaires à base de maïs et de soja en Ontario et au Québec et d'orge, de blé, de canola et de soja dans le reste du Canada (Greenhouse Gas System Pork Protocol, 2006). Les émissions de CH4 provenant du fumier dépendent également de la sélection du système de manutention et de la saison d'épandage du lisier. Comme dans le cas des exploitations laitières, les facteurs de conversion du méthane des systèmes de gestion du lisier liquide varient selon la province et la saison d'épandage (Vergé et coll., 2006).

Pour estimer les émissions de  $N_2O$  attribuables à la gestion du lisier, Holos tient compte de la teneur en protéines des aliments et de la quantité d'aliments ingérés par chaque catégorie de porcs pour calculer les taux d'excrétion d'azote. Cette valeur varie d'une province à l'autre et dépend du choix de régime alimentaire (Greenhouse Gas System Pork Protocol, 2006). On tient compte du taux d'excrétion d'azote et du type de système de manutention du lisier pour estimer les émissions directes et indirectes de  $N<sub>2</sub>O$ provenant du fumier. Le lisier est finalement épandu. (Ces émissions entrent dans le calcul des émissions de  $N_2O$  provenant du sol.)

- Tous les aliments sont consommés. Les émissions provenant des aliments gaspillés ne sont pas comptabilisées.
- L'alimentation est uniforme toute l'année (sauf dans le cas des truies qui passent à des aliments pour truies taries).
- Le choix de régime alimentaire (aliments ordinaires, réduits en protéines ou hautement digestibles) s'applique à tous les porcs d'une même catégorie dans le scénario.
- Les verrats et les truies taries ont le même régime alimentaire.
- Tout le lisier produit à la porcherie est géré au moyen du même système de manutention.
- Une quantité constante de fumier est épandue à chaque occasion. Le lisier doit être épandu au moins une fois par année.
- Aucune émission n'est attribuable aux porcelets durant la période d'allaitement.
- Activité de naissage-finition il y a deux cycles de gestation par année.
- Activité de naissage-finition l'allaitement dure 23 jours, le démarrage, 34 jours, la croissance, 47 jours et la finition, 54 jours.
- Activité de naissage-finition 95 p. 100 des porcs passent de la phase de démarrage à la phase de croissance.
- Activité de naissage-finition 95 p. 100 des porcs passent de la phase de croissance à la phase de finition.
- Activité de naissage-sevrage il y a deux cycles de gestation par année.
- Activité de naissage-sevrage la période d'allaitement dure 23 jours.
- Activité de finition Le cycle de finition dure environ 17 semaine. Il y a trois cycles par année.
- Activité de finition La porcherie est vide trois semaines par année pour permettre le nettoyage.
- Activité de finition 95 p. 100 des porcs passent de la période de croissance à la période de finition.
- Activité de nourricerie la porcherie fonctionne à capacité toute l'année.

## <span id="page-53-0"></span>**Moutons – agneaux de marché – émissions de CH4 attribuables à la**  fermentation entérique et émissions de CH<sub>4</sub> et de N<sub>2</sub>O provenant du **fumier**

Dans les exploitations d'élevage d'agneaux de marché, les agneaux sont élevés jusqu'à ce qu'ils atteignent leur poids marchand pour la production de viande ou jusqu'au sevrage puis sont transférés vers un parc d'engraissement de moutons pour la finition avant l'abattage. Il existe trois scénarios sur l'élevage d'agneaux de marché qui diffèrent en raison de leur utilisation du pâturage. Certains moutons passent une partie de l'année au pâturage et l'autre à la bergerie. D'autres moutons sont toujours mis au pâturage ou confinés en tout temps à la bergerie. L'usager a le choix de garder les agneaux sevrés à la ferme ou de les vendre. Holos fournit une description et un diagramme de chaque scénario [\(Figure 13](#page-53-0)).

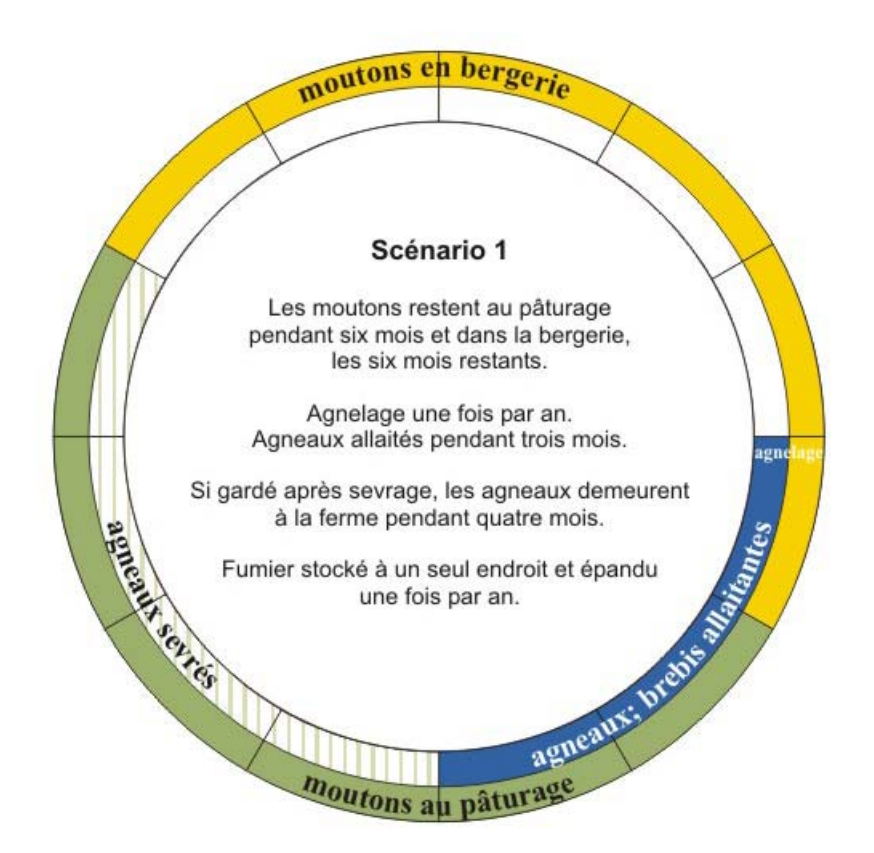

**Figure 13. Exemple d'un diagramme de scénario. Ce diagramme décrit le scénario 1 d'élevage d'agneaux de marché.** 

L'usager entre le nombre de brebis dans le troupeau. Le nombre de béliers est calculé, mais la valeur peut être modifiée. L'usager choisit le ratio d'agneaux uniques : jumeaux dans le troupeau et le taux d'agnelage. La qualité du fourrage est sélectionnée. Dans les scénarios où les moutons restent dans la bergerie, l'usager sélectionne le système de manutention du fumier utilisé [\(Figure 14\)](#page-54-0). Dans le cas du scénario où les moutons restent au pâturage toute l'année, l'usager précise le type de pâturage.

<span id="page-54-0"></span>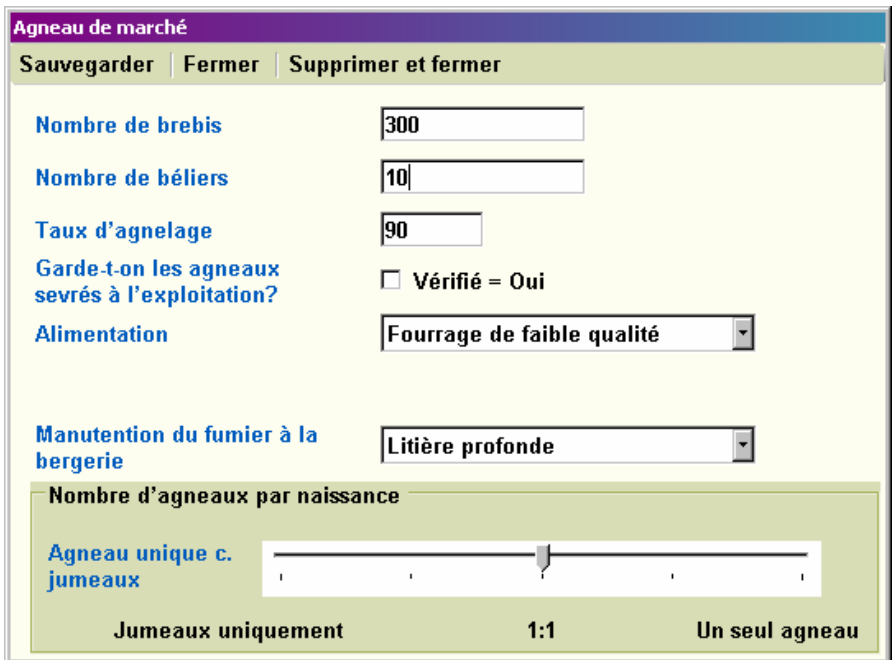

**Figure 14. Formulaire pour le scénario sur l'élevage des agneaux de marché.** 

Les émissions attribuables à chaque catégorie de moutons (brebis, béliers et agneaux sevrés) sont calculées conformément à la méthodologie de 2006 du GIEC. Les algorithmes varient selon le cycle de production du troupeau déterminé par le choix du scénario et des options.

Comme dans le cas des bovins, Holos calcule les besoins énergétiques nets de l'animal qui varient selon la catégorie de moutons, le confinement à la bergerie et le nombre d'agneaux par naissance. L'énergie nette de gain est fondée sur les poids initial et final (pour les moutons adultes, ces valeurs sont équivalentes). L'énergie nette, ainsi que la teneur énergétique des aliments, sont des facteurs qui influent sur les émissions de CH4 provenant de la fermentation entérique.

La quantité de matières volatiles produites est également calculée en fonction des besoins énergétiques bruts. Les émissions de CH4 provenant du fumier sont estimées en tenant compte de la production de matières volatiles et du système de gestion du fumier. Dans le cas du scénario où les animaux sont mis au pâturage toute l'année, tout le fumier se retrouve dans le pâturage.

Chez les moutons, l'apport en protéines est fondé sur les besoins énergétiques bruts et la teneur en protéines des aliments. Les quantités de protéines ingérées et retenues sont utilisées pour calculer les taux d'excrétion d'azote. Ce taux, ainsi le système de manutention du fumier, sont utilisés pour estimer les émissions directes et indirectes  $N<sub>2</sub>O$ provenant du fumier. Le fumier stocké dans les systèmes de manutention du fumier des moutons confinés à la bergerie est finalement épandu. (Ces émissions entrent dans le calcul des émissions de  $N_2O$  provenant du sol.)

- Taux de survie des moutons de 100 p. 100.
- L'agnelage se produit une fois par année.
- Pendant la période d'allaitement, les agneaux ne produisent pas d'émissions.
- Les agneaux sont allaités pendant trois mois.
- Les agneaux sont nourris pendant quatre mois (s'ils sont gardés à la ferme après le sevrage).
- L'alimentation des moutons ne change pas au cours de l'année.
- La quantité d'aliments ingérés correspond aux besoins énergétiques des moutons.
- Tous les aliments sont consommés. Les émissions provenant des aliments gaspillés ne sont pas comptabilisées.
- Tout le fumier produit à la bergerie est stocké à un endroit et épandu chaque année.
- Troupeau fermier/confinement partiel les moutons sont mis au pâturage pendant six mois et confinés à la bergerie pendant six mois.
- Troupeau fermier/confinement partiel on suppose que le pâturage est plat et que les moutons marchent moins d'un km par jour.
- Troupeau fermier/confinement partiel on considère que le fumier des agneaux sevrés est déposé dans le pâturage (si les agneaux sont gardés après le sevrage).
- Parcours de paissage Les moutons sont mis au pâturage toute l'année) (un abri marginal peut être offert).
- Parcours de paissage Tout le fumier est déposé dans le pâturage.
- Confinement total Les moutons sont confinés à la bergerie toute l'année.

## <span id="page-56-0"></span>Parc d'engraissement de moutons – émissions de CH<sub>4</sub> attribuables à la fermentation entérique et émissions de CH<sub>4</sub> et de N<sub>2</sub>O provenant du **fumier**

Dans un parc d'engraissement de moutons, les agneaux consomment une alimentation riche en énergie pour prendre du poids avant leur traitement. Holos propose un scénario sur le parc d'engraissement de moutons.

L'usager entre la capacité du parc d'engraissement et le nombre de mois où le parc est rempli. Il précise également la qualité du fourrage et le système de manutention du fumier utilisé [\(Figure 15\)](#page-56-0).

| Télécharger ferme<br>  Nouvelle ferme   Copier ferme<br>Supprimer ferme(s)   Préférences   Français   Fermer la session<br><b>Renseignements</b><br>Sauvegarder Fermer Supprimer et fermer<br>Parcs d'engraissement des moutons<br><b>Plantation</b><br>d'arbres linéaire<br>1000<br>Capacité<br>✔ Cultures/herbage<br>Nombre de mois où le<br>$\sqrt{3}$<br>Utilisation des terres<br>parc est rempli<br>√ Vache/veau<br><b>Alimentation</b><br>Fourrage de qualité moyenne<br>Parc d'engraissement<br>Compostage intensif en andains<br><b>Manutention du fumier</b><br>de bovins<br><b>Bovins de long</b><br>engraissement<br>Vache laitières<br>Agneau de marché<br>Parc d'engraissement<br>de moutons<br>Porc<br><b>Volaille</b><br><b>Autres animaux</b><br><b>Résultats</b><br><b>Rapports</b><br><b>Mesures d'atténuation</b><br>possibles | <b>JOX</b><br>Holos 1.1 - Ferme - [Parcs d'engraissement des moutons] |  |  |  |  |  |
|----------------------------------------------------------------------------------------------------|-----------------------------------------------------------------------|--|--|--|--|--|
|                                                                                                    |                                                                       |  |  |  |  |  |
|                                                                                                    |                                                                       |  |  |  |  |  |
|                                                                                                    |                                                                       |  |  |  |  |  |
|                                                                                                    |                                                                       |  |  |  |  |  |
|                                                                                                    |                                                                       |  |  |  |  |  |
|                                                                                                    |                                                                       |  |  |  |  |  |
|                                                                                                    |                                                                       |  |  |  |  |  |
|                                                                                                    |                                                                       |  |  |  |  |  |
|                                                                                                    |                                                                       |  |  |  |  |  |
|                                                                                                    |                                                                       |  |  |  |  |  |
|                                                                                                    |                                                                       |  |  |  |  |  |
|                                                                                                    |                                                                       |  |  |  |  |  |
|                                                                                                    |                                                                       |  |  |  |  |  |
|                                                                                                    |                                                                       |  |  |  |  |  |
|                                                                                                    |                                                                       |  |  |  |  |  |
|                                                                                                    |                                                                       |  |  |  |  |  |
|                                                                                                    |                                                                       |  |  |  |  |  |
|                                                                                                    |                                                                       |  |  |  |  |  |

**Figure 15. Formulaire pour le scénario sur le parc d'engraissement de moutons.** 

Les émissions sont calculées de la même façon que les émissions attribuables aux agneaux sevrés dans les scénarios sur l'élevage des agneaux de marché.

#### **Hypothèses :**

• Il y a le même nombre de mâles et de femelles dans le parc d'engraissement.

- Le parc d'engraissement accueille le nombre maximal d'animaux pendant le nombre de mois où il est rempli.
- Taux de survie des moutons de 100 p. 100.
- L'alimentation des moutons ne change pas au cours de l'année.
- La quantité d'aliments ingérés correspond aux besoins énergétiques des moutons.
- Tous les aliments sont consommés. Les émissions provenant des aliments gaspillés ne sont pas comptabilisées.
- Tout le fumier produit à la bergerie est stocké à un endroit et épandu chaque année.

## Volailles – émissions de CH<sub>4</sub> attribuables à la fermentation entérique et **émissions de CH4 et de N2O provenant du fumier**

Les activités d'élevage de volailles comprennent la production d'œufs ou de viande. La durée des cycles de vie des volailles varie de 5 à 54 semaines. Ainsi, plusieurs cycles distincts peuvent être en cours dans une exploitation pendant une année. Dans Holos, on utilise des taux d'émissions annuels et non des taux par cycle de vie animale aux fins de calcul. Le calcul des émissions est donc fondé sur la capacité du poulailler plutôt que sur le nombre d'animaux.

L'usager peut choisir différents types de volailles (pondeuses, poulets à griller, dindons, canards ou oies) et, dans le cas des pondeuses, le type de système de manutention du fumier (fumier sec ou humide). Les émissions sont calculées conformément à la méthodologie de 2006 du GIEC. Les volailles ne produisent pas d'émissions de CH4 attribuables de la fermentation entérique. Les estimations des émissions de CH4 provenant du fumier sont fondées sur un taux annuel et sur la capacité du poulailler, alors que les émissions de  $N_2O$  provenant du fumier sont évaluées en fonction d'un taux d'excrétion d'azote, de la capacité du poulailler et d'un coefficient d'émission directe. Les émissions indirectes sont également calculées, et le fumier est finalement épandu. (Ces émissions entrent dans le calcul des émissions de  $N_2O$  provenant du sol.)

**Figure 16. Formulaire pour le scénario d'élevage de volailles.** 

- On suppose que le poulailler fonctionne à capacité toute l'année.
- Tout le fumier est stocké dans un système d'entreposage, puis épandu une fois par année.

## <span id="page-60-0"></span>Autres animaux – émissions de CH<sub>4</sub> attribuables à la fermentation entérique et émissions de CH<sub>4</sub> et de N<sub>2</sub>O provenant du fumier

Puisque d'autres animaux peuvent être élevés sur les fermes, Holos permet également de calculer les émissions attribuables aux chèvres, aux lamas et alpacas, aux cerfs ou wapitis, aux chevaux, aux mules et aux bisons ([Figure 17\)](#page-60-0).

Les émissions sont calculées conformément à la méthodologie de 2006 du GIEC. Les émissions de CH4 attribuables à la fermentation entérique et provenant du fumier sont fondées sur un taux annuel par animal, alors que les émissions de  $N_2O$  provenant du fumier sont évaluées en fonction d'un taux annuel d'excrétion d'azote par animal et d'un coefficient d'émission directe. Les émissions indirectes sont également calculées. On suppose que tout le fumier est déposé dans le pâturage et qu'il n'est donc pas épandu après avoir été stocké.

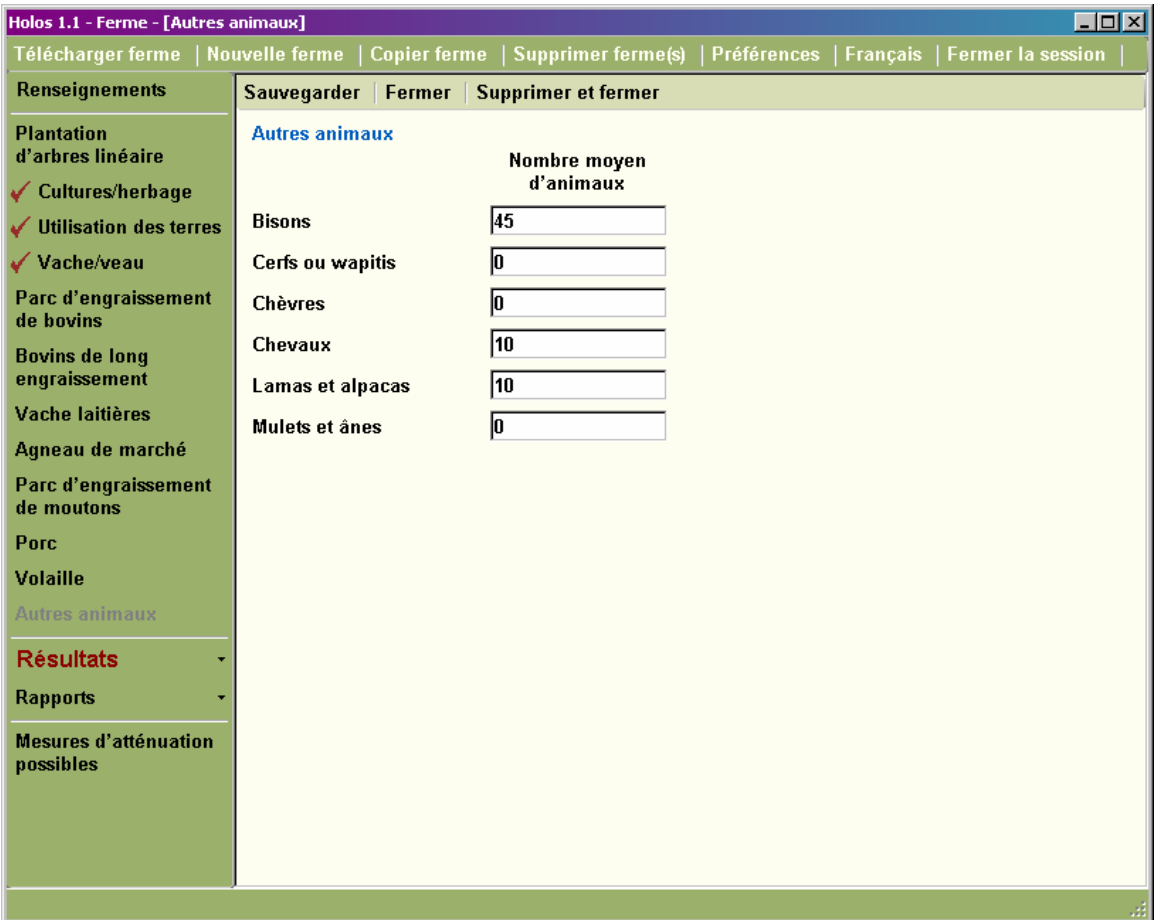

**Figure 17. Formulaire pour le scénario sur l'élevage d'autres animaux.** 

#### **Hypothèses :**

• Tout le fumier des autres animaux est déposé dans le pâturage, le parcours ou l'enclos.

## <span id="page-61-0"></span>**Plantations d'arbres linéaires – stockage de carbone dans le sol**

Les plantations d'arbres linéaires, les brise-vent de ferme ou les plantations dans les zones riveraines sont des méthodes potentielles de stockage du carbone qui favorisent l'absorption du  $CO<sub>2</sub>$  de l'atmosphère. La quantité de carbone stockée chaque année dépend de la taille des arbres et donc de leur âge, ainsi que la taille de la plantation. Les différentes espèces d'arbres ont des potentiels de stockage distincts (Kort et Turnock, 1998).

Dans Holos, le calcul de la quantité de carbone stocké par arbre est fondé sur l'âge de la plantation entré par l'usager, en tenant compte des distances courantes de plantation et de la taille de la plantation précisée par l'usager et des estimations annuelles de stockage de carbone pour l'ensemble de la plantation ([Figure 18\)](#page-61-0). Dans le cas du caraganier, la quantité de carbone stockée est calculée pour une plantation d'une longueur de 10 mètres et non pour un arbre distinct.

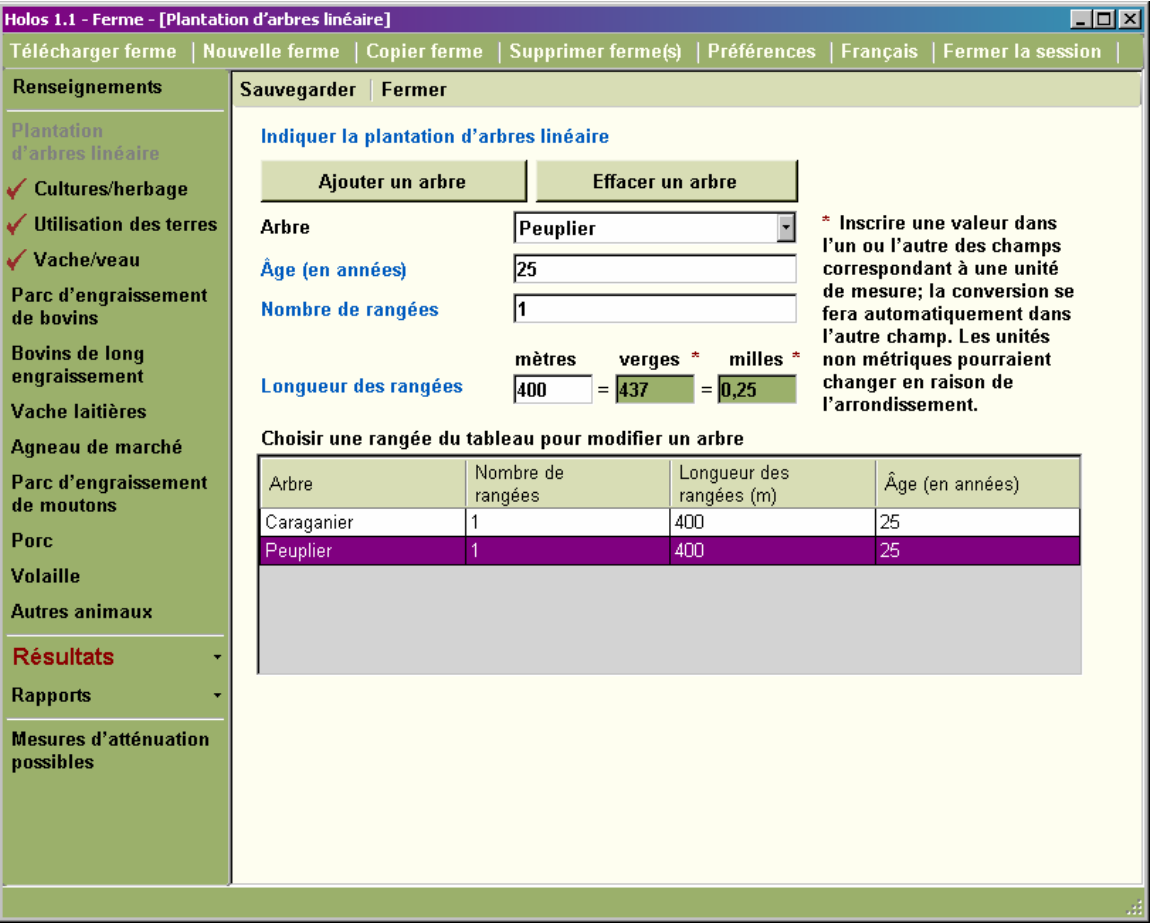

**Figure 18. Formulaire pour le scénario sur les plantations d'arbres linéaires.** 

Holos ne calcule pas le stockage ni les émissions des terrains boisés gérés et bien établis ou naturels. Dans la version 1.1 de Holos, on suppose que le stockage de carbone attribuable à la croissance de la biomasse est compensé par les quantités libérées par la décomposition des matières organiques et les récoltes.

#### <span id="page-62-0"></span>**Hypothèses :**

 $\overline{a}$ 

- Taux de survie des arbres de 100 p. 100.
- Tous les arbres sont sains et intacts.
- La quantité de carbone stockée annuellement par les arbres (et le caraganier) âgés de deux ans ou moins est nulle.
- La quantité de carbone stockée dans l'Est du Canada est équivalente à la quantité stockée par les arbres plantés dans des sols de tchernoziom noir.
- Les arbres atteignent la hauteur d'homme à l'âge de deux ans<sup>[9](#page-62-0)</sup>.

<sup>9</sup> Dans Holos, les données entrées par l'usager précise l'âge du brise-vent, alors que la méthologie élaborée par Kort et Turnock (1998) est fondée sur l'âge à hauteur d'homme. On souligne que la majorité des espèces d'arbres utilisées dans les brise-vent atteignent en moyenne la hauteur d'homme à l'âge de deux ans. Nous avons donc considéré que l'âge lorsque l'arbre atteint la hauteur d'homme correspond à deux ans (âge entré par l'usager), sauf dans le cas du caraganier.

## **Émissions de CO2 produites par des sources d'énergie**

Holos calcule les émissions de  $CO<sub>2</sub>$  produites par des sources primaires et secondaires d'énergie (selon la définition de Gifford, 1984). Les sources primaires utilisent du carburant et de l'énergie directement sur la ferme – travail du sol, ensemencement, pulvérisation, pompage d'eau, épandage de fumier, alimentation des animaux et chauffage, climatisation, éclairage et nettoyage des granges. Les sources secondaires de consommation d'énergie comprennent la fabrication d'engrais et d'herbicides. Holos ne tient pas compte des sources tertiaires de consommation d'énergie (p. ex., acquisition de matières brutes et fabrication de machinerie). Les émissions associées au transport des produits à destination ou en provenance de la ferme ne sont pas incluses.

Holos estime les émissions attribuables à la consommation d'énergie à la ferme en fonction des informations fournies sur les exploitations agricoles. Ainsi, les données entrées par l'usager portant spécifiquement sur les émissions produites par des sources d'énergie sont recueillies au moyen des formulaires sur les activités agricoles. Holos fait état des émissions attribuables à la consommation d'énergie dans le cadre des activités de culture et d'élevage du bétail, incluant l'épandage du fumier.

Les émissions sont évaluées au moyen de différentes équations calculant l'énergie utilisée selon l'activité et la taille ou le nombre. L'énergie utilisée est convertie en émissions de CO2 par différents facteurs, selon le type d'énergie (p. ex., diesel, gaz naturel, électricité) ([Tableau 4](#page-64-0)).

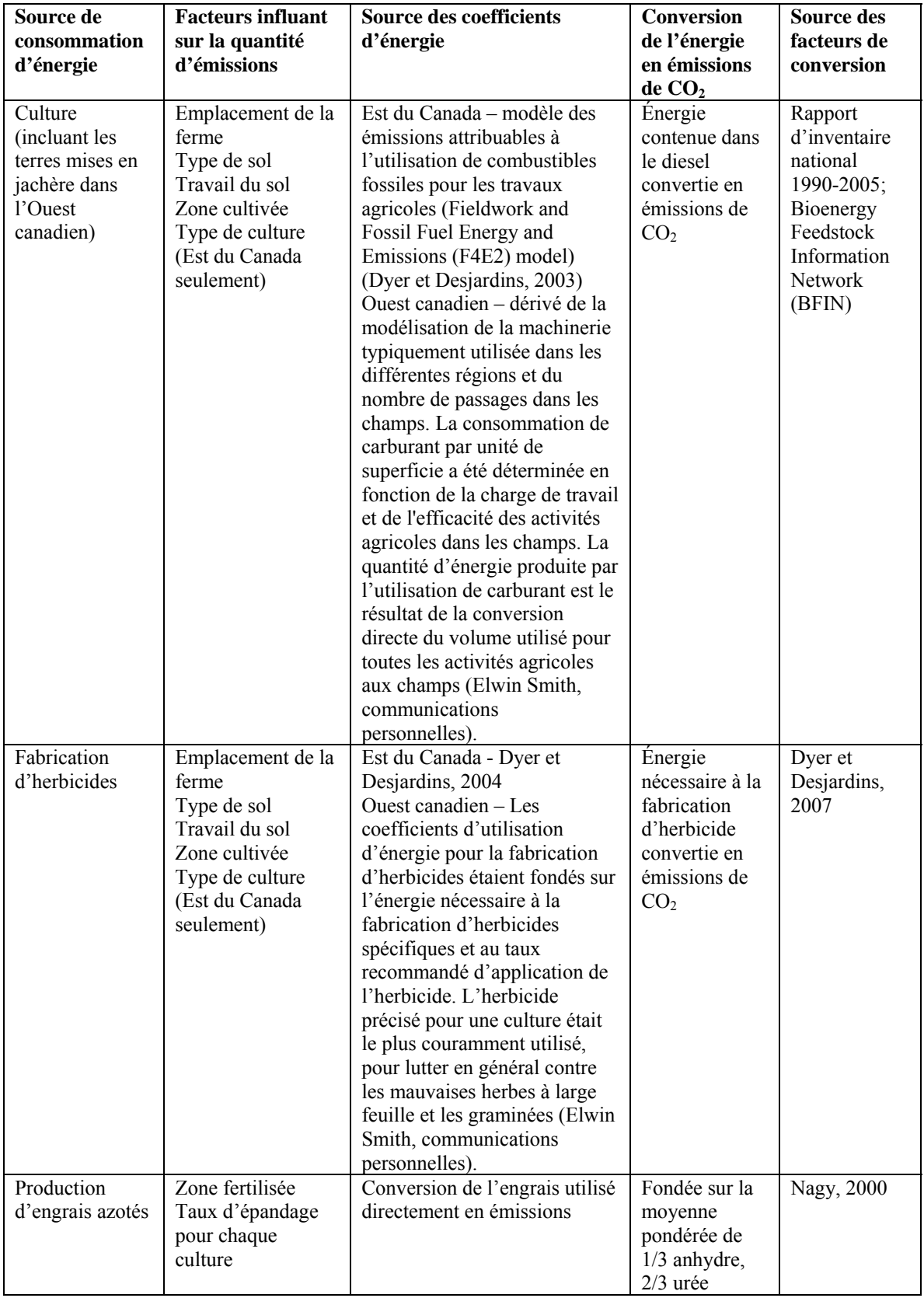

<span id="page-64-0"></span>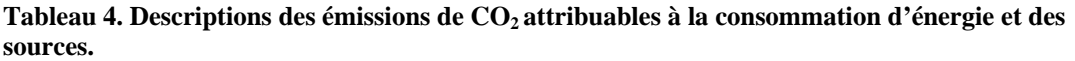

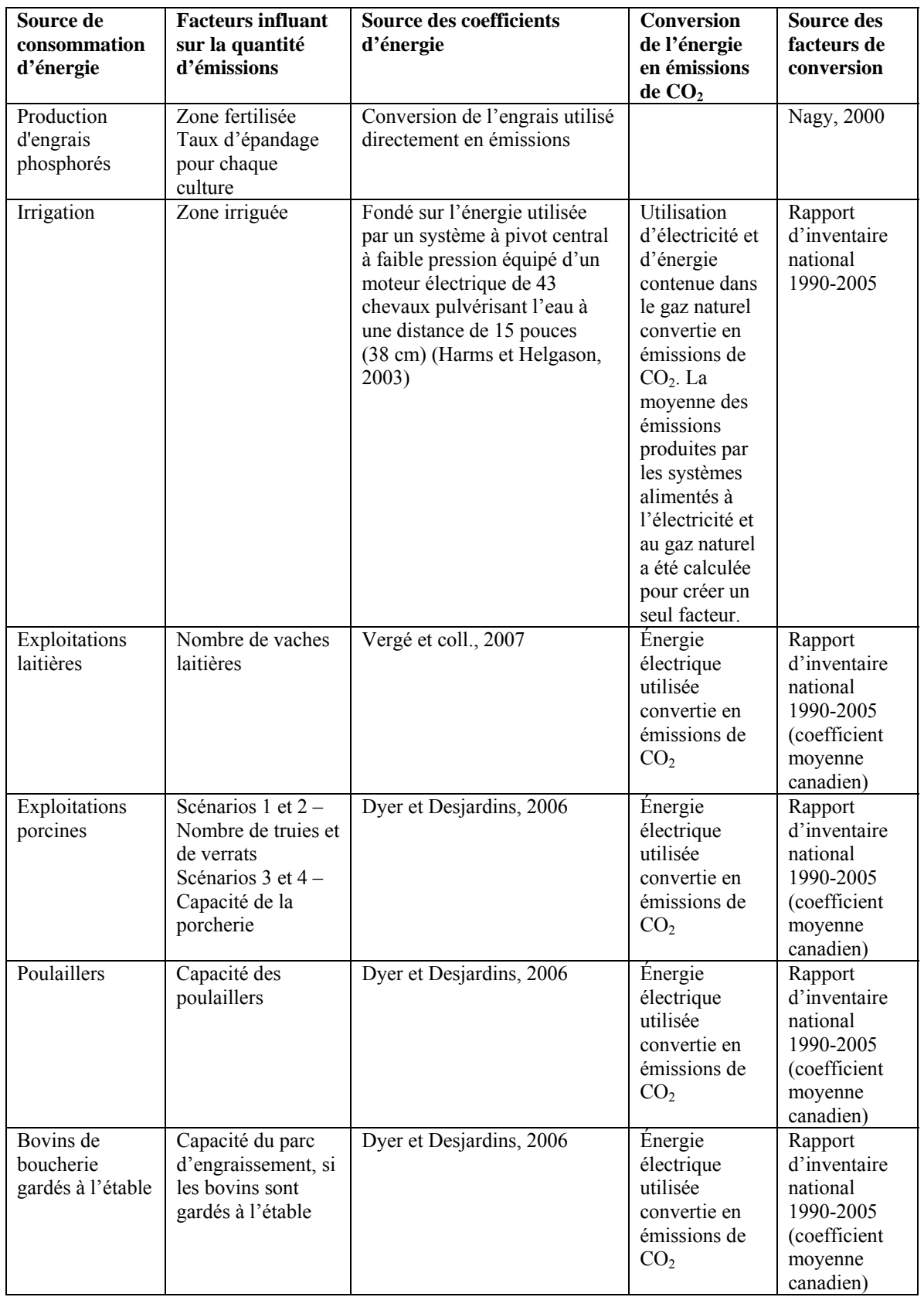

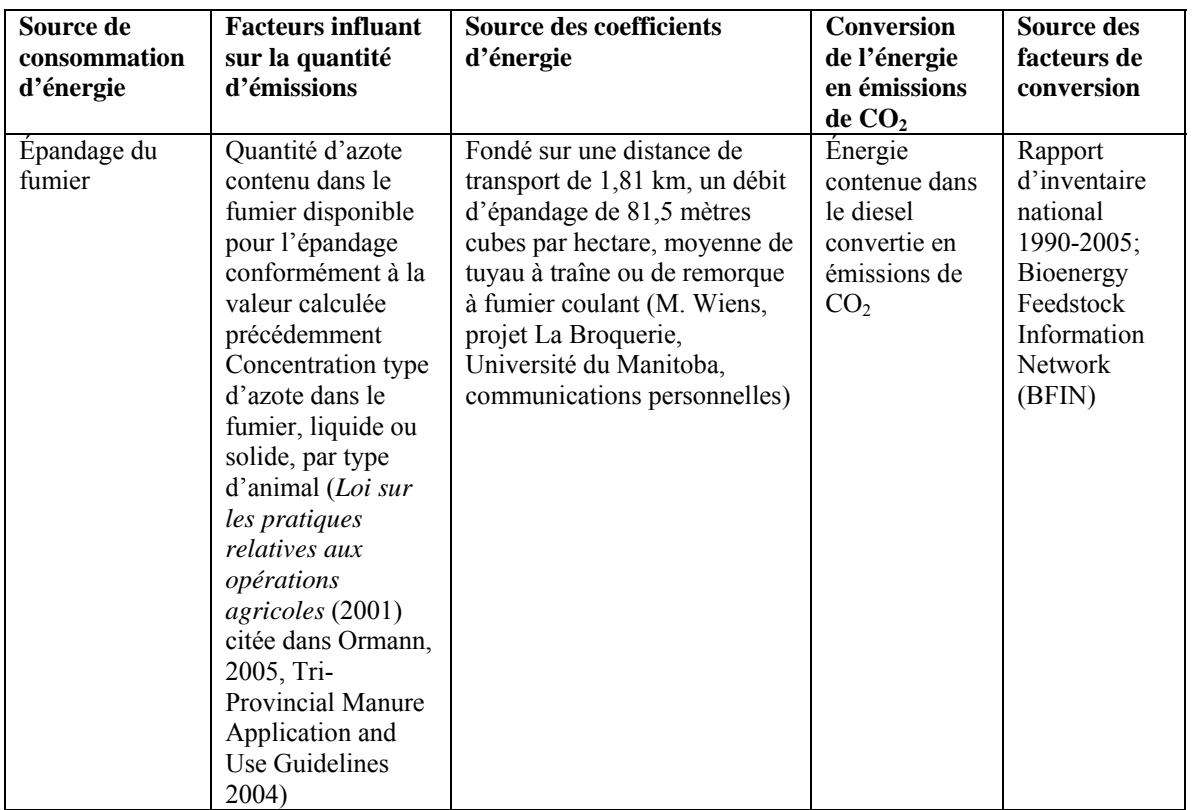

#### <span id="page-67-0"></span>**Sommations et conversions**

Lorsque les quantités de GES stockées ou émises sont calculées selon la masse atomique, les valeurs obtenues sont converties en masse moléculaire [\(Tableau 5\)](#page-67-0).

| <b>Conversion de:</b> | $\mathbf{r}$ | <b>Multiplier par:</b> |
|-----------------------|--------------|------------------------|
| $\mathcal{O}_2$ -C    |              |                        |
| $CH_4$ -C             |              | 16/17                  |
| $N_2O-N$              | "ปาเ⊥        |                        |

**Tableau 5. Facteurs de conversion de la masse atomique en masse moléculaire.** 

Par défaut, Holos utilise les facteurs de conversion du potentiel de réchauffement du globe (GIEC, 2006) pour convertir les émissions en équivalents  $CO<sub>2</sub>$  (éq.  $CO<sub>2</sub>$ ), selon les unités de masse (tonne/tonne) [\(Tableau 6\)](#page-67-0). L'usager peut entrer d'autres facteurs de conversion.

**Tableau 6. Facteurs de conversion du potentiel de réchauffement planétaire (GIEC, 2006).** 

| Gaz à effet de serre   | <b>Facteur de conversion</b> |
|------------------------|------------------------------|
| $\cdot$ O <sub>2</sub> |                              |
|                        |                              |
|                        |                              |

Holos fait la somme des émissions provenant de toutes les sources et présente les résultats dans un rapport détaillé ou sous forme d'un graphique comparatif ([Figure 19](#page-68-0)).

<span id="page-68-0"></span>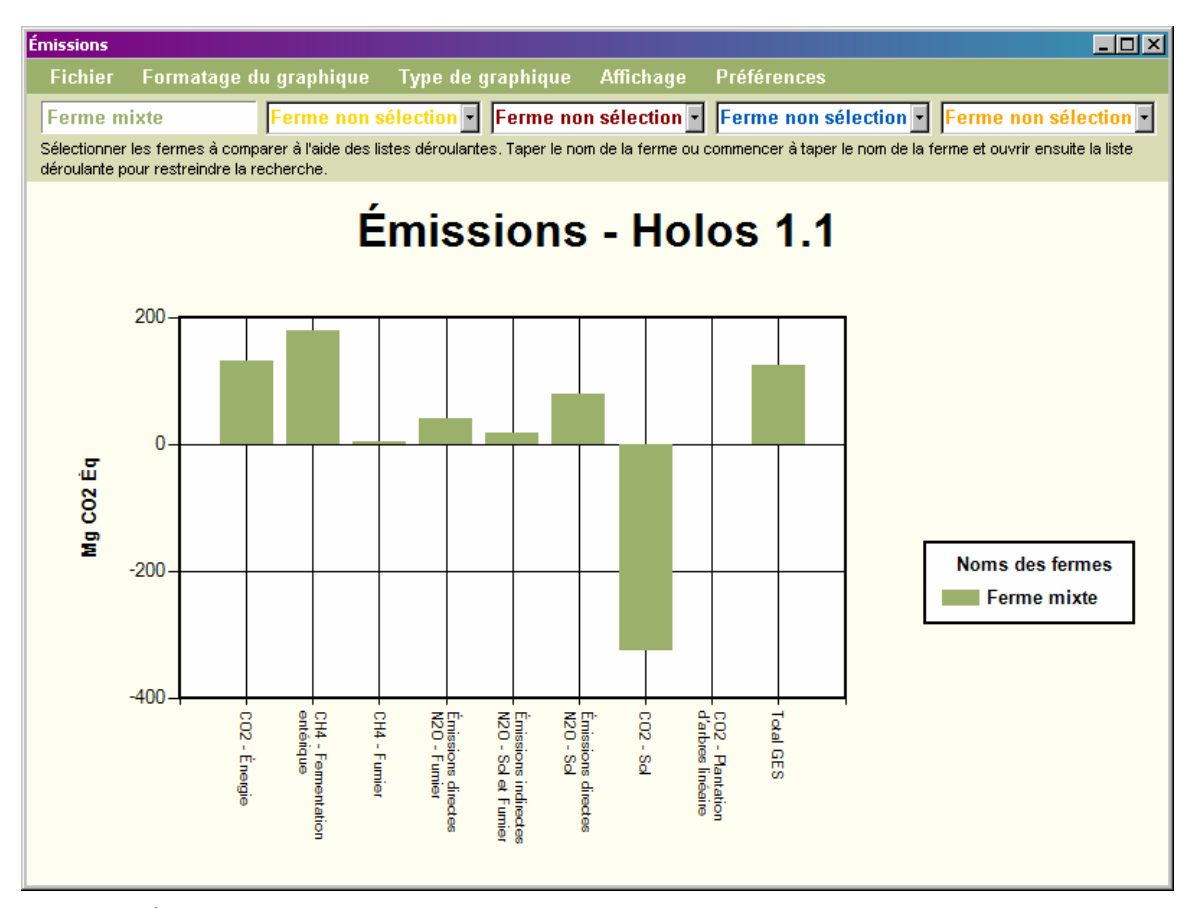

**Figure 19. Émissions présentées dans un graphique comparatif.** 

# <span id="page-69-0"></span>**Incertitude**

Une estimation approximative de l'incertitude a été élaborée, fondée sur l'opinion de spécialistes, pour chacune des catégories d'émissions présentées dans le rapport de Holos ([Tableau 7\)](#page-69-0). Un code de couleurs a été établi pour exprimer le niveau relatif d'incertitude dans le rapport graphique [\(Figure 20\)](#page-69-0). Ces estimations, qui correspondent davantage à des marqueurs bruts et non à des évaluations définitives, sont fournies essentiellement pour attirer l'attention des usagers spécialement sur les secteurs d'incertitude potentiellement élevée.

#### **Tableau 7. Incertitude liée à chaque catégorie d'émissions.**

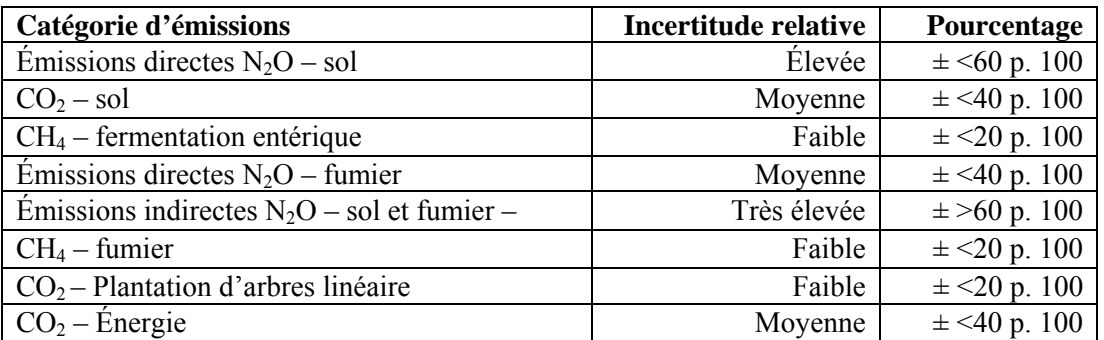

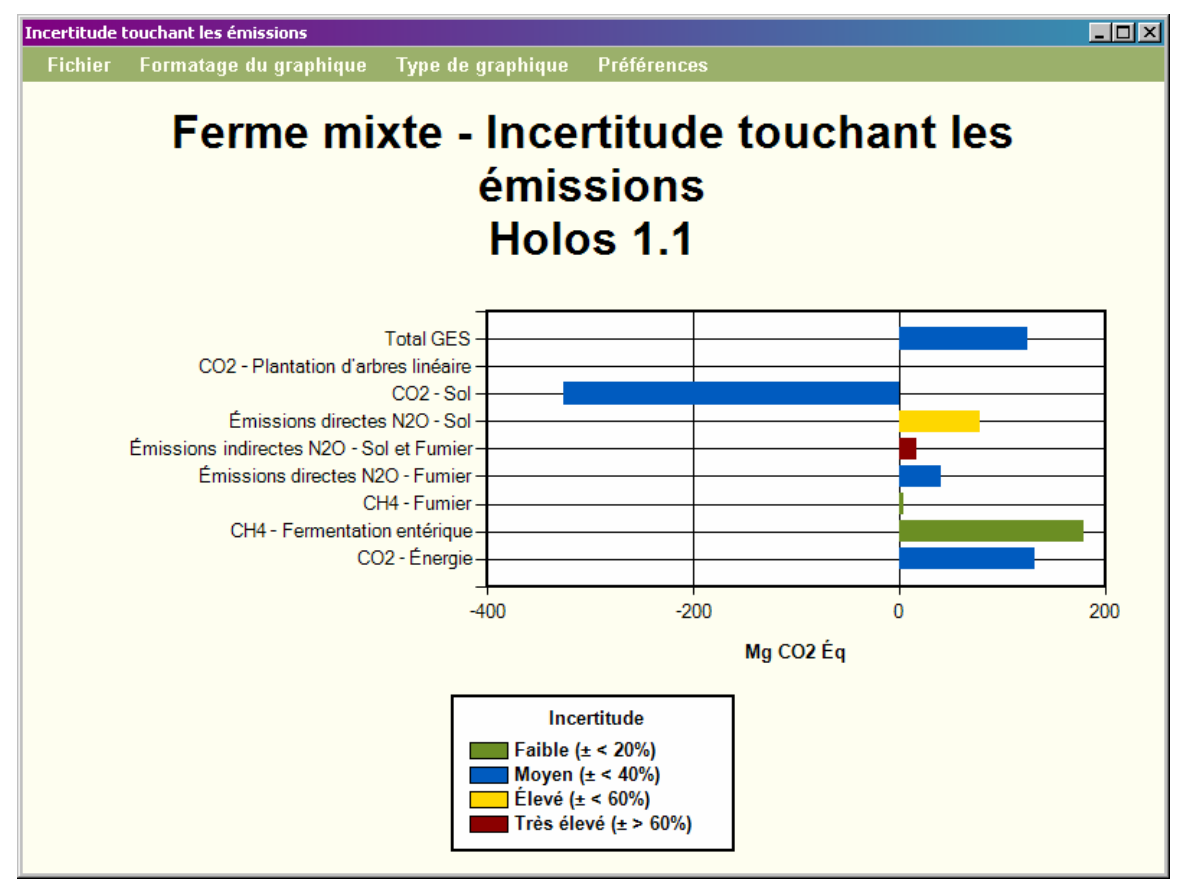

**Figure 20. Graphique de l'incertitude liée aux émissions avec code de couleurs des catégories d'incertitude relative.** 

Une approche fondée sur des mesures pondérées a été utilisée pour établir l'incertitude globale liée à l'estimation des émissions nettes de GES à partir d'un ensemble précis de conditions agricoles.

# <span id="page-71-0"></span>**Mesures d'atténuation**

Les exploitations agricoles au Canada ont la possibilité de réduire directement les émissions à la ferme en modifiant certaines pratiques de gestion. Elles peuvent favoriser l'absorption du  $CO<sub>2</sub>$  de l'atmosphère en augmentant le stockage du carbone dans le sol et les arbres. En plus de réduire les émissions de GES, de nombreuses mesures d'atténuation ont également des avantages connexes – sur les plans social, environnemental et économique.

Les mesures d'atténuation peuvent influer sur les émissions de plus d'un GES ou avoir des effets opposés sur les émissions de différents gaz, en entraînant une réduction des émissions d'un GES et une hausse des émissions d'un autre. Les différences en ce qui concerne le climat, les types de sol, les pratiques antérieures de gestion et d'autres variables agricoles peuvent influer sur l'efficacité des mesures d'atténuation. Une pratique d'atténuation très efficace sur une ferme pourrait n'avoir aucun effet sur une autre (Smith et coll., 2007).

Puisqu'il n'existe pas d'ensemble de pratiques d'atténuation reconnues universellement, l'objectif de Holos consiste à encourager les usagers à envisager différentes options qui pourraient entraîner une réduction des émissions. Holos a été conçu pour permettre aux usagers de prévoir l'avenir, d'envisager des scénarios hypothétiques et de déterminer les pratiques qui réduiront au maximum les émissions à un site particulier avant leur mise en œuvre. Pour favoriser cet exercice, Holos présente un ensemble de mesures d'atténuation potentielles propres à chaque ferme et permet aux usagers d'examiner l'incidence de ces mesures [\(Tableau 8](#page-71-0)).

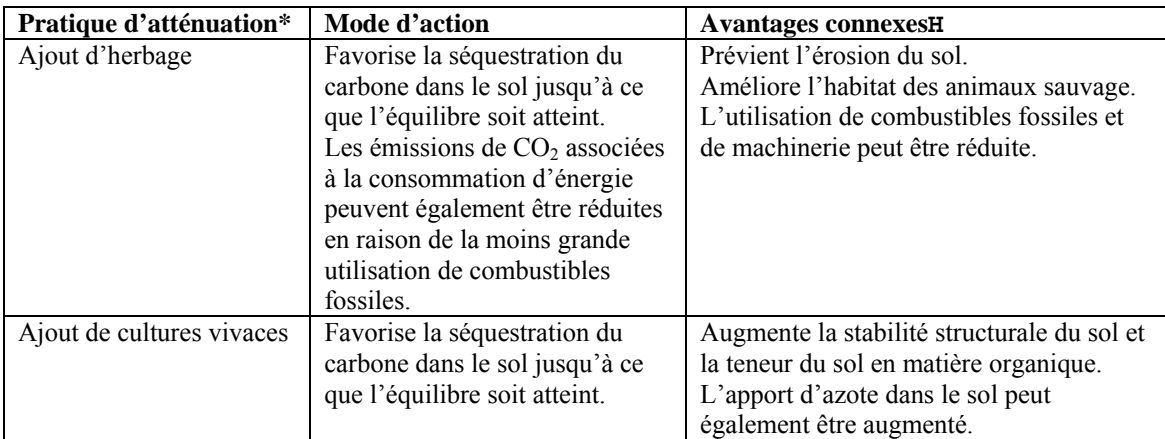

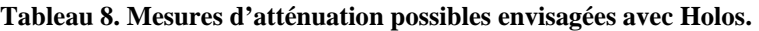
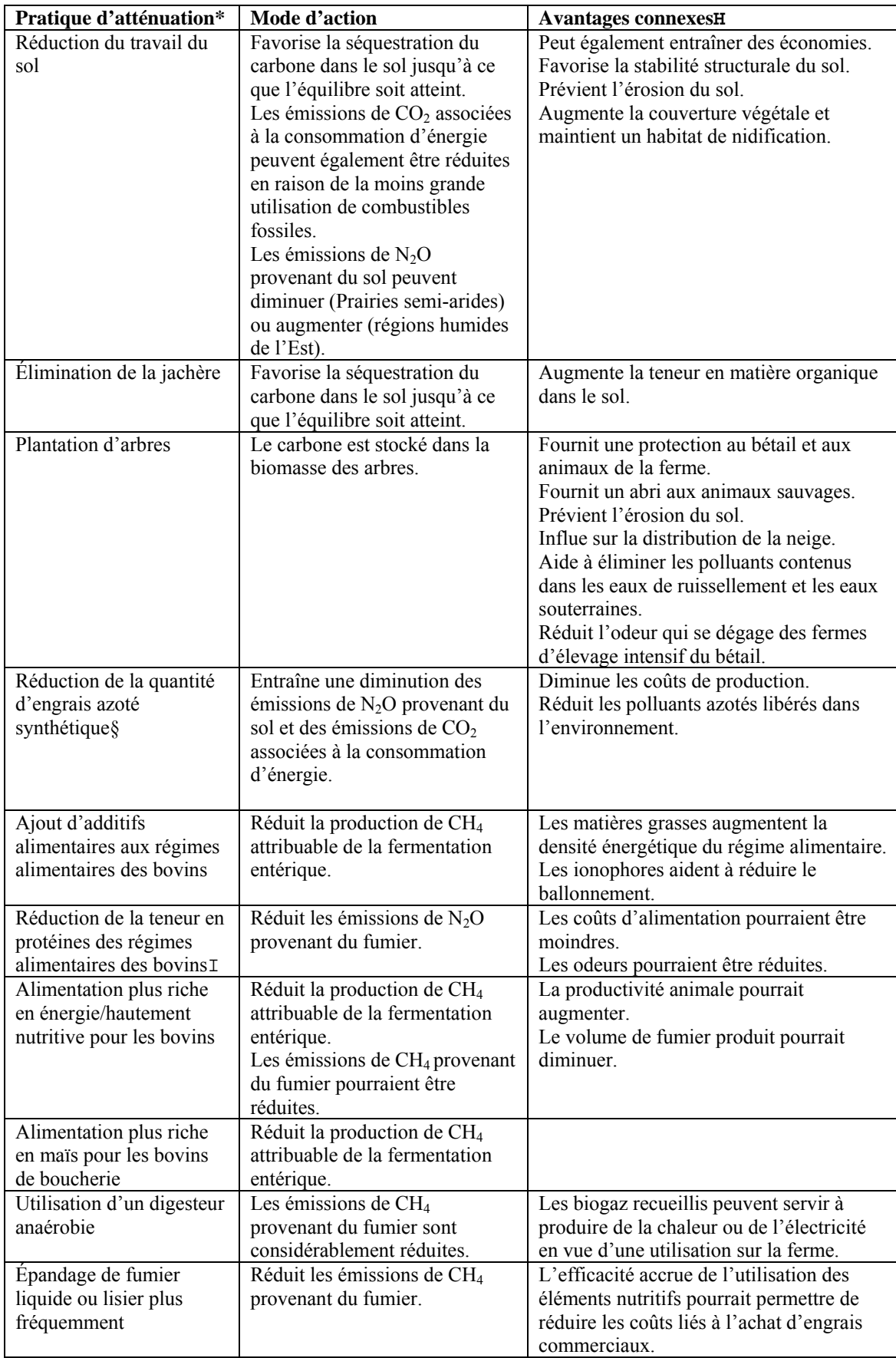

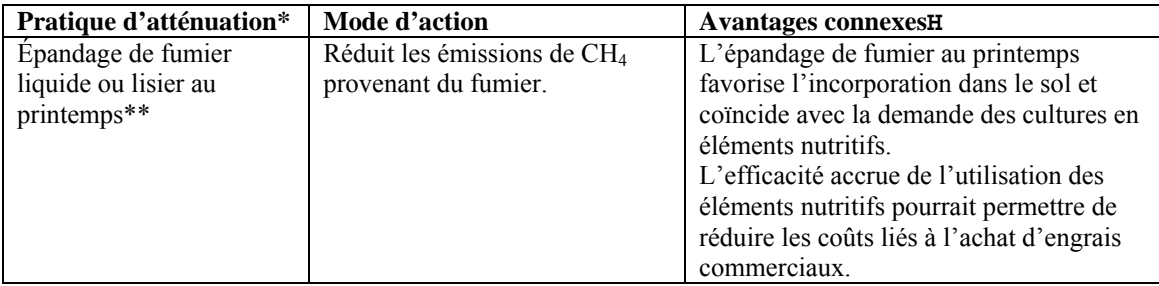

\* Pour de plus amples renseignements, consultez Kebreab et coll., 2006, Smith et coll., 2007, Beauchemin et coll., 2008, Desjardins et coll., 2008 et Janzen et coll., 2008*.* 

H Les avantages peuvent se produire ou non selon la situation particulière de la ferme.

- § L'utilisation d'engrais synthétique peut être réduite en ajustant les taux de fertilisation pour répondre aux besoins des plantes, en appliquant l'engrais près des racines, en utilisant des formules à libération lente ou en remplaçant l'azote provenant d'engrais synthétiques par de l'azote organique (p. ex. fumier).
- I Un régime alimentaire à teneur réduite en protéines peut être obtenu en évitant l'utilisation inefficace de protéines, soit en optimisant l'utilisation de protéines dégradables dans le rumen tout en évitant d'inclure dans le régime alimentaire des bovins une trop forte proportion de protéines non dégradables ou en optimisant l'équilibre des acides aminés dans l'alimentation des porcs.
- \*\* L'épandage de fumier liquide/lisier au printemps permet d'éviter l'entreposage de grandes quantités de fumier pendant les mois les plus chauds de l'année.

# <span id="page-74-0"></span>**Améliorations futures et rêves**

Holos tente d'estimer les émissions nettes produites à l'échelle de la ferme et encourage les usagers à explorer des pratiques qui pourraient potentiellement réduire les émissions. Il s'agit toutefois d'un objectif en évolution; à mesure que de nouvelles pratiques sont élaborées et qu'on acquiert une meilleure compréhension des phénomènes, de nouvelles possibilités sont offertes et des modèles plus complexes sont conçus. Au moment d'élaborer ce modèle, plusieurs améliorations possibles de Holos avaient été désignées en vue d'un examen ultérieur [\(Tableau 9\)](#page-74-0). Cette liste n'est pas exhaustive, mais donne des exemples d'améliorations possibles et illustre la pertinence des mises à jour continues du logiciel.

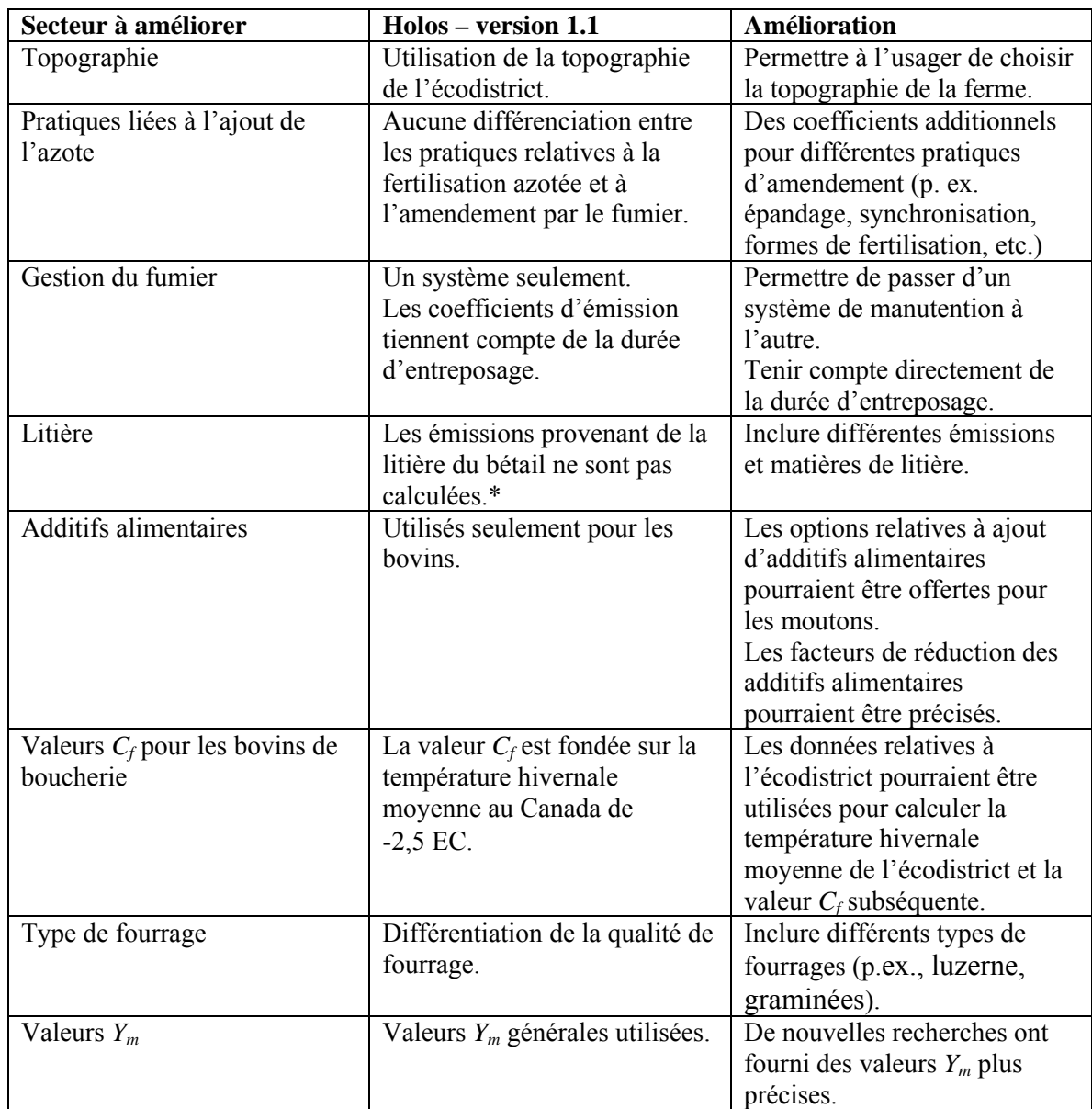

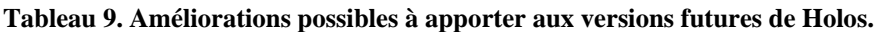

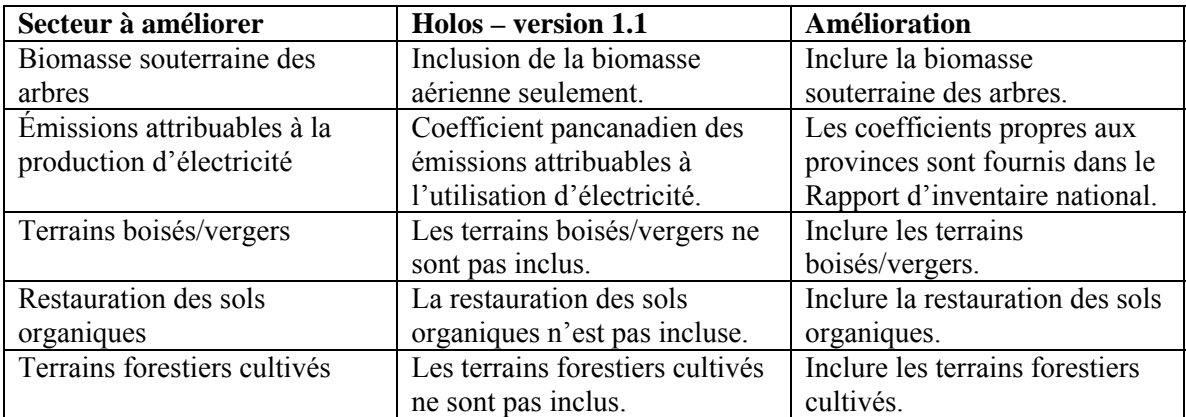

\* Toutefois, les émissions provenant des résidus agricoles sont calculées à la ferme d'origine. Ces résidus peuvent être utilisés comme litière.

En plus de ces améliorations de base, les concepteurs de Holos rêvent d'incorporer une base de données modifiable pour permettre à l'usager de modifier ou de créer des nouveaux coefficients d'émission, des coefficients et des valeurs établies. En raison des progrès de la recherche, les coefficients et les algorithmes sont continuellement précisés (p. ex., facteurs de conversion du méthane, *Ym*). En permettant aux usagers d'apporter des modifications, ceux-ci pourront explorer des situations hypothétiques (p. ex., coefficients d'émission plus élevés ou plus faibles) et leurs effets en aval.

Un autre but serait d'inclure des résultats en temps réel. Les résultats seraient présentés immédiatement sous forme graphique à mesure que les conditions agricoles sont entrées ou modifiées.

Holos propose des méthodes d'atténuation directes. Si l'on tient compte de l'intensité (émissions par unité de production), des méthodes d'atténuation indirectes pourraient être incluses. Celles-ci comprennent les pratiques qui réduisent les émissions par unité de production (p. ex., période de lactation étendue, taux de gain accru, rendement accru des récoltes).

Si les ressources le permettent, les versions futures du logiciel pourraient inclure un sous-programme sur les biocarburants et permettent une analyse économique plus directe en fusionnant les résultats avec ceux des modèles économiques existants.

Finalement, la nouvelle génération du logiciel pourrait tenir compte de relations de bilan massique et des cycles de nutriments équilibrés, au lieu des coefficients et algorithmes distincts, pour soutenir les prévisions d'émissions nettes de GES.

# **Références**

Beauchemin, K. A., D. M. Kreuzer, F. O'Mara et T. A. McAllister (2008), « Nutritional management for enteric methane abatement: a review », *Australian Journal of Experimental Agriculture*, vol. 48, p. 21-27.

Bioenergy Feedstock Information Network (BFIN), non daté, *Energy Conversion Factors*. [En ligne] Source : [http://bioenergy.ornl.gov/papers/misc/energy\\_conv.html](http://bioenergy.ornl.gov/papers/misc/energy_conv.html) [consulté le 5 mai 2008].

Bouwman, A.F. et L.J.M. Boumans (2002),  $\alpha$  Emissions of N<sub>2</sub>O and NO from fertilized fields: Summary of available measurement data », *Global Biogeochemical Cycles*, vol. 16, p. 6-1 à 6-13.

Desjardins, R.L., H.H. Janzen, P. Rochette, B. McConkey, M. Boehm et D. Worth (2008), « Moving Canadian agricultural landscapes from GHG source to sink », pages 19-35 *dans* H. Hengeveld, L. Braithwaite, R. Desjardins, J.Gorjup et P. Hall (éd.), *Enhancement of Greenhouse Gas Sinks: A Canadian Science Assessment*, Environnement Canada, Bureau de l'intégration des évaluations scientifiques, Environnement Canada, Toronto, Canada.

Dyer, J.A. et Desjardins, R. L. (2003), « Simulated farm fieldwork, energy consumption and related greenhouse gas emissions in Canada », *Biosystems Engineering*, vol. 85, p. 503–513.

Dyer, J.A. et R.L. Desjardins (2004), *The Impact of Energy use in Canadian Agriculture on the Sector's Greenhouse Gas (GHG) Emissions*, Direction générale de la recherche, Agriculture et Agroalimentaire Canada, rapport technique, 17 p. Source : <http://www.canren.gc.ca/re-farms/documents/elecPub.cfm>

Dyer, J.A. et R.L. Desjardins (2006), « An integrated index of electrical energy use in Canadian agriculture with implications for greenhouse gas emissions », *Biosystems Engineering*, vol. 95, n<sup>o</sup> 3, p. 449-460.

Dyer, J.A. et R.L. Desjardins (2007), « Energy based GHG emissions from Canadian agriculture », *Journal of the Energy Institute*, vol. 80, n<sup>o</sup> 2, p. 93-95.

GIEC (2006), Lignes directrices 2006 du GIEC pour les inventaires nationaux des gaz à effet de serre. Volume 4. Agriculture, foresterie et autre affectations des terres. Préparé par le Programme des inventaires nationaux des gaz à effet de serre, Eggleston, H.S., Buendia L., Miwa K., Ngara T. et Tanabe K. (éd.), IGES, Japon. Source : <http://www.ipcc-nggip.iges.or.jp/public/2006gl/french/index.html>

Gifford, R.M (1984), « Energy in different agricultural systems: renewable and nonrenewable sources », pages 84-112 *dans* G. Stanhill (éd.), *Energy and Agriculture*, Springer-Verlag, Berlin, Allemagne.

*Greenhouse Gas System Pork Protocol: The Innovative Feeding of Swine and Storing and Spreading of Swine Manure* (version préliminaire) datée du 31 juillet 2006. Préparé par le groupe de travail technique sur le porc (GTTP), un sous-comité de l'Équipe nationale de quantification des compensations (ENQC).

Harms, T. et W. Helgason (2003), *Irrigation Pumping Costs Calculator*, Irrigation Branch, ministère de l'Agriculture, de l'Alimentation et du Développement rural de l'Alberta.

Helgason, B.L., H.H. Janzen, D.A. Angers, M. Boehm, M. Bolinder, R.L. Desjardins, J. Dyer, B.H. Ellert, D.J. Gibb, E.G. Gregorich, R. Lemke, D. Massé, S.M. McGinn, T.A. McAllister, N. Newlands, E. Pattey, P. Rochette, W. Smith, A.J. VandenBygaart et H. Wang (2005), *GHGFarm : Instrument d'évaluation permettant d'estimer les émissions nettes de gaz à effet de serre des fermes canadiennes*, Agriculture et Agroalimentaire Canada.

Janzen, H. H., D. A. Angers, M. Boehm, M. Bolinder, R. L. Desjardins, J. A. Dyer, B. H. Ellert, D. J. Gibb, E. G. Gregorich, B. L. Helgason, R. Lemke, D. Massé, S. M. McGinn, T. A. McAllister, N. Newlands, E. Pattey, P. Rochette, W. Smith, A. J. VandenBygaart, and H. Wang (2006), « A proposed approach to estimate and reduce net greenhouse gas emissions from whole farms », *Canadian Journal of Soil Science*, vol. 86, p. 401–418.

Janzen, H.H., R.L. Desjardins, P. Rochette, M. Boehm et D. Worth (éd.) (2008), *Une agriculture efficace pour un air plus sain : Une analyse scientifique des liens entre les pratiques agricoles et des gaz à effet de serre au Canada,* Agriculture et Agroalimentaire Canada, Ottawa, Canada, 146 p.

Kebreab, E., K. Clark, C. Wagner-Riddle et J. France (2006), « Methane and nitrous oxide emissions from Canadian animal agriculture: A review », *Canadian Journal of Animal Science*, vol. 86, p. 135-158.

Keeling, C.D., S.C. Piper, R.B. Bacastow, M. Wahlen, T.P. Whorf, M. Heimann and H.A. Major (2001), Exchanges of atmospheric  $CO_2$  and  $^{13}CO_2$  with the terrestrial biosphere and oceans from 1978 to 2000. I. Global aspects. SJD Reference Series. No. 01-06, Scripps Institution of Oceanography, San Diego, É.-U., 88 pp. Source : <http://scrippsco2.ucsd.edu/data/data.html>

Kort, J. et R. Turnock (1998), Accumulations annuelles de carbone dans les plantations agroforestières, Agriculture et Agroalimentaire Canada, Centre des brise-vent de l'ARAP, Indian Head, Canada. 7 p. Source :

<http://www4.agr.gc.ca/AAFC-AAC/display-afficher.do?id=1199722936936&lang=f>

Kort, J. et R. Turnock (1999), « Carbon reservoir and biomass in Canadian prairie shelterbelts », *Agroforestry Systems*, vol. 44, p. 175-186.

Marshall, I.B., P Schut et M. Ballard (compilateurs) (1999), *Cadre écologique national pour le Canada : Données d'attribut*, Direction de la qualité de l'environnement, Direction générale de la science des écosystèmes, Environnement Canada et la Direction générale de la recherche, Agriculture et Agroalimentaire Canada, Ottawa-Hull. Source : [http://sis.agr.gc.ca/siscan/nsdb/ecostrat/data\\_files.html](http://sis.agr.gc.ca/siscan/nsdb/ecostrat/data_files.html) 

McConkey, B.G., D.A. Angers, M. Bentham, M. Boehm, T. Brierley, D. Cerkowniak, C. Liang, P. Collas, H. de Gooijer, R. Desjardins, S. Gameda, B. Grant, E. Huffman, J. Hutchinson, L. Hill, P. Krug, T. Martin, G. Patterson, P. Rochette, W. Smith, B. VandenBygaart, X. Vergé et D. Worth (2007), *Canadian Agricultural Greenhouse Gas Monitoring Accounting and Reporting System: Methodology and greenhouse gas estimates for agricultural land in the LULUCF sector for NIR 2006*, Agriculture et Agroalimentaire Canada, Ottawa, Canada.

Mosier, A.R., J.M. Duxbury, J.R. Freney, O. Heinemeyer et K. Minami (1998), « Assessing and mitigating N2O emissions from agricultural soils », *Climatic Change*, vol. 40, p. 7-38.

Nagy, C.N. (2000), *Energy and greenhouse gas emissions coefficients for inputs used in agriculture*, rapport présenté au Prairie Adaptation Research Collaborative, 11 p.

National Research Council, (2000), *Nutrient Requirements of Beef Cattle: Seventh Revised Edition: Update 2000*, National Academy Press, Washington, É.-U.

National Research Council (2001), *Nutrient Requirements of Dairy Cattle: Seventh Revised Edition: 2001*, National Academy Press, Washington, É.-U.

Ormann, T. (2005), *Manure Nutrient Value: Wisdom Gained from Experience in Southern Alberta*, comté de Lethbridge, Canada. Source :

[http://www1.agric.gov.ab.ca/\\$department/deptdocs.nsf/all/epw8709?opendocument](http://www1.agric.gov.ab.ca/$department/deptdocs.nsf/all/epw8709?opendocument)

*Rapport d'inventaire national 1990-2005 : sources et puits de gaz à effet de serre au Canada* (2007), préparé par la Division des gaz à effet de serre, Environnement Canada, Gatineau, Canada. 611 p.

Source : [http://www.ec.gc.ca/pdb/ghg/inventory\\_report/2005\\_report/tdm-toc\\_fra.cfm](http://www.ec.gc.ca/pdb/ghg/inventory_report/2005_report/tdm-toc_fra.cfm)

Rochette, P. et H.H. Janzen (2005), « Towards a revised coefficient for estimating  $N_2O$ from legumes », *Nutrient Cycling in Agroecosystems*, vol. 73, p. 171-179.

Rochette, P., D.E. Worth, R.L. Lemke, B.G. McConkey, D.J. Pennock, C. Wagner-Riddle and R.L. Desjardins (2008), « Estimation of  $N_2O$  emissions from agricultural soils in Canada. I. Development of a country-specific methodology », *Canadian Journal of Soil Science*, vol. 88, p. 641-654.

Smith, P., D. Martino, Z. Cai, D. Gwary, H. Janzen, P. Kumar, B. McCarl, S. Ogle, F. O'Mara, C. Rice, B. Scholes, O. Sirotenko (2007), « Agriculture » *dans Climate Change 2007: Mitigation. Contribution of Working Group III to the Fourth Assessment Report of the Intergovernmental Panel on Climate Change* [B. Metz, O.R. Davidson, P.R. Bosch, R. Dave, L.A. Meyer (éd.)], Cambridge University Press, Cambridge, R.-U. et New York, É.-U.

Source : <http://www.ipcc.ch/pdf/assessment-report/ar4/wg3/ar4-wg3-chapter8.pdf>

*Tri-Provincial Manure Application and Use Guidelines* (2004), préparé par le Prairie Province's Committee on Livestock Development and Manure Management. Source : [http://www1.agric.gov.ab.ca/\\$department/deptdocs.nsf/all/epw8709?opendocument](http://www1.agric.gov.ab.ca/$department/deptdocs.nsf/all/epw8709?opendocument)

Vergé, X., D. Worth, J. Hutchinson, R. Desjardins (2006), *Greenhouse gas emission from*  Canadian Agro-ecosystems, nº de cat. AAFC-10181E, Agriculture et Agroalimentaire Canada, Ottawa, Canada, 38 p.

Vergé, X.P.C., J.A. Dyer, R.L. Desjardins, D. Worth (2007), « Greenhouse gas emissions from the Canadian dairy industry in 2001 », *Agricultural Systems*, vol. 94, p. 683-693.

# <span id="page-80-0"></span>**Annexe 1 – Exemple de ferme**

Les instructions ci-dessous vous guideront tout au long du processus d'établissement d'un exemple de ferme mixte (vache/veau, fourrage, céréales) dans le sud de l'Alberta.

- 1. Lancez le logiciel **Holos**.
	- a. Si l'**écran d'accueil** est activé, choisissez votre langue puis cliquez sur **Créer une nouvelle ferme**.
	- b. Si l'**écran d'accueil** ne s'affiche pas lors du démarrage, cliquez sur **Nouvelle ferme**.
- 2. Le logiciel lance le **sélectionneur d'écodistrict**. Cliquez sur la flèche **Sélectionner** et choisissez l'endroit où se trouve la ferme dans le sud de l'Alberta (Lethbridge). Utilisez les options **Zoom avant** ou **Déplacer** si nécessaire [\(Figure 21](#page-80-0)).
- 3. Cliquez sur **OK** pour confirmer le choix de l'écodistrict.

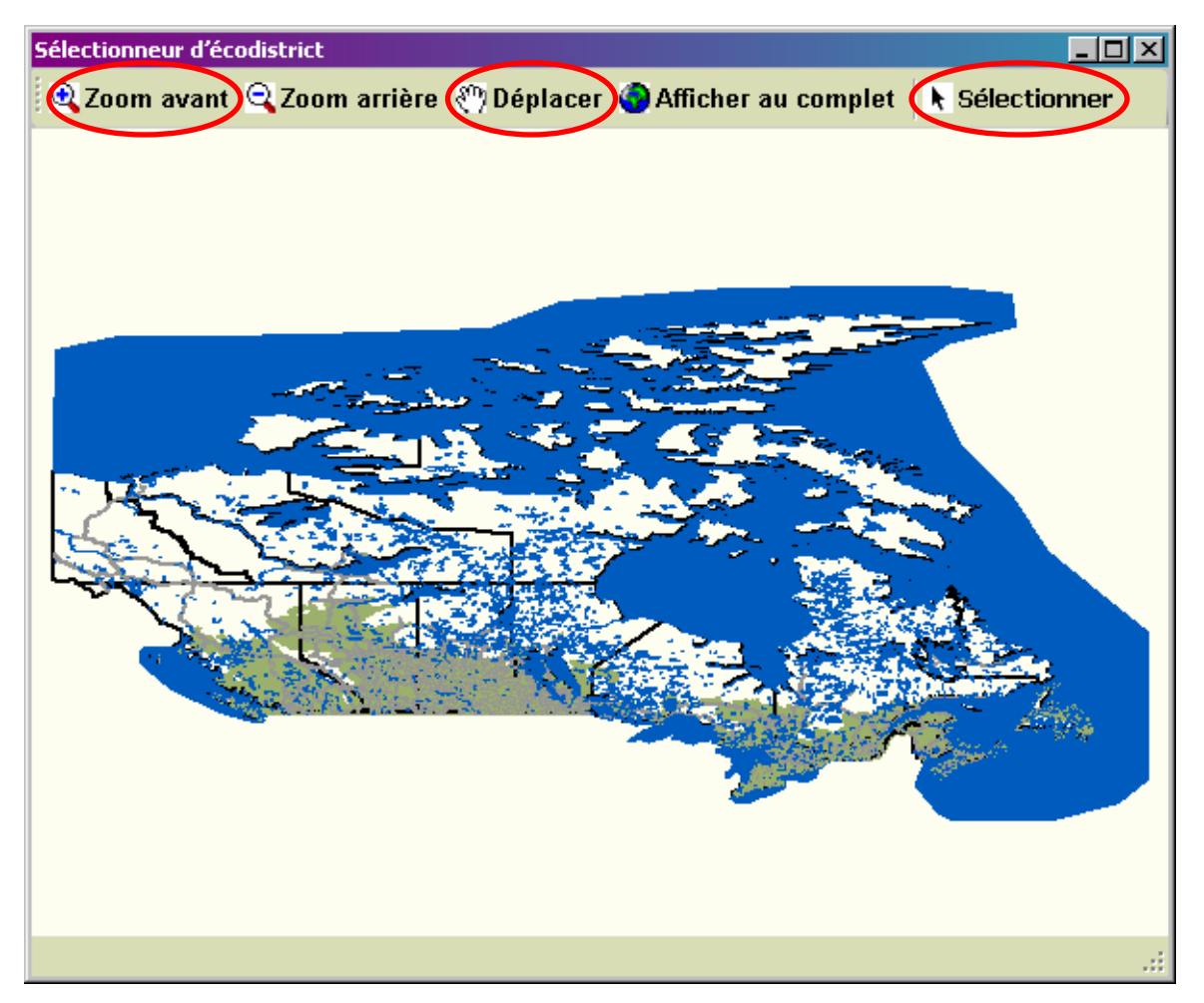

**Figure 21. Sélectionneur d'écodistrict. Les boutons Zoom avant, Déplacer et Sélectionner sont encerclés.** 

<span id="page-81-0"></span>4. Entrez **Ferme mixte** dans le champ **Nom de la ferme**.

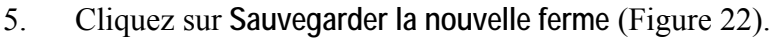

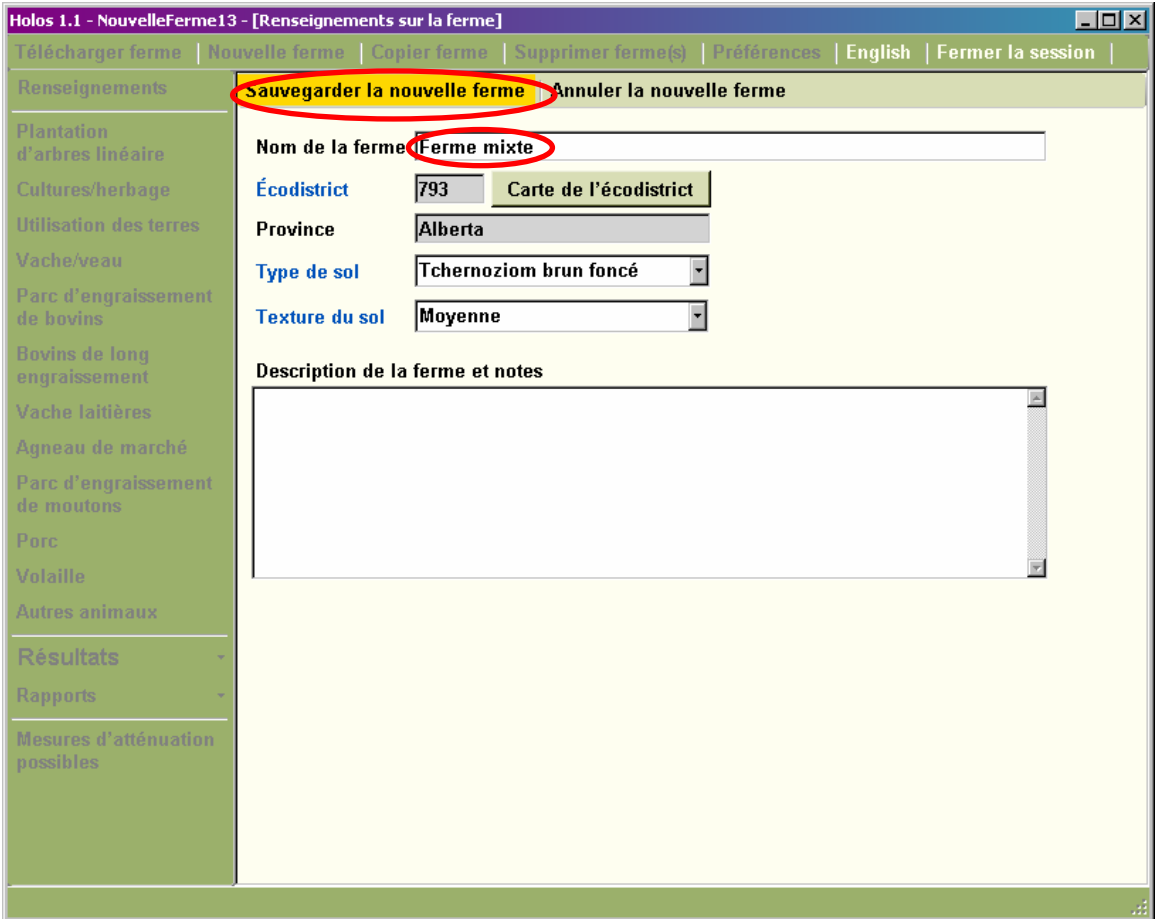

**Figure 22. Formulaire de renseignements sur la ferme. Le nom de la ferme a été entré, et le bouton Sauvegarder la nouvelle ferme est encerclé. Vous pouvez cliquer sur les termes apparaissant en bleu à l'écran pour obtenir davantage de renseignements ou des explications.** 

<span id="page-82-0"></span>6. Choisissez l'option **Cultures/herbage** dans le menu de navigation ([Figure 23\)](#page-82-0).

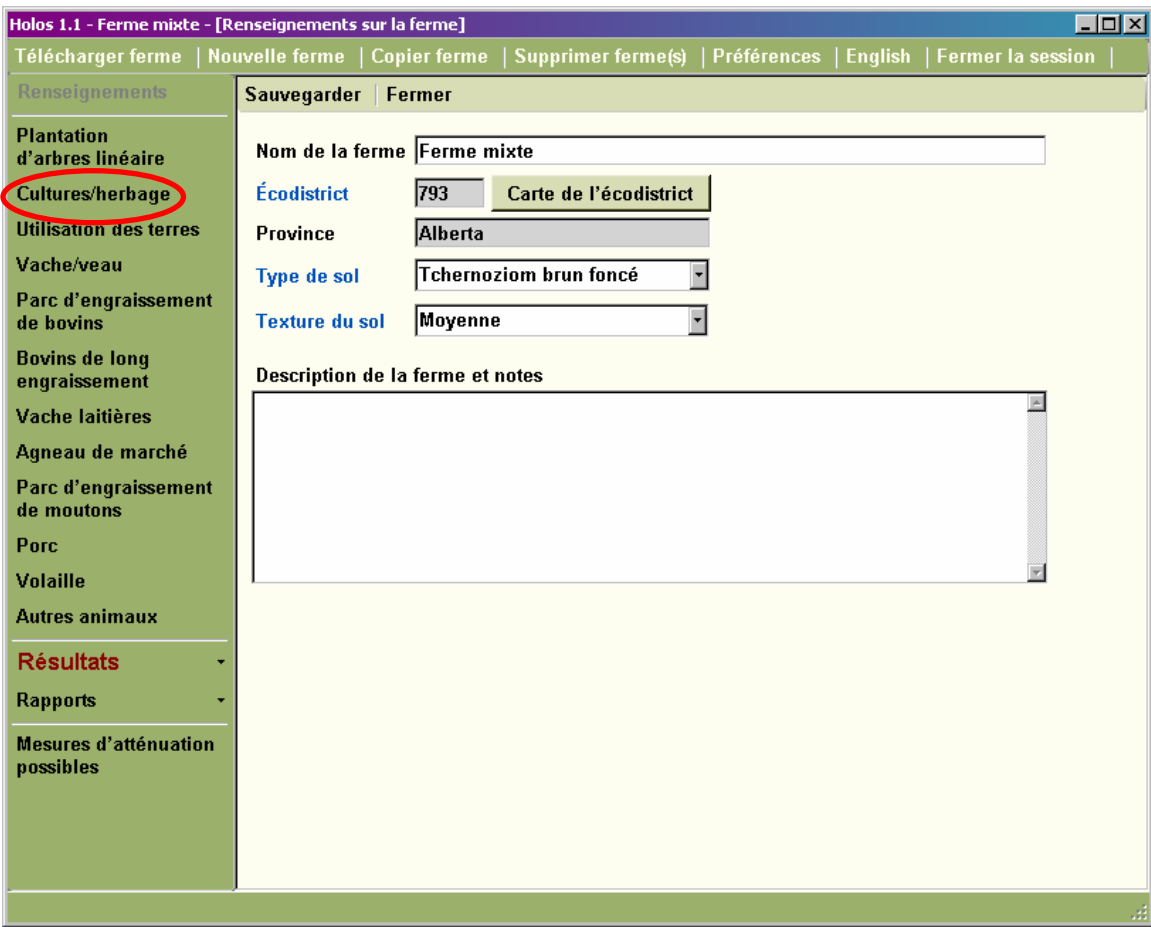

**Figure 23. Menu navigation. Le bouton Cultures/herbage est encerclé.** 

- <span id="page-83-0"></span>7. Choisissez **Céréales** dans le menu déroulant **Type d'utilisation des terres**.
- 8. Choisissez **Orge** à titre de culture.
- 9. Entrez **130** dans le champ **Zone**. Laissez les valeurs par défaut dans les autres champs.
- 10. Cliquez sur **Ajouter Culture/herbage** ([Figure 24\)](#page-83-0).

| $ \Box$ $\times$ $\Box$<br>Holos 1.1 - Ferme mixte - [Culture/herbage]                                                                                      |                                                                                                    |  |  |  |  |  |  |  |
|----------------------------------------------------------------------------------------------------|----------------------------------------------------------------------------------------------------|--|--|--|--|--|--|--|
| Télécharger ferme<br><b>Nouvelle ferme</b><br><b>Copier ferme</b><br><b>Supprimer ferme(s)</b><br><b>Préférences</b><br><b>English</b><br>Fermer la session |                                                                                                    |  |  |  |  |  |  |  |
| <b>Renseignements</b>                                                                                                    | Sauvegarder  <br>Fermer                                                                                                    |  |  |  |  |  |  |  |
| <b>Plantation</b><br>d'arbres linéaire<br>Cultures/herbage                                                                                                  | Indiquez la rotation de cultures annuelle la plus commune.<br>L'herbages ne sont pas considérés comme faisant partie de la rotation.<br><b>Ajouter Culture/herbage</b><br><b>Supprimer Culture/herbage</b> |  |  |  |  |  |  |  |
| <b>Utilisation des terres</b>                                                                                                    | ×.<br>Inscrire une<br>Type d'utilisation des terres Céréales                                                                                                    |  |  |  |  |  |  |  |
| Vache/veau                                                                                                    | valeur dans l'un ou<br>l'autre des champs<br>Culture/herbage<br>Orge                                                                                                    |  |  |  |  |  |  |  |
| Parc d'engraissement<br>de bovins                                                                                                    | correspondant à une<br>$\pm$<br>ha <sup>-</sup><br>acres<br>unité de mesure; la                                                                                                    |  |  |  |  |  |  |  |
| Bovins de long<br>engraissement                                                                                                    | 321<br>130<br>Zone<br>conversion se fera<br>$=$<br>automatiquement<br>$\pm$<br>boisseaux/acre<br>kg / ha<br>dans l'autre champ.                                                                            |  |  |  |  |  |  |  |
| Vache laitières                                                                                                    | $=$<br>$ 20 - 30 $<br><b>Production</b><br>976 - 1560<br>⊣<br>Les unités non                                                                                                    |  |  |  |  |  |  |  |
| Agneau de marché                                                                                                    | métriques pourraient<br>$\Box$ Vérifié = Qui<br><b>Irrigation</b><br>changer en raison                                                                                                    |  |  |  |  |  |  |  |
| Parc d'engraissement                                                                                                    | <b>Herbicide</b><br>$\nabla$ Vérifié = Oui<br>de l'arrondissement.                                                                                                    |  |  |  |  |  |  |  |
| de moutons                                                                                                    | <b>Engrais azoté</b><br>lbs N / acre *<br>42<br>37<br>ka N/ha<br>$=$<br>synthétique                                                                                                    |  |  |  |  |  |  |  |
| Porc                                                                                                    | Engrais phosphaté<br>125<br>kg P205 / ha = 22<br>lbs $P205 / \text{acre}$                                                                                                    |  |  |  |  |  |  |  |
| <b>Volaille</b>                                                                                                    | synthétique                                                                                                    |  |  |  |  |  |  |  |
| <b>Autres animaux</b>                                                                                                    | Sélectionnez une rangée dans le tableau afin                                                                                                    |  |  |  |  |  |  |  |
| <b>Résultats</b>                                                                                                    | de modifier les données sur une culture.<br>Étendue totale (en hectares) = 130<br>Culture/ herbage                                                                                                    |  |  |  |  |  |  |  |
| <b>Rapports</b>                                                                                                    | Type d'utilisation des terres<br>Zone (ha)<br>Céréales<br>130<br>Orge                                                                                                    |  |  |  |  |  |  |  |
| <b>Mesures d'atténuation</b><br>possibles                                                                                                    |                                                                                                    |  |  |  |  |  |  |  |
|                                                                                                    | Ш                                                                                                    |  |  |  |  |  |  |  |

**Figure 24. Formulaire sur les cultures/herbage. Les menus déroulant Type d'utilisation des terres et Culture/herbage, le champ de saisie Zone et le bouton Ajouter Culture/herbage sont encerclés.** 

- 11. Choisissez **Plantes fourragères vivaces** dans le menu déroulant **Type d'utilisation des terres**.
- 12. Choisissez **Foin mélangé**.
- 13. Entrez **130** dans le champ de saisie **Zone**.
- 14. Cochez la case **Irrigation**.
- 15. Modifiez la valeur par défaut en sélectionnant **2561-3520** dans le menu déroulant Production.
- 16. Cliquez sur **Ajouter Culture/herbage**.
- 17. Choisissez **Jachère** dans le menu déroulant **Type d'utilisation des terres**.
- 18. Entrez **65** dans le champ de saisie **Zone**.
- 19. Cliquez sur **Ajouter Culture/herbage**.
- 20. Choisissez **Herbage** dans le menu déroulant **Type d'utilisation des terres**.
- 21. Entrez **130** dans le champ de saisie **Zone**.
- 22. Sélectionnez **Herbages indigènes** dans le menu déroulant **Année d'ensemencement de l'herbage**.
- 23. Cliquez sur **Sauvegarder**.
- <span id="page-85-0"></span>24. Choisissez **Utilisation des terres** dans le menu de navigation.
- 25. Faites glisser le pointeur à **Réduit** à la rubrique **Intensité actuelle du travail du sol** et à **Intensif** à la rubrique **Intensité du travail du sol dans le passé**.
- 26. Sélectionnez **6-10 ans passés** dans le menu déroulant **Année de changement du travail du sol**.
- 27. Cochez la case sous la question **La zone culturale du fourrage vivace a-t-elle subi des changements?**
- 28. Sélectionnez **0-10** dans le menu déroulant **Pourcentage passé du fourrage vivace**.
- 29. Sélectionnez **6-10 ans passés** dans le menu déroulant **Année de changement du fourrage annuel** [\(Figure 25\)](#page-85-0).
- 30. Cliquez sur **Sauvegarder**.

.

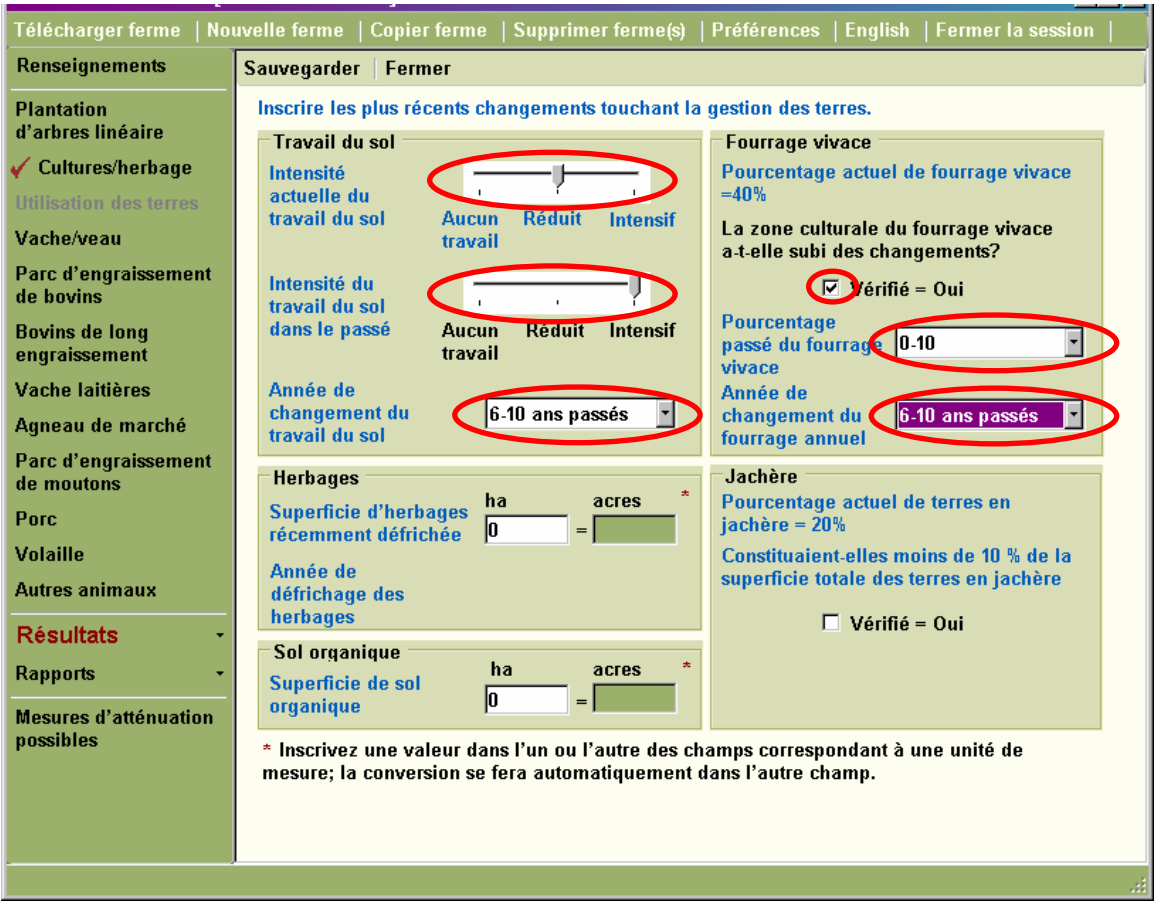

**Figure 25. Formulaire sur l'utilisation des terres. Les pointeurs de l'intensité actuelle et passée du travail du sol, les menus déroulants Année de changement du travail du sol, Pourcentage passé du fourrage vivace et Année de changement du fourrage annuel et la case indiquant que la zone culturale du fourrage vivace a subi des changements sont encerclés.** 

- <span id="page-86-0"></span>31. Choisissez **Vache/veau** dans le menu de navigation.
- 32. Choisissez le premier scénario en cliquant sur le bouton **Créer/Modifier** ([Figure 26\)](#page-86-0).

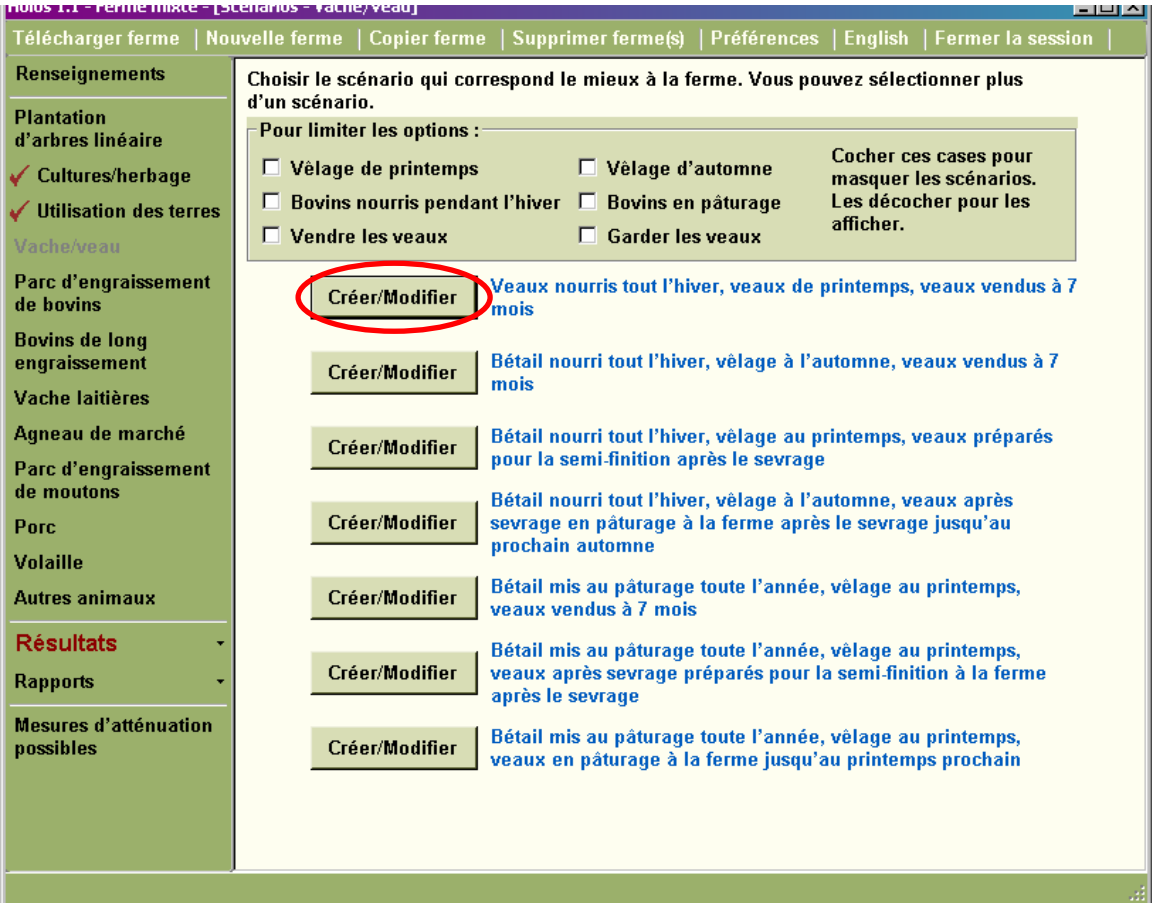

**Figure 26. Formulaire pour le scénario sur l'exploitation vache/veau. Le bouton Créer/Modifier du scénario 1 est encerclé. En cliquant sur la description en bleu du scénario, vous obtenez un diagramme détaillé du scénario.** 

- <span id="page-87-0"></span>33. Entrez **50** dans le champ de saisie **Nombre de vaches**.
- 34. Laissez les valeurs par défaut **2 taureaux**, **95 p. 100 de la production de veaux**, **Pâturage délimité**, **Fourrage de qualité moyenne** et **Aucun additif alimentaire en hiver**.
- 35. Décochez la case à droite de la question **Les taureaux sont-ils dans la ferme seulement pendant la période de reproduction?** ([Figure 27\)](#page-87-0).
- 36. Cliquez sur **Sauvegarder**, puis sur **Fermer**.

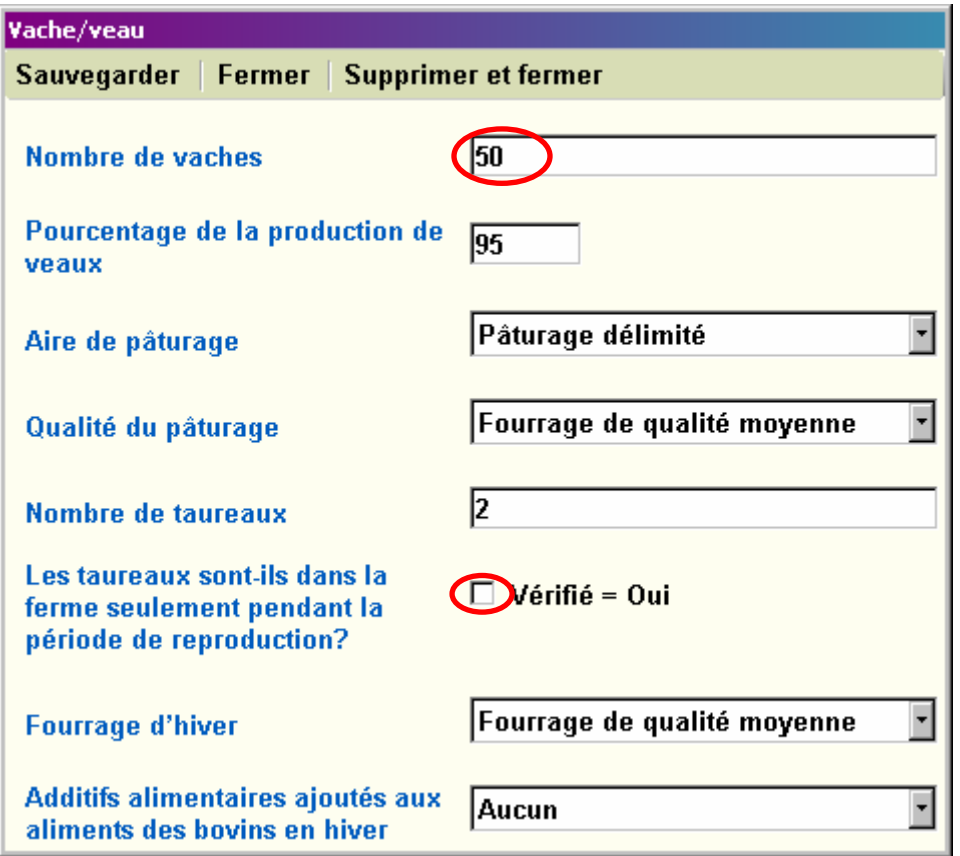

**Figure 27. Formulaire pour le scénario 1 d'exploitation vache/veau. Le nombre de vaches et la case indiquant si les taureaux sont dans la ferme seulement pendant la période de reproduction sont encerclés.** 

37. Pour afficher les renseignements détaillés sur la ferme, sélectionnez **Rapports** dans le menu de navigation et **Rapport détaillé de la ferme**.

<span id="page-88-0"></span>38. Pour afficher l'estimation des émissions de la ferme, choisissez **Résultats** et **Rapport détaillé des émissions** pour une présentation sous forme de rapport [\(Figure 28\)](#page-88-0) ou **Graphique comparatif des émissions** pour une présentation sous forme de graphique à barres (les entrées de fermes multiples peuvent être comparées sur ce graphique).

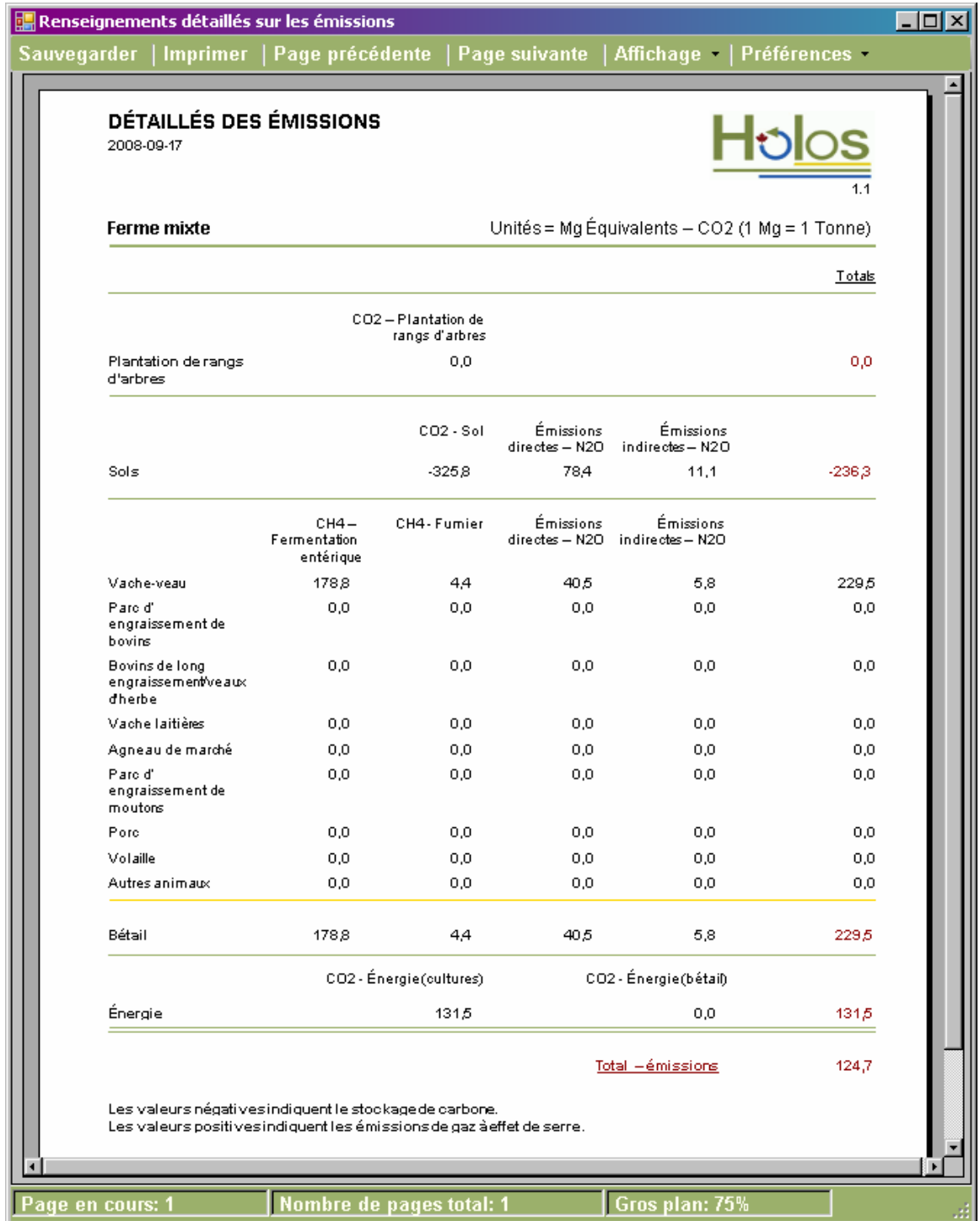

**Figure 28. Rapport détaillé des émissions. Ce rapport peut être exporté et sauvegardé ou imprimé. Les préférences telles que la langue et l'unité d'affichage peuvent être modifiées.** 

- <span id="page-89-0"></span>39. Après avoir consulté les résultats, cliquez sur **Mesures d'atténuation possibles** dans le menu de navigation.
- 40. Parmi les différentes mesures d'atténuation proposées, choisissez **Plantation d'arbres** et **Élimination de la jachère** en cliquant sur le bouton **Sélectionner**.
- **Mitigation**  $\Box$ o $\boxtimes$ Choisir les mesures d'atténuation parmi les choix offerts ci-dessous, puis cliquez sur le bouton Exécuter. Vous pouvez choisir plusieurs mesures. Mesures d'atténuation à Exécuter prendre soi-même (PDF) **Plantation d'arbres** Sélectionner Sélectionner Réduction du travail du sol Sélectionner Élimination de la jachère Ajout de cultures vivaces **Ajout d'herbage** Réduire la quantité d'engrais azoté synthétique de Sélectionner 25 % Ajout d'additifs alimentaires aux régimes Sélectionner alimentaires des bovins Réduction de la teneur en protéines des régimes **Plus** alimentaires des bovins laitiers Alimentation plus riche en énergie/hautement nutritive pour les bovins laitiers Alimentation hivernale de meilleure qualité pour
- 41. Cliquez sur **Exécuter** ([Figure 29\)](#page-89-0).

**Figure 29. Formulaire sur les mesures d'atténuation. Les boutons de sélection Plantation d'arbres et Élimination de la jachère et le bouton Exécuter sont encerclés. En cliquant sur le texte en bleu, vous obtenez une explication de la pratique d'atténuation et une description des avantages connexes.** 

<span id="page-90-0"></span>42. Les résultats de ce changement de gestion s'affichent à l'écran [\(Figure 30\)](#page-90-0) $^{10}$  $^{10}$  $^{10}$ .

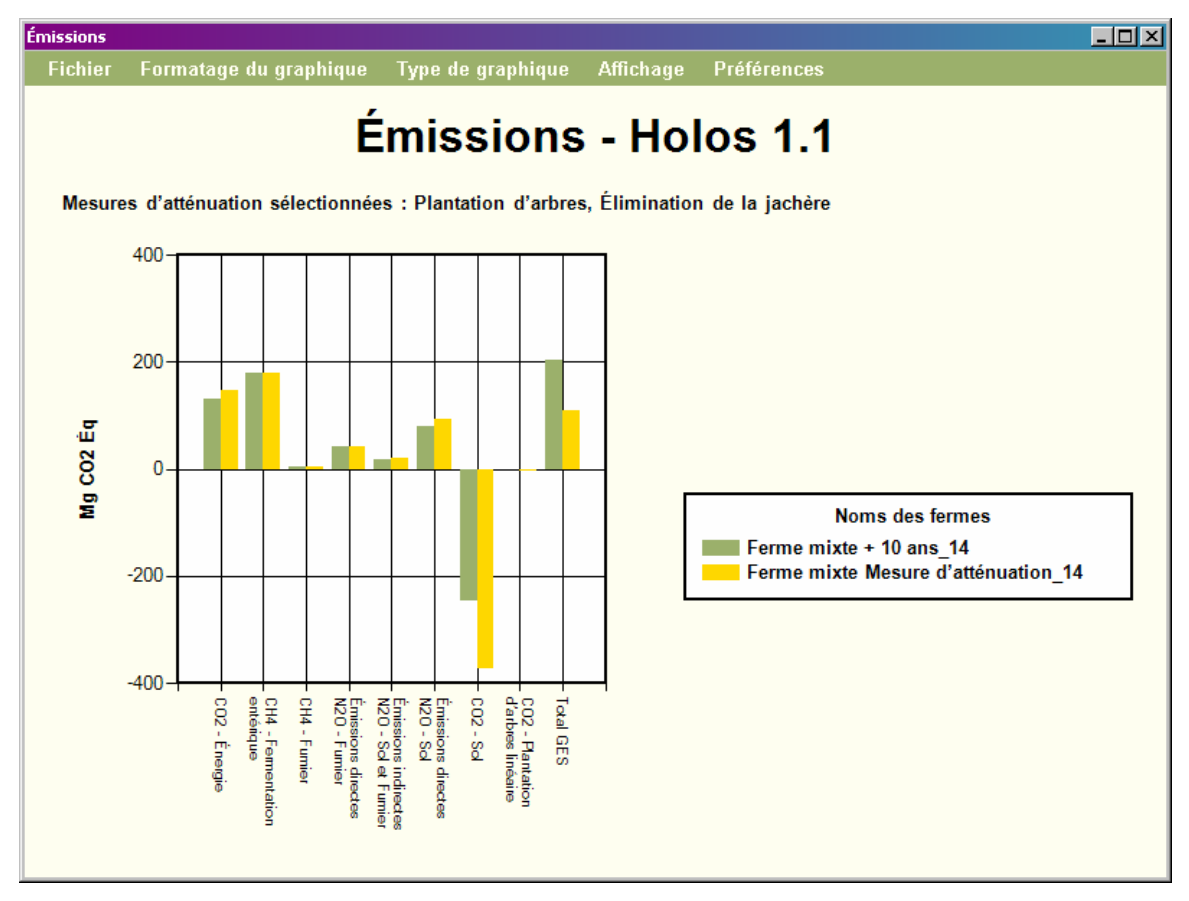

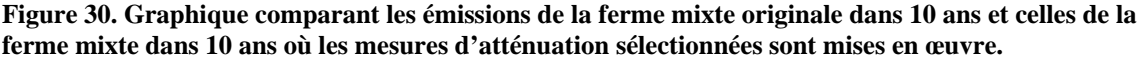

 $\overline{a}$ 

 $10$  Les émissions futures de la ferme originale sont calculées. Ceci permet de comparer les émissions de la ferme si elle reste telle quelle et celles de la ferme où des mesures d'atténuation sont mises en œuvre. Le logiciel Holos prévoit l'effet qu'auront les mesures d'atténuation sélectionnées dans 10 ans. Cet exercice correspond à répondre à la question suivante : « Si j'apporte ce changement maintenant, quelles seront les émissions de ma ferme dans 10 ans comparativement aux émissions de ma ferme si je n'apporte aucun changement? ».

# <span id="page-91-0"></span>**Annexe 2 – Entrée de types de fermes moins courants**

Même si certains types de fermes canadiennes ne sont pas représentés dans Holos, l'interface-utilisateur a été conçue pour offrir une marge de manœuvre. Il est donc possible de modifier les données à entrer selon le scénario pour tenir compte des caractéristiques des fermes moins courantes. Dans le [Tableau 10,](#page-91-0) on décrit certaines de ces fermes et comment les entrer dans Holos.

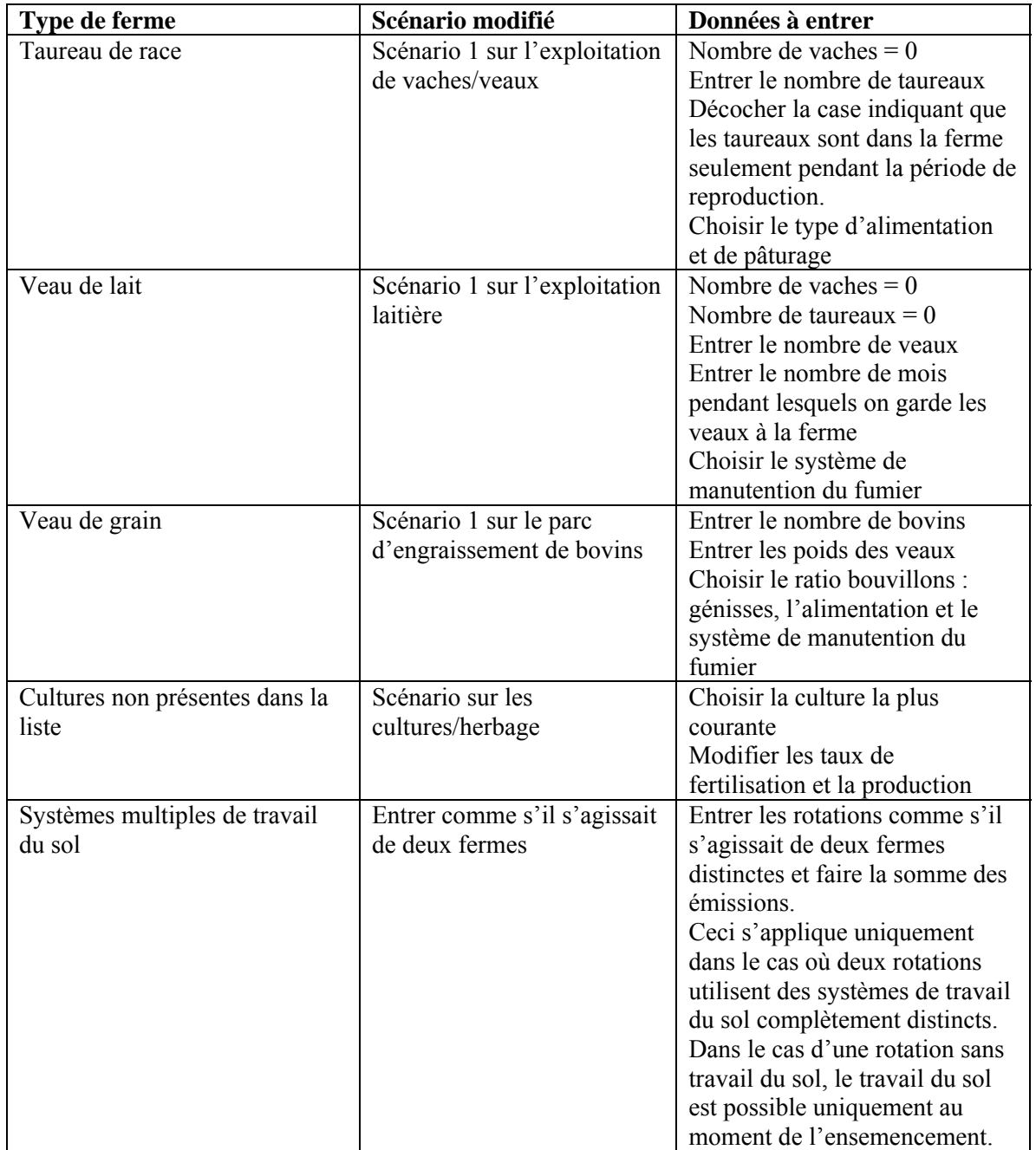

### **Tableau 10. Entrée des fermes moins courantes dans Holos.**

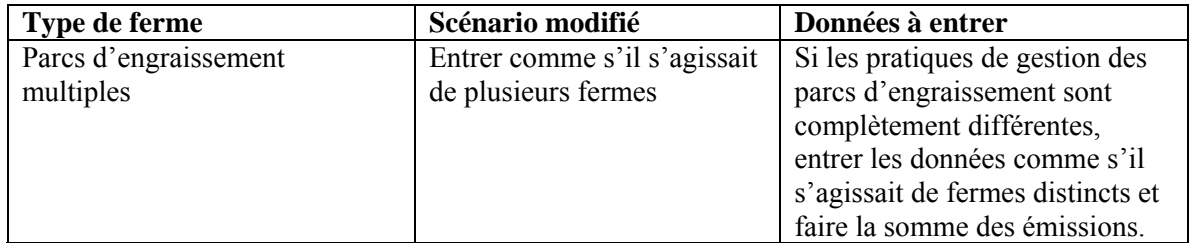

# **Annexe 3 – spécifications de développement**

Holos a été conçu pour fonctionner sous le système d'exploitation Windows 2000/XP/VISTA de Microsoft en utilisant l'environnement de développement intégré (EDI) de Visual Studio .NET 2005 Professional edition de Microsoft. Les principaux langages de programmation utilisés sont Visual Basic .NET et ADO.NET. Holos utilise la base de données principale Access de Microsoft pour stocker les données entrées par les usagers et les coefficients. Les systèmes de préparation de rapports ont été élaborés avec le moteur Crystal Reports de Business Objects America qui est compris dans le logiciel Visual Studio .NET 2005 de Microsoft. Les composantes graphiques utilisent Dundas Chart for Windows Forms Professional Edition de Dundas Data Visualization, Inc. La composante du SIG du programme utilise le logiciel MapWinGIS 4.4 Active X Component élaboré par Idaho State University.

Holos a été conçu à partir de zéro en utilisant des techniques de programmation itératives. Les résultats fournis ont été examinés et comparés avec les résultats obtenus avec un modèle indépendant. Les méthodologies orientées objet ont été mises en œuvre dans la conception du logiciel. Les commentaires des clients et les essais bêta ont permis d'améliorer le logiciel de façon continue. La maintenance du logiciel est offerte en réponse directe à l'utilisation des clients. Les usagers peuvent obtenir des services de dépannage et du soutien à l'adresse suivante : [holos@agr.gc.ca](mailto:holos@agr.gc.ca).

## *Exigences minimales recommandées du système :*

Système d'exploitation Windows XP/Vista 32 bits de Microsoft Processeur Intel/MD 1.0 GHZ Mémoire vive de 512 MB Espace disque de 200 MB (400 MB si .Net 2.0 n'est pas déjà installé) Résolution d'écran de 800x600

## *Références sur le développement du logiciel*

[Business Objects Americas](mailto:webleads@businessobjects.com) (2005), Crystal Reports for Visual Studio 2005 AAC60- G0CSA4B-V7000AY, Siège social pour l'Amérique du Nord, 3030 Orchard Parkway, San Jose, Californie, É.-U.

Dundas Data Visualization, Inc. (2007), Dundas Chart for Windows Forms Professional Edition v6.0, 500 - 250 Ferrand Drive, Toronto, Ontario, Canada.

Idaho State University (2007), MapWinGIS 4.6 Active X Component, Idaho State University, Campus Box 8265, Pocatello, Idaho, É.-U.

Microsoft Corporation (2001), Microsoft .NET Framework Version 2.0.50727 SP1, One Microsoft Way, Redmond, Washington, É.-U.

Microsoft Corporation (2001), Microsoft Windows XP Professional (5.1.2600) Service Pack 2 Build 2600, One Microsoft Way, Redmond, Washington, É.-U.

Microsoft Corporation (2002), Microsoft Access 2002 (10.6771.6839) Service Pack 3, One Microsoft Way, Redmond, Washington, É.-U.

Microsoft Corporation (2005), Microsoft Visual Studio 2005 Professional Edition Version 8.0.50727.42 (RTM.050727-4200), One Microsoft Way, Redmond, Washington, É.-U.

Microsoft Corporation (2005), Microsoft Visual Basic 2005 77626-009-0000007-41154, One Microsoft Way, Redmond, Washington, É.-U.

# <span id="page-95-0"></span>**Annexe 4 – Équations**

# **1 Émissions de N2O provenant du sol en raison des cultures et de l'utilisation des terres**

#### **Sols minéraux et organiques**

Les équations [\(1.1\)](#page-95-0) à [\(1.24\)](#page-100-0) servent à calculer les émissions provenant des sols minéraux et organiques.

# *1.1 Coefficient d'émission*

 $EF_{eco} = 0.022 * \frac{P}{PE} - 0.0048$  (1.1)

Rochette et coll*.*, 2008

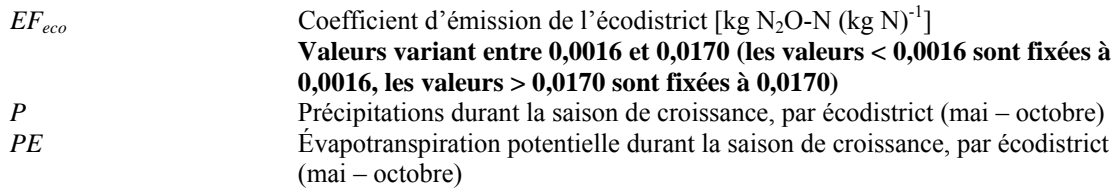

Les valeurs *P* et *PE* proviennent du SISCan et correspondent à la moyenne des données de 1971-2000 (Marshall et coll*.*, 1999).

# *1.2 Émissions directes*

## **1.2.1 Émissions attribuables aux apports d'azote**

### *1.2.1.1 Apports de N provenant des engrais*

Les apports provenant des engrais devraient être calculés pour tous les types de cultures, y compris les cultures annuelles, les fourrages vivaces et les prairies/pâturages améliorés (les prairies/pâturages améliorés sont des pâturages fertilisés et/ou irrigués).

$$
N_{\text{fert}} = N_{\text{fert\_applied}} * area \tag{1.2}
$$

*N<sub>fert</sub>* Apports de N provenant d'engrais synthétiques (kg N)<br>*N\_fert\_applied* Engrais azotés épandus (kg ha<sup>-1</sup>) Engrais azotés épandus (kg ha<sup>-1</sup>) *area* Superficie de culture (ha)

 $N_{\mathit{fert}} = \sum_{\mathit{fert}} N_{\mathit{fert}}$  $Total \_N_{fert} = \sum_{all crops} N_{fert}$  (1.3)

*Total\_N<sub>fert</sub>* Total des apports de N provenant d'engrais synthétiques (kg N)

### <span id="page-96-0"></span>*1.2.1.2 Apports de N provenant de résidus agricoles*

Les apports provenant de résidus agricoles devraient être calculés pour tous les types de cultures, y compris les cultures annuelles et les fourrages vivaces.

### **Résidus agricoles se trouvant en surface**

$$
A Gresidue \t_, yield = \left[ Yield - (moisture \t_{cent} * Yield) \right] * \frac{A Gresidue \t_{ratio}}{Field \t_{ratio}} \tag{1.4}
$$

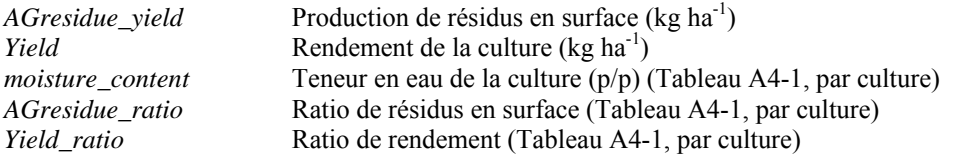

## *AGresidue\_N = AGresidue\_yield \* AGresidue\_N\_conc* (1.5)

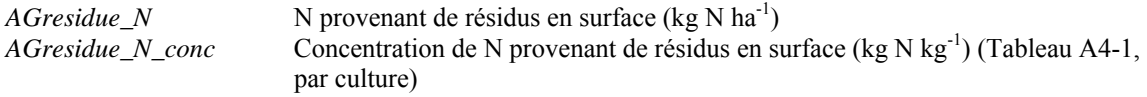

### **Résidus agricoles enfouis**

L'équation [\(1.6\)](#page-96-0) devrait être utilisée pour tous les types de cultures annuelles alors que l'équation [\(1.7\)](#page-96-0) est utilisée dans le cas des fourrages vivaces.

#### **Pour les cultures annuelles :**

BGresidue\_yield = 
$$
[Yield - (moisture\_content * Yield)] * \frac{BGresidue\_ratio}{Yield\_ratio}
$$
 (1.6)

#### **Pour les fourrages vivaces (foin) :**

BGresidue 
$$
\underline{\hspace{1cm}}
$$
 yield  $= 0.2 * \left[ \underline{\hspace{1cm}} \underline{\hspace{1cm}} \underline{\hspace{1$ 

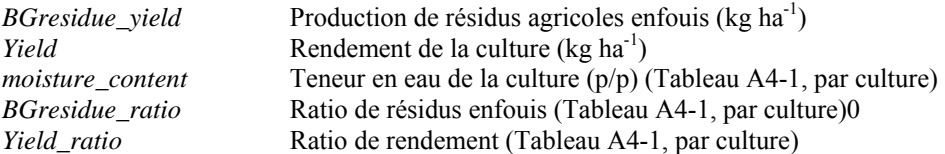

La multiplication par 0,2 permet de tenir compte de la nature vivace de ces cultures et suppose que la zone couverte de fourrages est labourée tous les cinq ans. Ainsi, la production totale de résidus enfouis est répartie proportionnellement sur une période de cinq ans.

*BGresidue\_N = BGresidue\_yield \* BGresidue\_N\_conc* (1.8)

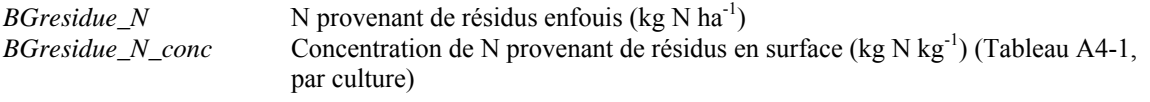

#### **Résidus totaux**

$$
N_{res} = (AGresidue_N + BGresidue_N) * area \tag{1.9}
$$

*N<sub>res</sub>* Apports de N provenant des résidus agricoles retournés dans le sol (kg N) *area* Superficie de culture (ha) Superficie de culture (ha)

$$
Total \_N_{res} = \sum_{\text{allcorps}} N_{res} \tag{1.10}
$$

$$
Total\_N_{res}
$$
 Total des apports de N provenant de résidus agricoles (kg N)

## *1.2.1.3 Apports de N attribuables à la minéralisation*

$$
N_{\text{min}} = C_{\text{mineral}} \cdot \frac{1}{10} \tag{1.11}
$$

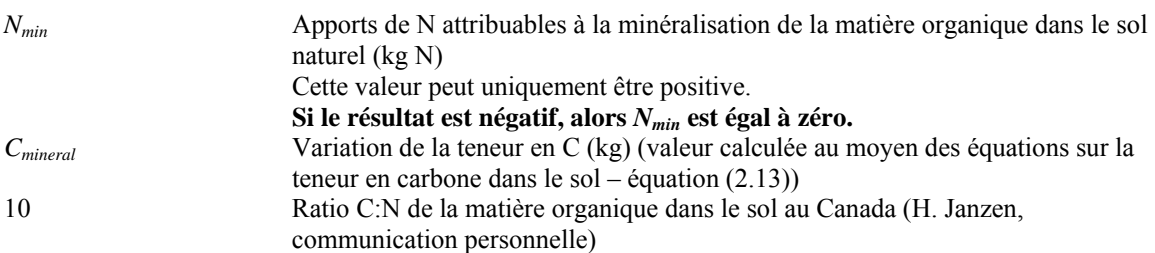

Les apports de N attribuables à la minéralisation varient en fonction de la teneur en C dans le sol.

## *1.2.1.4 Apports de N provenant de fumier épandu*

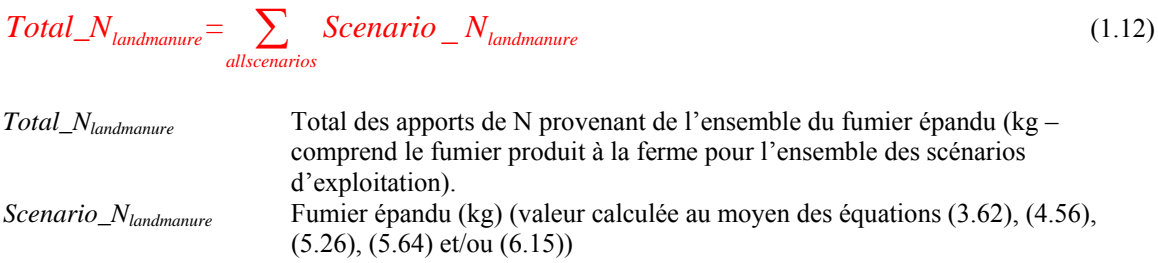

## *1.2.1.5 Émissions attribuables aux apports totaux de N*

$$
N_2O-N_{\text{inputs}} = (Total\_N_{\text{fert}} + Total\_N_{\text{res}} + N_{\text{min}} + Total\_N_{\text{landmature}}) * EF_{\text{eco}}
$$
(1.13)  
Rochette et coll., 2008

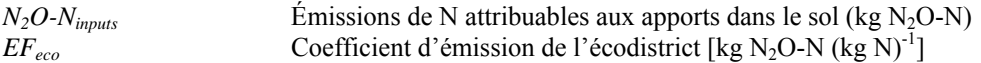

## **1.2.2 Émissions attribuables au travail du sol**

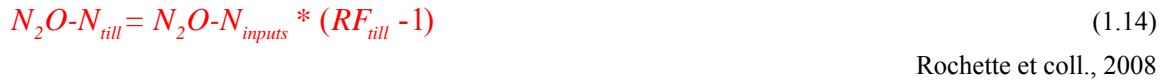

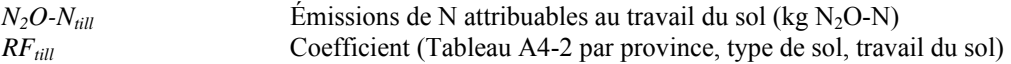

# **1.2.3 Émissions attribuables à la texture du sol**

$$
N_2O-N_{text} = N_2O-N_{inputs} * (RF_{text} - 1)
$$
\n(1.15)  
\nRochette et coll., 2008

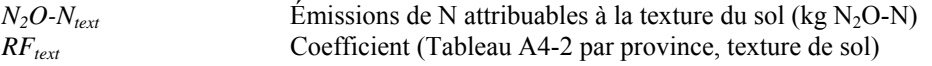

# **1.2.4 Émissions attribuables à l'irrigation**

#### **Fraction de terres irriguées**

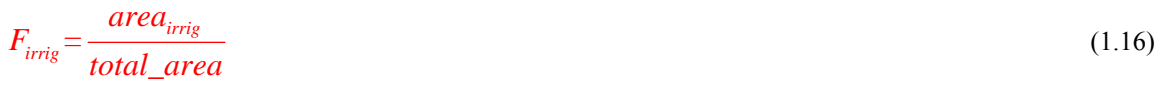

Rochette et coll., 2008

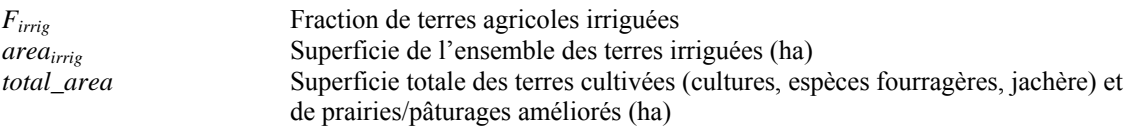

$$
N_2O - N_{irrig} = N_2O - N_{inputs} * \frac{(0.017 - EF_{eco})}{EF_{eco}} * F_{irrig}
$$
\n(1.17)

Rochette et coll., 2008

*N<sub>2</sub>O-N<sub>irrig</sub>* Émissions de N attribuables à l'irrigation (kg N<sub>2</sub>O-N)

## **1.2.5 Émissions attribuables à la position dans le paysage/topographie**

$$
N_2O - N_{topo} = N_2O - N_{inputs} * \frac{(0.017 - EF_{eco})}{EF_{eco}} * F_{topo}
$$
\n(1.18)

Rochette et coll., 2008

*N<sub>2</sub>O-N<sub>topo</sub>* Émissions de N attribuables à la position dans le paysage (kg N<sub>2</sub>O-N)<br>*F<sub>topo</sub>* Fraction de terres occupées par des portions plus basses du paysage (ti *Ftopo* Fraction de terres occupées par des portions plus basses du paysage (tirée de Rochette et coll., 2008)

# **1.2.6 Émissions attribuables à la jachère**

Ces émissions sont calculées pour les provinces des prairies seulement.

## **N potentiellement minéralisé durant la jachère**

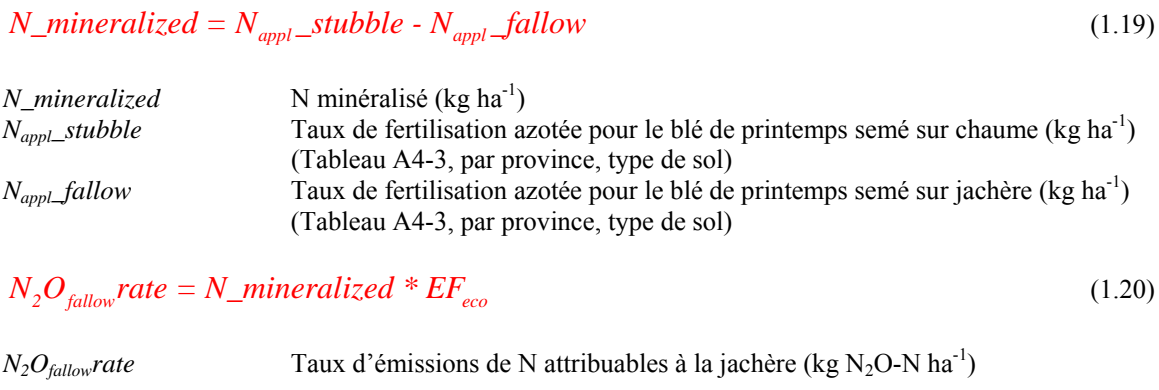

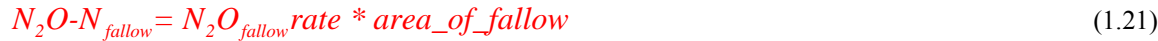

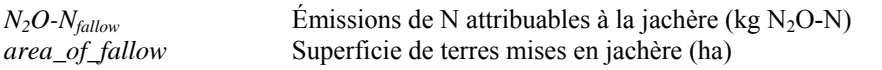

# *1.3 Émissions indirectes*

## **1.3.1 Émissions attribuables à la lixiviation et l'écoulement de surface**

**Fraction perdue en raison de la lixiviation et de l'écoulement de surface** 

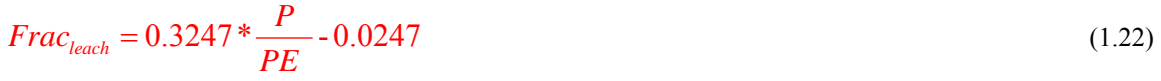

Rochette et coll., 2008

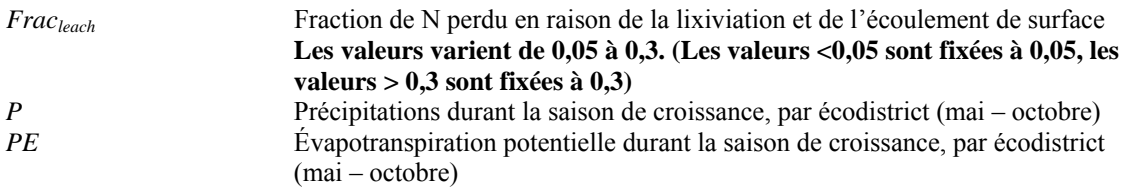

Les valeurs *P* et *PE* proviennent du SISCan et correspondent à la moyenne des données de 1971-2000 (Marshall et coll*.*, 1999).

<span id="page-100-0"></span>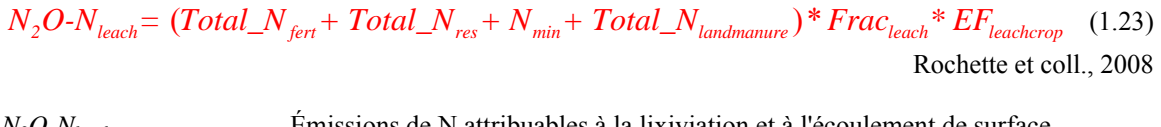

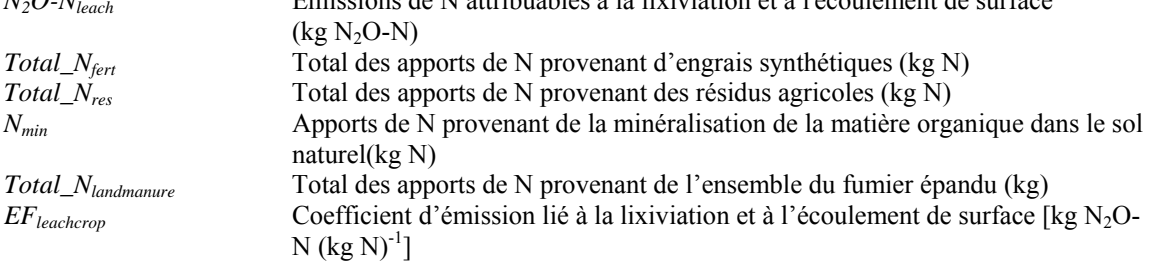

Dans le logiciel Holos, la valeur de  $EF_{\text{leach crop}}$  est fixée à 0,0075 (GIEC, 2006).

## **1.3.2 Émissions attribuables à la volatilisation**

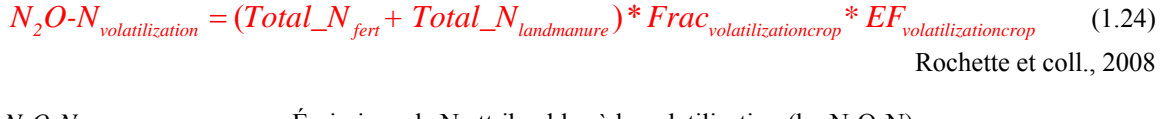

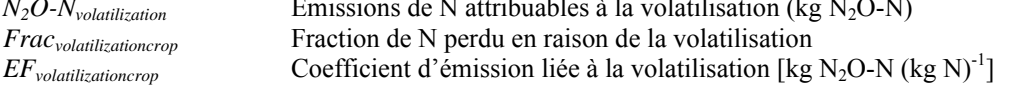

Dans le logiciel Holos, la valeur de *Fracvolatilizationcrop* est fixée à 0,1 et celle de *EFvolatilizationcrop*, à 0,01 (GIEC, 2006).

# *1.4 Émissions attribuables à la culture des sols organiques*

Ces émissions s'ajoutent à celles qui ont été calculées au moyen des équations précédentes et sont calculées uniquement pour les sols organiques.

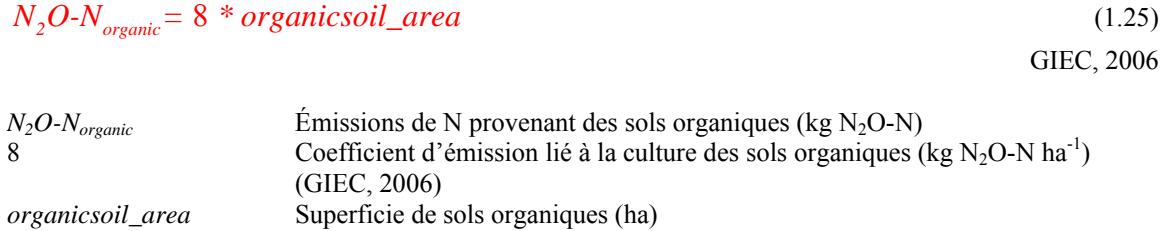

# *1.5 Émissions totales*

## **Émissions directes**

$$
N_2O-N_{\text{directioni}} = N_2O-N_{\text{inputs}} + N_2O-N_{\text{inll}} + N_2O-N_{\text{inrig}} + N_2O-N_{\text{torig}} + N_2O-N_{\text{topo}} + N_2O-N_{\text{fallow}} + N_2O-N_{\text{organic}} \tag{1.26}
$$

Rochette et coll., 2008

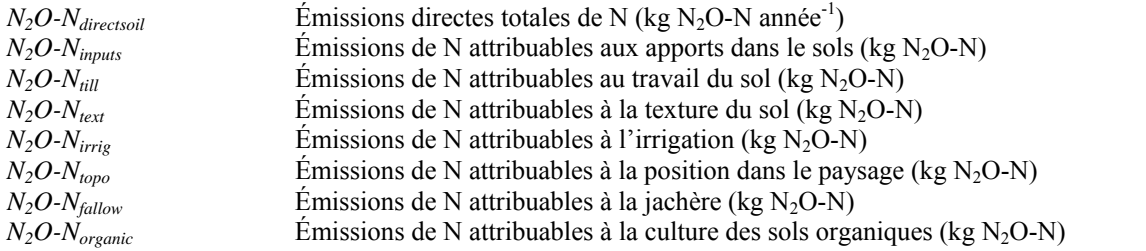

### **Émissions indirectes**

$$
N_2O-N_{\text{indirect soil}} = N_2O-N_{\text{leach}} + N_2O-N_{\text{volatilization}} \tag{1.27}
$$

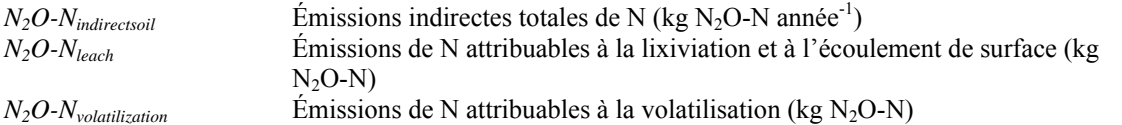

## **Émissions totales**

$$
N_2O-N_{solis} = N_2O-N_{direct} + N_2O-N_{indirect}
$$
\n(1.28)

*N<sub>2</sub>O-N<sub>soils</sub>* Émissions totales de N (kg N<sub>2</sub>O-N année<sup>-1</sup>)

# 1.6 Conversion de  $N_2O-N$  en  $N_2O$

### **Émissions directes**

$$
N_2O_{\text{direction}} = N_2O - N_{\text{direction}} \cdot \frac{44}{28} \tag{1.29}
$$

 $N_2O_{\text{direction}}$  émissions directes de N<sub>2</sub>O provenant des sols (kg N<sub>2</sub>O année<sup>-1</sup>)  $N_2O-N_{direction}$  Émissions directes totales de N (kg N<sub>2</sub>O-N année<sup>-1</sup>)  $N_2O-N_{direction}$ <br>  $\dot{E}$  missions directes totales de N<br>
44/28 Conversion de N<sub>2</sub>O-N en N<sub>2</sub>O

## **Émissions indirectes**

$$
N_2O_{indirect soil} = N_2O-N_{indirect soil} * \frac{44}{28}
$$
\n(1.30)

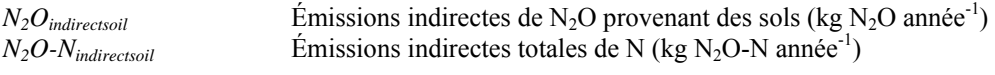

**Émissions totales** 

$$
N_2O_{soils} = N_2O \cdot N_{soils} * \frac{44}{28} \tag{1.31}
$$

 $N_2O_{solis}$  Émissions totales de N<sub>2</sub>O provenant des sols (kg N<sub>2</sub>O année<sup>-1</sup>)  $N_2O-N_{solis}$  Émissions totales de N (kg N<sub>2</sub>O-N année<sup>-1</sup>)

|                             |          |                  |                         | Allocation de matière sèche relative |                   |               |
|-----------------------------|----------|------------------|-------------------------|--------------------------------------|-------------------|---------------|
| Culture                     | moisture | $AGresidue_N$    | $B G$ residue_ $N$ _    | Yield_                               | AGresidue         | $BG$ residue_ |
|                             | content  | conc             | conc                    | ratio                                | ratio             | ratio         |
|                             | (p/p)    | $(kg N kg^{-1})$ | $(kg N kg^{-1})$        |                                      |                   |               |
| Orge                        | 0,12     | 0,007            | 0,01                    | 0,38                                 | 0,47              | 0,15          |
| Sarrasin                    | 0,12     | 0,006            | 0,01                    | 0,24                                 | 0,56              | 0,20          |
| Graine à                    | 0,12     | 0,007            | 0,01                    | 0,20                                 | 0,60              | 0,20          |
| canaris                     |          |                  |                         |                                      |                   |               |
| Canola                      | 0,09     | 0,008            | 0,01                    | 0,26                                 | 0,60              | 0,15          |
| Pois chiches                | 0,13     | 0,018            | 0,01                    | 0,29                                 | 0,51              | 0,20          |
| Féverole à                  | 0,13     | 0,010            | 0,01                    | 0,46                                 | 0,34              | 0,20          |
| petits grains               |          |                  |                         |                                      |                   |               |
| colorée,                    |          |                  |                         |                                      |                   |               |
| blanche                     |          |                  |                         |                                      |                   |               |
| Pois secs                   | 0,13     | 0,018            | 0,01                    | 0,29                                 | 0,51              | 0,20          |
| Graines de lin              | 0,08     | 0,007            | 0,01                    | 0,26                                 | 0,60              | 0,15          |
| Maïs fourrager              | 0,70     | 0,013            | 0,007                   | 0,72                                 | 0,08              | 0,20          |
| Maïs grain                  | 0,15     | 0,005            | 0,007                   | 0,47                                 | 0,38              | 0,15          |
| (égrené)                    |          |                  |                         |                                      |                   |               |
| Foin et graines             | 0,13     | 0,015            | 0,013                   | 0,12                                 | 0,48              | 0,40          |
| fourragères<br>Foin – herbe | 0,13     | 0,016            | 0,01                    | 0,18                                 | 0,12              | 0,70          |
| $Foin -$                    | 0,13     | 0,015            | 0,015                   |                                      |                   | 0,50          |
| légumineuses                |          |                  |                         | 0,40                                 | 0,10              |               |
| $Foin -$                    | 0,13     | 0,015            | 0,015                   | 0,40                                 | 0,10              | 0,50          |
| mélangé                     |          |                  |                         |                                      |                   |               |
| Lentilles                   | 0,13     | 0,010            | 0,01                    | 0,28                                 | 0,52              | 0,20          |
| Céréales                    | 0,12     | 0,0063           | 0,01                    | 0,33                                 | $0,\overline{47}$ | 0,20          |
| mélangées                   |          |                  |                         |                                      |                   |               |
| Graines de                  | 0,09     | 0,008            | 0,01                    | 0,26                                 | 0,60              | 0,15          |
| moutarde                    |          |                  |                         |                                      |                   |               |
| Avoine                      | 0,12     | 0,006            | 0,01                    | 0,33                                 | 0,47              | 0,20          |
| Pommes de                   | 0,75     | 0,020            | 0,01                    | 0,68                                 | 0,23              | 0,10          |
| terre                       |          |                  |                         |                                      |                   |               |
| Seigle                      | 0,12     | 0,006            | 0,01                    | 0,34                                 | 0,51              | 0,15          |
| Carthame                    | 0,02     | 0,010            | 0,01                    | 0,27                                 | 0,53              | 0,20          |
| Soja                        | 0,14     | 0,006            | $0,\!\!\overline{0}\,1$ | 0,30                                 | 0,45              | 0,25          |
| Blé de                      | 0,12     | 0,006            | 0,01                    | 0,34                                 | 0,51              | 0,15          |
| printemps, blé              |          |                  |                         |                                      |                   |               |
| dur                         |          |                  |                         |                                      |                   |               |
| Graines de                  | 0,02     | 0,010            | 0,01                    | 0,27                                 | 0,53              | 0,20          |
| tournesol                   |          |                  |                         |                                      |                   |               |
| Triticale                   | 0,12     | 0,006            | 0,01                    | 0,32                                 | 0,48              | 0,20          |
| Blé d'hiver                 | 0,12     | 0,006            | 0,01                    | 0,34                                 | 0,51              | 0,15          |

<span id="page-103-0"></span>**Tableau A4-1. Facteurs de production des cultures.** 

Janzen et coll., 2003.

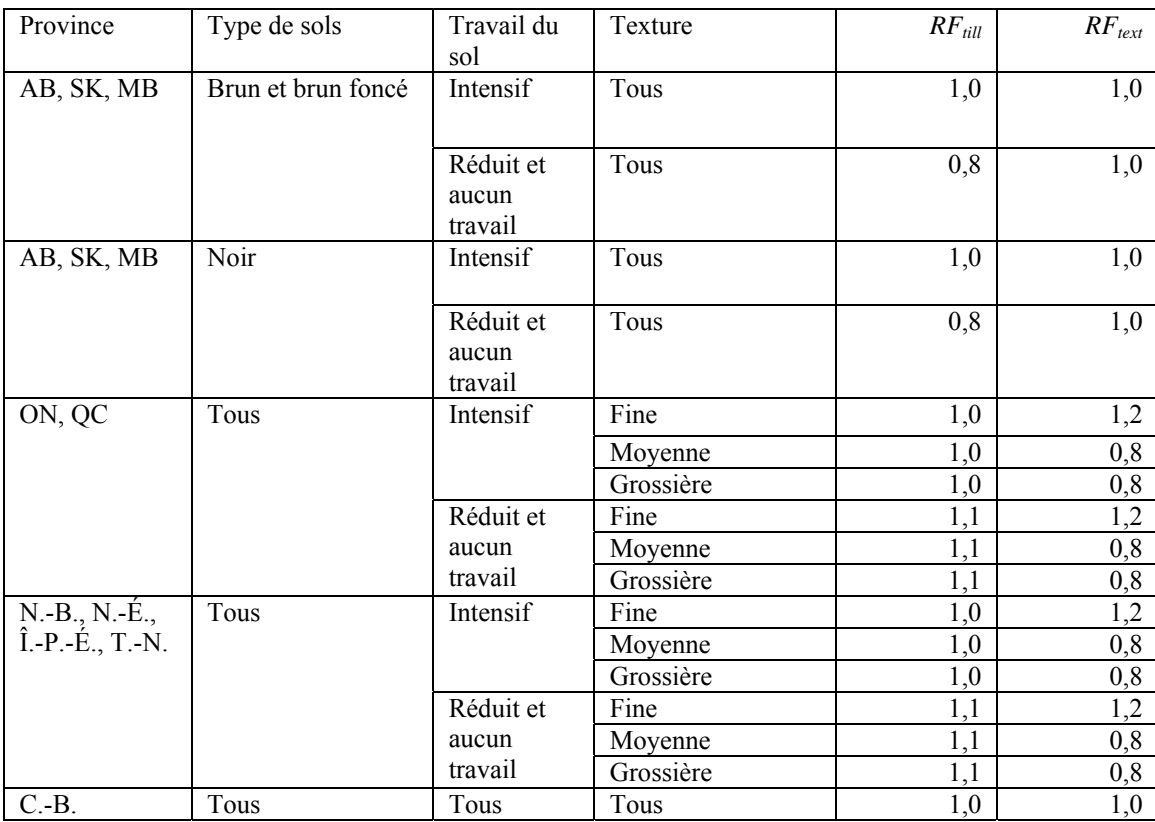

<span id="page-104-0"></span>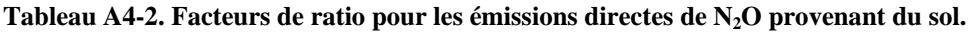

Rochette et coll., 2008.

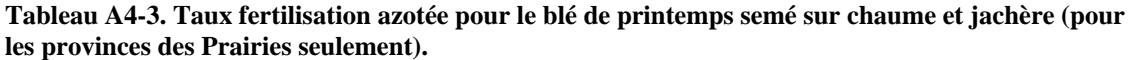

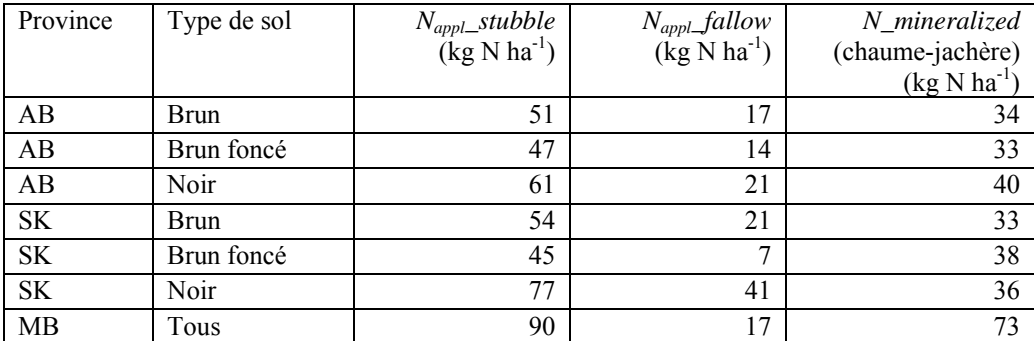

Ces valeurs proviennent du SSCR-AgCan (McConkey et coll., 2007) avec le calcul de moyennes et certaines modifications.

# <span id="page-105-0"></span>**2 Émissions attribuables à la variation de la teneur en carbone dans le sol en raison de l'utilisation des terres**

# *2.1 Variation de la teneur en carbone dans les sols minéraux*

Les équations [\(2.1\)](#page-105-0) à [\(2.14\)](#page-108-0) doivent être utilisées pour les sols minéraux.

## **2.1.1 Variation de la teneur en carbone attribuable à une modification des pratiques de travail du sol**

$$
\Delta C = lumC_{max} * \left(e^{\left[-k^*(y-1)\right]} - e^{\left[-k^*y\right]}\right)
$$
\n(2.1)

McConkey et coll., 2007

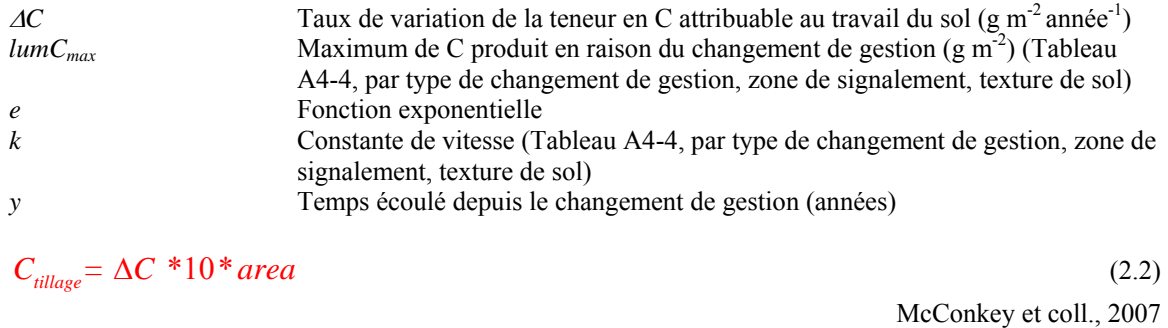

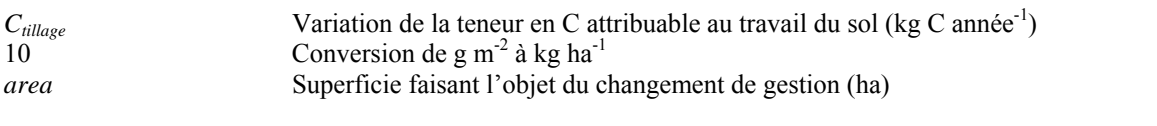

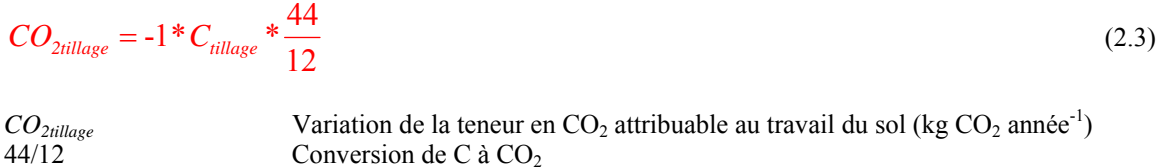

La multiplication par -1 permet de convertir le résultat en une émission. (Une valeur positive correspond à une émission, tandis qu'une valeur négative indique une séquestration.)

## **2.1.2 Variation de la teneur en carbone attribuable à une modification de la superficie des terres mises en jachère**

$$
\Delta C = lumC_{max} * \left( e^{\left[ -k^*(y-1) \right]} - e^{\left[ -k^* y \right]} \right)
$$
\n(2.4)

McConkey et coll., 2007

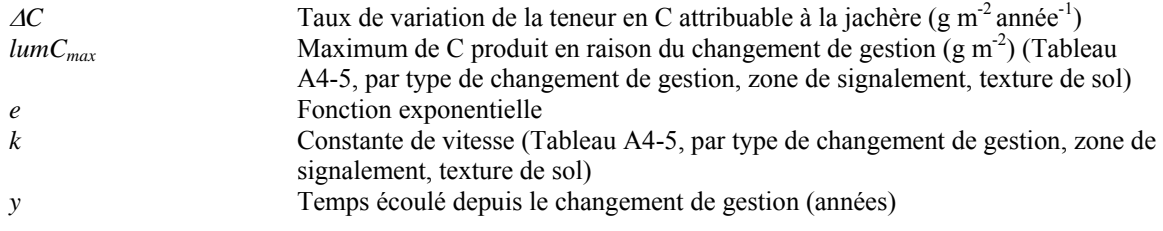

 $C_{\text{follow}} = \Delta C^* 10^* \text{ area}$  (2.5)

McConkey et coll., 2007

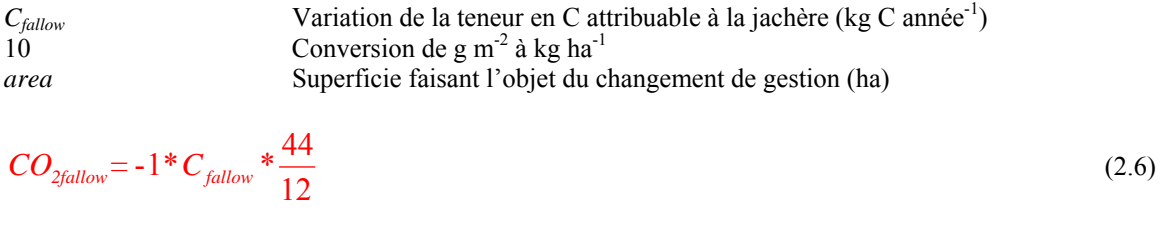

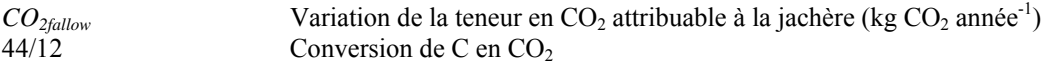

La multiplication par -1 permet de convertir le résultat en une émission. (Une valeur positive correspond à une émission, tandis qu'une valeur négative indique une séquestration.)

## **2.1.3 Variation de la teneur en carbone attribuable à une modification de la proportion des superficies de cultures vivaces et annuelles**

$$
\Delta C = lumC_{max} * \left(e^{\left[-k*(y-1)\right]}\right) - e^{\left[-k*y\right]}\right)
$$
\n(2.7)

McConkey et coll., 2007

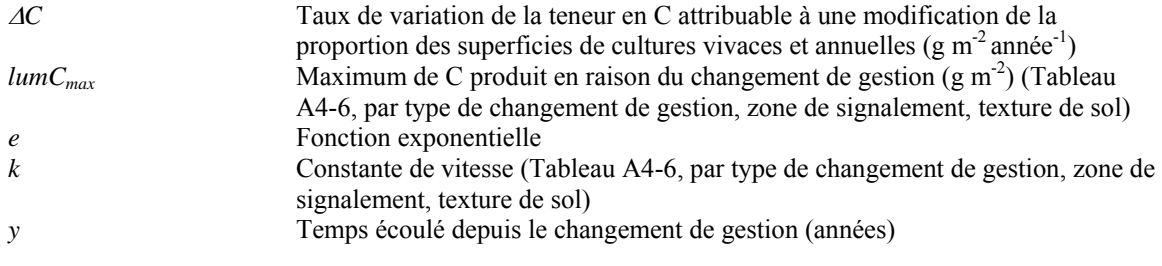

$$
C_{\text{perennial}} = \Delta C * 10 * \text{area} \tag{2.8}
$$

McConkey et coll., 2007

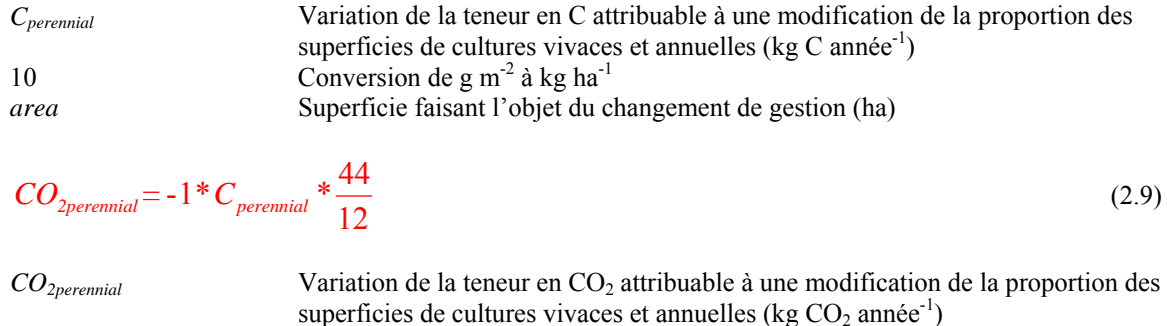

44/12 Conversion de C en  $CO<sub>2</sub>$ 

La multiplication par -1 permet de convertir le résultat en une émission. (Une valeur positive correspond à une émission, tandis qu'une valeur négative indique une séquestration.)

## **2.1.4 Variation de la teneur en carbone attribuable à un changement de superficie des prairies**

$$
\Delta C = lumC_{max} * \left(e^{\left[-k^*(y-1)\right]} - e^{\left[-k^*y\right]}\right)
$$
\n(2.10)

McConkey et coll., 2007

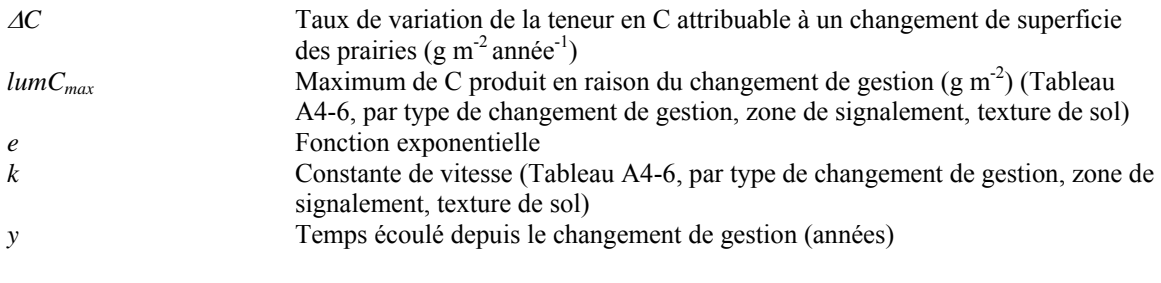

$$
C_{\text{gravsland}} = \Delta C^* 10^* \text{area} \tag{2.11}
$$

McConkey et coll., 2007

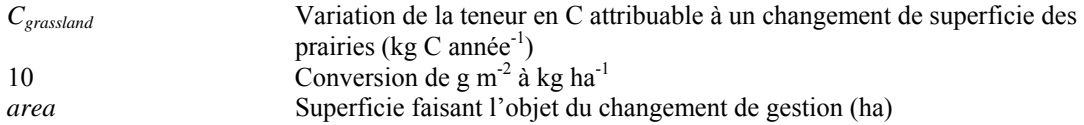
<span id="page-108-0"></span>
$$
CO_{2
$$
grasland} = -1 \* C\_{grassland} \* \frac{44}{12} (2.12)

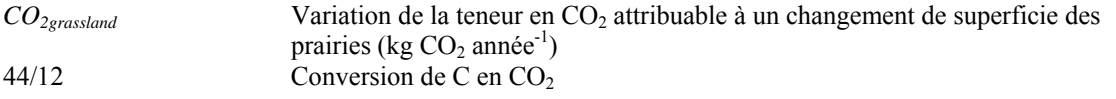

La multiplication par -1 permet de convertir le résultat en une émission. (Une valeur positive correspond à une émission, tandis qu'une valeur négative indique une séquestration.)

### **2.1.5 Variation de la teneur en carbone dans les sols minéraux**

$$
C_{\text{mineral}} = -1 * (C_{\text{rillage}} + C_{\text{fallow}} + C_{\text{perennial}} + C_{\text{grassland}})
$$
\n(2.13)

*C<sub>mineral</sub>* Variation de la teneur en C dans les sols minéraux (kg C année<sup>-1</sup>)

Cette valeur est transférée à l'équation [\(1.11\)](#page-97-0) (équations servant à calculer les émissions de N<sub>2</sub>O provenant du sol). La multiplication par -1 permet de convertir le résultat en une émission. (Une valeur positive correspond à une émission, tandis qu'une valeur négative indique une séquestration.)

$$
CO_{2mineral} = CO_{2tillage} + CO_{2fallow} + CO_{2perennial} + CO_{2grassland}
$$
\n(2.14)

*CO<sub>2mineral</sub>* Variation de la teneur en CO<sub>2</sub> dans les sols minéraux (kg CO<sub>2</sub> année<sup>-1</sup>)

# *2.2 Variation de la teneur en carbone dans les sols organiques*

Les équations [\(2.15\)](#page-108-0) et [\(2.16\)](#page-108-0) doivent être utilisées pour les sols organiques.

$$
C_{\text{organic}} = \text{organicsoil}_{\text{area}} * 5 * 1000 \tag{2.15}
$$

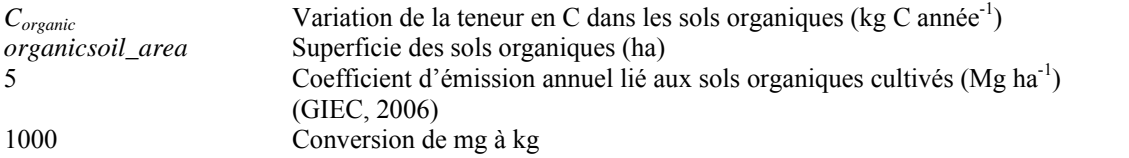

$$
CO_{2organic} = C_{organic} * \frac{44}{12}
$$
 (2.16)

 $CO_{2organic}$  Variation de la teneur en  $CO_2$  dans les sols organiques (kg  $CO_2$  année<sup>-1</sup>)<br>44/12 Conversion de C en  $CO_2$ Conversion de C en  $CO<sub>2</sub>$ 

# *2.3 Variation de la teneur en carbone totale à l'échelle de la ferme*

$$
CO_{2soil} = CO_{2mineral} + CO_{2organic}
$$
\n(2.17)

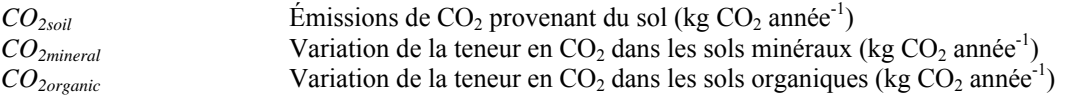

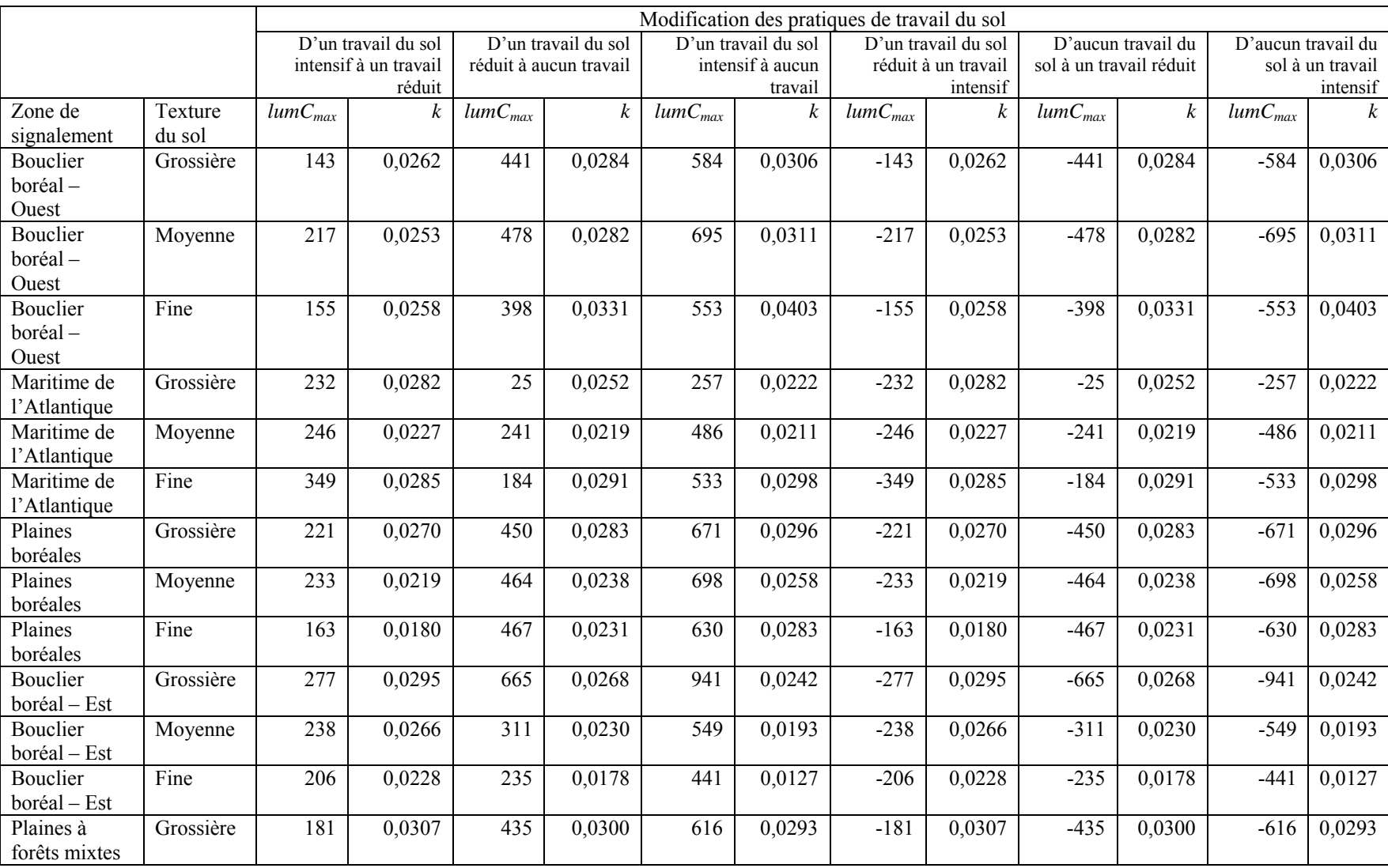

# **Tableau A4-4. Valeurs de** *LumCmax* **et de** *k* **liées à une modification des pratiques de travail du sol.**

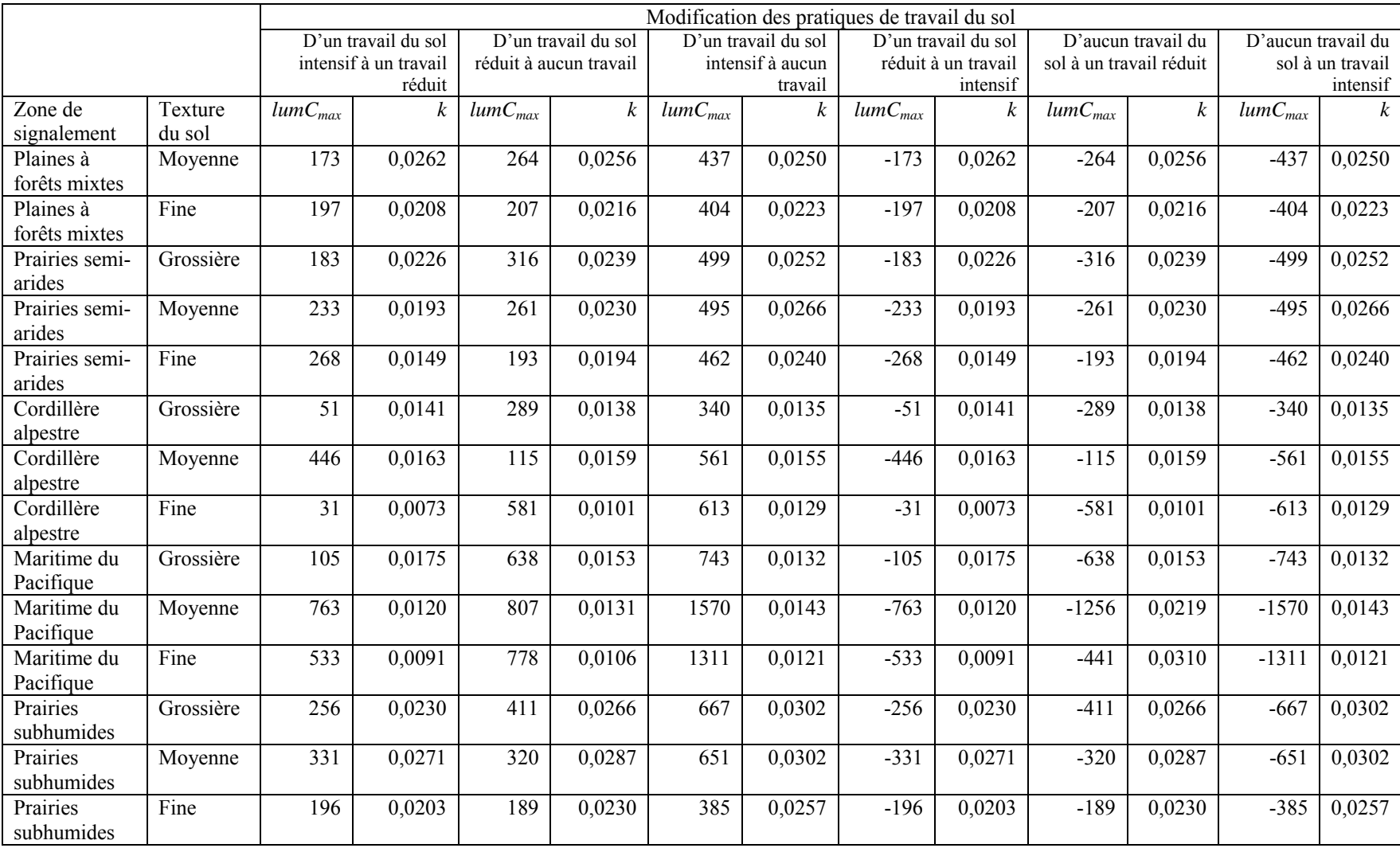

McConkey et coll., 2007.

|                             |                   | Modification des pratiques de mise en jachère |                                                                |                     |        |  |  |
|-----------------------------|-------------------|-----------------------------------------------|----------------------------------------------------------------|---------------------|--------|--|--|
|                             |                   |                                               | De la mise en jachère à la<br>De la culture continue à la mise |                     |        |  |  |
|                             |                   |                                               | culture continue                                               | en jachère          |        |  |  |
| Zone de signalement         | Texture<br>du sol | lumC <sub>max</sub>                           | k                                                              | lumC <sub>max</sub> | k      |  |  |
| Bouclier boréal-<br>Ouest   | Grossière         | 1314                                          | 0,0305                                                         | $-1314$             | 0,0305 |  |  |
| Bouclier boréal-<br>Ouest   | Moyenne           | 1314                                          | 0,0305                                                         | $-1314$             | 0,0305 |  |  |
| Bouclier boréal-<br>Ouest   | Fine              | 1314                                          | 0,0305                                                         | $-1314$             | 0,0305 |  |  |
| Maritime de<br>l'Atlantique | Grossière         | 1314                                          | 0,0305                                                         | $-1314$             | 0,0305 |  |  |
| Maritime de<br>l'Atlantique | Moyenne           | 1314                                          | 0,0305                                                         | $-1314$             | 0,0305 |  |  |
| Maritime de<br>l'Atlantique | Fine              | 1314                                          | 0,0305                                                         | $-1314$             | 0,0305 |  |  |
| Plaines boréales            | Grossière         | 1314                                          | 0,0305                                                         | $-1314$             | 0,0305 |  |  |
| Plaines boréales            | Moyenne           | 1314                                          | 0,0305                                                         | $-1314$             | 0,0305 |  |  |
| Plaines boréales            | Fine              | 1314                                          | 0,0305                                                         | $-1314$             | 0,0305 |  |  |
| Bouclier boréal - Est       | Grossière         | 1314                                          | 0,0305                                                         | $-1314$             | 0,0305 |  |  |
| Bouclier boréal - Est       | Moyenne           | 1314                                          | 0,0305                                                         | $-1314$             | 0,0305 |  |  |
| Bouclier boréal - Est       | Fine              | 1314                                          | 0,0305                                                         | $-1314$             | 0,0305 |  |  |
| Plaines à forêts mixtes     | Grossière         | 1314                                          | 0,0305                                                         | $-1314$             | 0,0305 |  |  |
| Plaines à forêts mixtes     | Moyenne           | 1314                                          | 0,0305                                                         | $-1314$             | 0,0305 |  |  |
| Plaines à forêts mixtes     | Fine              | 1314                                          | 0,0305                                                         | $-1314$             | 0,0305 |  |  |
| Prairies semi-arides        | Grossière         | 1314                                          | 0,0305                                                         | $-1314$             | 0,0305 |  |  |
| Prairies semi-arides        | Moyenne           | 1314                                          | 0,0305                                                         | $-1314$             | 0,0305 |  |  |
| Prairies semi-arides        | Fine              | 1314                                          | 0,0305                                                         | $-1314$             | 0,0305 |  |  |
| Cordillère alpestre         | Grossière         | 1314                                          | 0,0305                                                         | $-1314$             | 0,0305 |  |  |
| Cordillère alpestre         | Moyenne           | 1314                                          | 0,0305                                                         | $-1314$             | 0,0305 |  |  |
| Cordillère alpestre         | Fine              | 1314                                          | 0,0305                                                         | $-1314$             | 0,0305 |  |  |
| Maritime du Pacifique       | Grossière         | 1314                                          | 0,0305                                                         | $-1314$             | 0,0305 |  |  |
| Maritime du Pacifique       | Moyenne           | 1314                                          | 0,0305                                                         | $-1314$             | 0,0305 |  |  |
| Maritime du Pacifique       | Fine              | 1314                                          | 0,0305                                                         | $-1314$             | 0,0305 |  |  |
| Prairies subhumides         | Grossière         | 1314                                          | 0,0305                                                         | $-1314$             | 0,0305 |  |  |
| Prairies subhumides         | Moyenne           | 1314                                          | 0,0305                                                         | $-1314$             | 0,0305 |  |  |
| Prairies subhumides         | Fine              | 1314                                          | 0,0305                                                         | $-1314$             | 0,0305 |  |  |

**Tableau A4-5. Valeurs de** *LumCmax* **et de** *k* **liées à une modification des pratiques de mise en jachère.** 

McConkey et coll., 2007.

|                         |           | Modification de la superficie des cultures vivaces               |                      |                  |        |  |
|-------------------------|-----------|------------------------------------------------------------------|----------------------|------------------|--------|--|
|                         |           | Diminution de la superficie des<br>Augmentation de la superficie |                      |                  |        |  |
|                         |           |                                                                  | des cultures vivaces | cultures vivaces |        |  |
| Zone de signalement     | Texture   | $lumC_{max}$                                                     | k                    | $lumC_{max}$     | K      |  |
|                         | du sol    |                                                                  |                      |                  |        |  |
| Bouclier boréal - Ouest | Grossière | 1942                                                             | 0,0350               | $-1942$          | 0,0350 |  |
| Bouclier boréal - Ouest | Moyenne   | 2757                                                             | 0,0253               | $-2757$          | 0,0253 |  |
| Bouclier boréal - Ouest | Fine      | 3532                                                             | 0,0218               | $-3532$          | 0,0218 |  |
| Maritime de             | Grossière | 3769                                                             | 0,0254               | $-3769$          | 0,0254 |  |
| l'Atlantique            |           |                                                                  |                      |                  |        |  |
| Maritime de             | Moyenne   | 4813                                                             | 0,0190               | $-4813$          | 0,0190 |  |
| l'Atlantique            |           |                                                                  |                      |                  |        |  |
| Maritime de             | Fine      | 5281                                                             | 0,0222               | $-5281$          | 0,0222 |  |
| l'Atlantique            |           |                                                                  |                      |                  |        |  |
| Plaines boréales        | Grossière | 2080                                                             | 0,0296               | $-2080$          | 0,0296 |  |
| Plaines boréales        | Moyenne   | 3241                                                             | 0,0216               | $-3241$          | 0,0216 |  |
| Plaines boréales        | Fine      | 4107                                                             | 0,0179               | $-4107$          | 0,0179 |  |
| Bouclier boréal - Est   | Grossière | 3115                                                             | 0,0299               | $-3115$          | 0,0299 |  |
| Bouclier boréal - Est   | Moyenne   | 4945                                                             | 0,0215               | $-4945$          | 0,0215 |  |
| Bouclier boréal - Est   | Fine      | 5586                                                             | 0,0165               | -5586            | 0,0165 |  |
| Plaines à forêts mixtes | Grossière | 3001                                                             | 0,0299               | $-3001$          | 0,0299 |  |
| Plaines à forêts mixtes | Moyenne   | 3691                                                             | 0,0241               | $-3691$          | 0,0241 |  |
| Plaines à forêts mixtes | Fine      | 4865                                                             | 0,0215               | $-4865$          | 0,0215 |  |
| Prairies semi-arides    | Grossière | 1639                                                             | 0,0336               | $-1639$          | 0,0336 |  |
| Prairies semi-arides    | Moyenne   | 2519                                                             | 0,0289               | $-2519$          | 0,0289 |  |
| Prairies semi-arides    | Fine      | 3750                                                             | 0,0218               | $-3750$          | 0,0218 |  |
| Cordillère alpestre     | Grossière | 2231                                                             | 0,0197               | $-2231$          | 0,0197 |  |
| Cordillère alpestre     | Moyenne   | 3787                                                             | 0,0174               | $-3787$          | 0,0174 |  |
| Cordillère alpestre     | Fine      | 4803                                                             | 0,0108               | $-4803$          | 0,0108 |  |
| Maritime du Pacifique   | Grossière | 3043                                                             | 0,0167               | $-3043$          | 0,0167 |  |
| Maritime du Pacifique   | Moyenne   | 6071                                                             | 0,0123               | $-6071$          | 0,0123 |  |
| Maritime du Pacifique   | Fine      | 5193                                                             | 0,0113               | $-5193$          | 0,0113 |  |
| Prairies subhumides     | Grossière | 1756                                                             | 0,0298               | $-1756$          | 0,0298 |  |
| Prairies subhumides     | Moyenne   | 2735                                                             | 0,0249               | $-2735$          | 0,0249 |  |
| Prairies subhumides     | Fine      | 3036                                                             | 0,0187               | $-3036$          | 0,0187 |  |

**Tableau A4-6. Valeur de** *LumCmax* **et de** *k* **liées à une modification de la superficie des cultures vivaces.** 

McConkey et coll., 2007.

# **3 Émissions de CH4 et de N2O attribuables aux bovins de boucherie**

En cas de changement de gestion ou touchant les bovins (p. ex. modification de l'alimentation, modification des activités d'alimentation, lactation, gestion du fumier), calculez les émissions de chaque période de gestion et faites la somme des émissions produites pendant l'année.

# *3.1 CH4 provenant de la fermentation entérique*

Les émissions de CH4 provenant de la fermentation entérique devraient être calculées pour chaque catégorie de bovins (à l'exception des veaux).

$$
avg\_wt = \frac{initial\_wt + final\_wt}{2}
$$
\n(3.1)

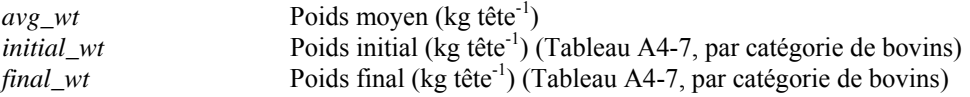

## **3.1.1 Besoins énergétiques nets**

$$
NE_{\text{maintenance}} = C_f * (avg\_wt)^{0.75} \tag{3.2}
$$
   
GEC, 2006

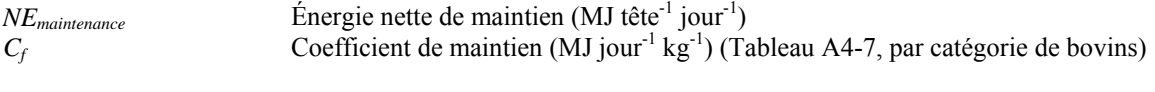

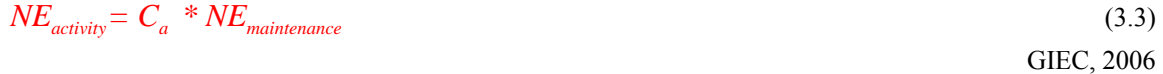

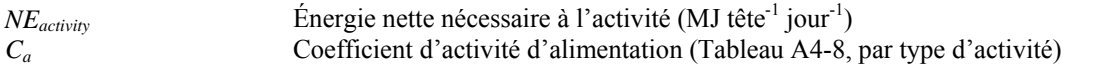

**Pour les vaches de boucherie allaitantes seulement (utilisez seulement lorsque les vaches allaitent) :** 

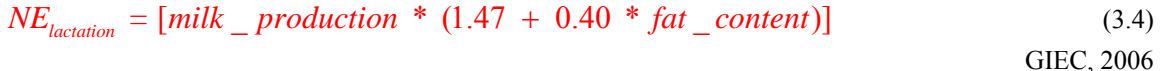

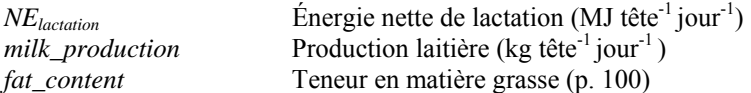

Dans le logiciel Holos, la valeur de *milk\_production* est fixée à 8 kg jour<sup>-1</sup> et celle de *fat\_content*, à 4 p. 100. La valeur *fat\_content* est entrée sous forme de pourcentage (p. ex. 4 plutôt que 0,04).

**Pour les vaches de boucherie gestantes seulement :** 

$$
NE_{pregnaacy} = 0.10 * NE_{maintenance}
$$
\n(3.5)

GIEC, 2006

*NE*<sub>pregnancy</sub> Énergie nette de gestation (MJ tête<sup>-1</sup> jour<sup>-1</sup>)

Cette équation permet de calculer la moyenne des besoins énergétiques nécessaires à la gestation durant toute l'année.

#### **3.1.2 Gain quotidien moyen, énergie nette de gain**

 $NE_{required}$   $Mcal$  =  $NE_{required}$  / 4.184 (3.6) *NErequired\_Mcal* Énergie nette totale requise (Mcal tête-1 jour-1) Conversion de Mcal à MJ

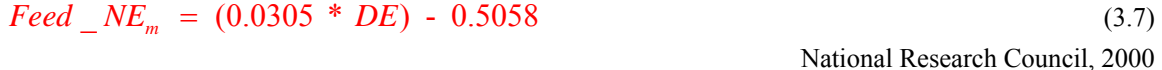

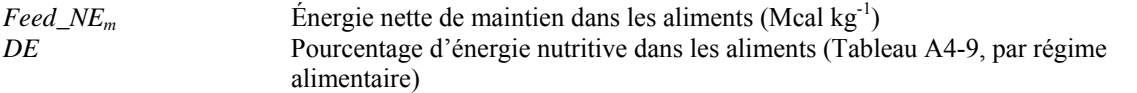

La valeur *DE* doit être entrée sous forme de pourcentage p. ex. 81 plutôt que 0,81).

$$
Feed \_NE_g = (0.877 * Feed \_NE_m) - 0.41 \tag{3.8}
$$

National Research Council, 2000

*Feed\_NE<sub>g</sub>* Énergie nette de gain dans les aliments (Mcal kg<sup>-1</sup>)

$$
Feed_m = NE_{required} \_ \; \_ \; Med \; / \; Feed \_ \; NE_m \tag{3.9}
$$

*Feed<sub>m</sub>* Aliments d'entretien (kg tête<sup>-1</sup> jour<sup>-1</sup>)

**Pour les bovins de boucherie matures (vaches et taureaux) seulement :** 

$$
NEm intake = (avg_w t)^{0.75} * [(0.04997 * Feed_w Km2) + 0.04631]
$$
 (3.10)  
National Research Council, 2000

**Pour les bovins de boucherie en croissance (bouvillons et génisses) seulement :** 

 $NE<sub>m</sub> intake = (avg_w t)^{0.75} * [(0.2435 * Feed_w kt<sub>m</sub>) - (0.0466 * Feed_w kt<sub>m</sub><sup>2</sup>) - 0.0869]$  (3.11) National Research Council, 2000

 $NE<sub>m</sub>intake$  Apport calorique net pour l'entretien (Mcal tête<sup>-1</sup> jour<sup>-1</sup>)

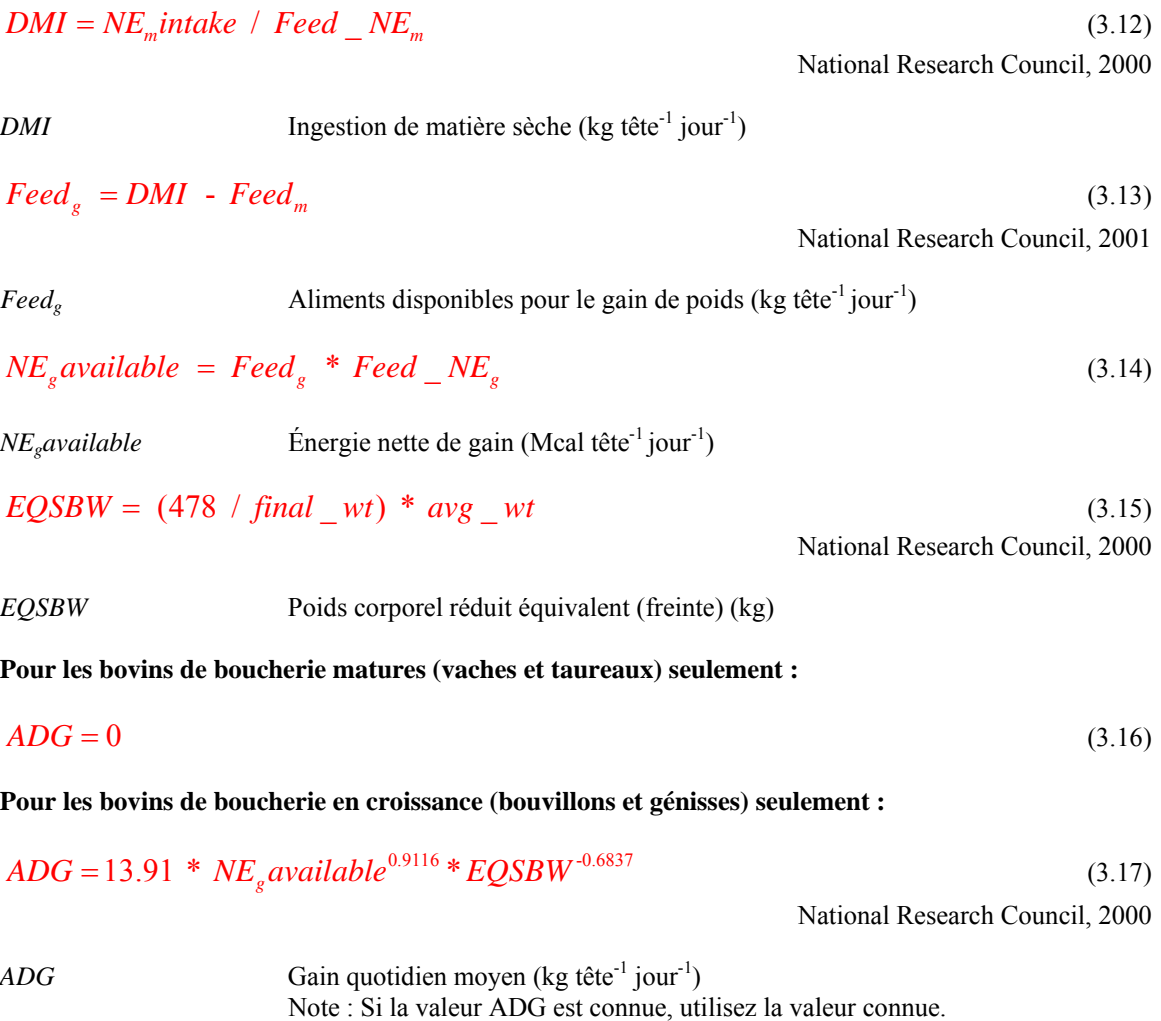

$$
NE_{gain} = 22.02 * \left(\frac{avg\_wt}{C_d * 658}\right)^{0.75} * ADG^{1.097}
$$
\n(3.18)\n  
\nGIEC, 2006

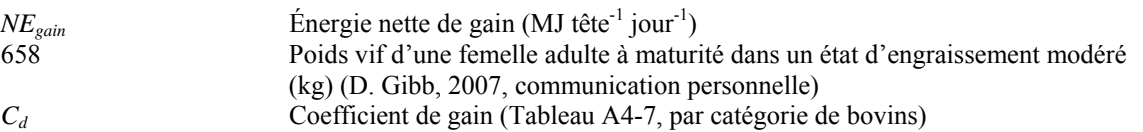

### <span id="page-116-0"></span>**3.1.3 Ratios de l'énergie nette disponible par rapport à l'énergie nutritive**

$$
REM = 1.123 - (4.092 \times 10^{-3} * DE) + (1.126 \times 10^{-5} * DE^2) - \left(\frac{25.4}{DE}\right)
$$
\n(3.19)

GIEC, 2006

*REM* Ratio de l'énergie nette de maintien dans les aliments par rapport à l'énergie nutritive consommée

La valeur *DE* doit être entrée sous forme de pourcentage p. ex. 81 plutôt que 0,81).

$$
REG = 1.164 \cdot (5.160 \times 10^{3} * DE) + (1.308 \times 10^{5} * DE^{2}) \cdot (\frac{37.4}{DE})
$$
\n(3.20)  
\nGIEC, 2006

*REG* Ratio de l'énergie nette de gain dans les aliments par rapport à l'énergie nutritive consommée

La valeur *DE* doit être entrée sous forme de pourcentage p. ex. 81 plutôt que 0,81).

## **3.1.4 Énergie brute**

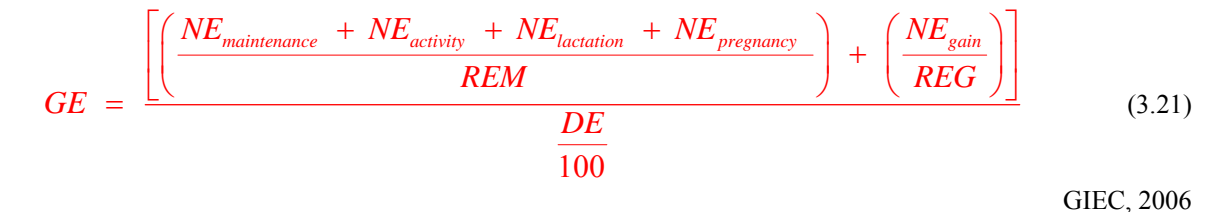

*GE* Apport en énergie brute (MJ tête<sup>-1</sup> jour<sup>-1</sup>)

La valeur *DE* doit être entrée sous forme de pourcentage p. ex. 81 plutôt que 0,81).

### **Si les valeurs** *ADG* **et** *feed:gain* **sont connues, utilisez les équations [\(3.22\)](#page-116-0) et [\(3.23\)](#page-116-0) pour calculer l'énergie brute.**

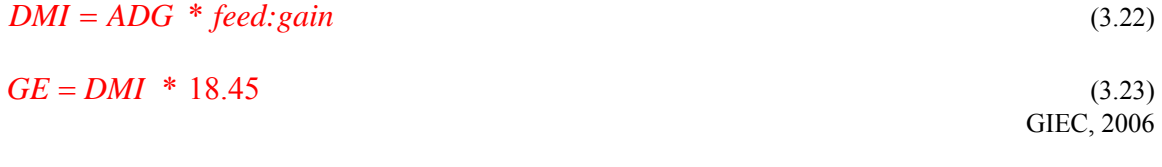

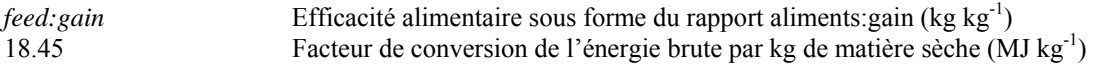

# <span id="page-117-0"></span>**3.1.5 Émissions de CH4**

$$
CH_{\text{4enteric}} = rate = GE * \frac{Y_m}{55.65} * \left(1 - \frac{AR}{100}\right)
$$
(3.24)  
GIEC, 2006

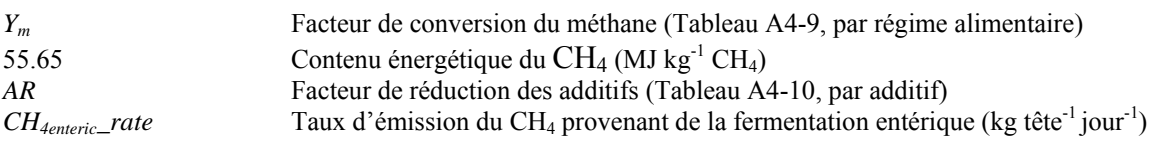

# $CH_{\text{4enteric}} = CH_{\text{4enteric}} - rate * \# cattle * \# days$  (3.25)

GIEC, 2006

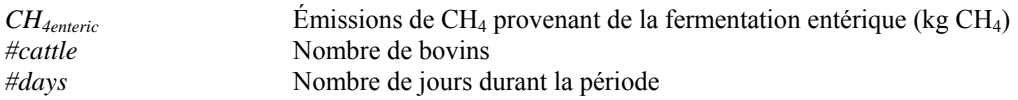

# *3.2 CH4 provenant du fumier*

Les émissions de CH<sub>4</sub> provenant du fumier devraient être calculées pour chaque catégorie de bovins (à l'exception des veaux).

### **3.2.1 Matières volatiles**

$$
VS = \left[GE * \left(1 - \frac{DE}{100}\right) + \left(0.04 * GE\right)\right] * \left(1 - \frac{Ash}{100}\right) * \frac{1}{18.45}
$$
\n(3.26)

GIEC, 2006

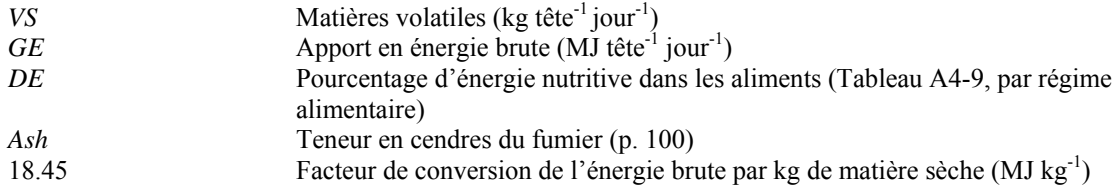

Dans le logiciel Holos, la teneur en cendres est fixée à 8 (GIEC, 2006). La valeur *DE* doit être entrée sous forme de pourcentage p. ex. 81 plutôt que 0,81).

# <span id="page-118-0"></span>**3.2.2 Émissions de CH4**

$$
CH_{4mature} - rate = VS * B_o * MCF * 0.67
$$
\n
$$
(3.27)
$$
\n
$$
GIEC, 2006
$$

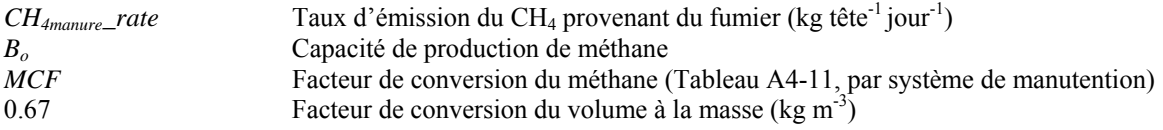

Dans le logiciel Holos, la valeur de  $B_0$  est fixée à 0,19 (GIEC, 2006).

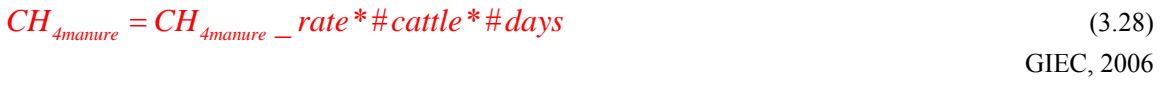

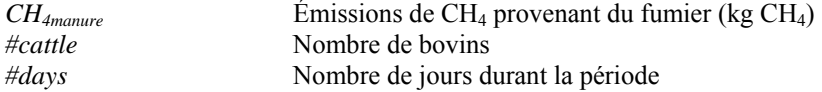

# *3.3 N2O provenant du fumier*

Les émissions de N<sub>2</sub>O provenant du fumier devraient être calculées pour chaque catégorie de bovins (à l'exception des veaux).

## **3.3.1 Excrétion d'azote**

$$
PI = \frac{GE}{18.45} * protein_{\text{content}}
$$
 (3.29)  
GIEC, 2006

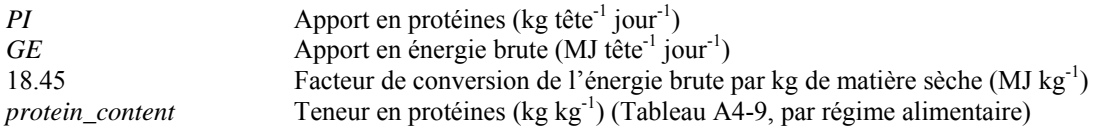

### **Pour les vaches de boucherie gestantes seulement :**

$$
PR_{\text{feat}} = \frac{5}{\# days} \tag{3.30}
$$

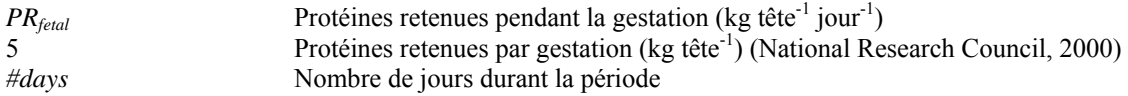

Cette équation permet de calculer la moyenne des protéines retenues pendant la période de gestation.

**Pour les vaches de boucherie allaitantes seulement (utilisez seulement lorsque les vaches allaitent) :** 

$$
PR_{\text{location}} = \text{milk}_{\text{}p} \text{production}^* \cdot 0.035 \tag{3.31}
$$

GIEC, 2006

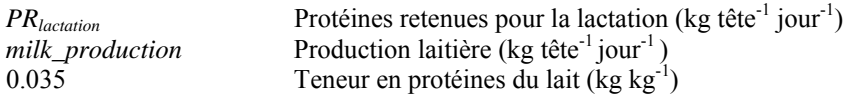

**Pour les bovins de boucherie (bouvillons et génisses) seulement :** 

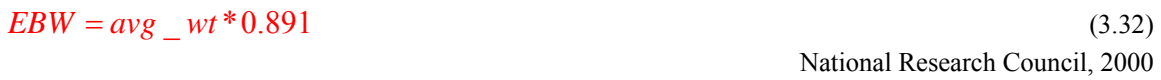

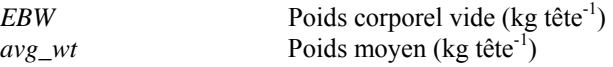

**Pour les bovins de boucherie (bouvillons et génisses) seulement :** 

$$
EBG = ADC * 0.956
$$

 $EBG = ADC * 0.956$  (3.33) National Research Council, 2000

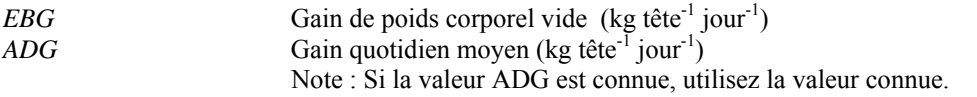

#### **Pour les bovins de boucherie (bouvillons et génisses) seulement :**

$$
RE = 0.0635 * EBW0.75 * EBG1.097
$$
\n(3.34)

National Research Council, 2000

*RE* **Energie retenue** (Mcal tête<sup>-1</sup> jour<sup>-1</sup>)

$$
PR_{gain} = ADC * \frac{268 \cdot (29.4 * \frac{RE}{ADC})}{1000}
$$
 (3.35)

National Research Council, 2000

*PR<sub>gain</sub>* Protéines retenues pour le gain de poids (kg tête<sup>-1</sup> jour<sup>-1</sup>)

$$
N_{excretion} = rate = \frac{PI}{6.25} - \left(\frac{PR_{\text{feital}}}{6.25} + \frac{PR_{\text{lactation}}}{6.38} + \frac{PR_{\text{gain}}}{6.25}\right)
$$
(3.36)

Dérivées de GIEC, 2006

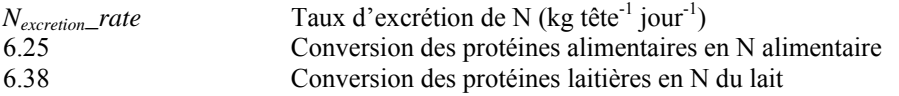

# <span id="page-120-0"></span>**3.3.2 Émissions de N2O**

### *3.3.2.1 Émissions directe*

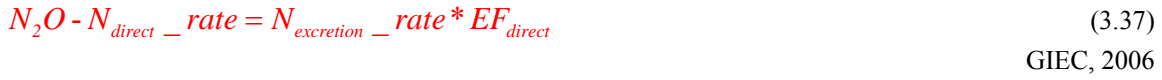

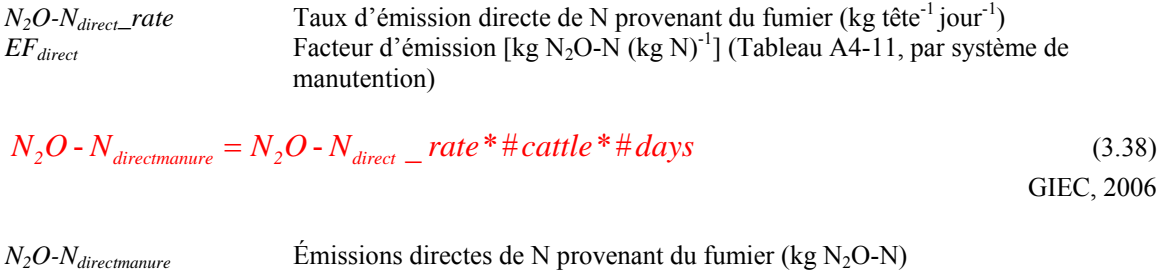

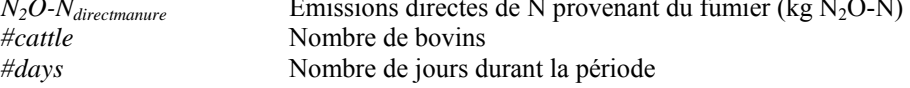

### *3.3.2.2 Émissions indirectes – volatilisation et lixiviation/ruissellement*

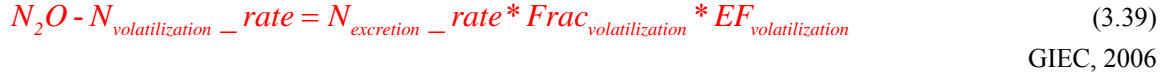

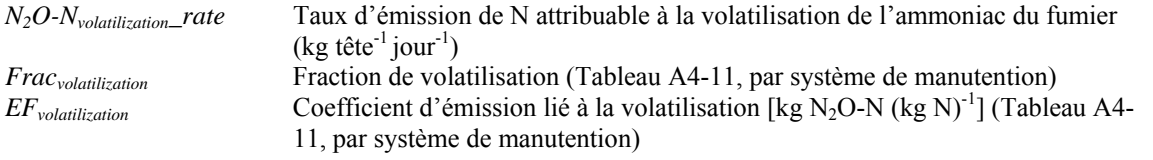

$$
N_2O - N_{volatilization} = N_2O - N_{volatilization} - rate * \# cattle * \# days
$$
\n(3.40)  
GLEC, 2006

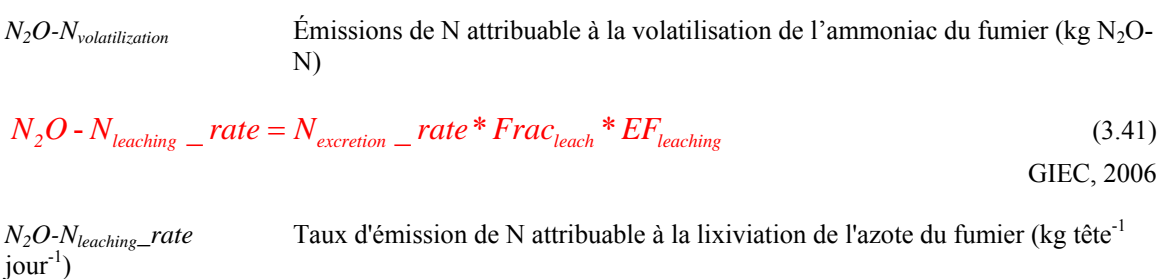

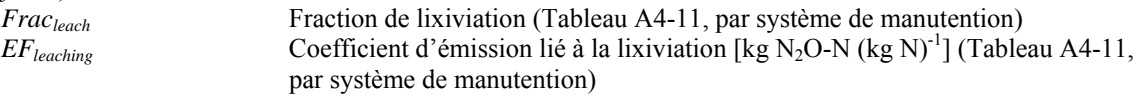

$$
N_2O - N_{leaching} = N_2O - N_{leaching} - rate * \# cattle * \# days
$$
\n(3.42)  
GIEC, 2006

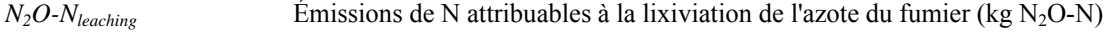

<span id="page-121-0"></span>
$$
N_2O\text{-}N_{indirectmanure} = N_2O\text{-}N_{volatilization} + N_2O\text{-}N_{leaching}
$$
\n(3.43)

 $N_2O-N_{indirect manufacturer}$  *Émissions indirectes de N provenant du fumier (kg N<sub>2</sub>O-N)* 

$$
N_2O - N_{\text{mannure}} = N_2O - N_{\text{directionanure}} + N_2O - N_{\text{indirectmanure}}
$$
\n(3.44)

 $N_2O-N_{magnetic}$  <del>Emissions de N provenant du fumier (kg N<sub>2</sub>O-N)</del>

### *3.3.2.3 Fumier (N) disponible aux fins d'épandage*

**Pour le fumier de bovins provenant des systèmes de manutention (n'utilisez pas cette équation si le fumier est déposé dans les pâturages ou les enclos). Fumier de bovins de semi-finition seulement.** 

$$
N_{\text{lambda} + Frac_{\text{leach}}}\left[ (N_{\text{excretion}} - rate * \# cattle * \# days) * [1 - (Frac_{\text{volatilization}} + Frac_{\text{leach}})] \right]
$$
(3.45)

*Nlandmanure* Fumier disponible aux fins d'épandage (kg N)

# **Pour les veaux**

Les équations suivantes servent à calculer les émissions produites par les veaux.

# *3.4 CH4 provenant de la fermentation entérique - veaux*

$$
DMI = \frac{(avg\_wt_{cov} * 0.4)}{2} * 0.01
$$
\n(3.46)

*DMI* Ingestion de matière sèche (kg tête<sup>-1</sup> jour<sup>-1</sup>) *avg\_wt<sub>cow</sub>* Poids moyen de la vache (kg tête<sup>-1</sup>)

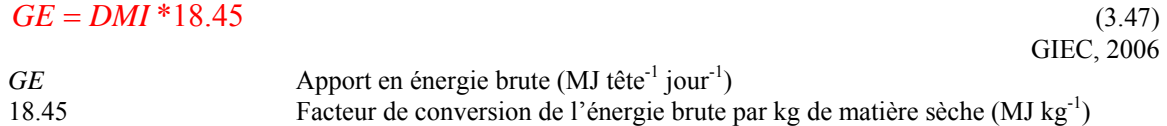

Utilisez les équations  $(3.24)$  et  $(3.25)$  pour calculer les émissions de CH<sub>4</sub> provenant de la fermentation entérique.

# *3.5 CH4 provenant du fumier – veaux*

Utilisez les équations [\(3.26\)](#page-117-0) à [\(3.28\)](#page-118-0) pour calculer les émissions de CH4 provenant du fumier.

# *3.6 N2O provenant du fumier – veaux*

| $PI$ <sub>solid</sub>  | $DMI$                                                                                                    | Janzen et coll., 2006 |              |          |          |
|------------------------|----------------------------------------------------------------------------------------------------|-----------------------|--------------|----------|----------|
| $PI$ <sub>solid</sub>  | Proteine's ingeérées par les veaux provenant d'aliments solides (kg tête <sup>-1</sup> ) jour <sup>-1</sup> ) |                       |              |          |          |
| $DMI$                  | Ingestion de maite's eche (kg tête <sup>-1</sup> )our <sup>-1</sup> )                                         |                       |              |          |          |
| $PI$ <sub>metric</sub> | $mult$ <sub>z</sub>                                                                                           | $production$          | $0.035$      | $(3.49)$ |          |
| $PI$ <sub>milk</sub>   | $= milk$ <sub>z</sub>                                                                                         | $production$          | $\bullet$    | $0.035$  | $(3.49)$ |
| $PI$ <sub>milk</sub>   | $Production$                                                                                                  | $Production$          | $Production$ |          |          |
| $PI$                   | $Production$                                                                                                  | $Production$          | $Total$      |          |          |
| $PI$                   | $Production$                                                                                                  | $Production$          | $Total$      |          |          |
| $PI$                   | $Production$                                                                                                  | $Production$          | $Total$      |          |          |
| $PI$                   | $Production$                                                                                                  | $Total$               | $Redities$   | $1$      |          |
| $PI$                   | $Protéines$                                                                                                   | $Int$                 | $Ext$        | $(3.50)$ |          |
| $PR$                   | $PI$                                                                                                    | $4$                   | $(3.51)$     |          |          |
| $PR$                   | <                                                                                                    |                       |              |          |          |

Utilisez les équations [\(3.37\)](#page-120-0) à [\(3.44\)](#page-121-0) pour calculer les émissions de N<sub>2</sub>O provenant du fumier.

# *3.7 Émissions totales*

Les émissions totales correspondent à l'ensemble des émissions attribuables aux différentes catégories de bovins et aux divers changements de gestion.

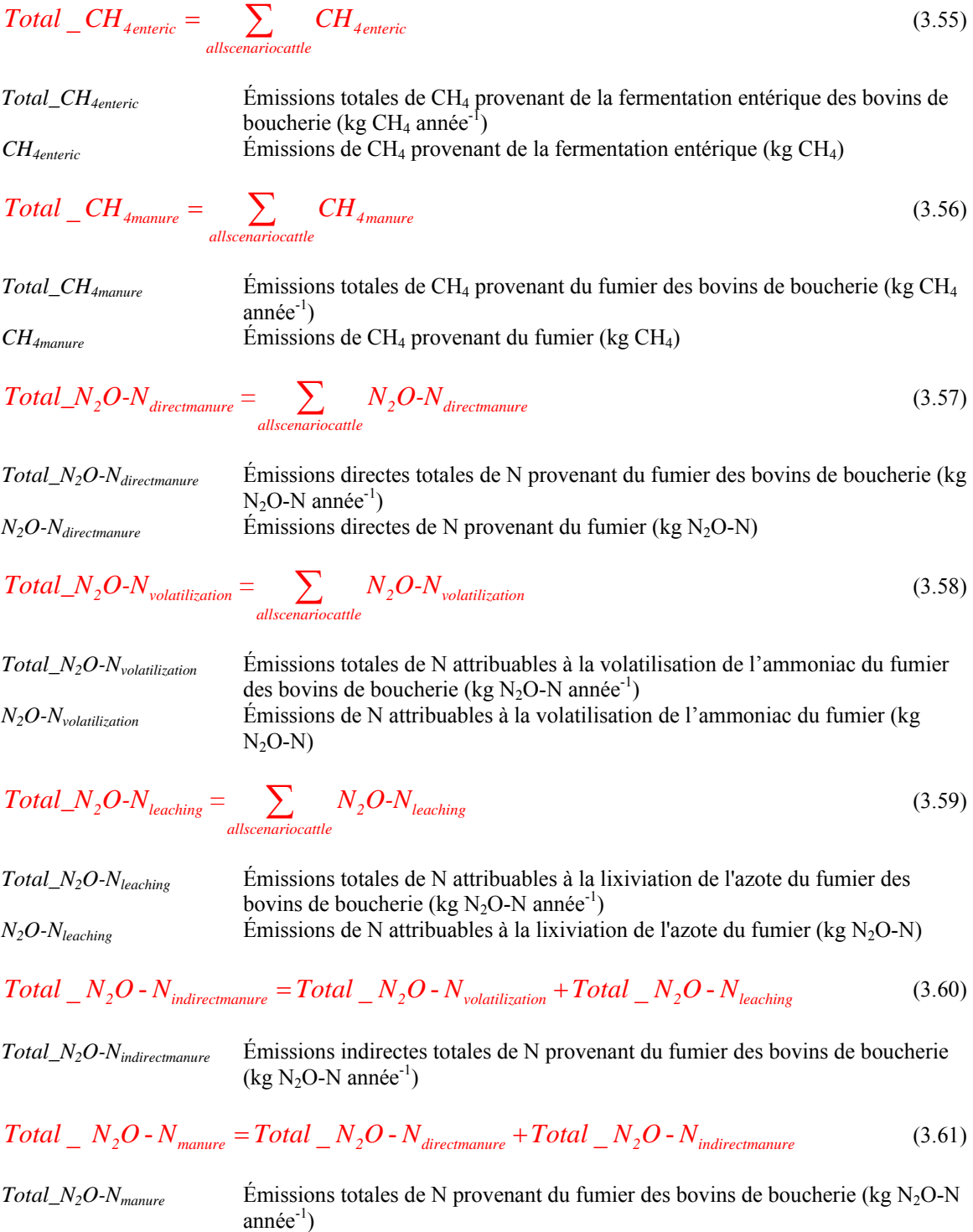

 $\sum N_{landmanure} = \sum N_{landmanure}$  $\textit{Scenario}\_\_N_{\textit{landmanure}} = \sum_{\textit{allscenariocattle}} N_{\textit{landmanure}}$ (3.62)

*Scenario\_Nlandmanure* Scénarios de fumier disponible aux fins d'épandage (kg N) *N*<sub>landmanure</sub> **Fumier disponible aux fins d'épandage (kg N)** 

La valeur *Scenario\_N<sub>landmanure</sub>* est insérée dans les équations servant à calculer les émissions de N<sub>2</sub>O provenant du sol (équation [\(1.12\)\)](#page-97-0) et les équations servant à calculer les émissions de CO<sub>2</sub> provenant de sources d'énergie (équation [\(9.24\)](#page-174-0)).

# 3.8 Conversion de  $N_2O$ -N en  $N_2O$

$$
Total\_N_2O_{directionanure} = Total\_N_2O - N_{directionanure} * \frac{44}{28}
$$
\n(3.63)

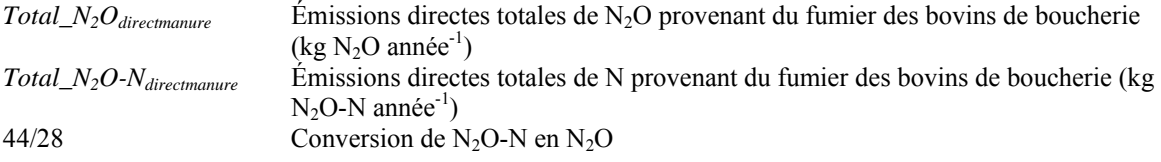

 $Total\_N_2O_{indirectmanure} = Total\_N_2O - N_{indirectmanure} * \frac{44}{28}$  (3.64)

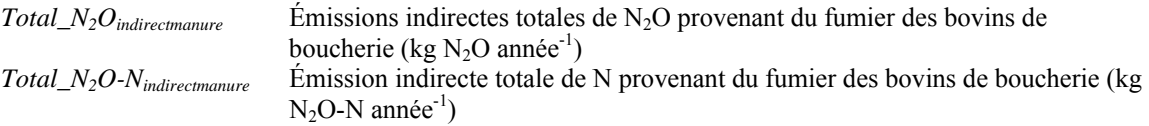

$$
Total\_N_2O_{mature} = Total\_N_2O - N_{mature} * \frac{44}{28}
$$
\n(3.65)

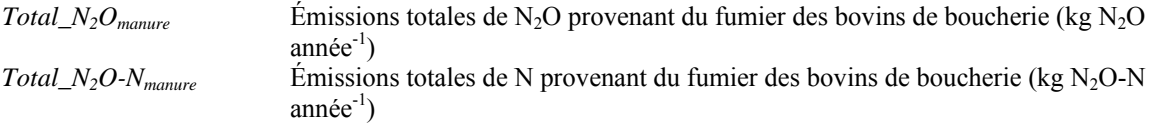

<span id="page-125-0"></span>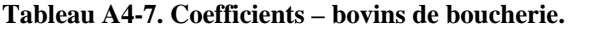

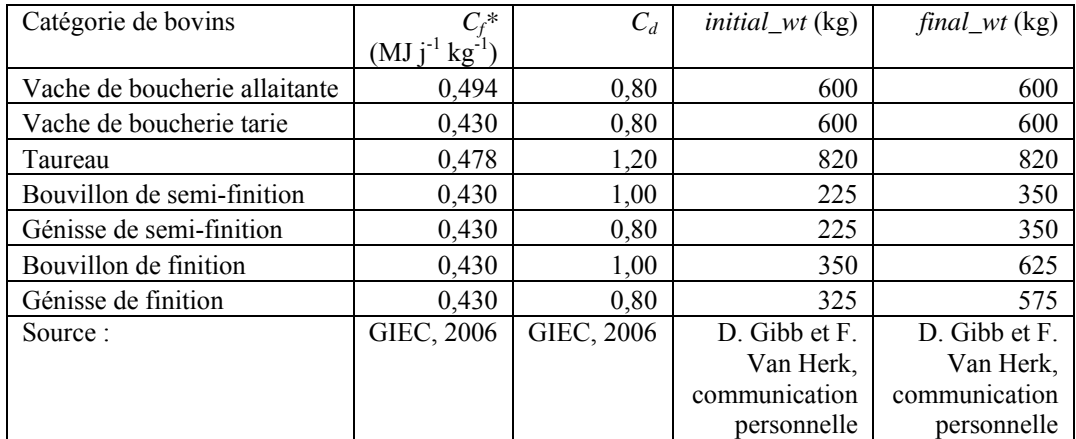

*\** Les valeurs *Cf* ont été ajustées en fonction d'une température hivernale moyenne de –2,5 ΕC.

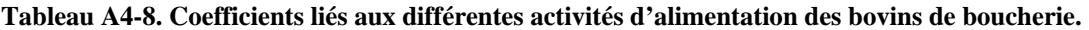

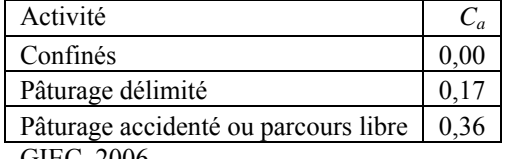

GIEC, 2006.

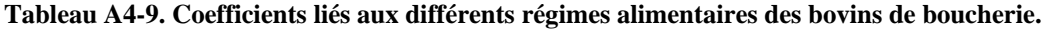

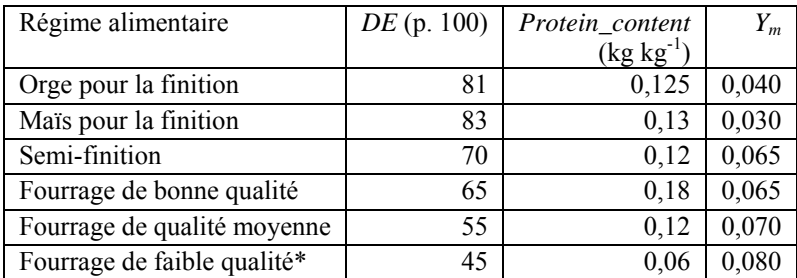

Ces valeurs sont fondées sur l'opinion d'experts (Darryl Gibb, Karen Beauchemin, Sean McGinn, AAC). \* Un fourrage de faible qualité entraînera une valeur ADG négative chez les animaux en croissance en raison de la valeur DE (45 p. 100).

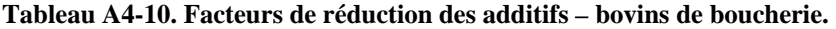

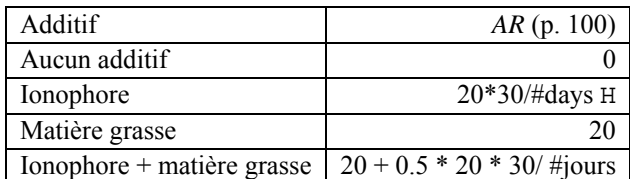

Ces valeurs sont fondées sur l'opinion d'experts (Darryl Gibb, Karen Beauchemin, Sean McGinn, AAC). H L'effet des ionophores diminue avec le temps. Ce calcul permet de réduire proportionnellement l'effet au cours de la période visée.

| Système de          | <b>MCF</b> | $EF_{direct}$          | $Frac_{volatilization}$ | $EF_{volatilization}$ | $Frac_{leach}$ | $EF_{leach}$           |
|---------------------|------------|------------------------|-------------------------|-----------------------|----------------|------------------------|
| manutention         |            | [ $kg N2O-N$           |                         | [ $kg N2O-N$          |                | [ $kg N2O-N$           |
|                     |            | $(\text{kg N})^{-1}$ ] |                         | $(kg N)^{-1}$ ]       |                | $(\text{kg N})^{-1}$ ] |
| Pâturage/parcours/  | 0,010      | 0,02                   | 0,20                    | 0,01                  | Valeur         | 0,0075                 |
| $enclos - bovins$   |            |                        |                         |                       | calculée*      |                        |
| Entreposage         | 0,020      | 0,005                  | 0,45                    | 0,01                  | 0              | 0,0075                 |
| $solid - bovins$    |            |                        |                         |                       |                |                        |
| Compostage          | 0,005      | 0,1                    | 0,45                    | 0,01                  | $\Omega$       | 0,0075                 |
| intensif en andains |            |                        |                         |                       |                |                        |
| $-$ bovins          |            |                        |                         |                       |                |                        |
| Compostage          | 0,005      | 0,01                   | 0,45                    | 0,01                  | $\Omega$       | 0,0075                 |
| passif en andains   |            |                        |                         |                       |                |                        |
| $-$ bovins          |            |                        |                         |                       |                |                        |
| Litière profonde >  | 0,170      | 0,01                   | 0,30                    | 0,01                  | $\Omega$       | 0,0075                 |
| 1 mois, sans        |            |                        |                         |                       |                |                        |
| $brassage - bovins$ |            |                        |                         |                       |                |                        |

<span id="page-126-0"></span>**Tableau A4-11. Facteurs de conversion du méthane et coefficients d'émission de N2O pour les bovins de boucherie.** 

GIEC, 2006.

\* La quantité de fumier dans les pâturages est calculée au moyen de l'équation [\(1.22\)](#page-99-0) servant au calcul des émissions de  $N_2O$  provenant du sol.

# **4 Émissions de CH4 et de N2O provenant des bovins laitiers**

En cas de changement de gestion ou touchant les bovins (p. ex. modification de l'alimentation, modification des activités d'alimentation, lactation, gestion du fumier), calculez les émissions de chaque période de gestion et faites la somme des émissions produites pendant l'année.

# *4.1 CH4 provenant de la fermentation entérique*

Les émissions de CH4 provenant de la fermentation entérique devraient être calculées pour chaque catégorie de bovins (à l'exception des veaux).

$$
avg\_wt = \frac{initial\_wt + final\_wt}{2}
$$
\n(4.1)

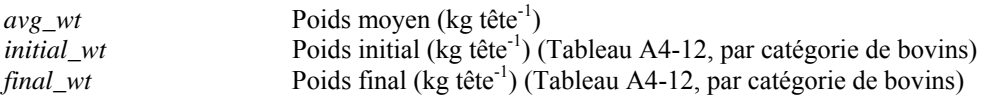

### **4.1.1 Besoins énergétiques nets**

$$
NE_{\text{maintenance}} = C_f * (avg\_wt)^{0.75} \tag{4.2}
$$

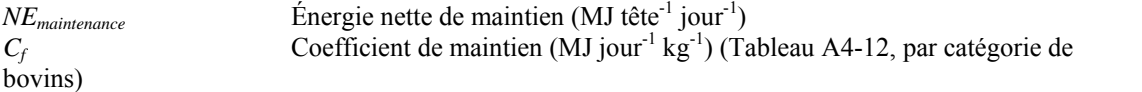

$$
NE_{activity} = C_a * NE_{maintename}
$$
\n(4.3)  
\n
$$
NE_{activity}
$$
\n(4.3)  
\n
$$
NE_{activity}
$$
\n(4.4)  
\nE\_{activity}\n(4.5)  
\nEnergie nette nécessaire à l'activité (MJ tête<sup>-1</sup> jour<sup>-1</sup>)

*Ca* Coefficient d'activité d'alimentation ([Tableau A4-13](#page-138-0), par type d'activité)

#### **Pour les vaches de boucherie allaitantes seulement (utilisez seulement lorsque les vaches allaitent) :**

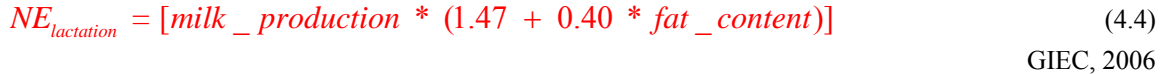

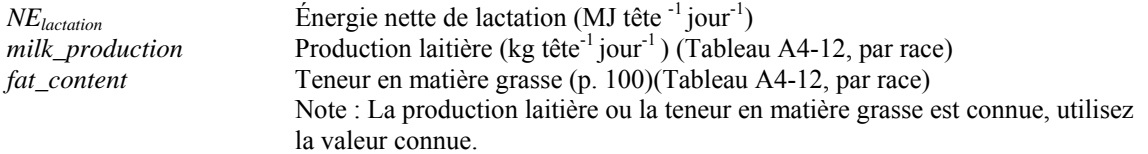

La valeur *fat\_content* est entrée sous forme de pourcentage (p. ex. 4 plutôt que 0,04).

### **Pour les vaches laitières seulement :**

 $NE_{preonancy} = 0.10 * NE_{matinenance}$  (4.5) GIEC, 2006

*NE*<sub>pregnancy</sub> Énergie nette de gestation (MJ tête<sup>-1</sup> jour<sup>-1</sup>)

Cette équation permet de calculer la moyenne des besoins énergétiques nécessaires à la gestion durant toute l'année.

### **4.1.2 Gain quotidien moyen, énergie nette de gain**

$$
NE_{required} - Mcal = NE_{required} / 4.184
$$
\n(4.6)

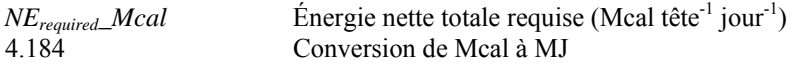

 $\text{Head}_{\text{m}} = (0.0305 * DE) - 0.5058$  (4.7)

National Research Council, 2001

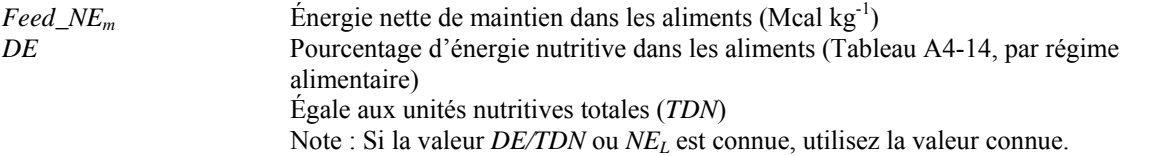

La valeur *DE* doit être entrée sous forme de pourcentage p. ex. 81 plutôt que 0,81).

#### **Pour convertir** *NEL* **à** *DE/TDN* **:**

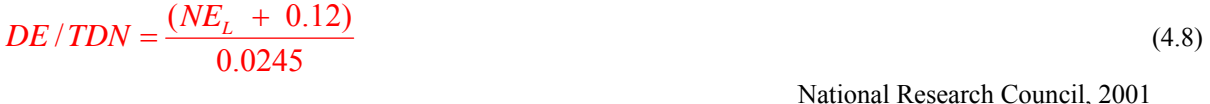

 $NE<sub>L</sub>$  Énergie nette lait (Mcal kg<sup>-1</sup>)

$$
Feed \_NE_g = (0.877 * Feed \_NE_m) - 0.41 \tag{4.9}
$$

National Research Council, 2001

*Feed\_NE<sub>g</sub>* Énergie nette de gain dans les aliments (Mcal kg<sup>-1</sup>)

$$
Feed_m = NE_{required} \_ \; \_ \; \_ \; \_ \; \_ \; (4.10)
$$

*Feed<sub>m</sub>* Aliment de maintenance (kg tête<sup>-1</sup> jour<sup>-1</sup>)

#### **Pour les vaches laitières matures seulement :**

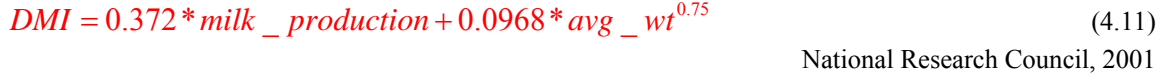

*DMI* Ingestion de matière sèche (kg tête<sup>-1</sup> jour<sup>-1</sup>)

**Pour les taureaux laitiers seulement :** 

$$
NEm intake = (avg_w t)^{0.75} * [(0.04997 * Feed_w Km2) + 0.04631]
$$
 (4.12)  
National Research Council, 2000

**Pour les génisses laitières nécessaires à la relève seulement :** 

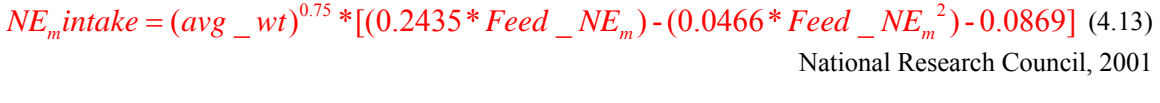

*NE<sub>m</sub>intake* **Apport calorique net pour l'entretien (Mcal tête<sup>-1</sup> jour<sup>-1</sup>)** 

**Pour les taureaux laitiers et les génisses laitières nécessaires à la relève seulement :** 

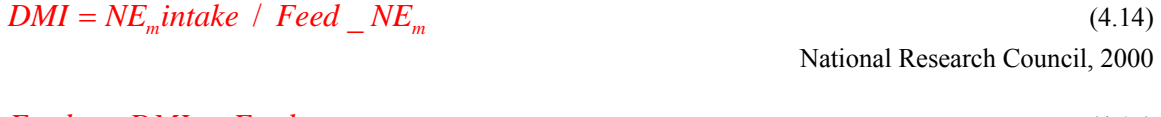

 $\text{Head}_g = \text{DMI} - \text{Feed}_m$  (4.15) National Research Council, 2000

*Feed<sub>g</sub>* Aliments disponibles pour le gain de poids (kg tête<sup>-1</sup> jour<sup>-1</sup>)

$$
NE_{g} available = Feed_{g} * Feed\_NE_{g}
$$
\n(4.16)

*NE<sub>g</sub>available* Énergie nette de gain (Mcal tête<sup>-1</sup> jour<sup>-1</sup>)

$$
EQSBW = (478 / \text{final}_w t) * avg_w t \tag{4.17}
$$

National Research Council, 2000

*EQSBW* Poids corporel réduit équivalent (freinte) (kg)

**Pour les bovins laitiers matures (vaches et taureaux) seulement :** 

$$
ADG = 0 \tag{4.18}
$$

**Pour les génisses laitières nécessaires à la relève seulement :** 

$$
ADC = 13.91 * NEg available0.9116 * EQSBW-0.6837
$$
\n(4.19)

National Research Council, 2000

*ADG* Gain quotidien moyen (kg tête<sup>-1</sup> jour<sup>-1</sup>)

$$
NE_{gain} = 22.02 * \left(\frac{avg\_wt}{C_d * final\_wt_{milkcow}}\right)^{0.75} * ADG^{1.097}
$$
\n(4.20)

GIEC, 2006

*NE*<sub>gain</sub> Énergie nette de gain (MJ tête<sup>-1</sup> jour<sup>-1</sup>)

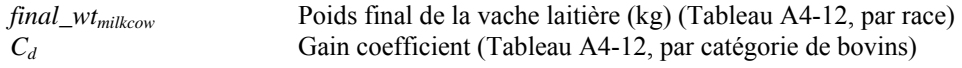

### **4.1.3 Ratios de l'énergie nette disponible par rapport à l'énergie nutritive**

$$
REM = 1.123 - (4.092 \times 10^{-3} * DE) + (1.126 \times 10^{-5} * DE^2) - \left(\frac{25.4}{DE}\right)
$$
\n(4.21)

GIEC, 2006

*REM* Ratio de l'énergie nette de maintien dans les aliments par rapport à l'énergie nutritive consommée

La valeur *DE* doit être entrée sous forme de pourcentage p. ex. 81 plutôt que 0,81).

$$
REG = 1.164 \cdot (5.160 \times 10^{-3} * DE) + (1.308 \times 10^{-5} * DE^2) \cdot (\frac{37.4}{DE})
$$
\n(4.22)

GIEC, 2006

*REG* Ratio de l'énergie nette de gain dans les aliments par rapport à l'énergie nutritive consommée

La valeur *DE* doit être entrée sous forme de pourcentage p. ex. 81 plutôt que 0,81).

## **4.1.4 Énergie brute**

$$
GE = \frac{\left[\left(\frac{NE_{\text{ maintenance}} + NE_{\text{activity}} + NE_{\text{lactation}} + NE_{\text{pregnancy}}}{REM}\right) + \left(\frac{NE_{\text{gain}}}{REG}\right)\right]}{DE}
$$
\n(4.23)\n  
\n
$$
\frac{DE}{100}
$$
\n
$$
GIEC, 2006
$$

*GE* Apport en énergie brute (MJ tête<sup>-1</sup> jour<sup>-1</sup>)

La valeur *DE* doit être entrée sous forme de pourcentage p. ex. 81 plutôt que 0,81).

## **4.1.5 Émissions de CH4**

$$
CH_{\text{4enteric}} = rate = GE * \frac{Y_m}{55.65} * \left(1 - \frac{AR}{100}\right)
$$
\n(4.24)

GIEC, 2006

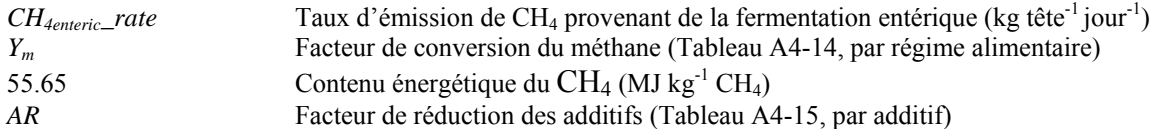

<span id="page-131-0"></span>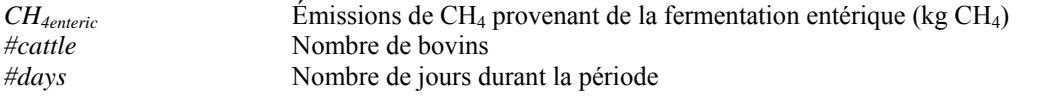

# *4.2 CH4 provenant du fumier*

Les émissions CH<sub>4</sub> provenant du fumier devraient être calculées pour chaque catégorie de bovins (à l'exception des veaux).

### **4.2.1 Matières volatiles**

$$
VS = \left[ \left( GE * \left( 1 - \frac{DE}{100} \right) + \left( 0.04 * GE \right) \right) * \left( 1 - \frac{Ash}{100} \right) * \frac{1}{18.45} \right] \tag{4.26}
$$
  
GIEC, 2006

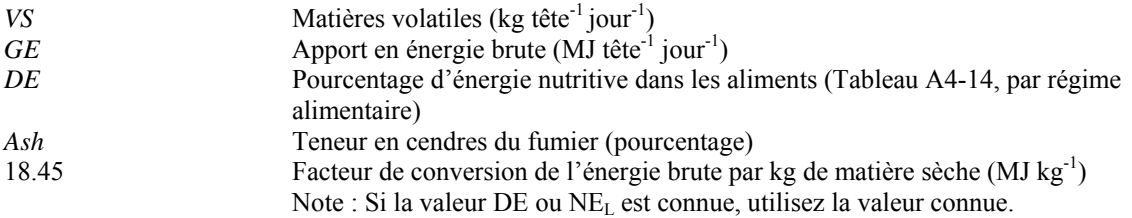

Dans le logiciel Holos, la teneur en cendres est fixée à 8 (GIEC, 2006). La valeur *DE* doit être entrée sous forme de pourcentage p. ex. 81 plutôt que 0,81).

# **4.2.2 Émissions de CH4**

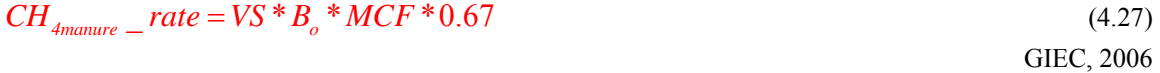

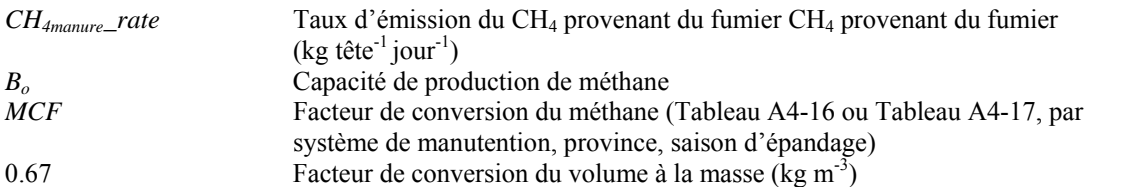

Dans le logiciel Holos, la valeur *B*<sub>o</sub> est fixée à 0,24 (GIEC, 2006).

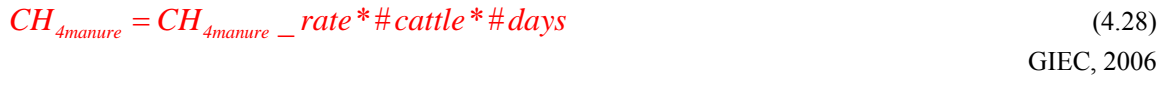

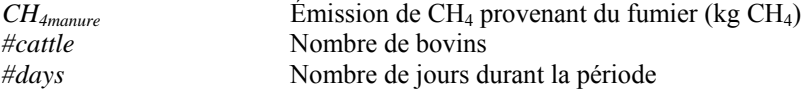

GIEC, 2006

# *4.3 N2O provenant du fumier*

Les émissions de N<sub>2</sub>O provenant du fumier devraient être calculées pour chaque catégorie de bovins (à l'exception des veaux).

### **4.3.1 Excrétion d'azote**

$$
PI = \frac{GE}{18.45} * protein_{\text{content}}
$$
\n(4.29)\n
$$
GIEC, 2006
$$

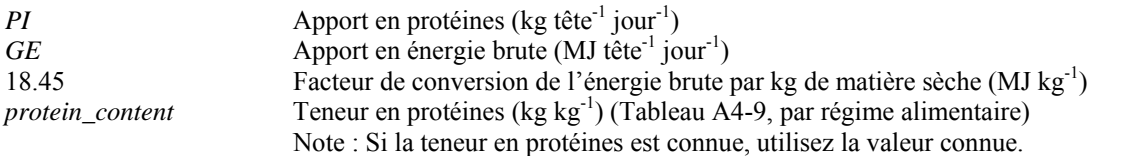

#### **Pour les vaches laitières seulement :**

$$
PR_{\text{feat}} = \frac{5}{\# days} \tag{4.30}
$$

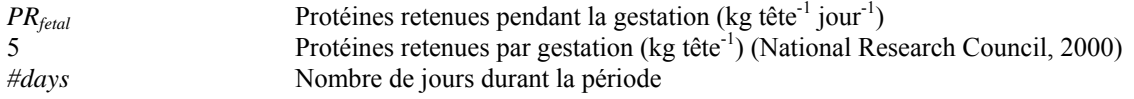

Cette équation permet de calculer la moyenne des protéines retenues pendant la période de gestation.

#### **Pour les vaches laitières allaitantes seulement (utilisez seulement lorsque les vaches allaitent) :**

$$
PR_{location} = milk\_production * 0.035 \tag{4.31}
$$

GIEC, 2006

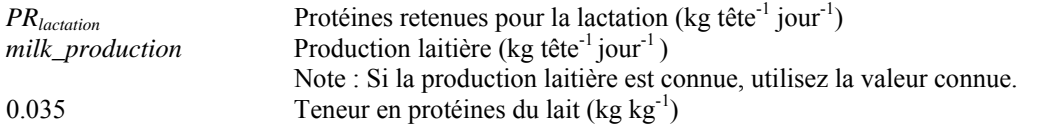

**Pour les génisses laitières nécessaires à la relève :** 

$$
EBW = avg\_wt*0.891\tag{4.32}
$$

National Research Council, 2000

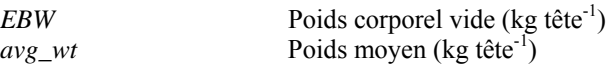

### **Pour les génisses laitières nécessaires à la relève :**

## $EBG = ADG * 0.956$  (4.33)

National Research Council, 2000

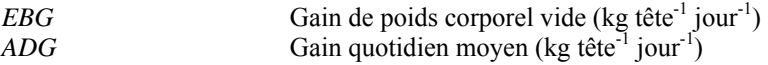

### <span id="page-133-0"></span>**Pour les génisses laitières nécessaires à la relève :**

$$
RE = 0.0635 * EBW0.75 * EBG1.097
$$
\n(4.34)

National Research Council, 2000

*RE* **Energie retenue** (Mcal tête<sup>-1</sup> jour<sup>-1</sup>)

$$
PR_{gain} = ADG * \frac{268 - (29.4 * \frac{RE}{ADG})}{1000}
$$
\n(4.35)

National Research Council, 2000

*PR<sub>gain</sub>* Protéines retenues pour le gain de poids (kg tête<sup>-1</sup> jour<sup>-1</sup>)

$$
N_{\text{excretion}} = rate = \frac{PI}{6.25} - \left(\frac{PR_{\text{feat}}}{6.25} + \frac{PR_{\text{lactation}}}{6.38} + \frac{PR_{\text{gain}}}{6.25}\right)
$$
(4.36)

Dérivées de GIEC, 2006

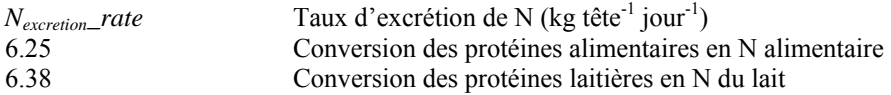

*#days* Nombre de jours durant la période

# **4.3.2 Émissions de N2O**

### *4.3.2.1 Émissions directes*

$$
N_2O - N_{direct} - rate = N_{excretion} - rate * EF_{direct}
$$
\n(4.37)  
GLEC, 2006

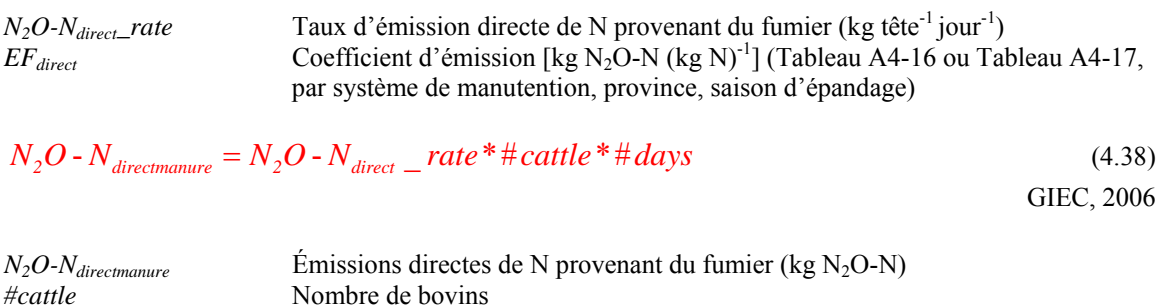

### <span id="page-134-0"></span>*4.3.2.2 Émissions indirectes – volatilisation et lixiviation/ruissellement*

$$
N_2O - N_{volatilization} = rate = N_{excretion} - rate * Frac_{volatilization} * EF_{volatilization}
$$
\n(4.39)  
\nGIEC, 2006

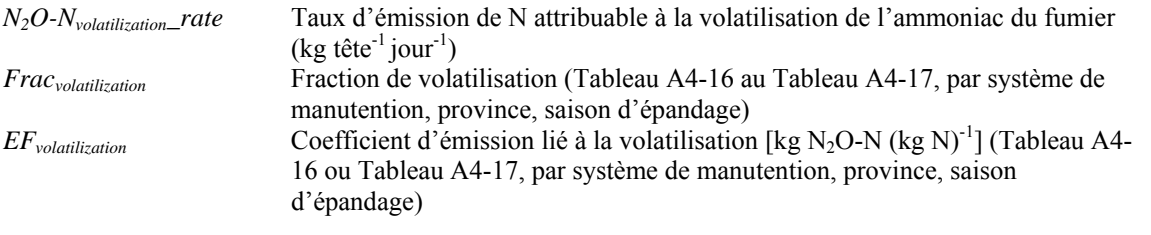

$$
N_2O - N_{\text{volatilization}} = N_2O - N_{\text{volatilization}} - rate * \# cattle * \# days \tag{4.40}
$$

GIEC, 2006

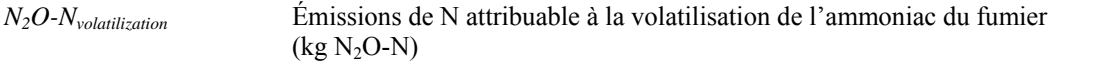

$$
N_2O - N_{leaching} - rate = N_{excretion} - rate * Frac_{leach} * EF_{leaching}
$$
\n(4.41)  
\nGIEC, 2006

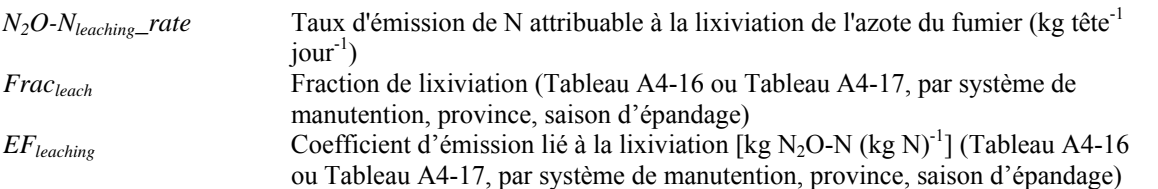

$$
N_2O - N_{leaching} = N_2O - N_{leaching} - rate * \# cattle * \# days
$$
\n
$$
(4.42)
$$

GIEC, 2006

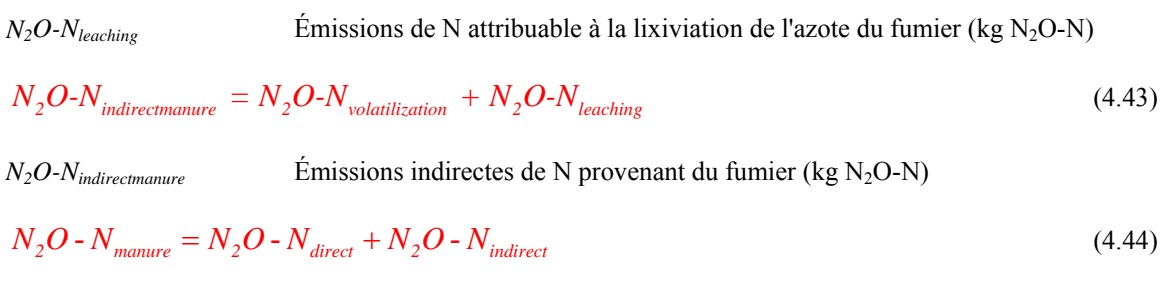

*N<sub>2</sub>O-N<sub>manure</sub>* Émissions de N provenant du fumier (kg N<sub>2</sub>O-N)

### *4.3.2.3 Fumier (N) disponible aux fins d'épandage*

**Pour le fumier de bovins provenant des systèmes de manutention (n'utilisez pas cette équation si le fumier est déposé dans les pâturages ou les enclos). Fumier de bovins de semi-finition seulement.** 

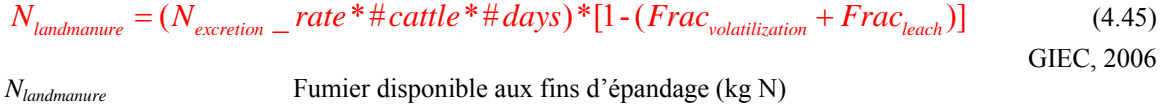

# **Pour les veaux**

Les équations suivantes servent à calculer les émissions produites par les veaux laitiers.

# *4.4 CH4 provenant de la fermentation entérique - veaux*

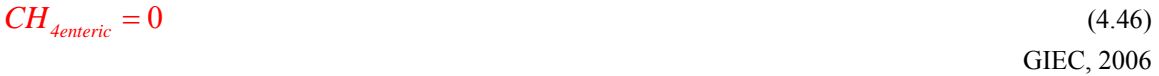

*CH4enteric* Émissions de CH4 provenant de la fermentation entérique (kg CH4)

Selon des données de 2006, le GIEC recommande d'utiliser un facteur de conversion du méthane (*Ym*) de zéro dans le cas des veaux de lait. Ainsi, aucune émission de CH4 provenant de la fermentation entérique n'est associée aux veaux de lait.

# *4.5 CH4 provenant du fumier – veaux*

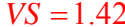

 $VS = 1.42$  (4.47) Marinier et coll*.,* 2004

*VS* Matières volatiles (kg tête<sup>-1</sup> jour<sup>-1</sup>)

Utilisez les équations [\(4.27\)](#page-131-0) et [\(4.28\)](#page-131-0) pour calculer les émissions de CH<sub>4</sub> provenant du fumier.

# *4.6 N2O provenant du fumier – veaux*

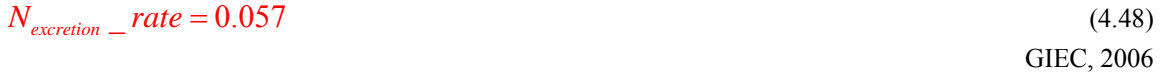

 $N_{excretion\_rate}$  Taux d'excrétion de N (kg tête<sup>-1</sup> jour<sup>-1</sup>)

Cette valeur est fondée sur un poids moyen de 130 kg (poids à la naissance de 40 kg, poids à l'abattage de 220 kg).

Utilisez les équations [\(4.37\)](#page-133-0) à [\(4.45\)](#page-134-0) pour calculer les émissions de N<sub>2</sub>O provenant du fumier.

# *4.7 Émissions totales*

Les émissions totales correspondent à l'ensemble des émissions attribuables aux différentes catégories de bovins et aux divers changements de gestion.

$$
Total\_CH_{4\text{enteric}} = \sum_{\text{allscenariocattle}} CH_{4\text{enteric}} \tag{4.49}
$$

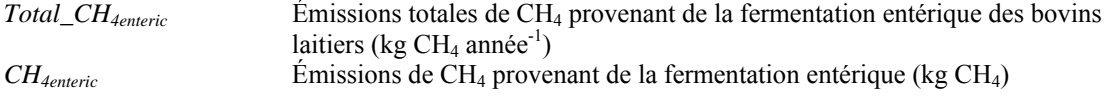

Total *CH*<sub>dnamure</sub> = 
$$
\sum_{\text{discommute}} CH_{\text{4mannire}}
$$
 (4.50)  
\nTotal *CH*<sub>dnamure</sub>   
\nEmissions to takes de CH<sub>4</sub> provenant du fumier (kg CH<sub>4</sub>)  
\nandé<sup>-1</sup>)  
\nTotal *N*<sub>2</sub>O<sub>-</sub>N<sub>direromature</sub> = 
$$
\sum_{\text{alferomincantic}} N_2O\text{-}N_{\text{direromature}}
$$
 (4.51)  
\nTotal *N*<sub>2</sub>O<sub>-</sub>N<sub>direromature</sub>   
\nN<sub>2</sub>0<sub>-</sub>N<sub>direromature</sub>   
\nRmissions dictates to takes de N provenant du fumier (kg N<sub>2</sub>O-N)  
\nTotal *N*<sub>2</sub>O<sub>-</sub>N<sub>direromature</sub>   
\nRmissions dictates de N provenant du fumier (kg N<sub>2</sub>O-N)  
\nTotal *N*<sub>2</sub>O<sub>-</sub>N<sub>infication</sub> = 
$$
\sum_{\text{allferomarcantic}} N_2O\text{-}N_{\text{viadilization}}
$$
 (4.52)  
\nTotal *N*<sub>2</sub>O<sub>-</sub>N<sub>viodilization</sub>   
\nEmissions to takes de N attributes  
\nE ~ 10<sub>2</sub>O<sub>-</sub>N<sub>viodilization</sub>   
\nEmissions to takes de N attributes  
\nE ~ 10<sub>2</sub>O<sub>-</sub>N<sub>ivacining</sub>   
\nEmissions to takes de N attributes  
\nW<sub>2</sub>O<sub>-</sub>N<sub>ivacining</sub>   
\nEmissions to takes de N attributes  
\nV<sub>2</sub>O<sub>-</sub>N<sub>ivacining</sub>   
\nEmissions to takes de N attributes  
\nTotal *N*<sub>2</sub>O<sub>-</sub>N<sub>ivacining</sub>   
\nEmissions to takes de N attributes  
\nV<sub>2</sub>O<sub>-</sub>N<sub>ivacining</sub>   
\nEmissions to takes de N attributes  
\nV<sub>2</sub>O<sub>-</sub>N<sub>ivacining</sub>   
\nEmissions to takes de N attributes  
\nN<sub>2</sub>O<sub>-</sub>N<sub>iv</sub>

La valeur *Scenario\_Nlandmanure* est insérée dans les équations servant à calculer les émissions de N2O provenant du sol (équation  $(1.12)$ ) et les équations servant à calculer les émissions de  $CO<sub>2</sub>$  provenant de sources d'énergie (équation [\(9.21\)](#page-173-0) ou [\(9.24\)](#page-174-0)).

# <span id="page-137-0"></span>**4.8** *Conversion de*  $N_2O$ -N en  $N_2O$

$$
Total \_N_2O_{directionanure} = Total \_N_2O - N_{directionanure} * \frac{44}{28}
$$
\n
$$
(4.57)
$$

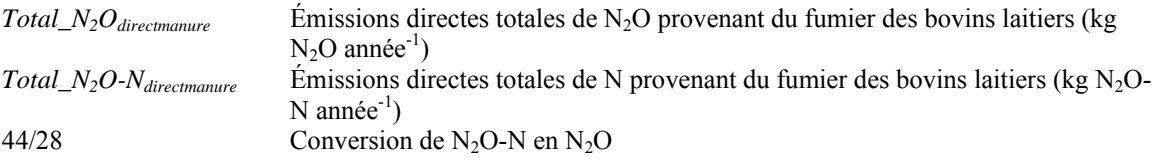

$$
Total\_N_2O_{indirectmanure} = Total\_N_2O - N_{indirectmanure} * \frac{44}{28}
$$
\n(4.58)

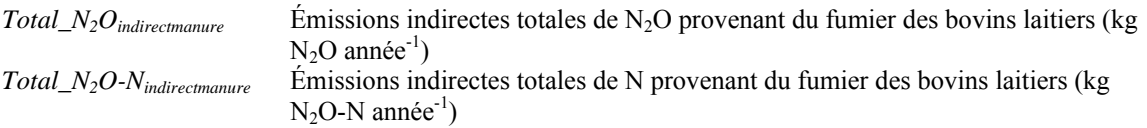

$$
Total\_N_2O_{mannure} = Total\_N_2O - N_{mannire} * \frac{44}{28}
$$
\n(4.59)

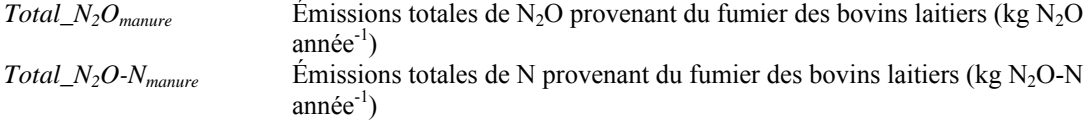

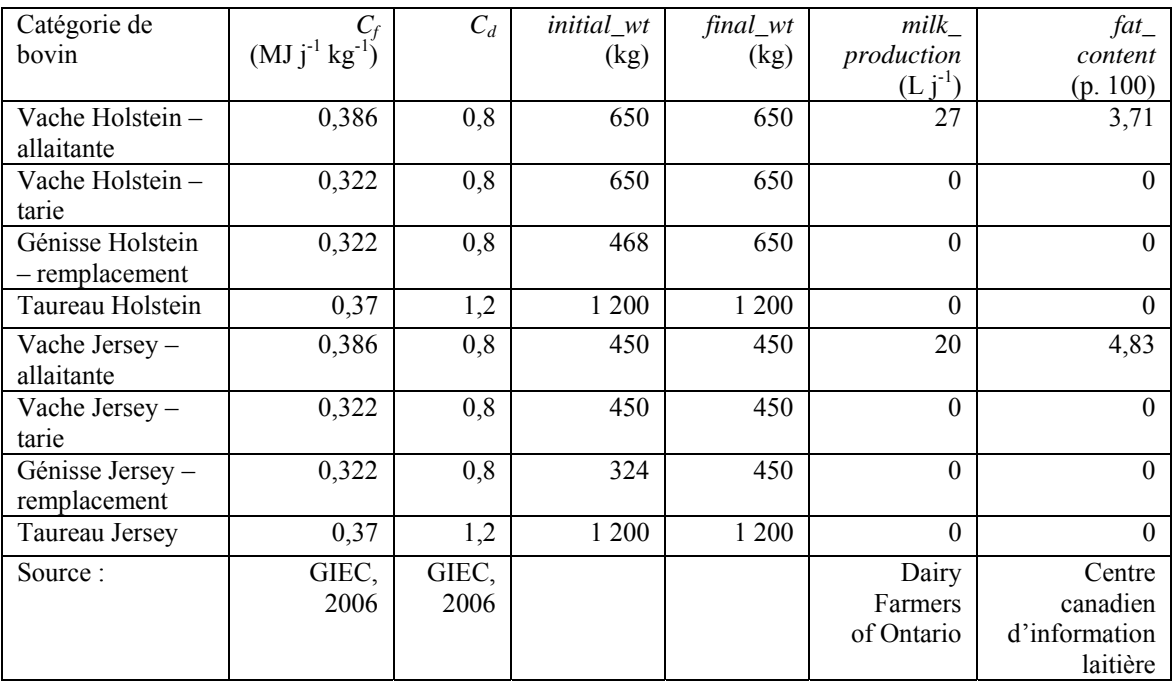

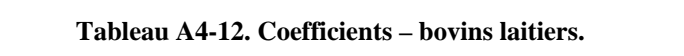

<span id="page-138-0"></span>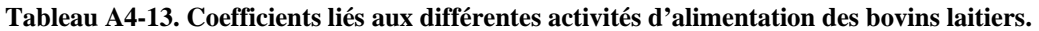

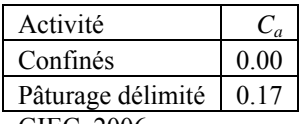

GIEC, 2006.

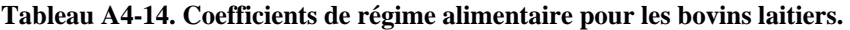

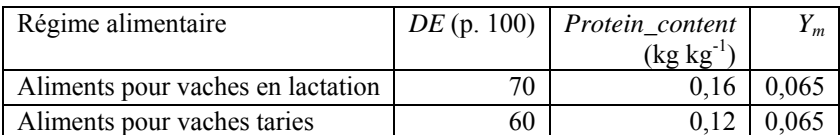

Ces valeurs sont fondées sur l'opinion d'experts (Darryl Gibb, Karen Beauchemin, Sean McGinn, AAC).

#### **Tableau A4-15. Facteurs de réduction des additifs pour bovins laitiers.**

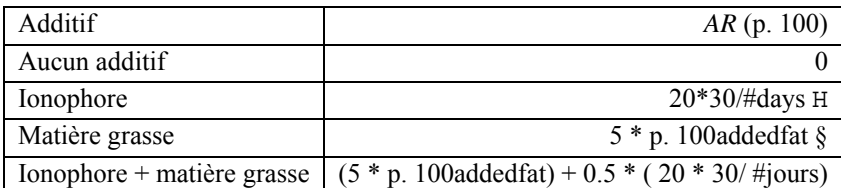

Ces valeurs sont fondées sur l'opinion d'experts (Darryl Gibb, Karen Beauchemin, Sean McGinn, AAC). H L'effet des ionophores diminue avec le temps. Ce calcul permet de réduire proportionnellement l'effet au cours de la période visée.

§ Jusqu'à 6 p. 100 de matière grasse ajoutée.

| Système de           | <b>MCF</b> | $EF_{direct}$    | $Frac_{volatilization}$ | $E\!F_{volatilization}$ | $Frac_{leach}$ | $EF_{leach}$    |
|----------------------|------------|------------------|-------------------------|-------------------------|----------------|-----------------|
| manutention          |            | [ $kg N2O-N$     |                         | [ $kg N2O-N$            |                | [ $kg N2O-N$    |
|                      |            | $(kg N)^{-1}$ ]  |                         | $(kg N)^{-1}$ ]         |                | $(kg N)^{-1}$ ] |
| Pâturage/parcours/   | 0,010      | 0,02             | 0,20                    | 0,01                    | Valeur         | 0,0075          |
| enclos - bovins      |            |                  |                         |                         | calculée*      |                 |
| laitiers             |            |                  |                         |                         |                |                 |
| Épandage             | 0,001      | $\boldsymbol{0}$ | 0,07                    | 0,01                    | $\Omega$       | 0,0075          |
| $quotidien - bovins$ |            |                  |                         |                         |                |                 |
| laitiers             |            |                  |                         |                         |                |                 |
| Entreposage          | 0,020      | 0,005            | 0,30                    | 0,01                    | $\Omega$       | 0,0075          |
| solide - bovins      |            |                  |                         |                         |                |                 |
| laitiers             |            |                  |                         |                         |                |                 |
| Compostage           | 0,005      | 0,1              | 0,30                    | 0,01                    | $\Omega$       | 0,0075          |
| intensif en andains  |            |                  |                         |                         |                |                 |
| - bovins laitiers    |            |                  |                         |                         |                |                 |
| Compostage           | 0,005      | 0,01             | 0,30                    | 0,01                    | $\mathbf{0}$   | 0,0075          |
| passif en andains    |            |                  |                         |                         |                |                 |
| - bovins laitiers    |            |                  |                         |                         |                |                 |
| Litière profonde >   | 0,170      | 0,01             | 0,30                    | 0,01                    | $\theta$       | 0,0075          |
| 1 mois, sans         |            |                  |                         |                         |                |                 |
| $brassage - bovins$  |            |                  |                         |                         |                |                 |
| laitiers             |            |                  |                         |                         |                |                 |
| Liquide/lisier avec  | Voir       | 0,005            | 0,40                    | 0,01                    | $\mathbf{0}$   | 0,0075          |
| croûte naturelle -   | Tableau    |                  |                         |                         |                |                 |
| bovins laitiers      | A4-17      |                  |                         |                         |                |                 |
| Liquide/lisier sans  | Voir       | $\boldsymbol{0}$ | 0,40                    | 0,01                    | $\Omega$       | 0,0075          |
| croûte naturelle -   | Tableau    |                  |                         |                         |                |                 |
| bovins laitiers      | A4-17      |                  |                         |                         |                |                 |
| Digesteur            | 0,01       | $\boldsymbol{0}$ | 0,40                    | 0,01                    | $\theta$       | 0,0075          |
| anaérobie -          |            |                  |                         |                         |                |                 |
| bovins laitiers      |            |                  |                         |                         |                |                 |

<span id="page-139-0"></span>**Tableau A4-16. Facteurs de conversion du méthane et coefficients d'émission de N2O pour les bovins laitiers.** 

GIEC, 2006.

\*La valeur associée au fumier dans les pâturages est calculée au moyen de l'équation [\(1.22\)](#page-99-0) servant à calculer les émissions de  $N_2O$  provenant du sol.

|                |                     | MCF       |       |         |       |           |
|----------------|---------------------|-----------|-------|---------|-------|-----------|
| Système de     | Province            | printemps | été   | automne | hiver | printemps |
| manutention    |                     |           |       |         |       | et        |
|                |                     |           |       |         |       | automneH  |
| Fumier         | $N.-B.,$            |           |       |         |       |           |
| liquide/lisier | N.-É.,              |           |       |         |       |           |
| avec croûte    | Î.-P.-É.,           |           |       |         |       |           |
| naturelle*     | $T.-N.$             | 0,131     | 0,188 | 0,197   | 0,160 | 0,109     |
|                | QC                  | 0,140     | 0,202 | 0,202   | 0,161 | 0,116     |
|                | ON                  | 0,140     | 0,210 | 0,210   | 0,168 | 0,116     |
|                | MB                  | 0,130     | 0,196 | 0,195   | 0,157 | 0,108     |
|                | SK                  | 0,128     | 0,191 | 0,191   | 0,154 | 0,106     |
|                | AB                  | 0,127     | 0,191 | 0,183   | 0,149 | 0,105     |
|                | $C.-B.$             | 0,130     | 0,182 | 0,186   | 0,151 | 0,108     |
| Fumier         | $N.-B.,$            |           |       |         |       |           |
| liquide/lisier | N.-É.,<br>Î.-P.-É., |           |       |         |       |           |
| sans croûte    |                     |           |       |         |       |           |
| naturelle      | $T.-N.$             | 0,219     | 0,313 | 0,329   | 0,267 | 0,182     |
|                | QC                  | 0,233     | 0,337 | 0,336   | 0,269 | 0,193     |
|                | ON                  | 0,233     | 0,350 | 0,350   | 0,280 | 0,193     |
|                | MB                  | 0,216     | 0,327 | 0,325   | 0,262 | 0,179     |
|                | <b>SK</b>           | 0,214     | 0,319 | 0,318   | 0,257 | 0,178     |
|                | AB                  | 0,211     | 0,319 | 0,305   | 0,249 | 0,175     |
|                | $C.-B.$             | 0,216     | 0,304 | 0,310   | 0,252 | 0,179     |

<span id="page-140-0"></span>**Tableau A4-17. Facteurs de conversion du méthane provenant du fumier liquide/lisier selon la saison d'épandage.** 

Vergé et coll., 2006.

\*Réduction de 40 p. 100 des valeurs MCF associées au fumier liquide/lisier avec une croûte naturelle (GIEC, 2006).

H Les valeurs associées à l'épandage au printemps et à l'automne correspondent à 83 p. 100 des valeurs associées à l'épandage au printemps seulement.

# **5 Émissions de CH4 et de N2O attribuables aux porcs**

# *5.1 CH4 provenant de la fermentation entérique*

Les émissions de CH4 provenant de la fermentation entérique devraient être calculées pour chaque catégorie de porcs.

$$
CH_{4\text{enteric}} - rate = \frac{1.5}{365} \tag{5.1}
$$

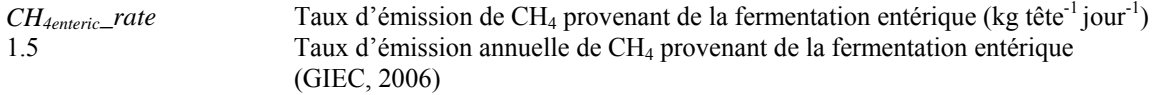

 $CH_{\text{4enteric}} = CH_{\text{4enteric}} - rate * \# \text{pigs} * \# \text{days}$  (5.2)

GIEC, 2006

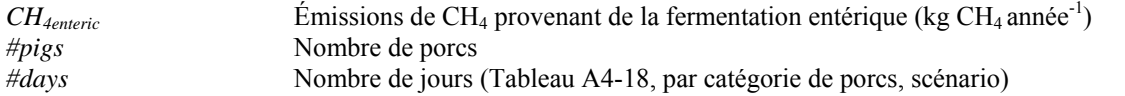

En utilisant le nombre de jours établi dans le [Tableau A4-18](#page-146-0), vous pourrez calculer la quantité d'émissions produites au cours d'une année au moyen de la méthode et des scénarios utilisés par le logiciel Holos.

# *5.2 CH4 provenant du fumier*

Les émissions de CH<sub>4</sub> provenant du fumier devraient être calculées pour chaque catégorie de porcs.

### **5.2.1 Matières volatiles**

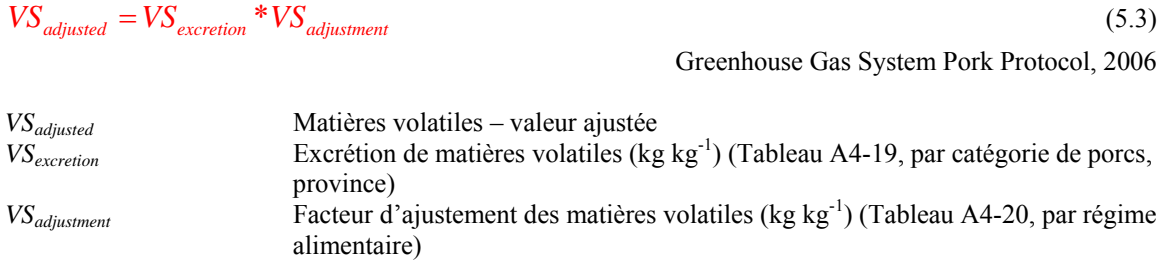

 $VS = feed\_intake * VS_{adiusted}$  (5.4)

Greenhouse Gas System Pork Protocol, 2006

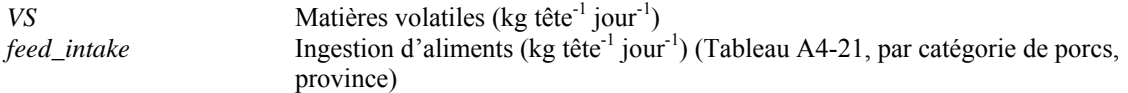

# **5.2.2 Émissions de CH4**

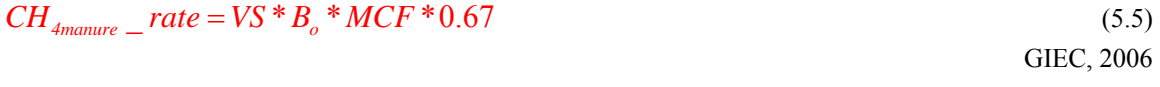

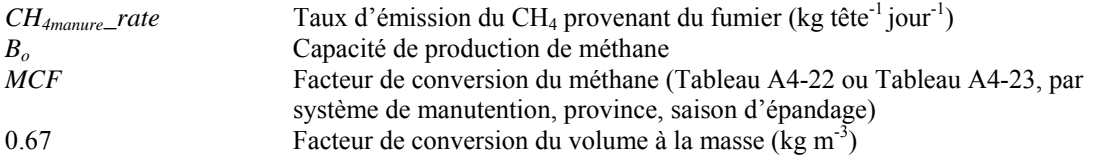

Dans le logiciel, la valeur *B*<sub>o</sub> est fixée à 0,48 (GIEC, 2006).

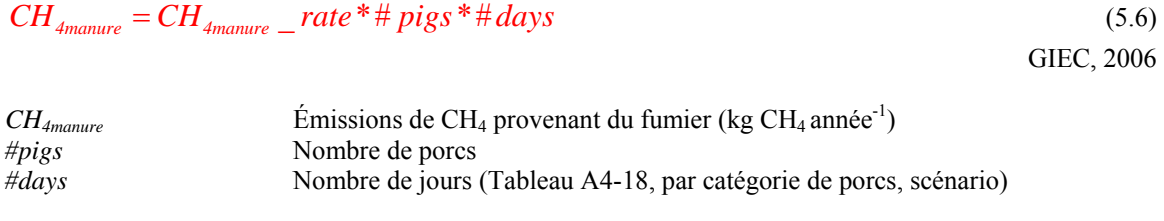

En utilisant le nombre de jours établi dans le [Tableau A4-18](#page-146-0), vous pourrez calculer la quantité d'émissions produites au cours d'une année au moyen de la méthode et des scénarios utilisés par le logiciel Holos.

# *5.3 N2O provenant du fumier*

Les émissions de N<sub>2</sub>O provenant du fumier devraient être calculées pour chaque catégorie de porcs.

## **5.3.1 Excrétion d'azote**

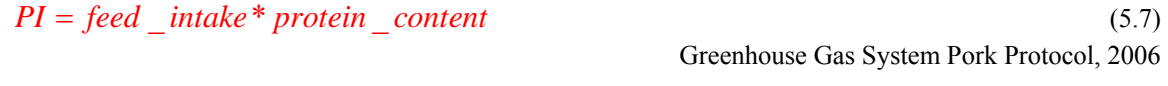

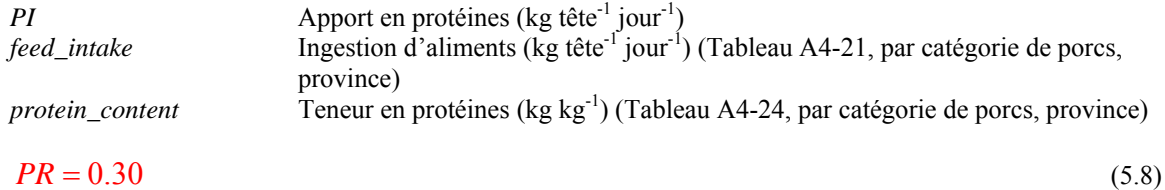

GIEC, 2006

*PR* Protéines retenues (kg (kg de protéines ingérées)<sup>-1</sup>)

$$
N_{\text{excretion}} = \frac{PI*(1-PR)}{6.25} * Nexcreted_{\text{adjustment}}
$$
\n(5.9)

Dérivée de GIEC, 2006

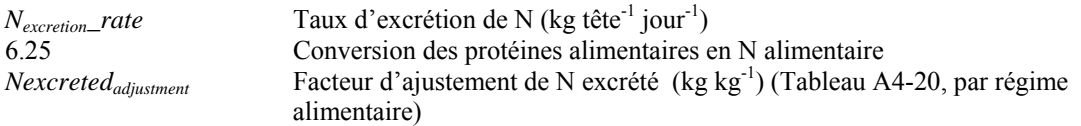

# **5.3.2 Émissions de N2O**

### *5.3.2.1 Émissions directes*

$$
N_2O - N_{direct\_rate} = N_{excretion\_rate} * EF_{direct}
$$
\n(5.10)  
GLEC, 2006

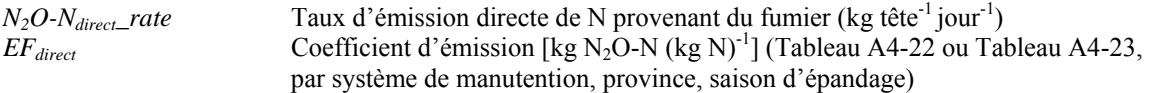

$$
N_2O - N_{\text{directionanure}} = N_2O - N_{\text{direct}} - rate * \# \text{pigs} * \# \text{days}
$$
\n
$$
(5.11)
$$

GIEC, 2006

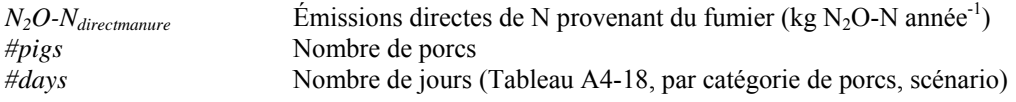

En utilisant le nombre de jours établi dans le [Tableau A4-18](#page-146-0), vous pourrez calculer la quantité d'émissions produites au cours d'une année au moyen de la méthode et des scénarios utilisés par le logiciel Holos.

### *5.3.2.2 Émissions indirectes – volatilisation et lixiviation/ruissellement*

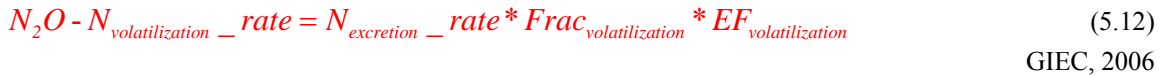

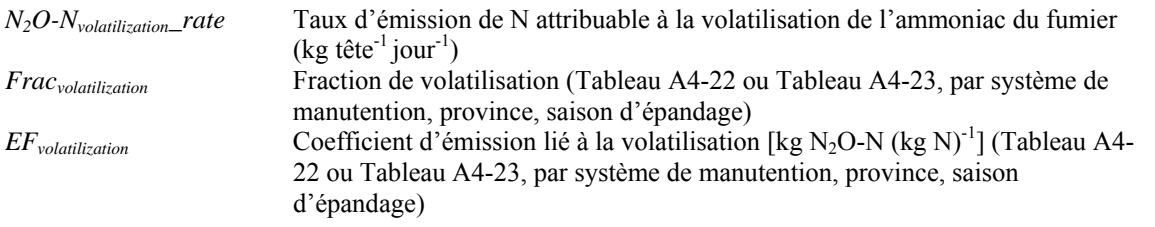

$$
N_2O - N_{\text{volatilization}} = N_2O - N_{\text{volatilization}} - rate * \# \text{pigs} * \# \text{days}
$$
\n(5.13)

\nGIEC, 2006

*N2O-Nvolatilization* Émissions de N attribuables à la volatilisation de l'ammoniac du fumier (kg  $N_2O-N$  année<sup>-1</sup>)

$$
N_2O - N_{leaching} - rate = N_{excretion} - rate * Frac_{leach} * EF_{leaching}
$$
\n
$$
(5.14)
$$

GIEC, 2006

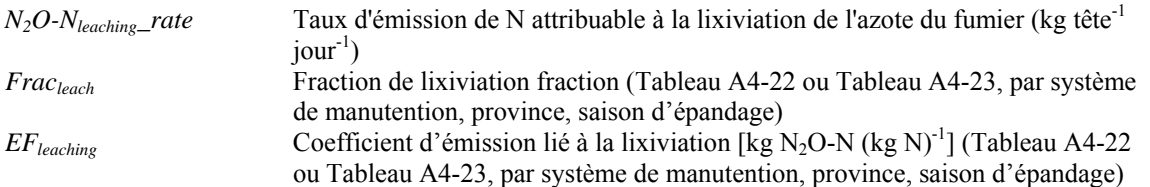
$$
N_2O - N_{leaching} = N_2O - N_{leaching} - rate * \# \text{ pigs} * \# \text{ days}
$$
\n(5.15)

*N<sub>2</sub>O-N<sub>leaching</sub>* Émissions de N attribuables à la lixiviation de l'azote du fumier (kg N<sub>2</sub>O-N  $annee^{-1}$ )

$$
N_2O-N_{indirectmanure} = N_2O-N_{volatilization} + N_2O-N_{leaching}
$$
\n
$$
(5.16)
$$

*N<sub>2</sub>O-N<sub>indirectmanure</sub>* Émissions indirectes de N provenant du fumier (kg N<sub>2</sub>O-N année<sup>-1</sup>)

$$
N_2O - N_{\text{manure}} = N_2O - N_{\text{directionanure}} + N_2O - N_{\text{indirectmanure}} \tag{5.17}
$$

*N<sub>2</sub>O-N<sub>manure</sub>* Émissions de N provenant du fumier (kg N<sub>2</sub>O-N année<sup>-1</sup>)

### *5.3.2.3 Fumier (N) disponible aux fins d'épandage*

**Pour le lisier de porc provenant de systèmes de manutention.** 

$$
N_{\text{landmanner}} = (N_{\text{excretion}} - rate * \# \text{pigs} * \# \text{days}) * [1 - (Frac_{\text{volatilization}} + Frac_{\text{leach}})] \tag{5.18}
$$

*N*<sub>landmanure</sub> **Eumier disponible aux fins d'épandage** (kg N) **GIEC**, 2006 Fumier disponible aux fins d'épandage (kg N)

# *5.4 Émissions totales*

Les émissions totales correspondent à l'ensemble des émissions produites par les différentes catégorie de porcs.

| Total $\_CH_{4enteric}$            | $CH_{4enteric}$                                                                                               | $Entisions$ totals de CH <sub>4</sub> provenant de la fermentation entérique des porcs (kg CH <sub>4</sub> année <sup>-1</sup> ) |                             |                             |                          |                          |                          |                          |                          |                          |                          |                          |                          |                          |                          |                          |                          |                          |                          |       |
|------------------------------------|----------------------------------------------------------------------------------------------------|----------------------------------------------------------------------------------------------------|-----------------------------|-----------------------------|--------------------------|--------------------------|--------------------------|--------------------------|--------------------------|--------------------------|--------------------------|--------------------------|--------------------------|--------------------------|--------------------------|--------------------------|--------------------------|--------------------------|--------------------------|-------|
| Total $\_CH_{4marric}$             | Émissions de CH <sub>4</sub> provenant de la fermentation entérique (kg CH <sub>4</sub> année <sup>-1</sup> ) |                                                                                                    |                             |                             |                          |                          |                          |                          |                          |                          |                          |                          |                          |                          |                          |                          |                          |                          |                          |       |
| Total $\_CH_{4mamure}$             | $Entisions de CH_{4}$ provenant de la fermentation entérique (kg CH <sub>4</sub> année <sup>-1</sup> )        |                                                                                                    |                             |                             |                          |                          |                          |                          |                          |                          |                          |                          |                          |                          |                          |                          |                          |                          |                          |       |
| Total $\_CH_{4mamure}$             | $Emissions$ totals de CH <sub>4</sub> provenant du fumier des porcs (kg CH <sub>4</sub> année <sup>-1</sup> ) |                                                                                                    |                             |                             |                          |                          |                          |                          |                          |                          |                          |                          |                          |                          |                          |                          |                          |                          |                          |       |
| $Total\_NH_{4mamure}$              | $Emissions de CH_{4}$ provenant du fumier (kg CH <sub>4</sub> année <sup>-1</sup> )                           |                                                                                                    |                             |                             |                          |                          |                          |                          |                          |                          |                          |                          |                          |                          |                          |                          |                          |                          |                          |       |
| $Total\_N_{2}O-N_{directionanure}$ | $N_{2}O-N_{directionanire}$                                                                                   | $N_{2}O-N_{directionanure}$                                                                                                    | $N_{2}O-N_{directionanure}$ | $N_{2}O-N_{directionanure}$ | $N_{2}O-N_{micromanure}$ | $N_{2}O-N_{micromanure}$ | $N_{2}O-N_{micromanure}$ | $N_{2}O-N_{micromanure}$ | $N_{2}O-N_{micromanure}$ | $N_{2}O-N_{micromanure}$ | $N_{2}O-N_{micromanure}$ | $N_{2}O-N_{micromanure}$ | $N_{2}O-N_{micromanure}$ | $N_{2}O-N_{micromanure}$ | $N_{2}O-N_{micromanure}$ | $N_{2}O-N_{micromanure}$ | $N_{2}O-N_{micromanure}$ | $N_{2}O-N_{micromanure}$ | $N_{2}O-N_{micromanure}$ | $N_{$ |

<span id="page-145-0"></span>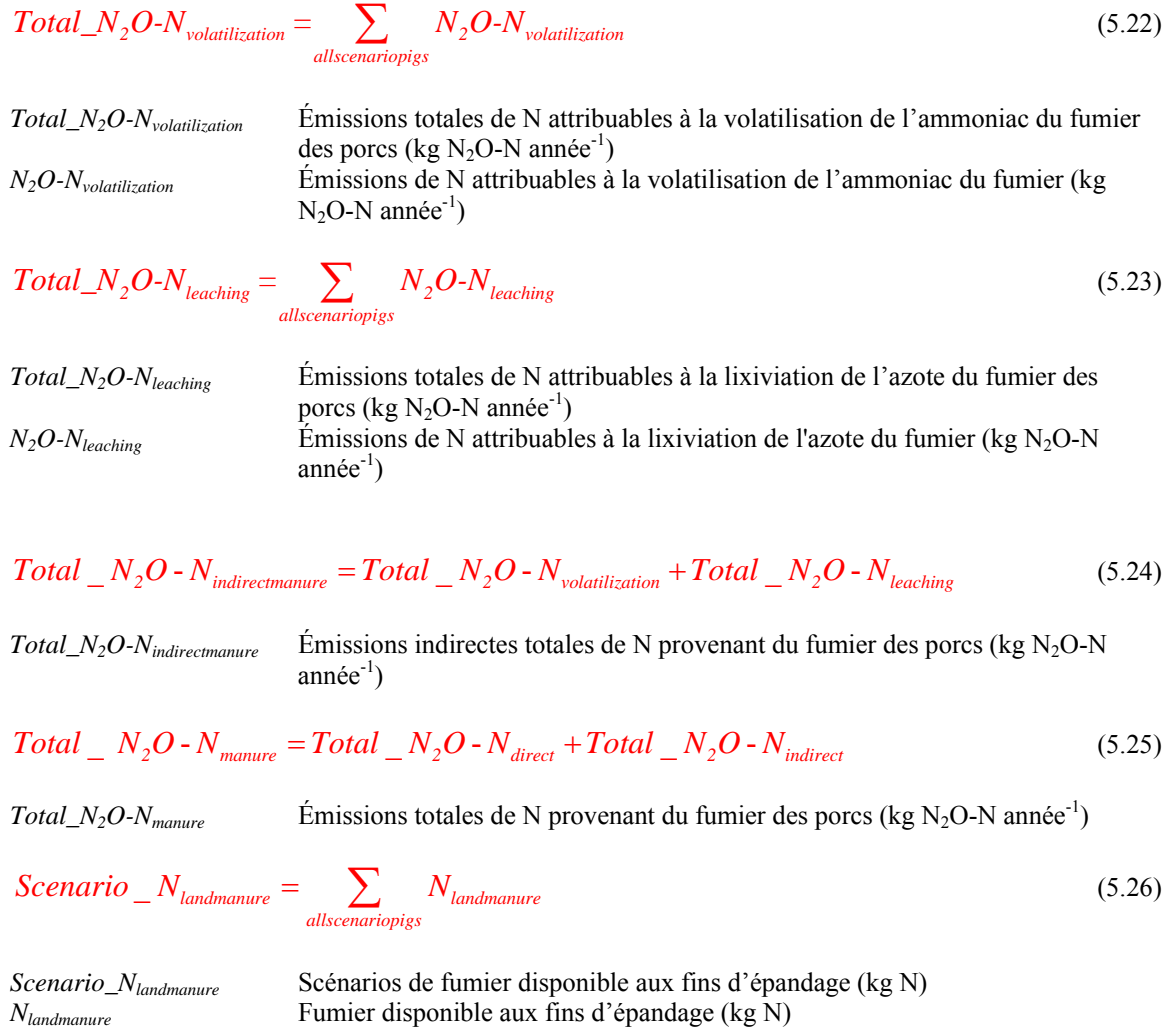

La valeur *Scenario\_Nlandmanure* est insérée dans les équations servant à calculer les émissions de N2O provenant du sol (équation  $(1.12)$ ) et les équations servant à calculer les émissions de  $CO<sub>2</sub>$  provenant de sources d'énergie (équation [\(9.21\)](#page-173-0) ou [\(9.24\)](#page-174-0)).

# 5.5 *Conversion de N<sub>2</sub>O-N en N<sub>2</sub>O*

$$
Total\_N_2O_{directionanure} = Total\_N_2O - N_{directionanure} * \frac{44}{28}
$$
\n(5.27)

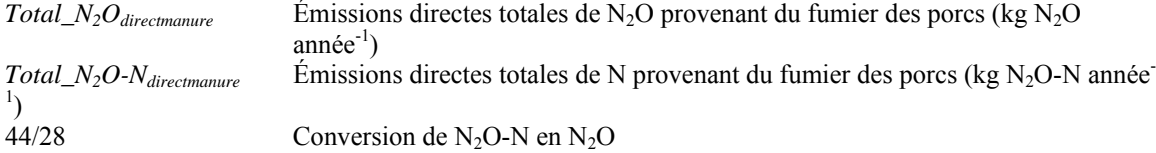

$$
Total\_N_2O_{indirectmanure} = Total\_N_2O - N_{indirectmanure} * \frac{44}{28}
$$
\n(5.28)

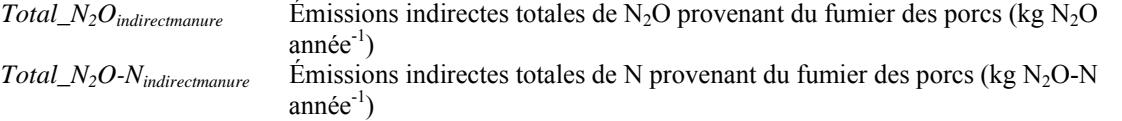

$$
Total\_N_2O_{mature} = Total\_N_2O - N_{mature} * \frac{44}{28}
$$
\n
$$
(5.29)
$$

| $Total\_N_2O_{manure}$   | Emissions totales de N <sub>2</sub> O provenant du fumier des porcs (kg N <sub>2</sub> O année <sup>-1</sup> ) |
|--------------------------|----------------------------------------------------------------------------------------------------|
| $Total\_N_2O-N_{manure}$ | Emissions totales de N provenant du fumier des porcs (kg $N_2O-N$ année <sup>-1</sup> )                        |

**Tableau A4-18. Nombre de jours pour chaque catégorie de porcs, par scénario dans Holos.** 

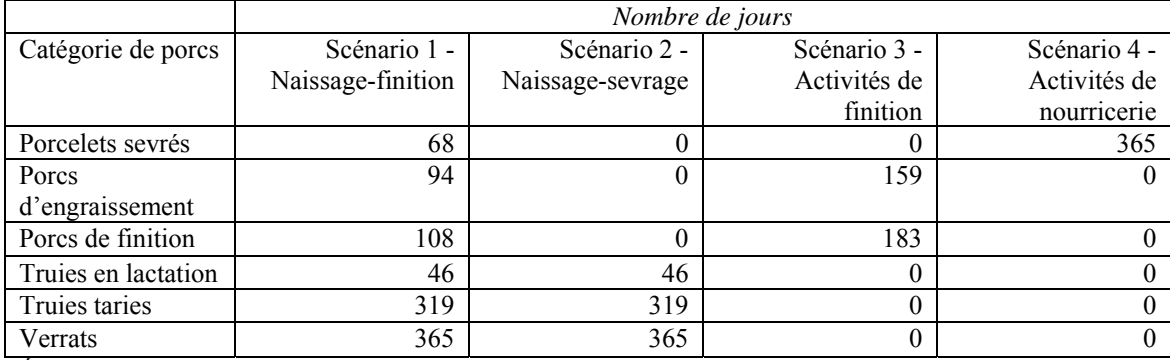

Élaboré à partir des cycles d'activités d'exploitation porcine décrits dans le Greenhouse Gas System Pork Protocol, 2006.

| $C.-B.$ | AB     | SK     | MB     | <b>ON</b>                                   | QC     | $T.-N$ . | $N.-E.$ | $N.-B.$                                                                        | $\hat{I}$ .-P.- $\hat{E}$ . |
|---------|--------|--------|--------|---------------------------------------------|--------|----------|---------|--------------------------------------------------------------------------------|-----------------------------|
|         |        |        |        |                                             |        |          |         |                                                                                |                             |
| 0,1446  | 0,1504 | 0,1292 | 0,1034 | 0.0985                                      | 0.0845 | 0.0936   | 0.0886  | 0,0949                                                                         | 0,0966                      |
|         |        |        |        |                                             |        |          |         |                                                                                |                             |
|         |        |        |        |                                             |        |          |         |                                                                                |                             |
| 0,1391  | 0.1389 | 0.1539 | 0,1514 | 0.1034                                      | 0,1097 | 0,1354   | 0,1478  | 0,1525                                                                         | 0,1470                      |
|         |        |        |        |                                             |        |          |         |                                                                                |                             |
| 0,1391  | 0.1389 | 0.1539 | 0,1514 | 0.1034                                      | 0,1097 | 0,1354   | 0,1478  | 0,1525                                                                         | 0,1470                      |
|         |        |        |        |                                             |        |          |         |                                                                                |                             |
|         |        |        |        |                                             |        |          |         |                                                                                |                             |
| 0,1227  | 0.1228 | 0,1321 | 0,1406 | 0.0712                                      | 0,1053 | 0,1232   | 0,1243  | 0,1278                                                                         | 0,1243                      |
|         |        |        |        |                                             |        |          |         |                                                                                |                             |
| 0,1227  | 0.1228 | 0.1321 | 0,1406 | 0,0712                                      | 0,1053 | 0,1232   | 0,1243  | 0,1278                                                                         | 0,1243                      |
|         |        |        |        | $C \cap C$ $D \cap D$ $D \cap D$ $D \cap D$ |        |          |         | VS <sub>excretion</sub> (kg VS kg <sup>-1</sup> d'aliments, à la distribution) |                             |

**Tableau A4-19. Excrétion de matières volatiles liée aux aliments ordinaires qui optimisent le rendement pour chaque catégorie de porcs, par province.** 

Greenhouse Gas System Pork Protocol, 2006

**Tableau A4-20. Facteurs d'ajustement des matières volatiles et de l'excrétion d'azote, par régime alimentaire.** 

| Régime alimentaire             | $VS_{adjustment}$     | $Nexcreted_{adjustment}$ |
|--------------------------------|-----------------------|--------------------------|
|                                | $(\text{kg kg}^{-1})$ | $(k\sigma k\sigma^{-1})$ |
| Aliments ordinaires            |                       |                          |
| Aliments faibles en protéines  | ) 99                  |                          |
| Aliments hautement digestibles |                       |                          |

Greenhouse Gas System Pork Protocol, 2006.

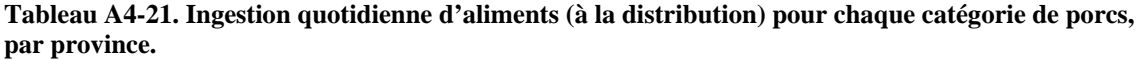

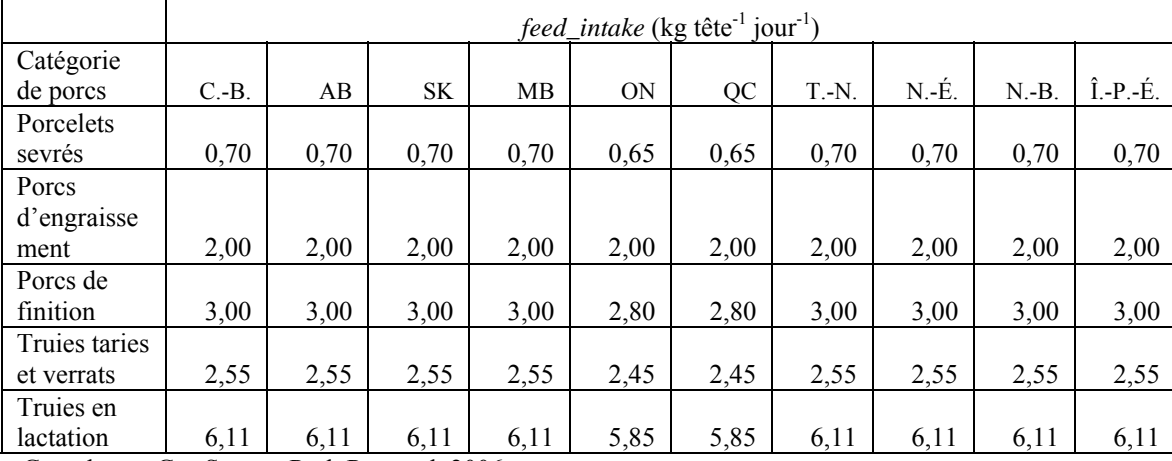

Greenhouse Gas System Pork Protocol, 2006.

| Système de     | <b>MCF</b> | $EF_{direct}$   | $Frac_{volatilization}$ | $EF$ <sub>volatilization</sub> | $Frac_{leach}$ | $EF_{leach}$    |
|----------------|------------|-----------------|-------------------------|--------------------------------|----------------|-----------------|
| manutention    |            | [ $kg N2O-N$    |                         | [ $kg N2O-N$                   |                | [ $kg N2O-N$    |
|                |            | $(kg N)^{-1}$ ] |                         | $(kg N)^{-1}$ ]                |                | $(kg N)^{-1}$ ] |
| Fumier solide  | 0,020      | 0,005           | 0,45                    | 0,01                           | $\theta$       | 0,0075          |
| $-$ porcs      |            |                 |                         |                                |                |                 |
| Fumier         | Voir       | 0,005           | 0,48                    | 0,01                           | $\theta$       | 0,0075          |
| liquide/lisier | Tableau    |                 |                         |                                |                |                 |
| avec croûte    | $A4-23$    |                 |                         |                                |                |                 |
| $natural$ e –  |            |                 |                         |                                |                |                 |
| porcs          |            |                 |                         |                                |                |                 |
| Fumier         | Voir       | $\mathbf{0}$    | 0,48                    | 0,01                           | $\theta$       | 0,0075          |
| liquide/lisier | Tableau    |                 |                         |                                |                |                 |
| sans croûte    | $A4-23$    |                 |                         |                                |                |                 |
| $naturale -$   |            |                 |                         |                                |                |                 |
| porcs          |            |                 |                         |                                |                |                 |
| Digesteur      | 0,01       | $\theta$        | 0,48                    | 0,01                           | $\theta$       | 0,0075          |
| anaérobie -    |            |                 |                         |                                |                |                 |
| porcs          |            |                 |                         |                                |                |                 |
| Fosse          | 0,3514H    | 0,002           | 0,25                    | 0,01                           | $\theta$       | 0,0075          |
| profonde sous  |            |                 |                         |                                |                |                 |
| la porcherie - |            |                 |                         |                                |                |                 |
| porcs          |            |                 |                         |                                |                |                 |

**Tableau A4-22. Facteurs de conversion du méthane et coefficients d'émission de N2O pour les porcs.** 

GIEC, 2006.

HCeci suppose que la température est constante à 15 EC et que le lisier est épandu directement (aucun entreposage externe).

|                    |                              | <b>MCF</b> |       |         |       |              |  |
|--------------------|------------------------------|------------|-------|---------|-------|--------------|--|
| Système de         | Province                     | printemps  | été   | automne | hiver | printemps et |  |
| manutention        |                              |            |       |         |       | automneH     |  |
| Fumier liquide/    | $N.-B.,$                     |            |       |         |       |              |  |
| lisier avec croûte | $N.-E.,$                     |            |       |         |       |              |  |
| naturelle *        | $\hat{I}$ .-P.- $\hat{E}$ ., |            |       |         |       |              |  |
|                    | $T.-N.$                      | 0,131      | 0,188 | 0,197   | 0,160 | 0,109        |  |
|                    | QC                           | 0,140      | 0,202 | 0,202   | 0,161 | 0,116        |  |
|                    | ON                           | 0,140      | 0,210 | 0,210   | 0,168 | 0,116        |  |
|                    | MB                           | 0,130      | 0,196 | 0,195   | 0,157 | 0,108        |  |
|                    | <b>SK</b>                    | 0,128      | 0,191 | 0,191   | 0,154 | 0,106        |  |
|                    | AВ                           | 0,127      | 0,191 | 0,183   | 0,149 | 0,105        |  |
|                    | $C.-B.$                      | 0,130      | 0,182 | 0,186   | 0,151 | 0,108        |  |
| Fumier liquide/    | $N.-B.,$                     |            |       |         |       |              |  |
| lisier sans croûte | $N.-E.,$                     |            |       |         |       |              |  |
| naturelle          | $\hat{I}$ .-P.- $\hat{E}$ ., |            |       |         |       |              |  |
|                    | $T.-N.$                      | 0,219      | 0,313 | 0,329   | 0,267 | 0,182        |  |
|                    | QC                           | 0,233      | 0,337 | 0,336   | 0,269 | 0,193        |  |
|                    | ON                           | 0,233      | 0,350 | 0,350   | 0,280 | 0,193        |  |
|                    | MВ                           | 0,216      | 0,327 | 0,325   | 0,262 | 0,179        |  |
|                    | <b>SK</b>                    | 0,214      | 0,319 | 0,318   | 0,257 | 0,178        |  |
|                    | AB                           | 0,211      | 0,319 | 0,305   | 0,249 | 0,175        |  |
|                    | $C.-B.$                      | 0,216      | 0,304 | 0,310   | 0,252 | 0,179        |  |

<span id="page-149-0"></span>**Tableau A4-23. Facteurs de conversion du méthane provenant du fumier liquide/lisier selon la saison d'épandage.** 

Vergé et coll*.,* 2006.

\*Réduction de 40 p. 100 des valeurs MCF associées au fumier liquide/lisier avec une croûte naturelle (GIEC, 2006).

H Les valeurs associées à l'épandage au printemps et à l'automne correspondent à 83 p. 100 des valeurs associées à l'épandage au printemps seulement.

|             |         | <i>Protein_content</i> (kg de protéines kg <sup>-1</sup> d'aliments, à la distribution) |           |       |           |       |          |       |         |                             |
|-------------|---------|-----------------------------------------------------------------------------------------|-----------|-------|-----------|-------|----------|-------|---------|-----------------------------|
| Catégorie   |         |                                                                                         |           |       |           |       |          |       |         |                             |
| de porcs    | $C.-B.$ | AB                                                                                      | <b>SK</b> | MB    | <b>ON</b> | QC    | $T.-N$ . | N.-É. | $N.-B.$ | $\hat{I}$ .-P.- $\hat{E}$ . |
| Porcelets   |         |                                                                                         |           |       |           |       |          |       |         |                             |
| sevrés      | 0,220   | 0,220                                                                                   | 0,220     | 0,220 | 0,210     | 0,210 | 0,220    | 0,220 | 0,220   | 0,220                       |
| Porcs       |         |                                                                                         |           |       |           |       |          |       |         |                             |
| d'engraisse |         |                                                                                         |           |       |           |       |          |       |         |                             |
| ment        | 0,180   | 0,180                                                                                   | 0,180     | 0,180 | 0,175     | 0,175 | 0,180    | 0,180 | 0,180   | 0,180                       |
| Porcs de    |         |                                                                                         |           |       |           |       |          |       |         |                             |
| finition    | 0,155   | 0,155                                                                                   | 0,155     | 0,155 | 0,135     | 0,135 | 0,155    | 0,155 | 0,155   | 0,155                       |
| Truies      |         |                                                                                         |           |       |           |       |          |       |         |                             |
| taries et   |         |                                                                                         |           |       |           |       |          |       |         |                             |
| verrats     | 0,145   | 0,145                                                                                   | 0.145     | 0,145 | 0,135     | 0,135 | 0.145    | 0.145 | 0.145   | 0,145                       |
| Truies en   |         |                                                                                         |           |       |           |       |          |       |         |                             |
| lactation   | 0,200   | 0,200                                                                                   | 0,200     | 0,200 | 0,185     | 0.185 | 0,200    | 0,200 | 0.200   | 0,200                       |

**Tableau A4-24. Teneur en protéines dans les aliments, à la distribution, pour chaque catégorie de porcs, par province.** 

Greenhouse Gas System Pork Protocol, 2006.

# **6 Émissions de CH4 et de N2O attribuables aux moutons**

En cas de changement de gestion ou touchant les bovins (p. ex. modification de l'alimentation, modification des activités d'alimentation, lactation, gestion du fumier), calculez les émissions de chaque période de gestion et faites la somme des émissions produites pendant l'année.

# *6.1 CH4 provenant de la fermentation entérique*

Les émissions de CH4 provenant de la fermentation entérique devraient être calculées pour chaque catégorie de moutons.

$$
avg\_wt = \frac{initial\_wt + final\_wt}{2}
$$
\n(5.30)

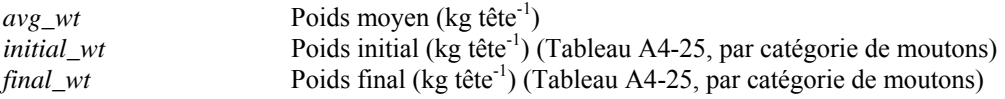

### **6.1.1 Besoins énergétiques nets**

$$
NE_{\text{maintenance}} = C_f * (avg\_wt)^{0.75} \tag{5.31}
$$
\n
$$
GIEC, 2006
$$

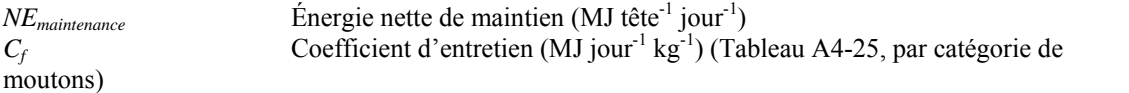

$$
NE_{activity} = C_a * avg\_wt
$$
\n(5.32)  
GLEC, 2006

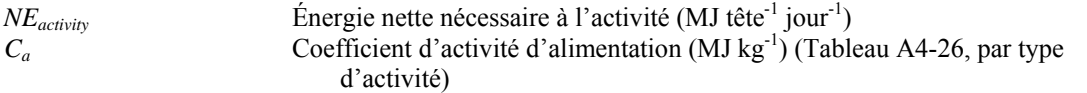

**Pour les brebis en lactation seulement (utilisez uniquement lorsque les brebis allaitent) :** 

$$
NE_{lactation} = \left[ 5 * 0.6 * \frac{\%twin}{100} \right] + \left[ 5 * 0.4 * \left( 1 - \frac{\%twin}{100} \right) \right] * EV_{milk}
$$
\n(5.33)

Dérivé de GIEC, 2006

*NElactation* Énergie nette de lactation (MJ tête -1 jour-1) Pourcentage de jumeaux  $E_{W_{milk}}$  Énergie requise pour produire 1 L de lait (MJ kg<sup>-1</sup>)

Cette valeur est fondée sur un gain pondéral combiné des jumeaux de 0,6 kg jour<sup>-1</sup> et un gain pondéral des agneaux uniques de 0,4 kg jour-1 (Helgason et coll., 2005). La valeur *EVmilk* est fixée à 4,6 MJ kg-1 (GIEC, 2006).

**Pour les brebis gestantes seulement :** 

$$
NE_{pregnancy} = \left\{ \left[ 0.126 * \frac{\%twins}{100} \right] + \left[ 0.077 * \left( 1 - \frac{\%twins}{100} \right) \right] \right\} * NE_{maintenance}
$$
\n
$$
(5.34)
$$

Dérivé de GIEC, 2006

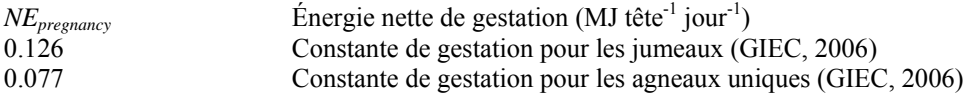

Cette équation permet de calculer la moyenne des besoins énergétiques nécessaires à la gestation durant toute l'année et tient compte de l'agnelage d'agneaux uniques et de jumeaux.

### **Pour les brebis et les béliers seulement :**

$$
NE_{\text{wood}} = \frac{EV_{\text{wood}} * \text{wood\_production}}{\text{# days}}
$$
(5.35)  
GEC, 2006

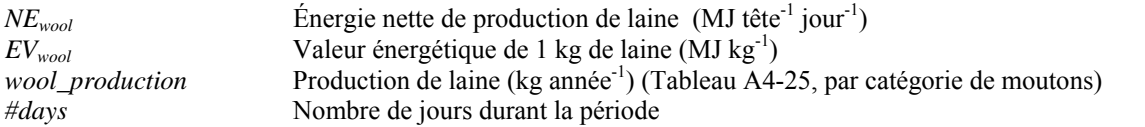

La valeur  $EV_{wood}$  est fixée à 24 MJ kg<sup>-1</sup> (GIEC, 2006).

$$
NE_{gain} = \frac{(final\_wt - initial\_wt)^* \Big[ a + 0.5b \big( initial\_wt + final\_wt \big)}{\# days} \tag{5.36}
$$

GIEC, 2006

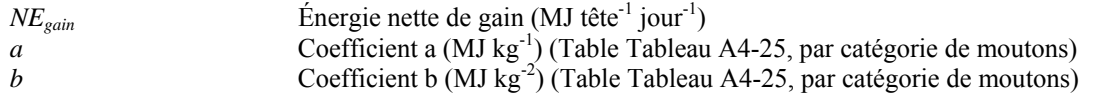

### **6.1.2 Ratios de l'énergie nette disponible par rapport à l'énergie nutritive**

$$
REM = 1.123 - (4.092 \times 10^{-3} * DE) + (1.126 \times 10^{-5} * DE^2) - \left(\frac{25.4}{DE}\right)
$$
\n(5.37)

GIEC, 2006

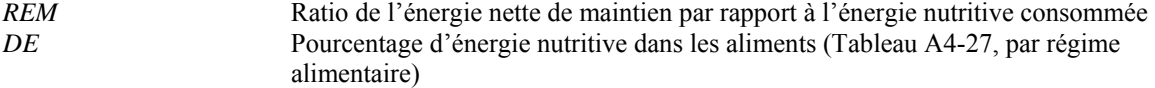

La valeur *DE* doit être entrée sous forme de pourcentage p. ex. 81 plutôt que 0,81).

$$
REG = 1.164 \cdot (5.160 \times 10^{-3} * DE) + (1.308 \times 10^{-5} * DE^2) \cdot (\frac{37.4}{DE})
$$
 (5.38)  
GLEC, 2006

*REG* Ratio de l'énergie nette de gain par rapport à l'énergie nutritive consommée La valeur *DE* doit être entrée sous forme de pourcentage p. ex. 81 plutôt que 0,81).

### **6.1.3 Énergie brute**

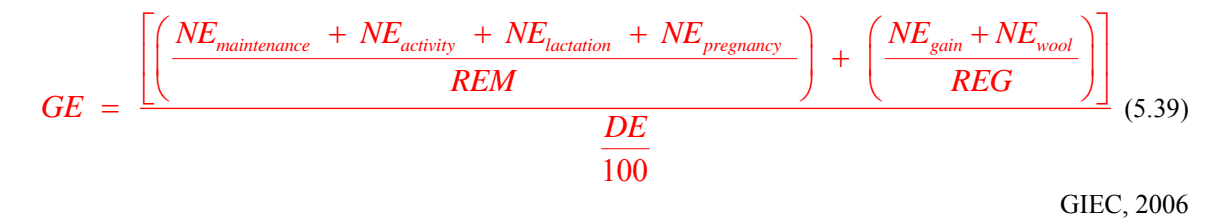

*GE* Apport en énergie brute (MJ tête<sup>-1</sup> jour<sup>-1</sup>)

La valeur *DE* doit être entrée sous forme de pourcentage p. ex. 81 plutôt que 0,81).

### **6.1.4 Émissions de CH4**

$$
CH_{\text{4enteric}} - rate = GE * \frac{Y_m}{55.65} \tag{5.40}
$$

GIEC, 2006

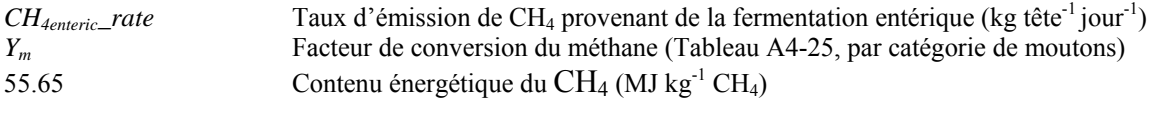

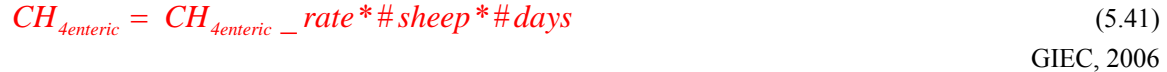

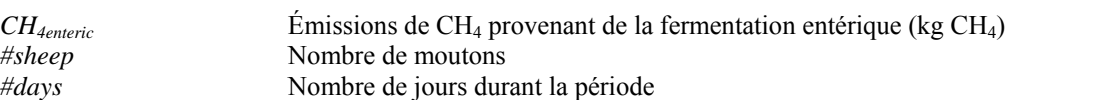

# *6.2 CH4 provenant du fumier*

Les émissions de CH<sub>4</sub> provenant du fumier devraient être calculées pour chaque catégorie de moutons.

### **6.2.1 Matières volatiles**

$$
VS = \left[ GE * \left( 1 - \frac{DE}{100} \right) + \left( 0.04 * GE \right) \right] * \left( 1 - \frac{Ash}{100} \right) * \frac{1}{18.45}
$$
\n(5.42)\n  
\nGIEC, 2006

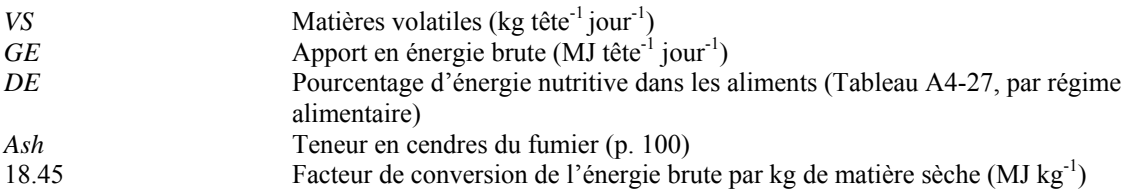

Dans le logiciel Holos, la teneur en cendres est fixée à 8 (GIEC, 2006).

### **6.2.2 Émissions de CH4**

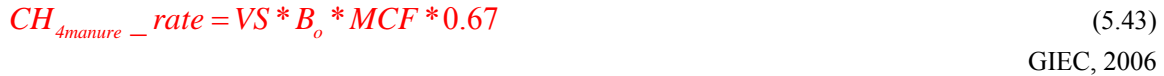

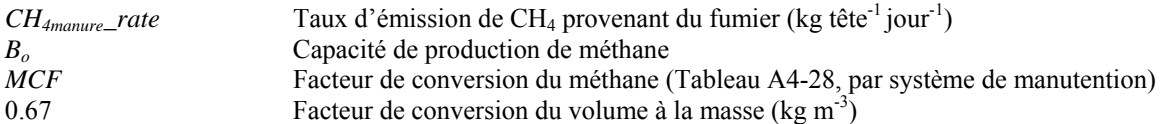

Dans le logiciel Holos, la valeur *B*<sub>o</sub> est fixée à 0,19 (GIEC, 2006).

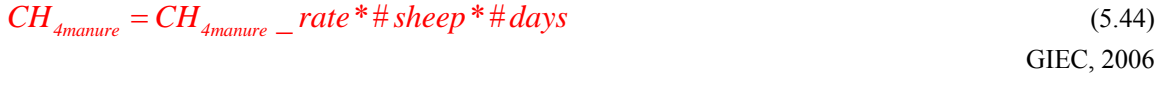

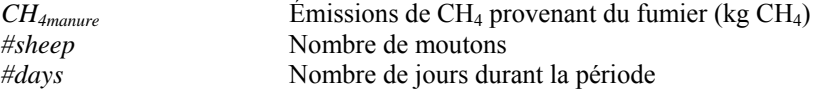

# *6.3 N2O provenant du fumier*

Les émissions de N<sub>2</sub>O provenant du fumier devraient être calculées pour chaque catégorie de moutons.

### **6.3.1 Excrétion d'azote**

$$
PI = \frac{GE}{18.45} * protein_{\text{18.45}} \tag{5.45}
$$

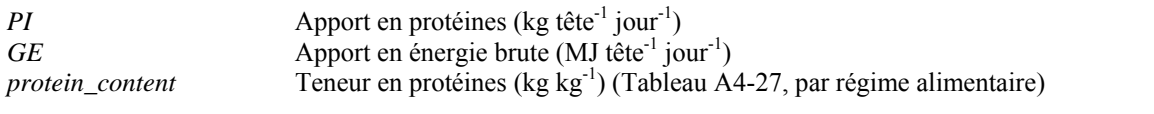

 $PR = 0.10$  (5.46)

GIEC, 2006

*PR* Protéines retenues (kg (kg de protéines ingérées)<sup>-1</sup>)

$$
N_{\text{excretion}} = \frac{PI*(1 - PR)}{6.25}
$$
 (5.47)

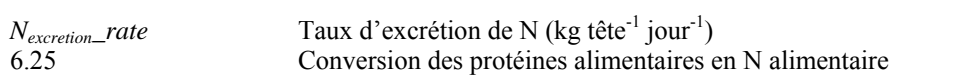

### **6.3.2 Émissions de N2O**

### *6.3.2.1 Émissions directes*

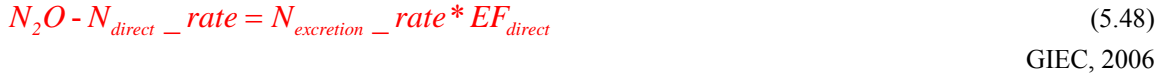

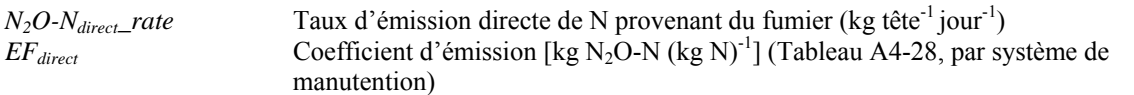

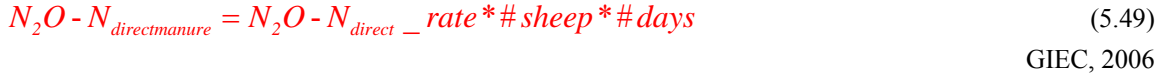

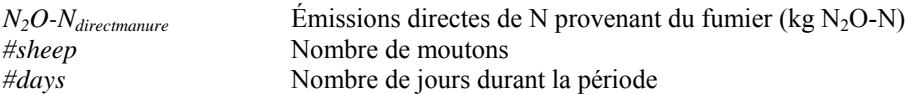

### *6.3.2.2 Émissions indirectes – volatilisation et lixiviation/ruissellement*

$$
N_2O - N_{\text{volatilization}} - rate = N_{\text{excretion}} - rate * Frac_{\text{volatilization}} * EF_{\text{volatilization}}
$$
(5.50)  
GIEC, 2006

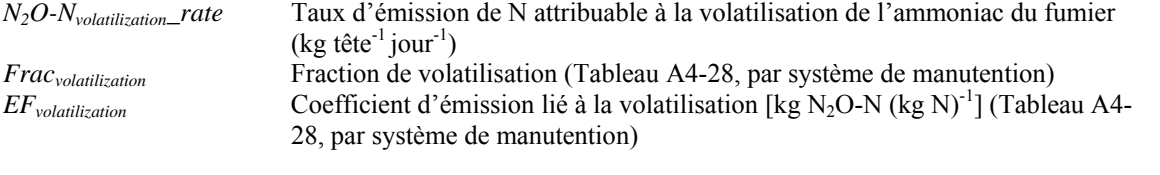

$$
N_2O - N_{volatilization} = N_2O - N_{volatilization} - rate * # sheep * # days
$$
\n(5.51)  
GIEC, 2006

*N2O-Nvolatilization* Émissions de N attribuables à la volatilisation de l'ammoniac du fumier  $(kg N<sub>2</sub>O-N)$ 

$$
N_2O - N_{leaching\_rate} = N_{excretion\_rate} * FraC_{leach} * EF_{leaching}
$$
\n(5.52)  
\nGIEC, 2006

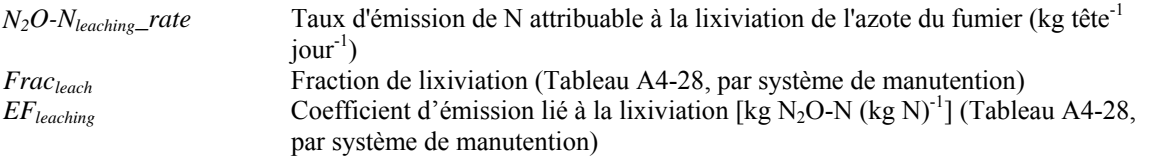

$$
N_2O - N_{leaching} = N_2O - N_{leaching} - rate * # sheep * # days
$$
\n
$$
(5.53)
$$

GIEC, 2006

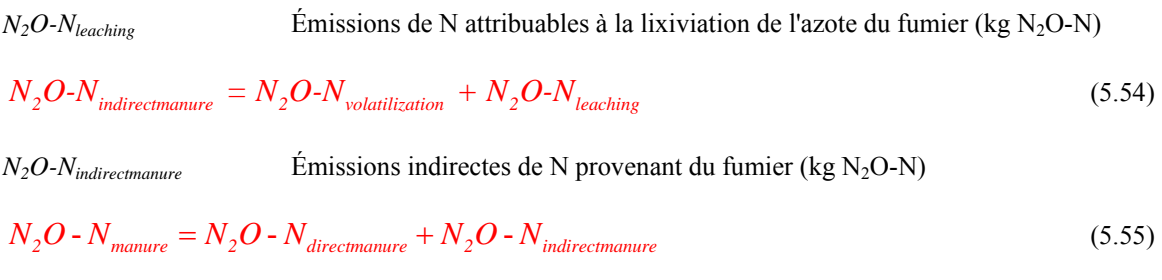

*N<sub>2</sub>O-N<sub>manure</sub>* Émissions de N provenant du fumier (kg N<sub>2</sub>O-N)

*6.3.2.3 Fumier (N) disponible aux fins d'épandage* 

### **Pour le fumier de moutons provenant des systèmes de manutention (n'utilisez pas cette équation si le fumier est déposé dans les pâturages).**

$$
N_{\text{landmature}} = (N_{\text{excretion}} - \text{rate}^* \# \text{sheep}^* \# \text{days})^* [1 - (\text{Frac}_{\text{volatilization}} + \text{Frac}_{\text{leach}})]
$$
 (5.56)  
GLEC, 2006

*Nlandmanure* Fumier disponible aux fins d'épandage (kg N)

# *6.4 Émissions totales*

Les émissions totales correspondent à l'ensemble des émissions produites par les différentes catégories de porcs et aux différents changements de gestion.

Total 
$$
\_{CH_{4metric}
$$
 =  $\sum_{\text{allocaminicht} } CH_{\text{4metric}}$  (5.57)  
\nTotal  $\_{CH_{4metric}$  (Fig CH<sub>4</sub>)  
\nTotal  $\_{CH_{4metric}$  (Fig CH<sub>4</sub>)  
\nTotal  $\_{CH_{4metric}$  =  $\sum_{\text{allocaminic} } CH_{\text{4}} \text{amise}^{-1}$ ) (5.58)  
\nTotal  $\_{CH_{4metric}$  =  $\sum_{\text{allocaminic} } CH_{\text{4}} \text{prox}_{\text{4}} = \sum_{\text{allocaminic} } CH_{\text{4}} \text{prox}_{\text{4}} = \sum_{\text{allocaminic} } CH_{\text{4}} \text{prox}_{\text{4}} = \sum_{\text{allocaminic} } CH_{\text{4}} \text{prox}_{\text{4}} = \sum_{\text{allocaminic} } N_2 O - N_{\text{direct}} \text{at } \text{1} \text{at } \text{1} \text{t } \text{t}} = \sum_{\text{allocaminic} } N_2 O - N_{\text{direct}} \text{at } \text{1} \text{at } \text{1} \text{t } \text{t}} = \sum_{\text{allocaminic} } N_2 O - N_{\text{direct}} \text{at } \text{1} \text{at } \text{1} \text{t } \text{t } \text{t}} = \sum_{\text{allocaminic} } N_2 O - N_{\text{direct}} \text{at } \text{1} \text{at } \text{1} \text{t } \text{t } \text{t}} = \sum_{\text{allocaminic} } N_2 O - N_{\text{direct}} \text{at } \text{1} \text{at } \text{1} \text{t } \text{t } \text{t } \text{t}} = \sum_{\text{allocaminic} } N_2 O - N_{\text{direct}} \text{at } \text{1} \text{at } \text{1} \text{at } \text{1} \text{t } \text{t } \text{t } \text{t } \text{t} = \text{1} \text{or } \text{1} \text{or } \text{1} \text{or } \text{1} \text{or } \text{1} \text{or } \text{1} \text{or } \text{1} \text{or } \text{1} \text{or } \text{1} \text{or } \text{1} \text{or } \text$ 

<span id="page-157-0"></span> $\sum N_{landmanure} = \sum N_{landmanure}$  $\textit{Scenario}_N_{\textit{landmanure}} = \sum_{\textit{allscenariosheep}} N_{\textit{landmanure}}$ (5.64)

*Scenario\_Nlandmanure* Scénarios de fumier disponible aux fins d'épandage (kg N) *N*<sub>landmanure</sub> Fumier disponible aux fins d'épandage (kg N)

La valeur *Scenario\_Nlandmanure* est insérée dans les équations servant à calculer les émissions de N2O provenant du sol (équation  $(1.12)$ ) et les équations servant à calculer les émissions de  $CO<sub>2</sub>$  provenant de sources d'énergie (équation [\(9.24\)](#page-174-0)).

# *6.5 Conversion de N2O-N en N2O*

$$
Total\_N_2O_{directionanure} = Total\_N_2O - N_{directionanure} * \frac{44}{28}
$$
\n(5.65)

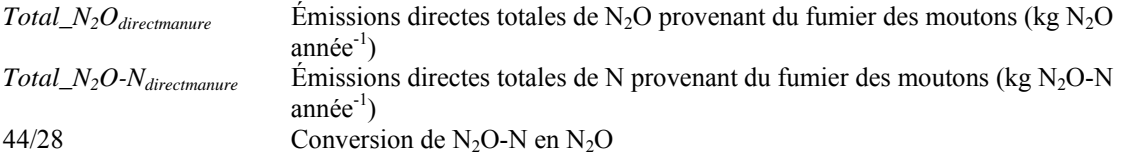

 $Total\_N_2O_{indirectmanure} = Total\_N_2O - N_{indirectmanure} * \frac{44}{28}$  (5.66)

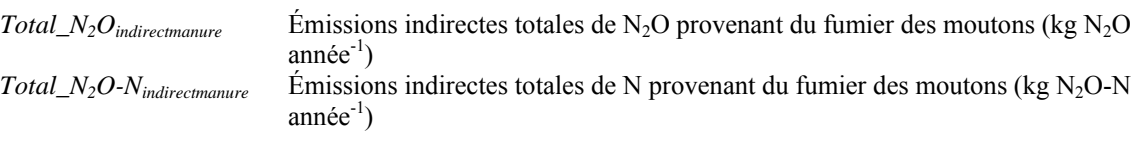

$$
Total\_N_2O_{mature} = Total\_N_2O - N_{mature} * \frac{44}{28}
$$
\n(5.67)

*Total\_N<sub>2</sub>O<sub>manure</sub>* <sup>Émissions totales de N<sub>2</sub>O provenant du fumier des moutons (kg N<sub>2</sub>O année<sup>-1</sup>)<br>*Total\_N<sub>2</sub>O-N<sub>manure</sub>* Émissions totales de N provenant du fumier des moutons (kg N<sub>2</sub>O-N année<sup>-1</sup>)</sup> Émissions totales de N provenant du fumier des moutons (kg N<sub>2</sub>O-N année<sup>-1</sup>)

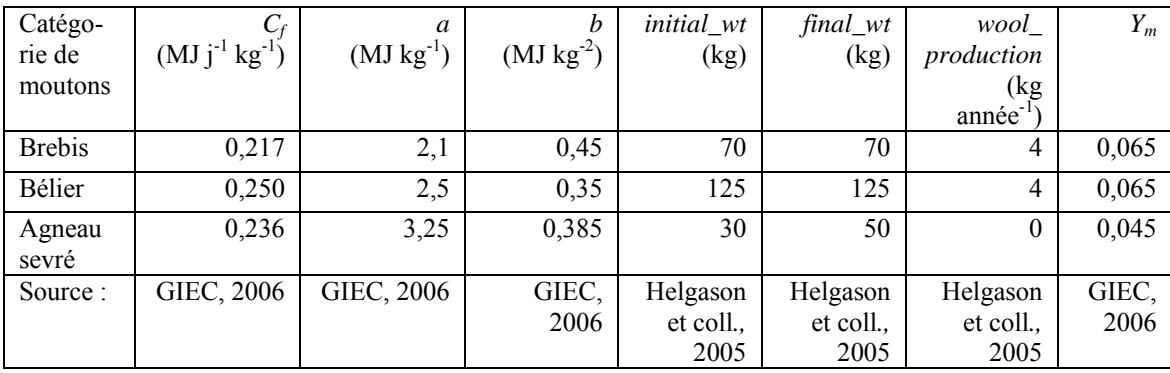

#### **Tableau A4-25. Coefficients – moutons.**

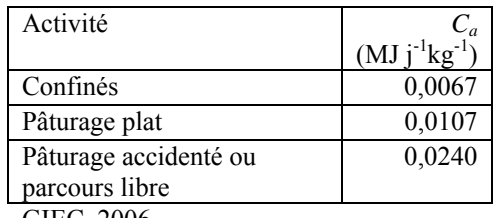

<span id="page-158-0"></span>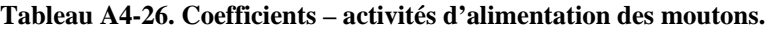

GIEC, 2006.

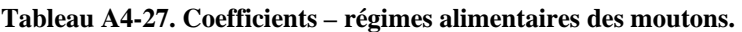

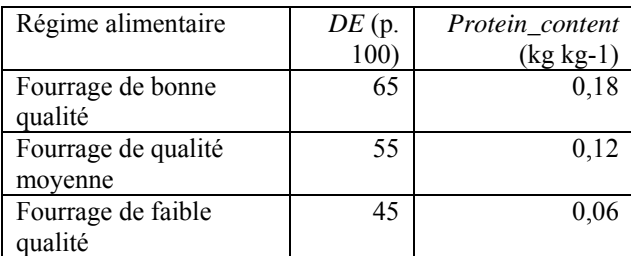

Ces valeurs sont fondées sur l'opinion d'experts (Darryl Gibb, Karen Beauchemin, Sean McGinn, AAC).

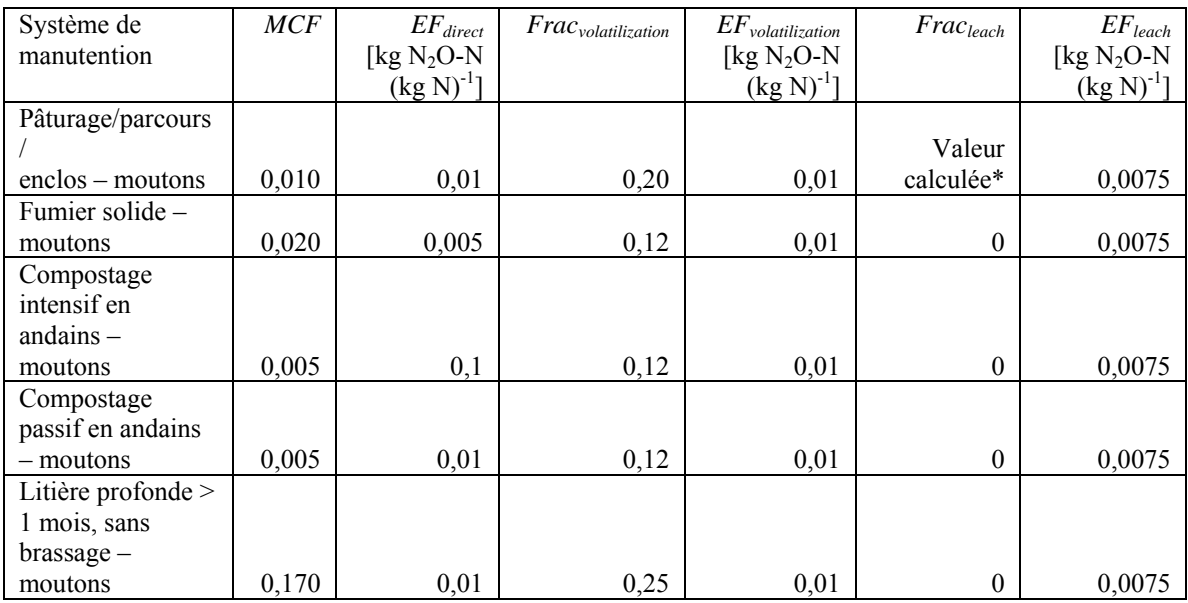

### **Tableau A4-28. Facteurs de conversion du méthane et coefficients d'émission de N2O pour les moutons.**

GIEC, 2006.

\* La valeur associée au fumier dans les pâturages est calculée au moyen de l'équation [\(1.22\)](#page-99-0) servant à calculer les émissions de N<sub>2</sub>O provenant du sol.

# **7 Émissions de CH4 et de N2O attribuables aux volailles**

# *7.1 CH4 provenant de la fermentation entérique*

Les émissions de CH<sub>4</sub> provenant de la fermentation entérique devraient être calculées pour chaque type de volaille.

$$
CH_{\text{4enteric}} = CH_{\text{4enteric}} - rate \cdot \text{barn} - capacity \tag{6.1}
$$
\n
$$
GIEC, 2006
$$

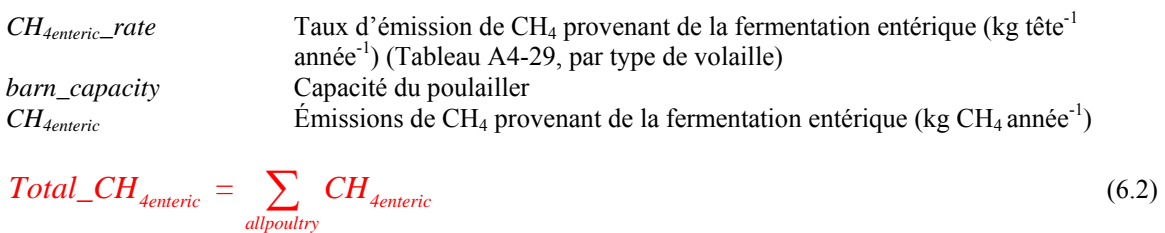

*Total\_CH4enteric* Émissions totales de CH4 provenant de la fermentation entérique des volailles  $(kg CH<sub>4</sub> année<sup>-1</sup>)$ 

GIEC, 2006

# *7.2 CH4 provenant du fumier*

Les émissions de CH<sub>4</sub> provenant du fumier devraient être calculées pour chaque type de volaille.

$$
CH_{4mature} = CH_{4mature} - rate * barn\_capacity
$$
\n
$$
(6.3)
$$

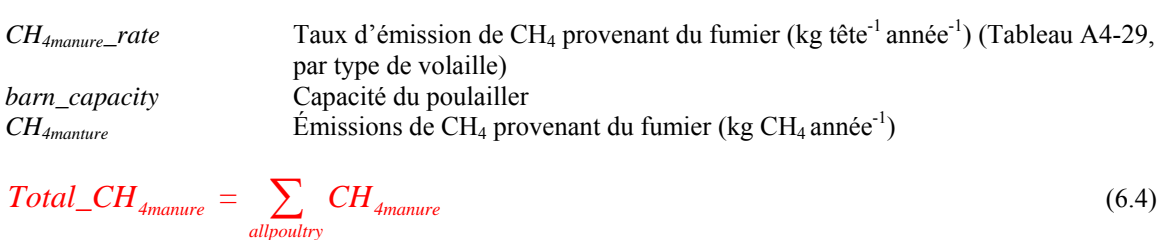

*Total\_CH<sub>4manture</sub>* Émissions totales de CH<sub>4</sub> provenant du fumier des volailles (kg CH<sub>4</sub> année<sup>-1</sup>)

# *7.3 N2O provenant du fumier*

Les émissions de N<sub>2</sub>O provenant du fumier devraient être calculées pour chaque type de volaille.

### **7.3.1 Excrétion d'azote**

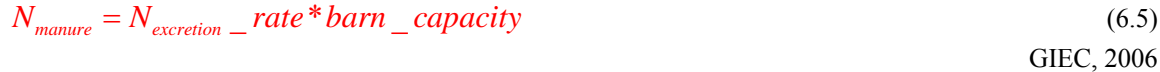

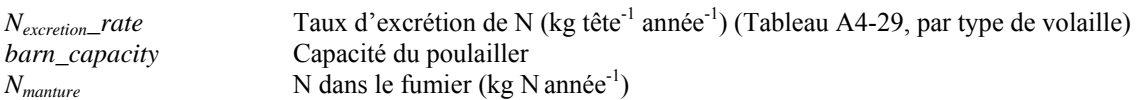

### **7.3.2 Émissions de N2O**

### *7.3.2.1 Émission directe*

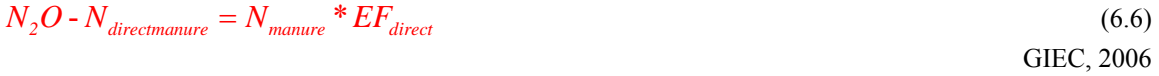

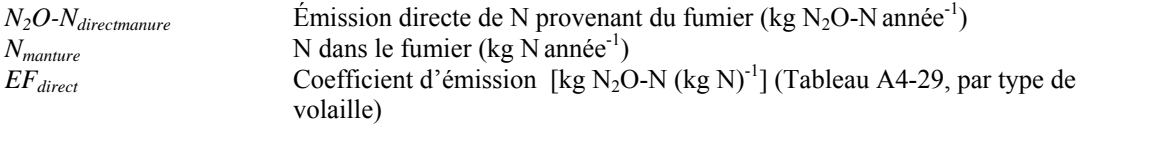

$$
Total\_N_2O-N_{\text{directionanure}} = \sum_{\text{allowoutry}} N_2O-N_{\text{directionanure}} \tag{6.7}
$$

*Total\_N<sub>2</sub>O-N<sub>directmanure</sub>* Émissions directes totales de N provenant du fumier des volailles (kg N<sub>2</sub>O-N  $anne^{-1}$ )

### *7.3.2.2 Émissions indirectes – volatilisation et lixiviation/ruissellement*

$$
N_2O - N_{volatilization} = N_{manure} * Frac_{volatilization} * EF_{volatilization}
$$
\n(6.8)  
\nGIEC, 2006

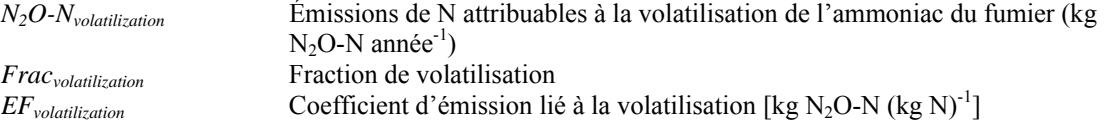

Dans le logiciel Holos, la valeur *Fracvolatilization* est fixée à 0,4 et la valeur *EFvolatilization*, à 0,01 (GIEC, 2006).

$$
Total\_N_2O-N_{volatilization} = \sum_{allpoultry} N_2O-N_{volatilization}
$$
\n(6.9)

*Total\_N2O-Nvolatilization* Émissions totales de N attribuables à la volatilisation de l'ammoniac du fumier des volailles (kg  $N_2O-N$  année<sup>-1</sup>)

<span id="page-161-0"></span>
$$
N_2O - N_{leaching} = N_{manure} * Frac_{leach} * EF_{leaching}
$$
\n
$$
(6.10)
$$

 $N_2O-N_{leaching}$  Émissions de N attribuables à la lixiviation de l'azote du fumier (kg N<sub>2</sub>O-N  $anne^{-1}$ ) *Frac<sub>leach</sub>* Fraction de lixiviation  $EF_{\text{leaching}}$  Coefficient d'émission lié à la lixiviation [kg N<sub>2</sub>O-N (kg N)<sup>-1</sup>]

Dans Holos, la valeur *Fracleach* est fixée à 0 et la valeur *EFleaching*, à 0,0075 (GIEC, 2006).

$$
Total\_N_2O-N_{leaching} = \sum_{allpoultry} N_2O-N_{leaching}
$$
\n(6.11)

*Total\_N2O-Nleaching* Émissions totales de N attribuables à la lixiviation de l'azote du fumier des volailles (kg  $N_2O-N$  année<sup>-1</sup>)

$$
Total\_N_2O-N_{indirectmanure} = Total\_N_2O-N_{volatilization} + Total\_N_2O-N_{leaching}
$$
\n(6.12)

*Total\_N<sub>2</sub>O-N<sub>indirectmanure</sub>* Émissions indirectes totales de N provenant du fumier des volailles (kg N<sub>2</sub>O-N  $annee^{-1}$ 

$$
Total \_\ N_2O - N_{mannve} = Total \_\ N_2O - N_{directionanure} + Total \_\ N_2O - N_{indirectmanure} \tag{6.13}
$$

*Total\_N<sub>2</sub>O-N<sub>manure</sub>* Émissions totales de N provenant du fumier des volailles (kg N<sub>2</sub>O-N année<sup>-1</sup>)

### *7.3.2.3 Fumier (N) disponible aux fins d'épandage*

**Pour le fumier des volailles provenant de systèmes de manutention.** 

$$
N_{\text{landmanner}} = N_{\text{manner}} * [1 - (Frac_{\text{volatilization}} + Frac_{\text{leach}})] \tag{6.14}
$$

GIEC, 2006

GIEC, 2006

*Nlandmanure* Fumier disponible aux fins d'épandage (kg N)

*Scenario* 
$$
N_{\text{landmanure}} = \sum_{\text{allowuity}} N_{\text{landmanure}}
$$
 (6.15)

*Scenario\_Nlandmanure* Scénarios de fumier disponible aux fins d'épandage (kg N)

La valeur *Scenario\_N<sub>landmanure</sub>* est insérée dans les équations servant à calculer les émissions de N<sub>2</sub>O provenant du sol (équation  $(1.12)$ ) et les équations servant à calculer les émissions de  $CO<sub>2</sub>$  provenant de sources d'énergie (équation [\(9.21\)](#page-173-0) ou [\(9.24\)](#page-174-0)).

# <span id="page-162-0"></span>7.4 *Conversion de*  $N_2O-N$  *en*  $N_2O$

$$
Total \_N_2O_{directionanure} = Total \_N_2O - N_{directionanure} * \frac{44}{28}
$$
\n
$$
(6.16)
$$

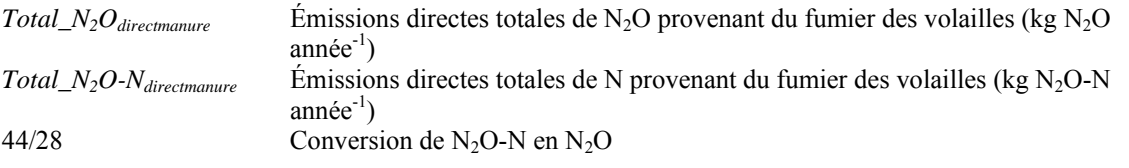

$$
Total\_N_2O_{indirectmanure} = Total\_N_2O - N_{indirectmanure} * \frac{44}{28}
$$
\n(6.17)

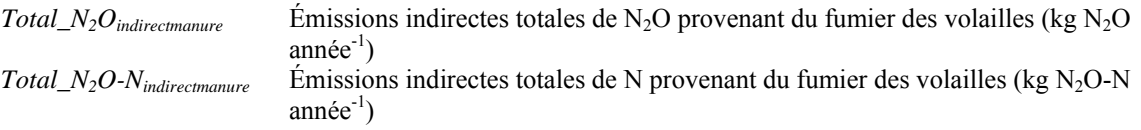

$$
Total\_N_2O_{mannure} = Total\_N_2O - N_{mannure} * \frac{44}{28}
$$
\n
$$
(6.18)
$$

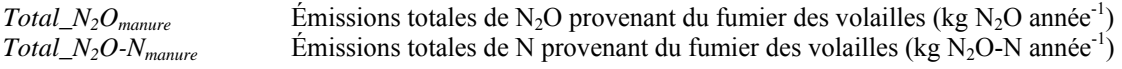

### Tableau A4-29. Taux d'émissions de CH<sub>4</sub> et de N<sub>2</sub>O des volailles.

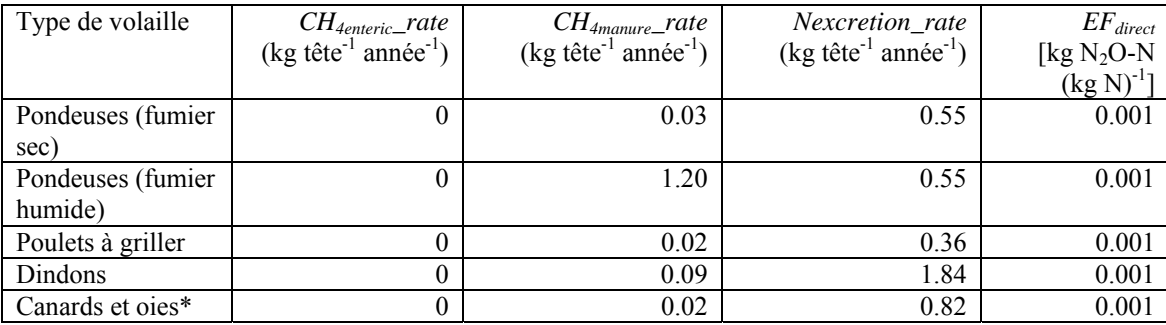

GIEC, 2006.

\*Les oies ont été ajoutées à cette catégorie.

# **8 Émissions de CH4 et de N2O attribuables à d'autres animaux**

# *8.1 CH4 provenant de la fermentation entérique*

Les émissions de CH<sub>4</sub> provenant de la fermentation entérique devraient être calculées pour chaque type d'animal.

$$
CH_{\text{4enteric}} = CH_{\text{4enteric}} - rate * \# animals \tag{7.1}
$$

GIEC, 2006

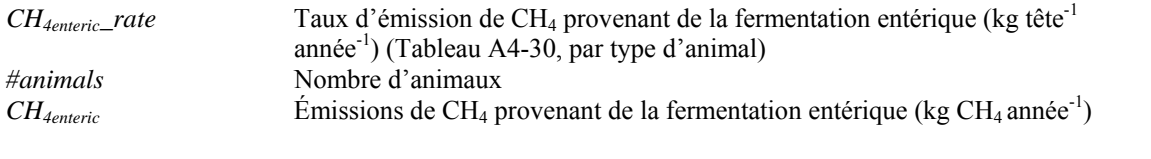

*4enteric 4enteric*  $Total\_CH_{\text{4enteric}} = \sum_{\text{allanimals}} CH_{\text{4enteric}}$  (7.2)

*Total\_CH4enteric* Émissions totales de CH4 provenant de la fermentation entérique d'autres animaux (kg  $CH_4$  année<sup>-1</sup>)

# *8.2 CH4 provenant du fumier*

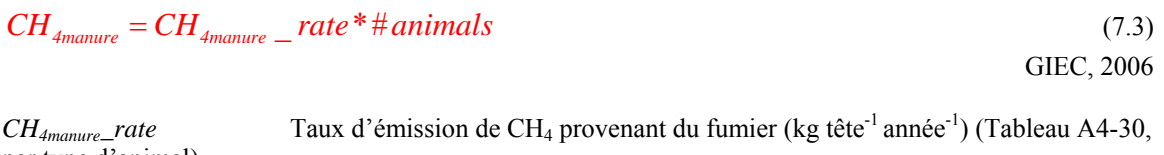

par type d'animal) *#animals* Nombre d'animaux *CH<sub>4manture</sub>* Émissions de CH<sub>4</sub> provenant du fumier (kg CH<sub>4</sub> année<sup>-1</sup>)

$$
Total\_CH_{4manure} = \sum_{allanimals} CH_{4manure}
$$
 (7.4)

*Total\_CH4manture* Émissions totales de CH4 provenant du fumier d'autres animaux (kg CH4  $annee^{-1}$ )

# *8.3 N2O provenant du fumier*

Les émissions de  $N_2O$  provenant du fumier devraient être calculées pour chaque type d'animal.

### **8.3.1 Excrétion d'azote**

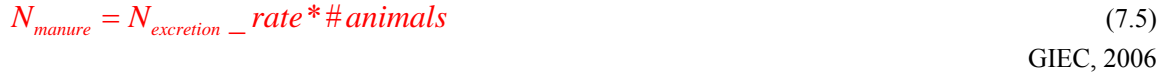

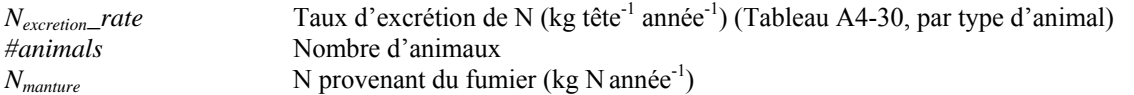

# **8.3.2 Émissions de N2O**

### *8.3.2.1 Émissions directes*

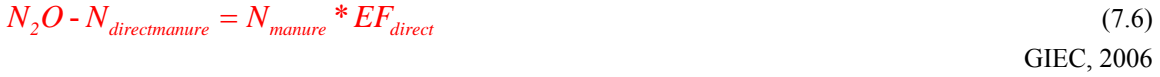

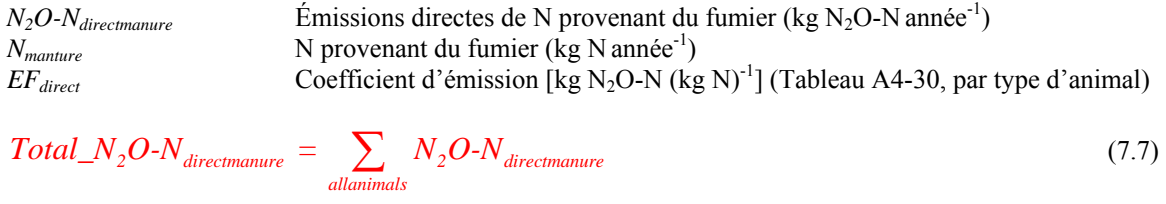

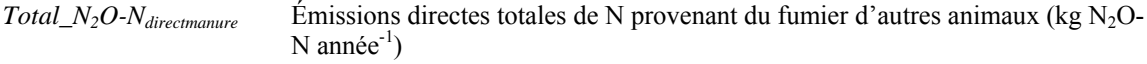

### *8.3.2.2 Émissions indirectes – volatilisation et lixiviation/ruissellement*

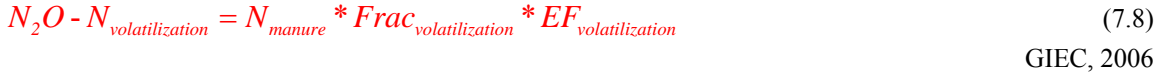

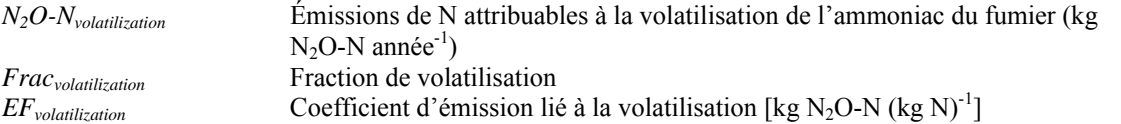

Dans Holos, les valeurs *Fracvolatilization* et *EFvolatilization*, sont fixées à 0,2 et à 0,01, respectivement (GIEC, 2006).

$$
Total\_N_2O-N_{volatilization} = \sum_{allanimals} N_2O-N_{volatilization}
$$
\n(7.9)

*Total\_N2O-Nvolatilization* Émissions totales de N attribuables à la volatilisation de l'ammoniac du fumier d'autres animaux (kg N<sub>2</sub>O-N année<sup>-1</sup>)

$$
N_2O - N_{leaching} = N_{mature} * Frac_{leach} * EF_{leaching}
$$
\n
$$
(7.10)
$$

*N<sub>2</sub>O-N<sub>leaching</sub>* Émissions de N attribuables à la lixiviation de l'azote du fumier (kg N<sub>2</sub>O-N  $anne^{-1}$ ) *Fracleach* Fraction de lixiviation – calculée au moyen de l'équation [\(1.22\)](#page-99-0) qui sert à calculer les émissions de N<sub>2</sub>O provenant du sol. *EF<sub>leaching</sub>* Coefficient d'émission lié à la lixiviation [kg N<sub>2</sub>O-N (kg N)<sup>-1</sup>]

Dans Holos, la valeur *EFleaching* est fixée à 0,0075 (GIEC, 2006). Puisque le fumier de tous les autres animaux est déposé dans le pâturage, la valeur *Fracleach* est calculée.

$$
Total\_N_2O-N_{leaching} = \sum_{\text{allanimals}} N_2O-N_{leaching}
$$
\n(7.11)

*Total\_N2O-Nleaching* Émissions totales de N attribuables à la lixiviation de l'azote du fumier des autres animaux (kg  $N_2O-N$  année<sup>-1</sup>)

$$
Total\_N_2O-N_{indirect manner} = Total\_N_2O-N_{volatilization} + Total\_N_2O-N_{leaching}
$$
\n(7.12)

- *Total\_N2O-Nindirectmanure* Émissions indirectes totales de N provenant du fumier des autres animaux (kg  $N_2O-N$  année<sup>-1</sup>)
- $Total \_\_$   $N_2$ O  $N_{\text{manner}} = Total \_\_$   $N_2$ O  $N_{\text{directionanure}} + Total \_\_$   $N_2$ O  $N_{\text{indirectmanure}}$  (7.13)
- *Total\_N<sub>2</sub>O-N<sub>manure</sub>* Emissions totales de N provenant du fumier des autres animaux (kg N<sub>2</sub>O-N  $annee^{-1}$

### *8.3.2.3 Fumier (N) disponible aux fins d'épandage*

$$
Scenario \_ N_{landmature} = 0 \tag{7.14}
$$

*Scenario\_Nlandmanure* Scénarios de fumier disponible aux fins d'épandage (kg N)

### *Scenario\_Nlandmanure = 0 parce que le fumier se retrouve dans le pâturage!*

### *8.4 Conversion de N2O-N en N2O*

$$
Total\_N_2O_{directionanure} = Total\_N_2O - N_{directionanure} * \frac{44}{28}
$$
\n(7.15)

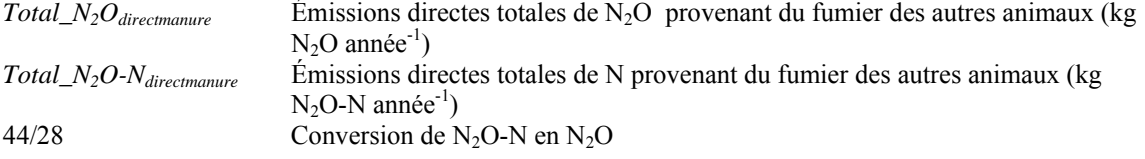

GIEC, 2006

<span id="page-166-0"></span>
$$
Total\_N_2O_{indirectmanure} = Total\_N_2O - N_{indirectmanure} * \frac{44}{28}
$$
\n(7.16)

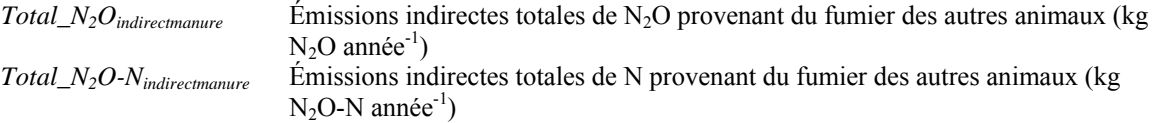

$$
Total\_N_2O_{\text{manure}} = Total\_N_2O - N_{\text{manure}} * \frac{44}{28}
$$
\n
$$
(7.17)
$$

| $Total\_N_2O_{manure}$   | Émissions totales de N <sub>2</sub> O provenant du fumier des autres animaux (kg N <sub>2</sub> O |
|--------------------------|---------------------------------------------------------------------------------------------------|
| $Total\_N_2O-N_{manure}$ | $année-1$<br>Émissions totales de N provenant du fumier des autres animaux (kg $N_2O-N$           |
|                          | $année-1$                                                                                         |

Tableau A4-30. Taux d'émission de CH<sub>4</sub> et de N<sub>2</sub>O des autres animaux.

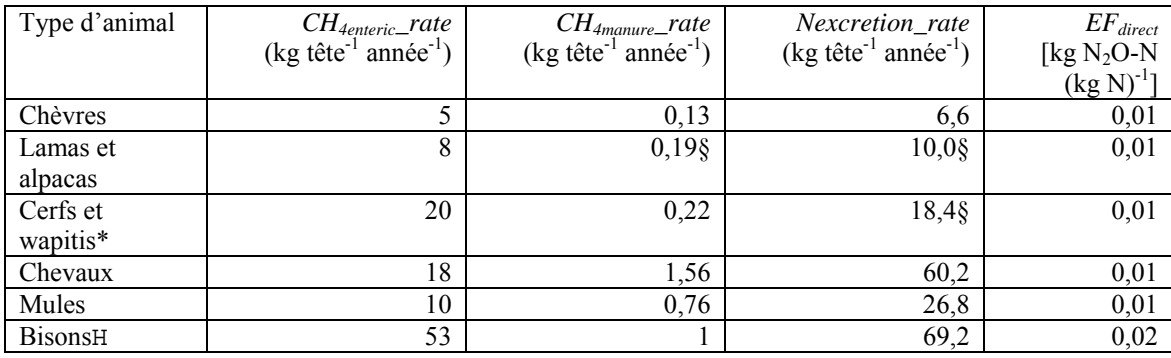

GIEC, 2006.

\*Les wapitis ont été ajoutés à cette catégorie.

HLes valeurs déterminées pour les « autres bovins » ont été utilisées (avec un poids moyen de 612 kg). §Ces valeurs ont été estimées à la suggestion du GIEC, 2006, Section 10.2.

# **9 Stockage de carbone au moyen de brise-vent et de plantations d'arbres linéaires**

# *9.1 Stockage de carbone dans la biomasse ligneuse – conifères et feuillus*

Pour les arbres de plus de deux ans (autrement  $C_{tree} = 0$ ).

$$
C_{tree} = \left[ a * (age - 2) \right]^b
$$
\n(8.1)  
\n
$$
C_{tree}
$$
\n
$$
C_{tree}
$$
\n
$$
C_{tree}
$$
\n
$$
C_{Oefficient a (Tableau A4-31, par type de sol, espèce d'arbre)
$$
\n
$$
C_{Oefficient b (Tableau A4-31, par type de sol, espèce d'arbre)
$$
\n
$$
C_{Oefficient b (Tableau A4-31, par type de sol, espèce d'arbre)
$$
\n
$$
C_{Oefficient b (Tableau A4-31, par type de sol, espèce d'arbre)
$$

$$
C_{\text{planting}} = C_{\text{tree}} * \frac{\text{length}}{\text{planting}} \text{ space} * \text{H rows} \tag{8.2}
$$

Kort et Turnock, 1998

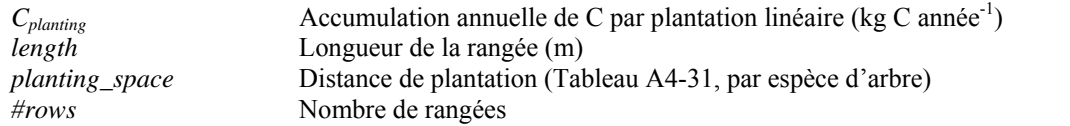

# *9.2 Stockage de carbone dans la biomasse ligneuse – caraganier*

Pour les arbres de plus de deux ans (autrement  $CO_2$ - $C_{tree}$  = 0).

 $C_{tree} = \left[ a^*(age) \right]^b$  (8.3) Kort et Turnock, 1998

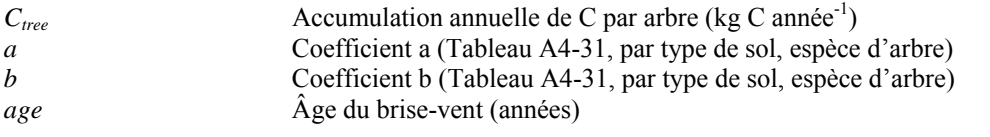

$$
C_{\text{planting}} = C_{\text{tree}} * \frac{\text{length}}{10} * \text{# rows} \quad (8.4)
$$

Kort et Turnock, 1998

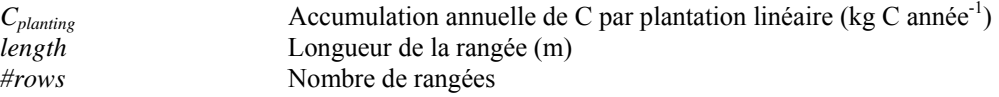

# <span id="page-168-0"></span>*9.3 Accumulation totale de carbone dans les brise-vent/plantations d'arbres linéaires*

$$
Total\_C_{\text{shelterbelt}} = \sum_{\text{allplantings}} C_{\text{plantings}} \tag{8.5}
$$

*Total\_Cshelterbelt* Accumulation annuelle totale de C dans les plantations d'arbres linéaires/brise-vent (kg C année<sup>-1</sup>) *Cplanting* Accumulation annuelle de C par plantation linéaire (kg C année-1)

# **9.4** *Conversion de C en CO<sub>2</sub> et en émission*

$$
Total\_CO_{2\text{shelterbelt}} = Total\_C_{\text{shelterbelt}} * \frac{44}{12} * -1 \tag{8.6}
$$

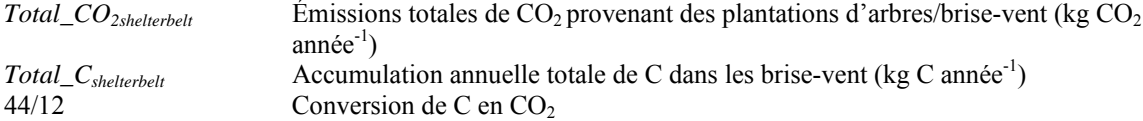

La multiplication par -1 permet de convertir le résultat en une émission. (Une valeur positive correspond à une émission, tandis qu'une valeur négative indique une séquestration.)

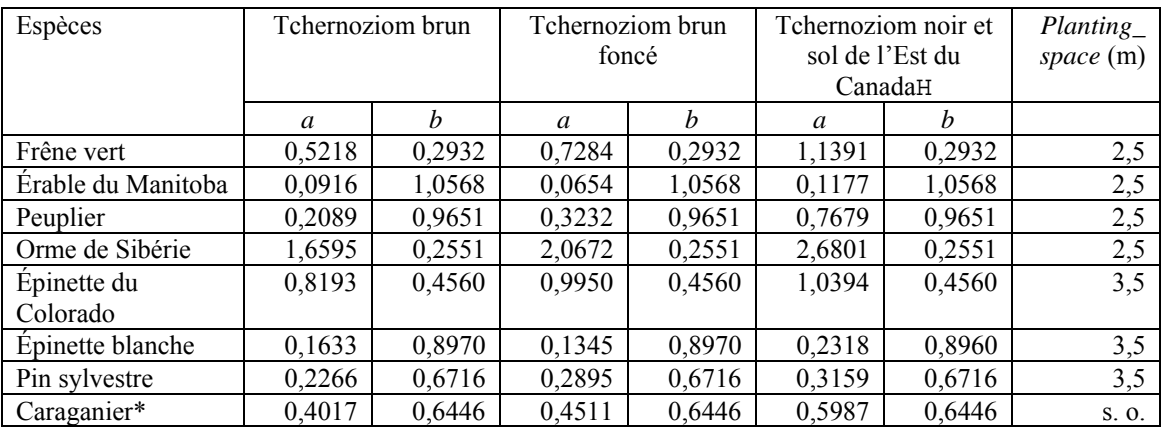

### **Tableau A4-31. Coefficients d'accumulation annuelle de carbone de différentes espèces d'arbres utilisées dans les brise-vent.**

Kort et Turnock, 1998.

\*L'accumulation annuelle de carbone d'un brise-vent linéaire est exprimée en kg 10m-1 (c.-à-d. l'ensemble de la biomasse aérienne a été réparti en section d'une longueur de 10 m).

HPour les endroits situés dans l'Est du Canada, les coefficients de la zone de tchernoziom noir ont été utilisés.

# <span id="page-169-0"></span>10 **Émissions de CO<sub>2</sub> associées à la consommation d'énergie**

# *10.1 Émissions attribuables aux pratiques culturales*

Ces équations servent à calculer les émissions attribuables à l'utilisation de carburants. Utilisez les équations [\(9.1\)](#page-169-0) à [\(9.3\)](#page-169-0) dans le cas des terres cultivées, y compris les cultures annuelles et les plantes fourragères vivaces, et l'équation [\(9.4\)](#page-169-0) dans le cas des terres en jachère.

### 10.1.1 Émissions de CO<sub>2</sub> attribuables à l'utilisation de carburants

#### *10.1.1.1 Terres cultivées*

#### **Pour l'Ouest du Canada seulement :**

$$
Total\_CO_{2cropful} = E_{fuel} * area_{crop} * 75
$$
\n(9.1)

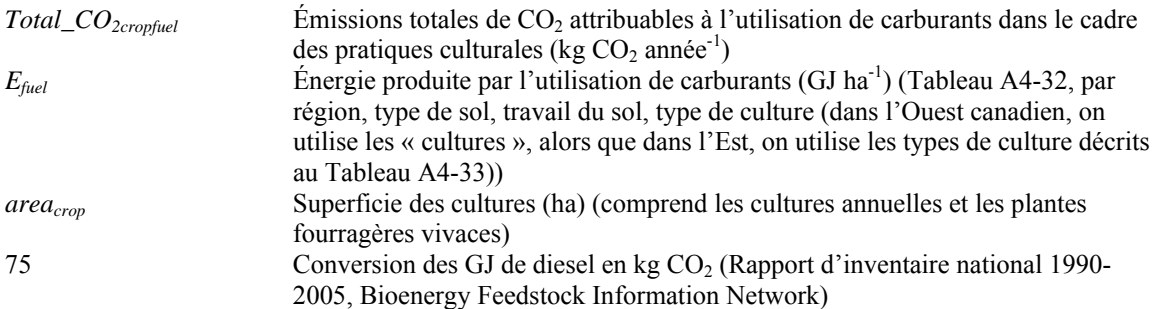

#### **Pour l'Est du Canada seulement :**

$$
CO_{2cropfuel} = E_{fuel} * area_{crop} * 75
$$
\n(9.2)

*CO2cropfuel* Émissions de CO2 attribuables à l'utilisation de carburants dans le cadre des pratiques culturales (kg  $CO<sub>2</sub>$  année<sup>-1</sup>)

$$
Total\_CO_{2cropfuel} = \sum_{\text{allcrops}} CO_{2cropfuel}
$$
\n(9.3)

### *10.1.1.2 Terres en jachère*

#### **Pour l'Ouest canadien (terre en jachère) seulement :**

$$
Total\_CO_{2\,fallowfuel} = E_{\,fuel} * area_{\,fallow} * 75 \tag{9.4}
$$

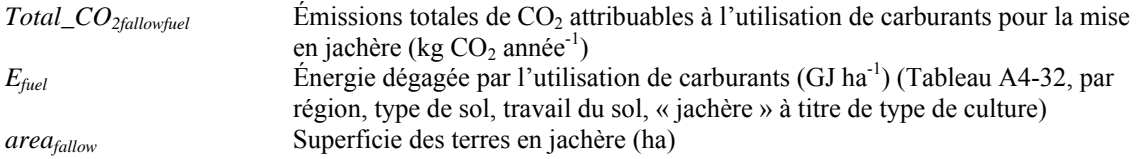

### <span id="page-170-0"></span>10.1.2 Émissions de CO<sub>2</sub> attribuables à la production d'herbicides

Ces équations permettent de calculer les émissions attribuables à la production d'herbicides. Utilisez les équations [\(9.5\)](#page-170-0) à [\(9.7\)](#page-170-0) dans le cas des terres cultivées, incluant les cultures annuelles et les plantes fourragères vivaces, et l'équation [\(9.8\)](#page-170-0) pour les terres mises en jachère.

### *10.1.2.1 Terres cultivées*

#### **Pour l'Ouest canadien seulement :**

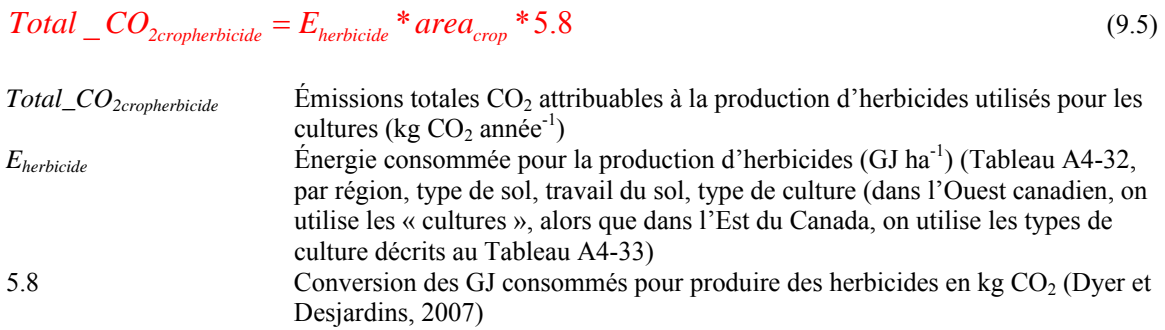

#### **Pour l'Est du Canada seulement :**

$$
CO_{2crophic} = E_{herbicide} * area_{crop} * 5.8
$$
\n(9.6)

*CO2cropherbicide* Émissions de CO2 attribuables à la production d'herbicides utilisés pour les cultures (kg  $CO<sub>2</sub>$  année<sup>-1</sup>)

$$
Total\_CO_{2cropherbicide} = \sum_{all crops} CO_{2cropherbicide}
$$
\n(9.7)

*10.1.2.2 Terres en jachère* 

### **Pour l'Ouest canadien (terre en jachère) seulement :**

$$
Total\_CO_{2fallowherbicide} = E_{herbicide} * area_{fallow} * 5.8 \tag{9.8}
$$

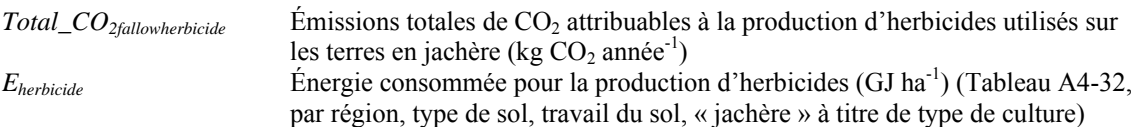

### 10.1.3 Émissions de CO<sub>2</sub> attribuables à la production d'engrais azotés et phosphorés

Ces équations permettent de calculer les émissions attribuables à la production d'engrais azotés et phosphorés. Utilisez ces équations pour chaque culture fertilisée, incluant les cultures annuelles, les plantes fourragères vivaces et les pâturages améliorés.

#### *10.1.3.1 Production d'engrais azotés*

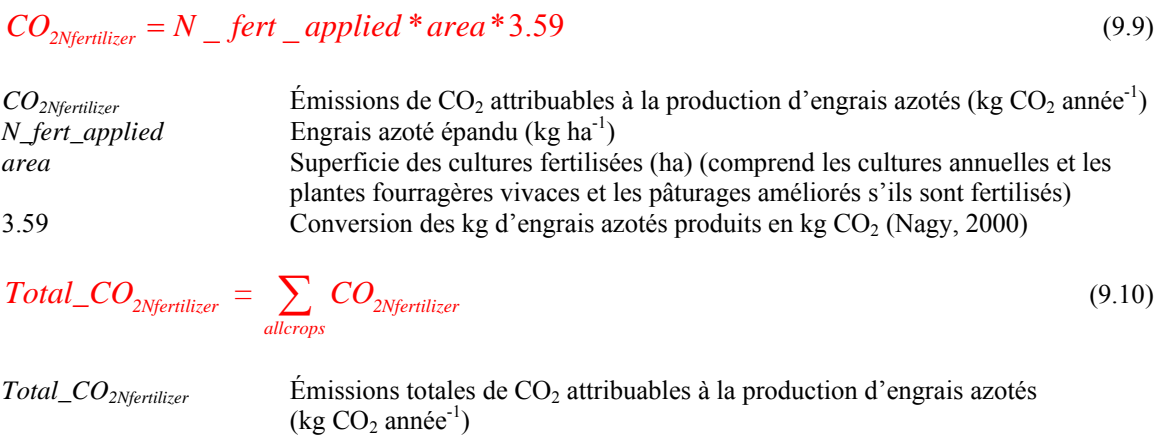

#### *10.1.3.2 Production d'engrais phosphorés*

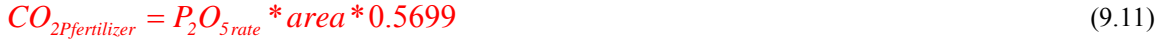

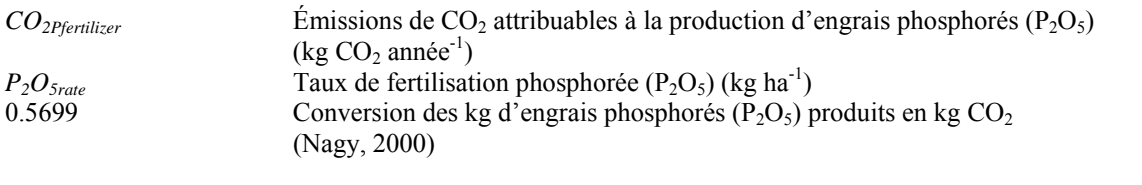

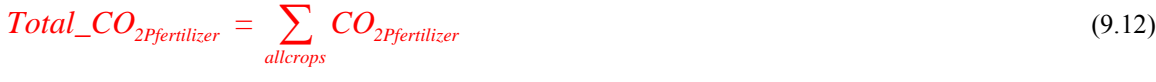

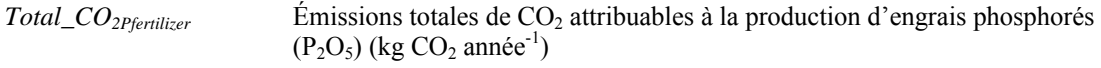

### 10.1.4 Émissions de CO<sub>2</sub> attribuables à l'irrigation

Cette équation permet de calculer les émissions attribuables au recours à l'irrigation.

$$
Total\_CO_{2irrigation} = area * 370 \tag{9.13}
$$

*Total\_CO<sub>2irrigation* Émissions totales de CO<sub>2</sub> attribuables à l'irrigation (kg CO<sub>2</sub> année<sup>-1</sup>)</sub> *area* Superficie des cultures irriguées (ha) (comprend les cultures annuelles et les plantes fourragères vivaces et les pâturages améliorés s'ils sont fertilisés) 370 Conversion de la superficie des terres irriguées en kg CO2

# *10.2 Émissions attribuables aux animaux d'élevage*

# **10.2.1 Émissions de CO2 attribuables aux vaches laitières**

Cette équation permet de calculer les émissions des exploitations laitières en se fondant sur le nombre de vaches laitières.

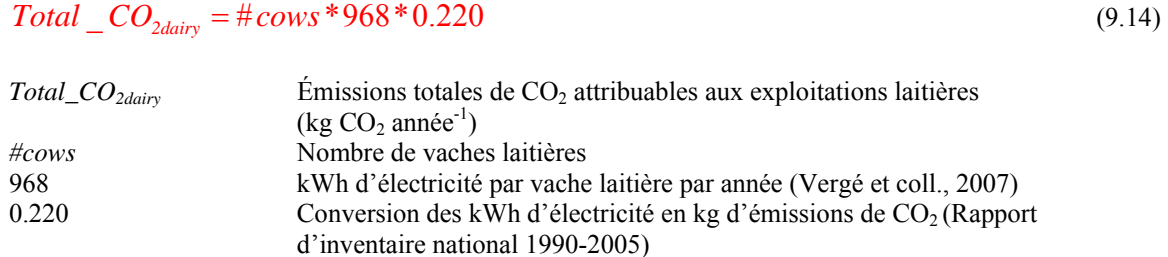

### 10.2.2 Émissions de CO<sub>2</sub> attribuables aux porcs

Cette équation permet d'utiliser les émissions des exploitations porcines en se fondant sur le nombre de truies et de verrats ou de porcs en phase de démarrage ou de finition, selon le scénario.

#### **Nombre de porcs dans le scénario 1 - Naissage-finition et le scénario 2 - Naissage-sevrage :**

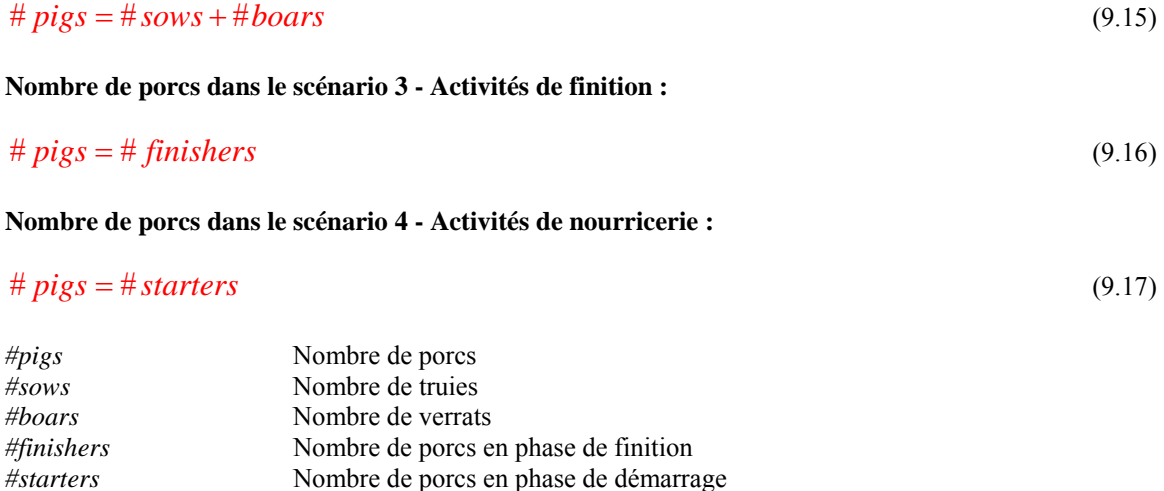

 $Total\_CO_{2 \text{swine}} = # \text{pigs*1.06*0.220}$  (9.18)

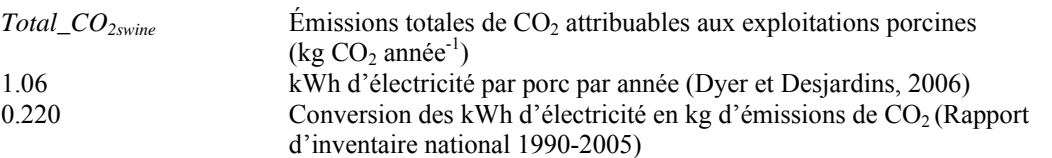

### <span id="page-173-0"></span>**10.2.3 Émissions de CO2 attribuables aux volailles**

Cette équation permet de calculer les émissions attribuables aux volailles en se fondant sur la capacité du poulailler.

# $Total \_\text{C}O_{2\text{poultry}} = barn \_\text{capacity} * 2.88 * 0.220$  (9.19)

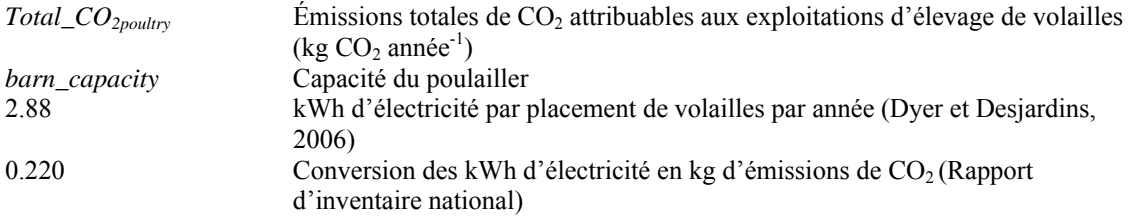

### **10.2.4 Émissions de CO2 attribuables aux bovins élevés en étable**

Cette équation permet de calculer les émissions attribuables aux bovins élevés en étable en se fondant sur le nombre de bovins.

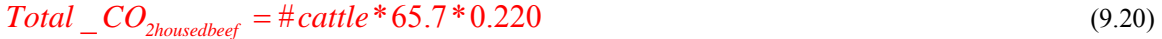

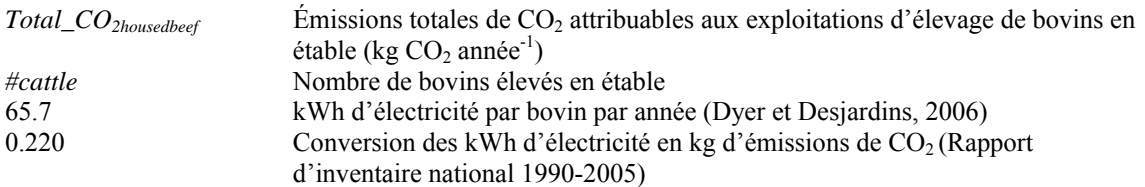

# *10.3 Émissions attribuables à l'épandage de fumier*

### 10.3.1 Émissions de CO<sub>2</sub> attribuables à l'épandage de fumier

Ces équations permettent de calculer les émissions associées aux carburants utilisés pour épandre le fumier.

### *10.3.1.1 Pour l'épandage de fumier liquide*

$$
Volume_{manure} = \frac{Scenario\_N_{landmannire}(liquid)}{N\ concentration}
$$
\n(9.21)

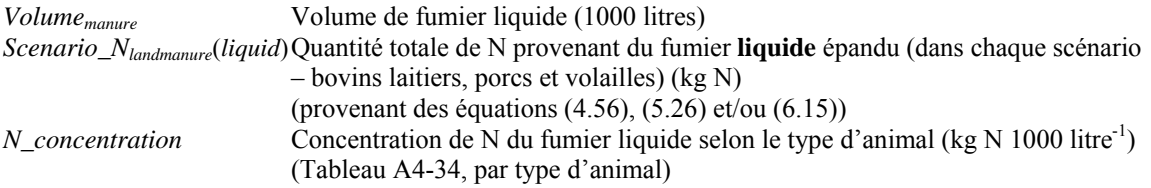

<span id="page-174-0"></span>
$$
CO_{2 liquidmanure} = Volume_{manure} * 0.0248 * 75
$$
\n
$$
(9.22)
$$

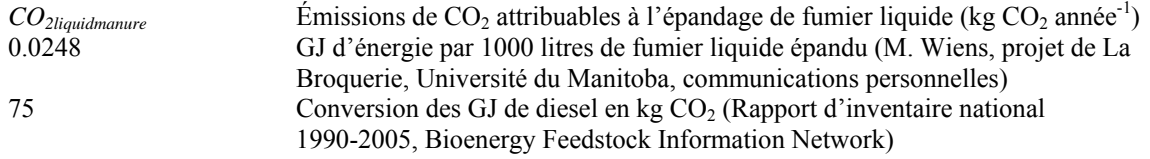

$$
Total\_CO_{2liquidmanure} = \sum_{all\ animals} CO_{2 liquidmanure}
$$
\n(9.23)

 $Total\_CO_{2}$ liquidmanure Émissions totales de CO<sub>2</sub> attribuables à l'épandage de fumier liquide (kg CO<sub>2</sub> année<sup>-1</sup>)

### *10.3.1.2 Pour l'épandage de fumier solide*

$$
Volume_{manure} = \frac{Scenario\_N_{landmannre}(solid)}{N\_concentration}
$$
\n(9.24)

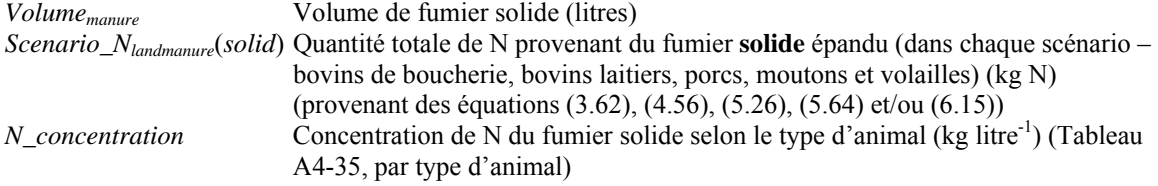

$$
CO_{2\text{solid}manner} = Volume_{manner} * 0.0248 * 75
$$
\n
$$
(9.25)
$$

CO<sub>2solidmanure</sub> Émissions de CO<sub>2</sub> attribuables à l'épandage du fumier solide (kg CO<sub>2</sub> année<sup>-1</sup>)

$$
Total\_CO_{2 solid manure} = \sum_{all\ animals} CO_{2 solid manure}
$$
\n(9.26)

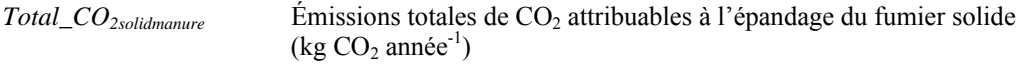

# *10.4 Émissions totales*

 $\textit{Total}\_\textit{CO}_{\textit{2energy}} =$ 

 $Total\_CO_{2cropfield} + Total\_CO_{2fdloufield} + Total\_CO_{2crophetbicide} + Total\_CO_{2fdlouheticide} + Total\_CO_{2Nfentilizer} +$  $Total\_CO_{2Pfentilizer} + Total\_CO_{2irrigation} + Total\_CO_{2dairy} + Total\_CO_{2svine} + Total\_CO_{2podtry} +$  $\overline{Total\_CO_{2} }$ <sub>cousedbeef</sub> +  $\overline{Total\_CO_{2} }$ iiguidmanure</sub> +  $\overline{Total\_CO_{2} }$ solidmanure (9.27)

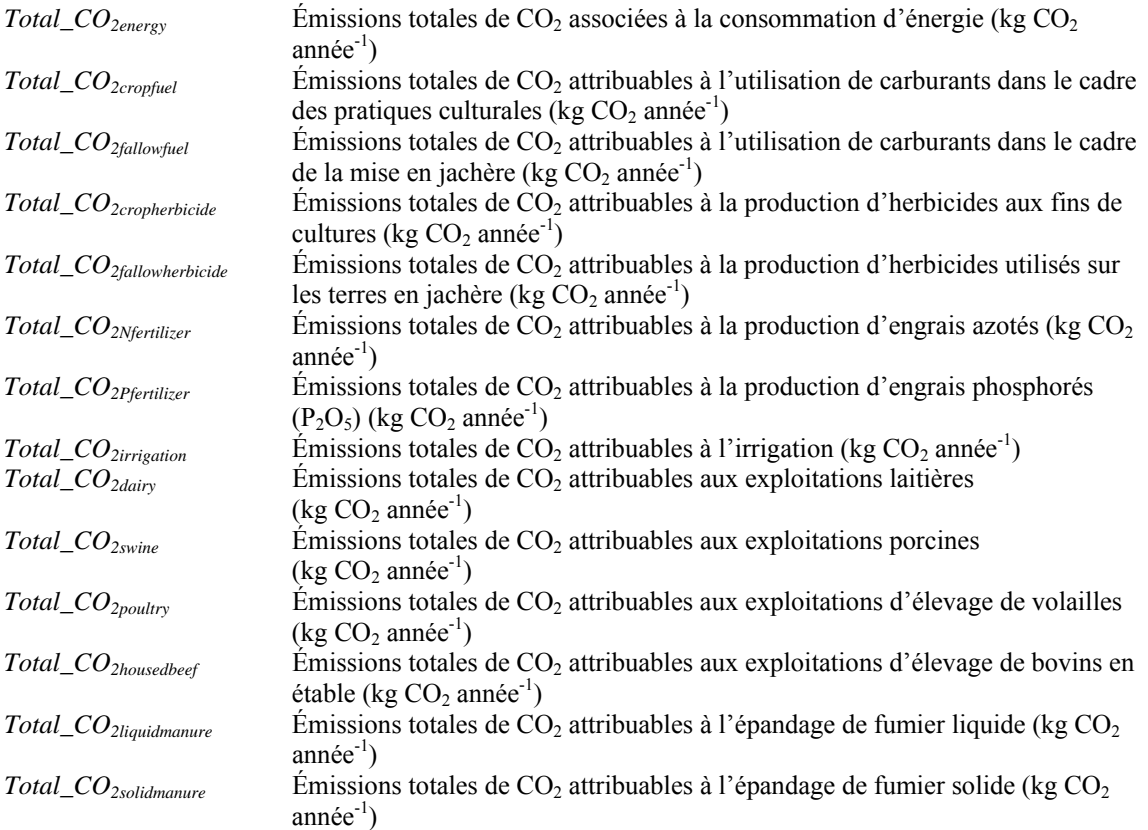

| Région*          | Type de sol     | Intensité du<br>travail du sol | Type de<br>cultureH | $E_{\text{fuel}}$<br>$(GJ ha^{-1})$ | $E_{\text{herbicide}}$<br>$(GJ ha^{-1})$ |
|------------------|-----------------|--------------------------------|---------------------|-------------------------------------|------------------------------------------|
| Ouest du         |                 | Intensif                       | Culture             |                                     |                                          |
| Canada           | <b>Brun</b>     |                                |                     | 2,02                                | 0,16                                     |
| Ouest du         | <b>Brun</b>     | Intensif                       | Jachère             | 1,62                                | $\mathbf{0}$                             |
| Canada           |                 |                                |                     |                                     |                                          |
| Ouest du         | <b>Brun</b>     | Réduit                         | Culture             | 1,78                                | 0,23                                     |
| Canada           |                 |                                |                     |                                     |                                          |
| Ouest du         | <b>Brun</b>     | Réduit                         | Jachère             | 1,16                                | 0,07                                     |
| Canada           |                 |                                |                     |                                     |                                          |
| Ouest du         | <b>Brun</b>     | Aucun travail                  | Culture             | 1,42                                | 0,46                                     |
| Canada           |                 |                                |                     |                                     |                                          |
| Ouest du         | <b>Brun</b>     | Aucun travail                  | Jachère             | 0,34                                | 0,78                                     |
| Canada           |                 |                                |                     |                                     |                                          |
| Ouest du         | Brun foncé      | Intensif                       | Culture             | 2,02                                | 0,16                                     |
| Canada           |                 |                                |                     |                                     |                                          |
| Ouest du         | Brun foncé      | Intensif                       | Jachère             | 1,62                                | $\boldsymbol{0}$                         |
| Canada           |                 |                                |                     |                                     |                                          |
| Ouest du         | Brun foncé      | Réduit                         | Culture             | 1,78                                | 0,23                                     |
| Canada           |                 |                                |                     |                                     |                                          |
| Ouest du         | Brun foncé      | Réduit                         | Jachère             | 1,16                                | 0,07                                     |
| Canada           |                 |                                |                     |                                     |                                          |
| Ouest du         | Brun foncé      | Aucun travail                  | Culture             | 1,42                                | 0,46                                     |
| Canada           |                 |                                |                     |                                     |                                          |
| Ouest du         | Brun foncé      | Aucun travail                  | Jachère             | 0,34                                | 0,78                                     |
| Canada           |                 |                                |                     |                                     |                                          |
| Ouest du         | Noir            | Intensif                       | Culture             | 2,63                                | 0,16                                     |
| Canada           |                 |                                |                     |                                     |                                          |
| Ouest du         | Noir            | Intensif                       | Jachère             | 2,35                                | 0,06                                     |
| Canada           |                 |                                |                     |                                     |                                          |
| Ouest du         | Noir            | Réduit                         | Culture             | 2,39                                | 0,23                                     |
| Canada           |                 |                                |                     |                                     |                                          |
| Ouest du         | Noir            | Réduit                         | Jachère             | 1,71                                | 0,11                                     |
| Canada           |                 |                                |                     |                                     |                                          |
| Ouest du         | Noir            | Aucun travail                  | Culture             | 1,43                                | 0,46                                     |
| Canada           | Noir            |                                |                     |                                     |                                          |
| Ouest du         |                 | Aucun travail                  | Jachère             | 0,93                                | 0,6                                      |
| Canada<br>Est du | Sol de l'Est du | Intensif                       | Type 1              | 3,29                                | 0,08                                     |
| Canada           | Canada          |                                |                     |                                     |                                          |
| Est du           | Sol de l'Est du | Intensif                       |                     | 3,11                                |                                          |
| Canada           | Canada          |                                | Type 2              |                                     | 0,08                                     |
| Est du           | Sol de l'Est du | Intensif                       |                     | 2,83                                | 0,16                                     |
| Canada           | Canada          |                                | Type 3              |                                     |                                          |
| Est du           | Sol de l'Est du | Intensif                       | Type 4              | 0,81                                | $\theta$                                 |
| Canada           | Canada          |                                |                     |                                     |                                          |
| Est du           | Sol de l'Est du | Réduit                         | Type 1              | 2,30                                | 0,12                                     |
| Canada           | Canada          |                                |                     |                                     |                                          |
| Est du           | Sol de l'Est du | Réduit                         | Type 2              | 2,13                                | 0,12                                     |
| Canada           | Canada          |                                |                     |                                     |                                          |
|                  |                 |                                |                     |                                     |                                          |

<span id="page-176-0"></span>**Tableau A4-32. Estimations des besoins énergétiques dans les systèmes de cultures courants, pour les différentes régions du Canada.** 

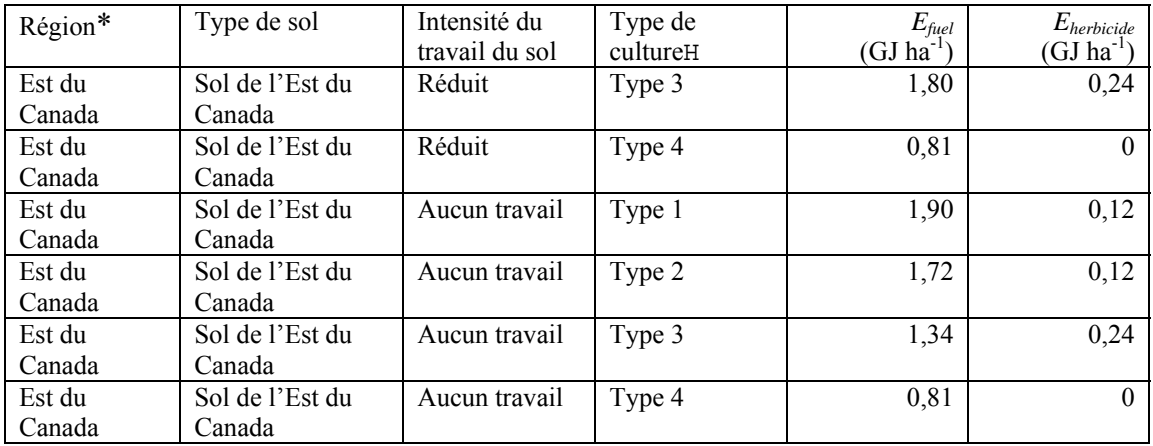

Ouest du Canada - Elwin Smith, communications personnelles.

Est du Canada - Jim Dyer, Farm Fieldwork and Fossil Fuel Energy and Emissions (F4E2) model (*Efuel*) ou Dyer et Desjardins, 2004 (*Eherbicide*)

\* L'Ouest du Canada comprend les provinces suivantes : C.-B., AB, SK, MB. L'Est du Canada comprend les provinces suivantes : ON, QC, N.-B., N.-É., Î.-P.-É., T.-N. H Utilisez le [Tableau A4-33](#page-178-0) pour déterminer le type de culture dans l'Est du Canada.

| Culture                                   | Type de culture         |
|-------------------------------------------|-------------------------|
| Orge                                      | 3                       |
| Sarrasin                                  | 3                       |
| Graine à canaris                          | 3                       |
| Canola                                    | $\overline{3}$          |
| Pois chiches                              | $\overline{2}$          |
| Féverole à petits grains colorée, blanche | $\overline{2}$          |
| Pois secs                                 | $\overline{2}$          |
| Graines de lin                            | $\overline{\mathbf{3}}$ |
| Maïs fourrager                            | $\mathbf{1}$            |
| Maïs-grain                                | 1                       |
| Foin et graines fourragères               | 4                       |
| $Foin - herbe$                            | 4                       |
| Foin - légumineuses                       | 4                       |
| Foin - mélangé                            | 4                       |
| Lentilles                                 | $\overline{2}$          |
| Céréales                                  | $\overline{3}$          |
| Graines de moutarde                       | 3                       |
| Avoine                                    | $\overline{3}$          |
| Pommes de terre                           | 1                       |
| Seigle                                    | 3                       |
| Carthame                                  | 3                       |
| Soja                                      | $\overline{2}$          |
| Blé de printemps, blé dur                 | 3                       |
| Graines de tournesol                      | 3                       |
| Triticale                                 | $\overline{\mathbf{3}}$ |
| Blé d'hiver                               | 3                       |

<span id="page-178-0"></span>**Tableau A4-33. Tableau des types de culture pour l'Est du Canada, utilisés pour déterminer les valeurs** *Efuel* **et** *Eherbicide***.** 

### **Tableau A4-34. Concentrations d'azote du fumier liquide.**

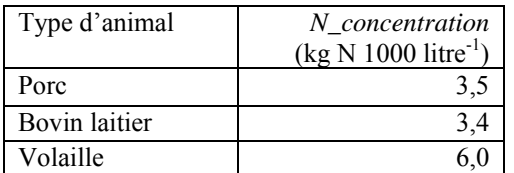

*Loi sur les pratiques relatives aux opérations agricoles* (2001) citée dans Ormann, 2005 et dans les Tri-Provincial Manure Application and Use Guidelines, 2004.

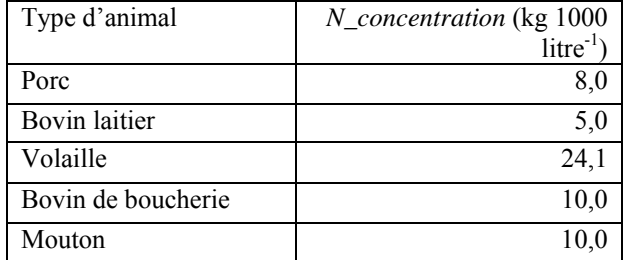

### <span id="page-179-0"></span>**Tableau A4-35. Concentrations d'azotes du fumier solide.**

*Loi sur les pratiques relatives aux opérations agricoles* (2001) citée dans Ormann, 2005.
# <span id="page-180-0"></span>**11 Sommations**

Les équations suivantes font la somme des émissions provenant de toutes les sources et convertissent ces émissions en équivalents CO<sub>2</sub> (Mg) selon leur potentiel de réchauffement du globe [\(Tableau A4-36\)](#page-183-0).

### *11.1 Émissions de N2O provenant du sol*

Les émissions de N<sub>2</sub>O provenant du fumier épandu sont incluses ici.

#### **11.1.1 Émissions directes de N2O provenant du sol**

$$
N_2O_{\text{direction}}(CO_2eq) = \frac{N_2O_{\text{direction}} \cdot 296}{1000} \tag{10.1}
$$

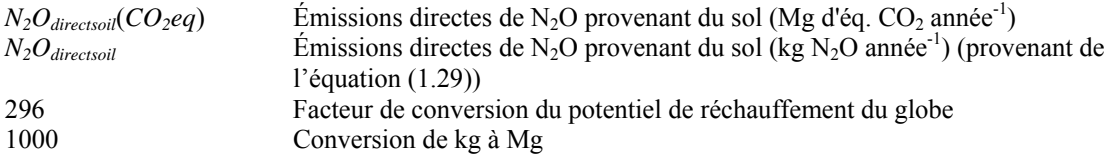

#### **11.1.2 Émissions indirectes de N2O provenant du sol**

$$
N_2O_{indirect soil}(CO_2eq) = \frac{N_2O_{indirect soil} * 296}{1000} \tag{10.2}
$$

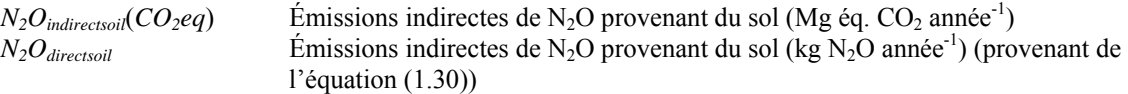

### *11.2 Émissions de CO2 provenant du sol*

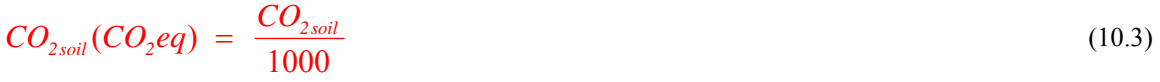

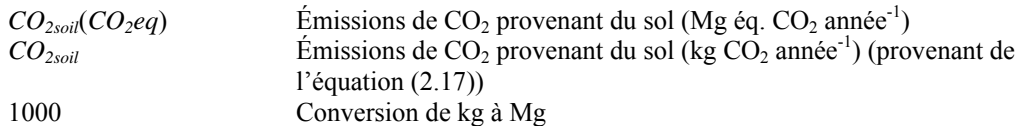

# 11.3 *Émissions de CO<sub>2</sub> attribuables aux brise-vent et aux plantations linéaires*

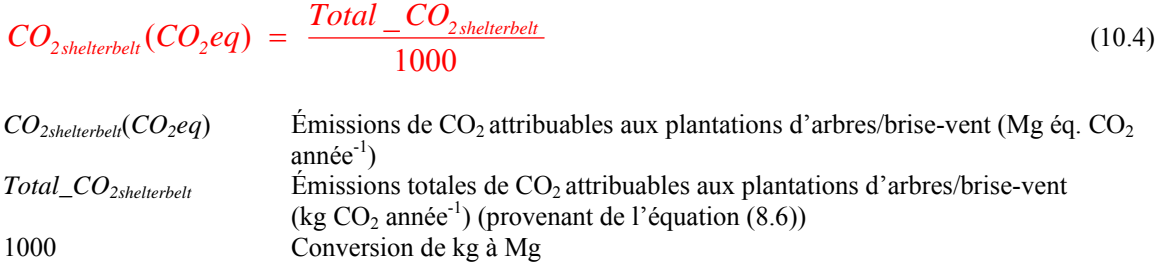

# *11.4 Émissions de CO2 associées à la consommation d'énergie*

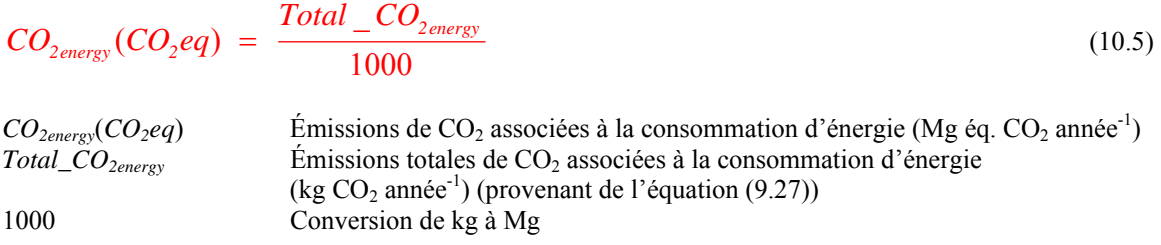

# *11.5 Émissions de CH4 attribuables à la fermentation entérique*

$$
CH_{4\text{enteric}}(CO_2 eq) = \frac{\sum_{all\_liveslock\_operations} Total\_CH_{4\text{enteric}} * 23}{1000}
$$
\n(10.6)

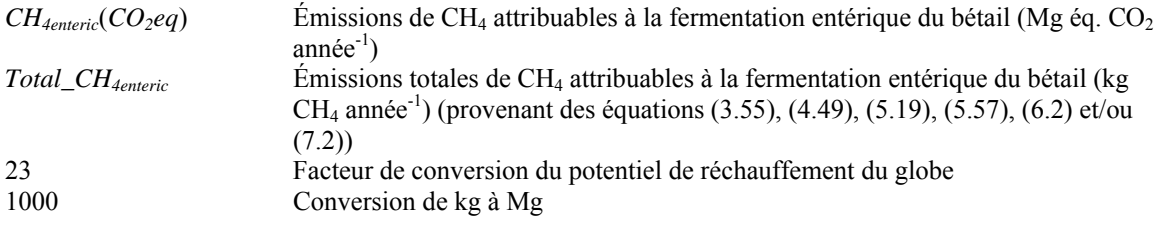

# *11.6 Émissions de CH4 provenant du fumier*

$$
CH_{4mannive}(CO_2 eq) = \frac{\sum_{all\_livestock\_operations} Total\_CH_{4mannure} * 23}{1000}
$$
 (10.7)

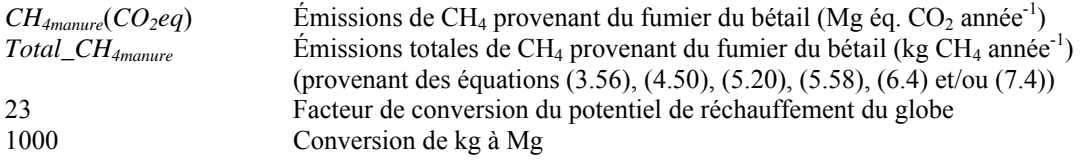

# <span id="page-182-0"></span>*11.7 Émissions de N2O provenant du fumier*

### **11.7.1 Émissions directes de N2O provenant du fumier**

| $N_2O_{\text{divectmanure}}(CO_2eq)$ | $\frac{all\_\text{livestock\_operations}}{1000}$                                                                                                    | $Total_2O_{\text{divectmanure}} * 296$                                                                                                    | (10.8) |
|--------------------------------------|----------------------------------------------------------------------------------------------------|----------------------------------------------------------------------------------------------------|--------|
| $N_2O_{\text{divectmanure}}(CO_2eq)$ | Émissions directs de N <sub>2</sub> O provenant du fumier du bétail (Mg éq. CO <sub>2</sub> année <sup>-1</sup> )<br>$Total_2O_{\text{divectmanure}}$ | Émissions directs totals de N <sub>2</sub> O provenant du fumier du bétail (kg N <sub>2</sub> O<br>anneé <sup>-1</sup> ) (provenant des équations (3.63), (4.57), (5.27), (5.65), (6.16) et/ou<br>(7.15))<br>Factor<br>Factorive of the conversion du potentiel de réchauffement du globe<br>Conversion de kg à Mg\n |        |

Conversion de kg à Mg

#### **11.7.2 Émissions indirectes de N2O provenant du fumier**

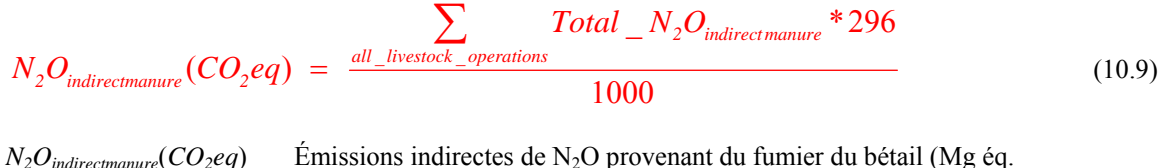

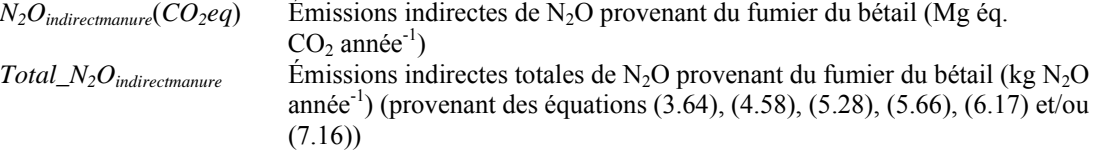

### 11.8 *Émissions indirectes de*  $N_2O$  – sol et fumier

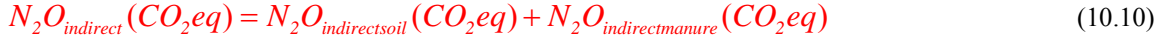

 $N_2O_{\text{indirect}}(CO_2eq)$  Émissions indirectes de N<sub>2</sub>O provenant de la ferme (Mg éq. CO<sub>2</sub> année<sup>-1</sup>)  $N_2O_{indirect soil}(CO_2eq)$  Émissions indirectes de N<sub>2</sub>O provenant du sol (Mg éq. CO<sub>2</sub> année<sup>-1</sup>) *N2Oindirectmanure*(*CO2eq*) Émissions indirectes de N2O provenant du fumier du bétail (Mg éq.  $CO<sub>2</sub>$  année<sup>-1</sup>)

# <span id="page-183-0"></span>*11.9 Émissions totales par ferme*

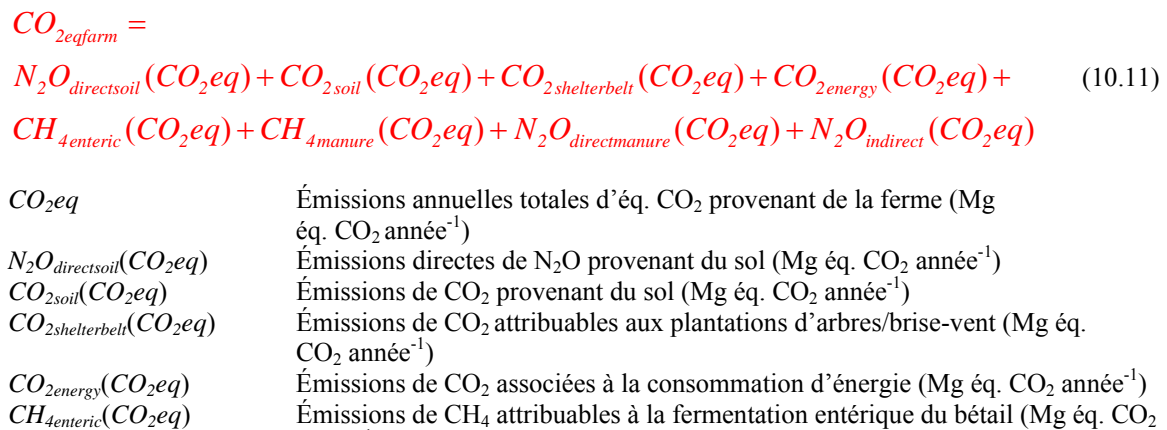

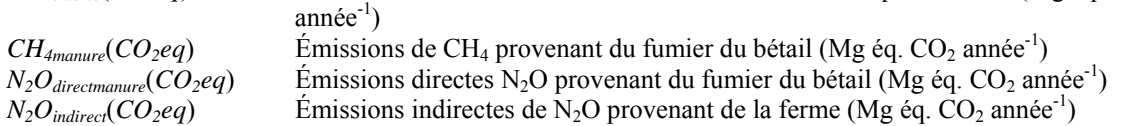

#### **Tableau A4-36. Potentiel de réchauffement du globe des émissions.**

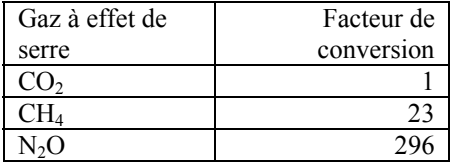

Ces facteurs de conversion sont les potentiels directs de réchauffement du globe (en fonction de la masse) relativement au potentiel de réchauffement du dioxyde de carbone (pour les gaz dont la durée de vie a été adéquatement caractérisée). L'horizon temporel est de 100 années (GIEC, 2006).

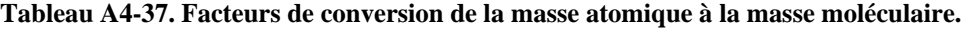

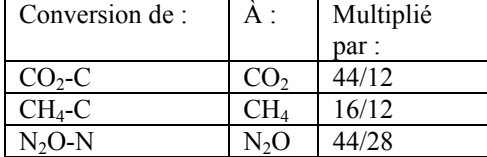

**Ces conversions ont été effectuées dans les équations précédentes.** 

### <span id="page-184-0"></span>**12 Expression de l'incertitude**

### *12.1 Incertitude associée à chaque catégorie d'émissions*

L'incertitude associée à chacune des catégorie d'émissions traitées dans le rapport de Holos ([Tableau A4-](#page-184-0) [38](#page-184-0)) a été évaluée en se fondant sur l'opinion de spécialistes. Un système de catégorisation a été élaboré et est présenté au [Tableau A4-39.](#page-184-0)

#### *12.2 Estimation de l'incertitude associée aux émissions nettes*

Pour déterminer l'incertitude globale associée à l'estimation des émissions nette de GES attribuables à un ensemble précis de conditions agricoles, l'équation suivante est utilisée.

| <i>Uncertainty</i> | $\frac{\left[ (A * a)^2 + (B * b)^2 + \dots \right]^{0.5}}{(A^2 + B^2 + \dots)}$                                                                                                    | (12.1) |
|--------------------|----------------------------------------------------------------------------------------------------|--------|
| <i>Uncertainty</i> | Incertitude associate à l'estimation des émissions nettes d'une ferme<br>Estimation des émissions pour chaque catégorie d'émissions (Mg d'éq CO <sub>2</sub> –<br>calculate à la section Sommations, équations (10.1) à (10.10)) |        |
| a                  | Estimation de l'incertitude (Tableau A4-39, par catégorie d'incertitude associate)                                                                                                    |        |

à la catégorie d'émissions et incertitude relative dans le [Tableau A4-38](#page-184-0))

| Tableau A4-38. Incertitude relative associée à chaque catégorie d'ém |                      |  |  |
|----------------------------------------------------------------------|----------------------|--|--|
| Catégorie d'émissions                                                | Incertitude relative |  |  |
| Émissions directes $N_2O - \text{sol}$                               | Élevée               |  |  |
| $CO2 - sol$                                                          | Moyenne              |  |  |
| $CH4$ – fermentation entérique                                       | Faible               |  |  |
| Émissions directes $N_2O$ – fumier                                   | Moyenne              |  |  |
| Émissions indirectes $N_2O$ – sol et                                 | Très élevée          |  |  |
| fumier                                                               |                      |  |  |
| $CH_4$ – fumier                                                      | Faible               |  |  |
| $CO2 - Energie$                                                      | Movenne              |  |  |

**Tableau A4-38. Incertitude relative associée à chaque catégorie d'émissions.** 

**Tableau A4-39. Catégories d'incertitude et estimations connexes.** 

| Incertitude | Incertitude      | <b>Estimation</b> de                |
|-------------|------------------|-------------------------------------|
| relative    |                  | l'incertitude                       |
|             |                  | $\langle \langle a \rangle \rangle$ |
| Faible      | $\pm$ <20 p. 100 |                                     |
| Moyenne     | $\pm$ <40 p. 100 | 2                                   |
| Elevée      | $\pm$ <60 p. 100 | 3                                   |
| Très élevée | $\pm$ >60 p. 100 |                                     |

 $CO<sub>2</sub>$  – Plantation d'arbres linéaire Faible

# **13 Références sur les équations**

Bioenergy Feedstock Information Network (BFIN). Undated. Energy Conversion Factors. [en ligne] Source : [http://bioenergy.ornl.gov/papers/misc/energy\\_conv.html](http://bioenergy.ornl.gov/papers/misc/energy_conv.html) [consulté le 5 mai 2008].

Centre canadien d'information laitière - Agriculture et Agroalimentaire Canada, Production de lait par race, [en ligne]

Source : [http://www.dairyinfo.gc.ca/\\_francais/dff/dff\\_2/dff\\_2b\\_f.htm](http://www.dairyinfo.gc.ca/_francais/dff/dff_2/dff_2b_f.htm) [consulté le 1<sup>er</sup> novembre 2007].

Dairy Farmers of Ontario Dairy cattle breeds. [en ligne] Source : <http://www.milk.org/Corporate/view.aspx?content=Students/DairyCattleBreeds> [consulté le 1 November 2007].

Dyer, J.A. et R.L. Desjardins (2004), *The Impact of Energy use in Canadian Agriculture on the Sector's Greenhouse Gas (GHG) Emissions*, Direction générale de la recherche, Agriculture et Agroalimentaire Canada, rapport technique, 17 p. Source : <http://www.canren.gc.ca/re-farms/documents/elecPub.cfm>

Dyer, J.A. et R.L. Desjardins (2006), « An integrated index of electrical energy use in Canadian agriculture with implications for greenhouse gas emissions », *Biosystems Engineering*, vol. 95, n° 3, p. 449-460.

Dyer, J.A. et R.L. Desjardins (2007), « Energy based GHG emissions from Canadian agriculture », *Journal*  of the Energy Institute, vol. 80, nº 2, p. 93-95.

GIEC (2006), Lignes directrices 2006 du GIEC pour les inventaires nationaux des gaz à effet de serre. Volume 4. Agriculture, foresterie et autres affectations des terres. Préparé par le Programme des inventaires nationaux des gaz à effet de serre, Eggleston, H.S., Buendia L., Miwa K., Ngara T. et Tanabe K. (éd.), IGES, Japon.

Source : <http://www.ipcc-nggip.iges.or.jp/public/2006gl/french/index.html>

*Greenhouse Gas System Pork Protocol: The Innovative Feeding of Swine and Storing and Spreading of Swine Manure* (version préliminaire) datée du 31 juillet 2006. Préparé par le groupe de travail technique sur le porc (GTTP), un sous-comité de l'Équipe nationale de quantification des compensations (ENQC).

Helgason, B.L., H.H. Janzen, D.A. Angers, M. Boehm, M. Bolinder, R.L. Desjardins, J. Dyer, B.H. Ellert, D.J. Gibb, E.G. Gregorich, R. Lemke, D. Massé, S.M. McGinn, T.A. McAllister, N. Newlands, E. Pattey, P. Rochette, W. Smith, A.J. VandenBygaart et H. Wang (2005), *GHGFarm : Instrument d'évaluation permettant d'estimer les émissions nettes de gaz à effet de serre des fermes canadiennes*, Agriculture et Agroalimentaire Canada.

Janzen, H.H., K.A. Beauchemin, Y. Bruinsma, C.A. Campbell, R.L. Desjardins, B.H. Ellert & E.G. Smith (2003), « The fate of nitrogen in agroecosystems: An illustration using Canadian estimates », *Nutrient Cycling in Agroecosystems*, vol. 67, p. 85-102.

Janzen, H. H., D. A. Angers, M. Boehm, M. Bolinder, R. L. Desjardins, J. A. Dyer, B. H. Ellert, D. J. Gibb, E. G. Gregorich, B. L. Helgason, R. Lemke, D. Massé, S. M. McGinn, T. A. McAllister, N. Newlands, E. Pattey, P. Rochette, W. Smith, A. J. VandenBygaart, and H. Wang (2006), « A proposed approach to estimate and reduce net greenhouse gas emissions from whole farms », *Canadian Journal of Soil Science*, vol. 86, p. 401–418.

Kort, J. et R. Turnock (1998), Accumulations annuelles de carbone dans les plantations agroforestières, Agriculture et Agroalimentaire Canada, Centre des brise-vent de l'ARAP, Indian Head, Canada. 7 p. Source : <http://www4.agr.gc.ca/AAFC-AAC/display-afficher.do?id=1199722936936&lang=f>

Marinier, M., K. Clark et C. Wagner-Riddle (2004), *Determining manure management practices for major domestic animals in Canada*, rapport final du Projet d'inventaire des gaz à effet de serre d'Environnement Canada, 30 p.

Marshall, I.B., P Schut et M. Ballard (compilateurs) (1999), *Cadre écologique national pour le Canada : Données d'attribut*, Direction de la qualité de l'environnement, Direction générale de la science des écosystèmes, Environnement Canada et la Direction générale de la recherche, Agriculture et Agroalimentaire Canada, Ottawa-Hull. Source : http://sis.agr.gc.ca/siscan/nsdb/ecostrat/data\_files.html

McConkey, B.G., D.A. Angers, M. Bentham, M. Boehm, T. Brierley, D. Cerkowniak, C. Liang, P. Collas, H. de Gooijer, R. Desjardins, S. Gameda, B. Grant, E. Huffman, J. Hutchinson, L. Hill, P. Krug, T. Martin, G. Patterson, P. Rochette, W. Smith, B. VandenBygaart, X. Vergé et D. Worth (2007), *Canadian Agricultural Greenhouse Gas Monitoring Accounting and Reporting System: Methodology and greenhouse gas estimates for agricultural land in the LULUCF sector for NIR 2006*, Agriculture et Agroalimentaire Canada, Ottawa, Canada.

Nagy, C.N. (2000), *Energy and greenhouse gas emissions coefficients for inputs used in agriculture*, rapport présenté au Prairie Adaptation Research Collaborative, 11 p.

National Research Council (2000), *Nutrient Requirements of Beef Cattle: Seventh Revised Edition: Update 2000*, National Academy Press, Washington, É.-U.

National Research Council (2001), *Nutrient Requirements of Dairy Cattle: Seventh Revised Edition: 2001*, National Academy Press, Washington, É.-U.

Ormann, T. (2005), *Manure Nutrient Value: Wisdom Gained from Experience in Southern Alberta*, comté de Lethbridge, Canada. Source : [http://www1.agric.gov.ab.ca/\\$department/deptdocs.nsf/all/epw8709?opendocument](http://www1.agric.gov.ab.ca/$department/deptdocs.nsf/all/epw8709?opendocument)

*Rapport d'inventaire national 1990-2005 : sources et puits de gaz à effet de serre au Canada* (2007), préparé par la Division des gaz à effet de serre, Environnement Canada, Gatineau, Canada. 611 p. Source : [http://www.ec.gc.ca/pdb/ghg/inventory\\_report/2005\\_report/tdm-toc\\_fra.cfm](http://www.ec.gc.ca/pdb/ghg/inventory_report/2005_report/tdm-toc_fra.cfm)

Rochette, P., D.E. Worth, R.L. Lemke, B.G. McConkey, D.J. Pennock, C. Wagner-Riddle and R.L. Desjardins (2008), « Estimation of N<sub>2</sub>O emissions from agricultural soils in Canada. I. Development of a country-specific methodology », *Canadian Journal of Soil Science*, vol. 88, p. 641-654.

*Tri-Provincial Manure Application and Use Guidelines* (2004), préparé par le Prairie Province's Committee on Livestock Development and Manure Management. Source : [http://www1.agric.gov.ab.ca/\\$department/deptdocs.nsf/all/epw8709?opendocument](http://www1.agric.gov.ab.ca/$department/deptdocs.nsf/all/epw8709?opendocument)

Vergé, X., D. Worth, J. Hutchinson, R. Desjardins (2006), *Greenhouse gas emission from Canadian Agro*ecosystems, nº de cat. AAFC-10181E, Agriculture et Agroalimentaire Canada, Ottawa, Canada, 38 p.

175 - Paul Barbara, amerikana yang bermula pada 175 meter dan bermula pada 175 meter dan bermula pada 175 meter

Vergé, X.P.C., J.A. Dyer, R.L. Desjardins, D. Worth (2007), « Greenhouse gas emissions from the Canadian dairy industry in 2001 », *Agricultural Systems*, vol. 94, p. 683-693.